# Ethernet Communication Converter

# COM-ML-1 [For SRZ]

Instruction Manual

# **NOTICE**

- This manual assumes that the reader has a fundamental knowledge of the principles of electricity, process control, computer technology and communications.
- The figures, diagrams and numeric values used in this manual are only for explanation purpose.
- RKC is not responsible for any damage or injury that is caused as a result of using this instrument, instrument failure or indirect damage.
- RKC is not responsible for any damage and/or injury resulting from the use of instruments made by imitating this instrument.
- Periodic maintenance is required for safe and proper operation of this instrument. Some components have a limited service life, or characteristics that change over time.
- Every effort has been made to ensure accuracy of all information contained herein. RKC makes no warranty, expressed or implied, with respect to the accuracy of the information. The information in this manual is subject to change without prior notice.
- No portion of this document may be reprinted, modified, copied, transmitted, digitized, stored, processed or retrieved through any mechanical, electronic, optical or other means without prior written approval from RKC.

- Ethernet is a registered trademark of Xerox Corp.
- Modbus is a registered trademark of Schneider Electric.
- The name of each programmable controller (PLC) means the products of each manufacturer.
- Company names and product names used in this manual are the trademarks or registered trademarks of the respective companies.

# **Safety Precautions**

# ■ Pictorial Symbols (safety symbols)

Various pictorial symbols are used in this manual to ensure safe use of the product, to protect you and other people from harm, and to prevent damage to property. The symbols are described below.

Be sure you thoroughly understand the meaning of the symbols before reading this manual.

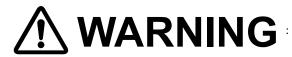

**WARNING**: This mark indicates precautions that must be taken if there is depose of electric sheets fire taken if there is danger of electric shock, fire, etc., which could result in loss of life or injury.

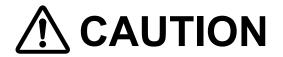

: This mark indicates that if these precautions and operating procedures are not taken, damage to the instrument may result.

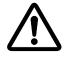

: This mark indicates that all precautions should be taken for safe usage.

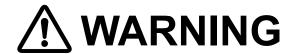

- To prevent injury to persons, damage to the instrument and the equipment, a suitable external protection device shall be required.
- All wiring must be completed before power is turned on to prevent electric shock, fire or damage to the instrument and the equipment.
- This instrument must be used in accordance with the specifications to prevent fire or damage to the instrument and the equipment.
- This instrument is not intended for use in locations subject to flammable or explosive gases.
- Do not touch high-voltage connections such as power supply terminals, etc. to avoid electric shock.
- RKC is not responsible if this instrument is repaired, modified or disassembled by other than factory-approved personnel. Malfunction may occur and warranty is void under these conditions.

i-1 IMR02E17-E2

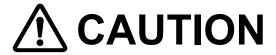

- This product is intended for use with industrial machines, test and measuring equipment. (It is not designed for use with medical equipment and nuclear energy plant.)
- In a domestic environment, this instrument may cause radio interference, in which case the user may be required to take additional measures.
- Provide reinforced insulation between the wire for the input signal and the wires for instrument power supply, source of power and loads.
- Be sure to provide an appropriate surge control circuit respectively for the following:
  - If input/output or signal lines within the building are longer than 30 meters.
  - If input/output or signal lines leave the building, regardless the length.
- This instrument is designed for installation in an enclosed instrumentation panel. All high-voltage connections such as power supply terminals must be enclosed in the instrumentation panel to avoid electric shock to operating personnel.
- All precautions described in this manual should be taken to avoid damage to the instrument or equipment.
- If the equipment is used in a manner not specified by the manufacturer, the protection provided by the equipment may be impaired.
- All wiring must be in accordance with local codes and regulations.
- To prevent instrument damage as a result of failure, protect the power line and the input/output lines from high currents with a suitable overcurrent protection device with adequate breaking capacity such as a fuse, circuit breaker, etc.
- A malfunction in this product may occasionally make control operations impossible or prevent alarm outputs, resulting in a possible hazard. Take appropriate measures in the end use to prevent hazards in the event of malfunction.
- Prevent metal fragments or lead wire scraps from falling inside instrument case to avoid electric shock, fire or malfunction.
- Tighten each terminal screw to the specified torque found in the manual to avoid electric shock, fire or malfunction.
- For proper operation of this instrument, provide adequate ventilation for heat dissipation.
- Do not connect wires to unused terminals as this will interfere with proper operation of the instrument.
- Turn off the power supply before cleaning the instrument.
- Do not use a volatile solvent such as paint thinner to clean the instrument. Deformation or discoloration may occur. Use a soft, dry cloth to remove stains from the instrument.
- Do not connect modular connectors to telephone line.

# For Proper Disposal

When disposing of each part used for this instrument, always follows the procedure for disposing of industrial wastes stipulated by the respective local community.

i-2 IMR02E17-E2

# **Symbols**

# ■ Pictorial Symbols (safety symbols)

 $\mathbf{NOTE}$  : This mark indicates important information on installation, handling and operating procedures.

: This mark indicates supplemental information on installation, handling and operating procedures.

: This mark indicates where additional information may be located.

# ■ Abbreviation symbols

These abbreviations are used in this manual:

| Abbreviation symbols | Name                     | Abbreviation symbols | Name                                    |
|----------------------|--------------------------|----------------------|-----------------------------------------|
| PV                   | Measured value           | TC (input)           | Thermocouple (input)                    |
| SV                   | Set value                | RTD (input)          | Resistance temperature detector (input) |
| MV                   | Manipulated output value | V (input)            | Voltage (input)                         |
| AT                   | Autotuning               | I (input)            | Current (input)                         |
| ST                   | Startup tuning           | HBA                  | Heater break alarm                      |
| OUT                  | Output                   | CT                   | Current transformer                     |
| DI                   | Digital input            | LBA                  | Control loop break alarm                |
| DO                   | Digital output           | LBD                  | LBA deadband                            |

i-3 IMR02E17-E2

# **About This Manual**

There are five manuals pertaining to this product. Please be sure to read all manuals specific to your application requirements.

The following manuals can be downloaded from the official RKC website: https://www.rkcinst.co.jp/english/download-center/

| Manual                                             | Manual<br>Number | Remarks                                                                                                    |
|----------------------------------------------------|------------------|----------------------------------------------------------------------------------------------------|
| COM-ML-1 [For SRZ] Installation Manual             | IMR02E13-E□      | This manual is enclosed with instrument. This manual explains the mounting and wiring.                                                                                   |
| COM-ML-1 [For SRZ] Quick Operation Manual          | IMR02E14-E□      | This manual is enclosed with instrument. This manual explains the parts description, communication setting, and message format.                                          |
| COM-ML-1 [For SRZ] Host Communication<br>Data List | IMR02E15-E□      | This manual is enclosed with instrument. This list is a compilation of the host communication data items.                                                                |
| COM-ML-1 [For SRZ] PLC Communication<br>Data List  | IMR02E16-E□      | This manual is enclosed with instrument. This list is a compilation of the PLC communication data items.                                                                 |
| COM-ML-1 [For SRZ] Instruction Manual              | IMR02E17-E2      | This manual you are reading now. This manual describes mounting, wiring, communication setting, protocol, communication data, troubleshooting and product specification. |

Read this manual carefully before operating the instrument. Please place the manual in a convenient location for easy reference.

**i-4** IMR02E17-E2

# **Contents**

|                                                                 | Page |
|-----------------------------------------------------------------|------|
| NOTICE                                                          |      |
| Safety Precautions                                              |      |
| ■ Pictorial Symbols (safety symbols)                            |      |
| WARNING                                                         |      |
| CAUTION                                                         |      |
| Symbols                                                         |      |
| ■ Pictorial Symbols (safety symbols)                            |      |
| ■ Abbreviation symbols                                          |      |
| About This Manual                                               |      |
| 1. OUTLINE                                                      | 1    |
|                                                                 |      |
| 1.1 Checking the Product                                        | 2    |
| 1.2 Model Code                                                  | 3    |
| 1.3 Parts Description                                           | 4    |
| 2. HANDLING PROCEDURES                                          | 6    |
| 3. MOUNTING                                                     | 7    |
| 3.1 Mounting Cautions                                           | 7    |
| 3.2 Dimensions                                                  |      |
| 3.3 DIN Rail Mounting                                           |      |
| 3.4 Panel Mounting                                              |      |
| 4. WIRING                                                       | 12   |
| 4.1 Wiring Coutions                                             | 12   |
| 4.1 Wiring Cautions                                             |      |
| 4.2 Terminal Configuration                                      |      |
| 4.3 Connection to Ethernet                                      |      |
| 4.4 Connection to Host Computer                                 |      |
| 4.4.1 When connected with RS-422A4.2 When connected with RS-485 |      |
|                                                                 | 18   |

| 5. | HOST COMMUNICATION SETTING                                              | Page . <b>21</b> |
|----|-------------------------------------------------------------------------|------------------|
|    | 5.1 Address Setting                                                     | 21               |
|    | 5.2 DIP Switch Setting                                                  |                  |
|    | J.Z. DIF Switch Setting                                                 | 22               |
| 6. | COMMUNICATION SETTING OF                                                |                  |
|    | SRZ FUNCTION MODULE                                                     | . 23             |
|    | 6.1 Address Setting of the Function Modules                             | 23               |
|    | 6.2 Temperature Control Channel of the SRZ Unit                         | 24               |
|    | 6.3 Digital Input/Output Channel of Z-DIO Module                        |                  |
|    | 6.4 Current Transformer (CT) Input Channel of Z-CT Module               |                  |
| 7. | IP ADDRESS SETTING                                                      | . 27             |
|    | 7.1 Host Communication Settings                                         | 27               |
|    | 7.2 Loader Communication Settings                                       |                  |
|    | 7.3 Default IP Address Setting                                          |                  |
|    | 7.4 Other Communication Data Settings                                   |                  |
|    | 3                                                                       |                  |
| 8. | MODBUS/TCP PROTOCOL                                                     | . 33             |
|    | 8.1 Message Configuration                                               | 33               |
|    | 8.2 Function Code                                                       | 34               |
|    | 8.3 Server (COM-ML) Responses                                           | 35               |
|    | 8.4 Message Format                                                      | 36               |
|    | 8.4.1 Read holding registers [03H]<br>8.4.2 Write single register [06H] |                  |
|    | 8.4.3 Write multiple registers [10H]                                    |                  |
|    | 8.5 Data Processing Precautions                                         | 41               |
|    | 8.6 How to Use Memory Area Data                                         | 42               |
| 9. | COMMUNICATION DATA LIST                                                 | . 46             |
|    | 9.1 Reference to Communication Data List                                | 46               |
|    | 9.2 Communication Data of COM-ML                                        | 48               |
|    | 9.3 Communication Data of Z-TIO Module                                  | 53               |
|    | 9.4 Memory Area Data Address of Z-TIO Module                            | 76               |
|    | 9.5 Communication Data of Z-DIO Module                                  |                  |
|    |                                                                         |                  |

i-6 IMR02E17-E2

| 10. PLC COMMUNICATION (MAPMAN)                                                                                                    | 86                              |
|----------------------------------------------------------------------------------------------------|---------------------------------|
| 10.1 PLC Communication Environment Setting                                                                                                    | 86                              |
|                                                                                                    |                                 |
| 10.2 Data Transfer                                                                                                    |                                 |
| 10.2.1 PLC communication data transfer                                                                                                    |                                 |
| 10.2.3 Data processing precautions                                                                                                    |                                 |
| 10.2.4 When set register address with Zeal                                                                                                    |                                 |
| 10.3 PLC Communication Data Map                                                                                                    |                                 |
| 10.3.1 Reference to data map                                                                                                    |                                 |
| 10.3.2 Data map list (COM-ML, Z-TIO and Z-DIO module)                                                                                                    |                                 |
| 10.3.3 Data map list (Z-CT module)                                                                                                    | 113                             |
| 10.4 Usage Example                                                                                                    | 114                             |
| 10.4.1 Handling procedures                                                                                                    |                                 |
| 10.4.2 System configuration                                                                                                    | 115                             |
| 10.4.3 SRZ unit setting                                                                                                    | 117                             |
| 10.4.4 Connection of loader communication                                                                                                    |                                 |
| 10.4.5 Connection with PLC                                                                                                    |                                 |
| 10.4.6 Setting of IP address, PLC communication environment setting and SRZ setting data 10.4.7 PLC setting                                                                                                    |                                 |
| 10.4.7 FEG setting                                                                                                    |                                 |
| 10.4.9 Data setting                                                                                                    |                                 |
|                                                                                                    |                                 |
| 11. TROUBLESHOOTING                                                                                                    |                                 |
| 12. SPECIFICATIONS                                                                                                    | 141                             |
| 12. SPECIFICATIONS                                                                                                    | 141<br>145                      |
| 12. SPECIFICATIONS                                                                                                    | 141<br>145                      |
| 12. SPECIFICATIONS                                                                                                    | <b>141</b><br><b>145</b><br>145 |
| APPENDIX. HOST COMMUNICATION PROTOCOL  A.1 Communication Requirements                                                                                                    | <b>141 145</b> 145 147          |
| APPENDIX. HOST COMMUNICATION PROTOCOL  A.1 Communication Requirements  A.2 RKC Communication Protocol  A.2.1 Polling procedures  A.2.2 Selecting procedures                                                                                                    | <b>141 145</b> 145 147 153      |
| APPENDIX. HOST COMMUNICATION PROTOCOL  A.1 Communication Requirements.  A.2 RKC Communication Protocol  A.2.1 Polling procedures.  A.2.2 Selecting procedures.  A.2.3 Communication data structure.                                                                                                    | 141 145 147 147 153             |
| APPENDIX. HOST COMMUNICATION PROTOCOL  A.1 Communication Requirements  A.2 RKC Communication Protocol  A.2.1 Polling procedures  A.2.2 Selecting procedures                                                                                                    | 141 145 147 147 153             |
| APPENDIX. HOST COMMUNICATION PROTOCOL  A.1 Communication Requirements.  A.2 RKC Communication Protocol  A.2.1 Polling procedures.  A.2.2 Selecting procedures.  A.2.3 Communication data structure.  A.3 Modbus Protocol  A.3.1 Message format.                                                                                            | 141145147153158160              |
| APPENDIX. HOST COMMUNICATION PROTOCOL  A.1 Communication Requirements  A.2 RKC Communication Protocol  A.2.1 Polling procedures  A.2.2 Selecting procedures  A.2.3 Communication data structure  A.3 Modbus Protocol  A.3.1 Message format  A.3.2 Function code                                                                            | 141 145 147 153 160 161         |
| APPENDIX. HOST COMMUNICATION PROTOCOL  A.1 Communication Requirements  A.2 RKC Communication Protocol  A.1 Polling procedures  A.2.2 Selecting procedures  A.2.3 Communication data structure  A.3 Modbus Protocol  A.3.1 Message format  A.3.2 Function code  A.3.3 Communication mode                                                    | 141 145 147 147 153 160 161 161 |
| APPENDIX. HOST COMMUNICATION PROTOCOL  A.1 Communication Requirements  A.2 RKC Communication Protocol  A.2.1 Polling procedures  A.2.2 Selecting procedures  A.2.3 Communication data structure.  A.3 Modbus Protocol  A.3.1 Message format  A.3.2 Function code  A.3.3 Communication mode  A.3.4 Slave responses                          | 141145145147158160161161        |
| APPENDIX. HOST COMMUNICATION PROTOCOL  A.1 Communication Requirements  A.2 RKC Communication Protocol  A.2.1 Polling procedures  A.2.2 Selecting procedures  A.2.3 Communication data structure  A.3 Modbus Protocol  A.3.1 Message format  A.3.2 Function code  A.3.3 Communication mode  A.3.4 Slave responses  A.3.5 Calculating CRC-16 | 141145145147158160161161162     |
| APPENDIX. HOST COMMUNICATION PROTOCOL  A.1 Communication Requirements  A.2 RKC Communication Protocol  A.2.1 Polling procedures  A.2.2 Selecting procedures  A.2.3 Communication data structure.  A.3 Modbus Protocol  A.3.1 Message format  A.3.2 Function code  A.3.3 Communication mode  A.3.4 Slave responses                          | 141 145145147158160161161163163 |

IMR01Y51-E2 j-7

# <u>MEMO</u>

i-8 IMR02E17-E2

# 1. OUTLINE

Ethernet communication converter COM-ML-1 [For SRZ] (hereafter called COM-ML) is communication converter to connect the RKC module type controller SRZ to the Ethernet [Modbus/TCP or PLC communication (MAPMAN)].

This chapter describes features, package contents, model code, system configuration, etc.

### Ethernet [Modbus/TCP]

Modbus/TCP is an open field network provided with the Modbus protocol on the TCP/IP protocol of Ethernet. The data request side is called "client" (such as computer) and the data response (supply) side is called "server" (COM-ML).

### • Ethernet [PLC communication (MAPMAN)]

Programmable controller communication (hereinafter called "PLC communication") is conducted between the PLC and the COM-ML through Ethernet.

### • Host communication

Data send/receive is possible between the converter and the host computer through RKC communication (ANSI X3.28-1976 subcategories 2.5 and B1) or Modbus.

### Changing Ethernet communication

Modbus/TCP or PLC communication (MAPMAN) can be specified at the time of ordering or modified through host communication or loader communication.

### • Function modules

Multi-zone temperature control system can be easily achieved by connecting functional modules (Z-TIO, Z-DIO and Z-CT modules) of SRZ to COM-ML. The combination of COM-ML and functional module of SRZ is called an SRZ unit.

Up to 30 function modules can be connected to one COM-ML.

(Connectable module: Z-TIO, Z-DIO and Z-CT)

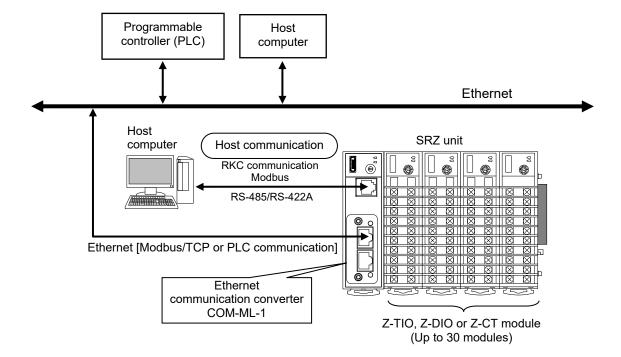

# 1.1 Checking the Product

Before using this product, check each of the following:

- Model code
- Check that there are no scratch or breakage in external appearance (case, front panel, or terminal, etc.)
- Check that all of the items delivered are complete. (Refer to below)

| Name                                                          | Q'TY | Remarks                                                                                                    |
|---------------------------------------------------------------|------|----------------------------------------------------------------------------------------------------|
| COM-ML-1 [For SRZ] Installation Manual (IMR02E13-E□)          | 1    | Enclosed with instrument                                                                                                    |
| COM-ML-1 [For SRZ] Quick Instruction Manual (IMR02E14-E□)     | 1    | Enclosed with instrument                                                                                                    |
| COM-ML-1 [For SRZ] Host communication Data List (IMR02E15-E□) | 1    | Enclosed with instrument                                                                                                    |
| COM-ML-1 [For SRZ] PLC communication Data List (IMR02E16-E□)  | 1    | Enclosed with instrument                                                                                                    |
| Joint connector cover KSRZ-517A                               | 2    | Enclosed with instrument                                                                                                    |
| Power terminal cover KSRZ-518A                                | 1    | Enclosed with instrument                                                                                                    |
| COM-ML-1 [For SRZ] Instruction Manual (IMR02E17-E2)           | 1    | This manual (sold separately) This manual can be downloaded from the official RKC website: https://www.rkcinst.co.jp/english/download-center/ |

If any of the products are missing, damaged, or if your manual is incomplete, please contact RKC sales office or the agent.

# ■ Accessories (sold separately)

| Na                                                   | me             | Q'TY | Remarks                                                                                |
|------------------------------------------------------|----------------|------|----------------------------------------------------------------------------------------|
| ☐ End plate DEP-01                                   |                | 2    | Secures the SRZ on the DIN rail                                                        |
| ☐ Communication converter                            | COM-K2-1       | 1    | For loader communication (Option: with loader communication cable)                     |
| Connection cable (W-BF-0 [Standard cable length: 30  | , , ,          | 1    | For host communication Terminal treatment: Modular connector and Spade lug terminal    |
| Connection cable (W-BF-0 [Standard cable length: 30  | , , ,          | 1    | For host communication Terminal treatment: Modular connectors (at both ends)           |
| Connection cable (W-BF-2) [Standard cable length: 30 | <del>-</del> ' | 1    | For host communication Terminal treatment: Modular connector and D-sub 9-pin connector |

# 1.2 Model Code

Check whether the delivered product is as specified by referring to the following model code list. If the product is not identical to the specifications, please contact RKC sales office or the agent.

# (1) Network communication

1: Modbus/TCP

### (2) Host communication

4: RS-422A 5: RS-485

# (3) Corresponding to the RKC controller

02: SRZ

### (4) Factory setting (Specify a communication protocol)

No code: No need to factory preset a communication protocol. \*

1: A communication protocol needs to be factory preset.

# (5) Host communication protocol

No code: No need to specify when the factory setting is not required.

1: RKC communication (ANSI X3.28-1976 subcategories 2.5 and B1)

2: Modbus

### (6) Network communication protocol

No code: No need to specify when the factory setting is not required.

1: Modbus/TCP

5: MAPMAN (MITSUBISHI PLC: QnA-compatible 3E fame/SLMP ASCII)
 6: MAPMAN (MITSUBISHI PLC: QnA-compatible 3E fame/SLMP binary)

# (7) The number of the correspondence channels (Only MAPMAN [PLC communication])

No code: No need to specify when the factory setting is not required.

A: 16 channels
B: 32 channels
C: 48 channels
D: 64 channels

Host communication protocol: RKC communication

Network communication protocol: Modbus/TCP
The number of the correspondence channels: 64 channels

<sup>\*</sup> Factory setting when "No need to factory preset a communication protocol" is specified.

# 1.3 Parts Description

# ■ COM-ML mainframe

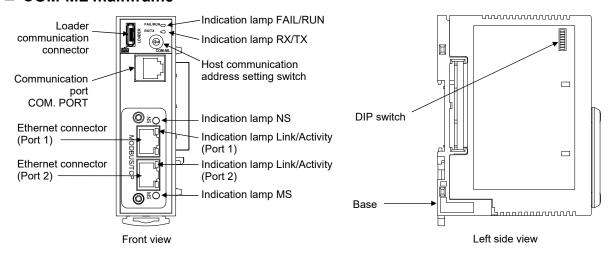

# Indication lamps

| •                                                 |                                                                                                    |                                                                                                    |
|---------------------------------------------------|----------------------------------------------------------------------------------------------------|----------------------------------------------------------------------------------------------------|
| FAIL/ RUN [Green or Re                            | <ul> <li>When normal:</li> <li>During setting of default IP address setting:</li> <li>Self-diagnostic error (Recoverable fault):</li> <li>Self-diagnostic error (Major fault):</li> </ul>                                                             | A green lamp is on (RUN) A green lamp flashes (RUN) A green lamp flashes (FAIL) A red lamp is on (FAIL) |
| RX/TX [Gree                                       | n] During host communication data send and receive:                                                                                                    | A green lamp turns on                                                                                   |
| NS (Network status)<br>[Green or Re               | <ul> <li>No power or no IP address:</li> <li>IP address Active or Idle state: (The green lamp flashes during the PLC comm</li> <li>Waiting for connection:</li> <li>Duplicate IP address, or FATAL error:</li> <li>Process Active Timeout:</li> </ul> | Turns off A green lamp is on unication) A green lamp t flashes A red lamp turns on A red lamp flashes   |
| Link/Activity (Port 1/Port 2)<br>[Green and Yello | <ul> <li>No link, no activity:</li> <li>Link established, 100 Mbps:</li> <li>Activity, 100 Mbps:</li> <li>Link established, 10 Mbps:</li> <li>Activity, 10 Mbps:</li> </ul>                                                                           | Turns off A green lamp is on A green lamp flickering A yellow lamp is on A yellow lamp flickering       |
| MS (Module status)<br>[Green or Re                | <ul> <li>No power:</li> <li>Normal operation:</li> <li>Major fault:</li> <li>Recoverable fault:</li> </ul>                                                                                                    | Turns off A green lamp is on A red lamp is on A red lamp flashes                                        |

### • Communication port (modular connector) and communication connector

|                                    | •                                                                                                    |  |
|------------------------------------|----------------------------------------------------------------------------------------------------|--|
| COM. PORT                          | Use to connecting the Operation panel or Host computer. [RS-485 or RS-422A                                  |  |
| Loader communication connector     | Use to connecting the communication converter and personal computer when loader communication is performed. |  |
| Ethernet connector (Port 1/Port 2) | Use to connecting the Ethernet.                                                                             |  |

# Switch

| Host communication address setting switch | Sets unit address for host communication.                                                                                                    |  |
|-------------------------------------------|----------------------------------------------------------------------------------------------------|--|
| DIP switch                                | <ul> <li>Sets the communication speed and communication protocol corresponding to host communication.</li> <li>Sets DIP switch setting validity/invalidity.</li> <li>Sets the default IP address settings.</li> </ul> |  |

# **■** Base

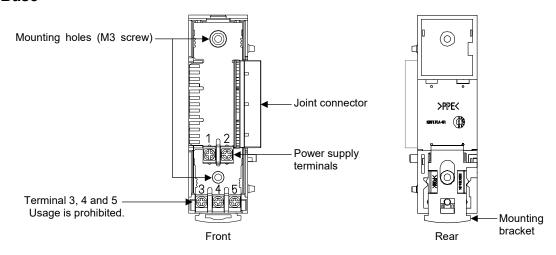

| Mounting holes (M3 screw) | Holes for screws to fix the base to a panel, etc. Customer must provide the M3 screws.                                                                                                  |                       |                         |                              |
|---------------------------|----------------------------------------------------------------------------------------------------|-----------------------|-------------------------|------------------------------|
| Joint connector           | Used to mechanically and electrically connect each function module.                                                                                                    |                       |                         |                              |
| Power supply terminals    | These are terminals to supply power to the COM-ML and joined function modules.                                                                                                    |                       |                         |                              |
|                           |                                                                                                    | Terminal number       | Signal name             |                              |
|                           |                                                                                                    | 1                     | 24 V DC (+)             |                              |
|                           |                                                                                                    | 2                     | 24 V DC (-)             |                              |
| Terminal 3, 4 and 5       | These terminals cannot be used for the COM-ML. (Usage is prohibited.)  NOTE  When the COM-ML is connected to a function module, do not use terminals 3, 4 and 5 of the function module. |                       |                         |                              |
| Mounting bracket          | Used to                                                                                                    | fix the COM-ML on DIN | N rails and also to fix | each module joined together. |

# 2. HANDLING PROCEDURES

Conduct necessary setting before operation according to the procedure described below.

Install the COM-ML.

Host communication settings

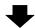

The address, communication speed, communication protocol, data bit configuration, and DIP switch setting validity/invalidity of host communication are set only when host communication is used in the COM-ML.

Refer to 5. HOST COMMUNICATION SETTINGS (P. 21).

• For controller (SRZ), refer to Z-TIO Instruction Manual (IMS01T01-E□), Z-DIO Instruction Manual (IMS01T03-E□)

and **Z-CT Instruction Manual (IMS01T16-E□)**.

Connect power wiring to the COM-ML, make wiring to the controller

wiring for host communication or loader communication in the

(SRZ), and connect the COM-ML and the PLC to Ethernet. Connect the

Mounting

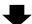

Wiring

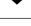

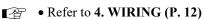

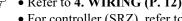

• Refer to 3. MOUNTING (P. 7).

• For controller (SRZ), refer to **Z-TIO Instruction Manual** (IMS01T01-E□), Z-DIO Instruction Manual (IMS01T03-E□) and **Z-CT Instruction Manual (IMS01T16-E□)**.

Controller (SRZ) settings

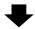

Set the communication setting of controller (SRZ).

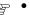

COM-ML.

- Refer to 6. COMMUNICATIOM SETTING OF **FUNCTION MODULE (P. 23).** 
  - For controller (SRZ), refer to **Z-TIO Instruction Manual** (IMS01T01-E□), Z-DIO Instruction Manual (IMS01T03-E□) and **Z-CT Instruction Manual (IMS01T16-E□)**.

IP address settings

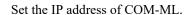

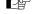

Refer to 7. IP ADDRESS SETTINGS (P. 27).

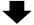

PLC communication environment settings For PLC communication, set a necessary system data (setting item).

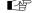

Refer to 10. PLC COMMUNICATION (MAPMAN) (P. 86).

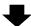

Other communication data settings

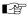

Set the data for the COM-ML and controller (SRZ).

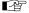

- Refer to 7.4 Other Communication Data Settings (P. 32).
  - Refer to 9. COMMUNICATION DATA LIST (P. 46).

Ethernet communication Execute Modbus/TCP communication or PLC communication (MAPMAN).

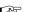

- Refer to 8. MODBUS/TCP PROTOCOL (P. 33).
  - Refer to 10. PLC COMMUNICATION (MAPMAN) (P. 86).

# 3. MOUNTING

This chapter describes installation environment, mounting cautions, dimensions and mounting procedures.

# **MARNING**

To prevent electric shock or instrument failure, always turn off the power before mounting or removing the instrument.

# 3.1 Mounting Cautions

(1) Use this instrument within the following environment conditions:

• Allowable ambient temperature: −10 to +50 °C (14 to 122 °F)

• Allowable ambient humidity: 5 to 95 %RH

(Absolute humidity: MAX. W. C 29.3 g/m³ dry air at 101.3 kPa)

• Installation environment conditions: Indoor use

Altitude up to 2000 m

(2) Avoid the following conditions when selecting the mounting location:

- Rapid changes in ambient temperature which may cause condensation.
- Corrosive or inflammable gases.
- Direct vibration or shock to the mainframe.
- Water, oil, chemicals, vapor or steam splashes.
- Excessive dust, salt or iron particles.
- Excessive induction noise, static electricity, magnetic fields or noise.
- Direct air flow from an air conditioner.
- Exposure to direct sunlight.
- Excessive heat accumulation.
- (3) Mount this instrument in the panel considering the following conditions:
  - Provide adequate ventilation space so that heat does not build up.
  - Do not mount this instrument directly above the equipment that generates large amount of heat (heaters, transformers, semi-conductor functional devices, large-wattage resistors.)
  - If the ambient temperature rises above 50 °C (122 °F), cool this instrument with a forced air fan, cooler, or the like. Cooled air should not blow directly on this instrument.
  - In order to improve safety and the immunity to withstand noise, mount this instrument as far away as possible from high voltage equipment, power lines, and rotating machinery.

High voltage equipment: Do not mount within the same panel.

Power lines: Separate at least 200 mm Rotating machinery: Separate as far as possible

• For correct functioning mount this instrument in a horizontal position.

Space required between each module vertically
When the module is mounted on the panel,
allow a minimum of 50 mm at the top and
bottom of the module to attach the module to
the mainframe.

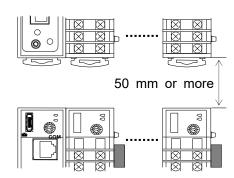

• Depth for modular cables mount type module Space for modular cables must be considered when installing.

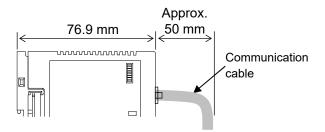

• It is recommended to use a plastic cover on the connector on both sides of the mounted modules for protection of connectors.

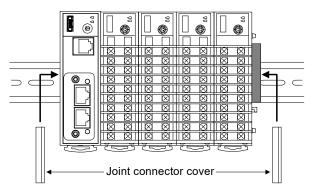

• Be sure the COM-ML and SRZ function modules (Z-TIO, Z-DIO and Z-CT modules) are joined when using them.

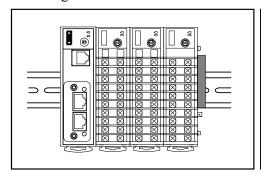

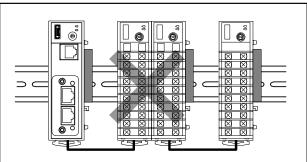

(4) In case this instrument is connected to a supply by means of a permanent connection, a switch or circuit-breaker shall be included in the installation. This shall be in close proximity to the equipment and within easy reach of the operator. It shall be marked as the disconnecting device for the equipment.

# 3.2 Dimensions

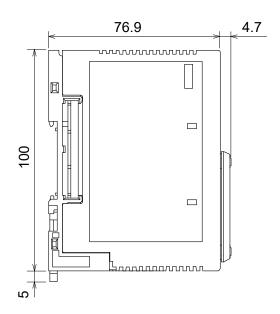

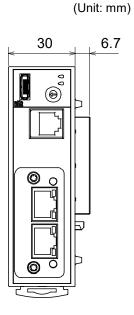

# 3.3 DIN Rail Mounting

# ■ Mounting procedures

- *I*. Pull down the mounting bracket at the bottom of the module (A). Attach the hooks on the top of the module to the DIN rail and push the lower section into place on the DIN rail (B).
- 2. Slide the mounting bracket up to secure the module to the DIN rail (C).

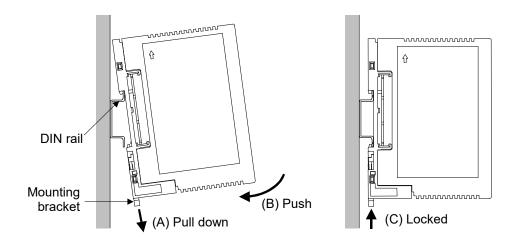

# ■ Module joining procedures

1. Mount the function modules on the DIN rail. Slide the modules until the modules are closely joined together and the joint connectors are securely connected.

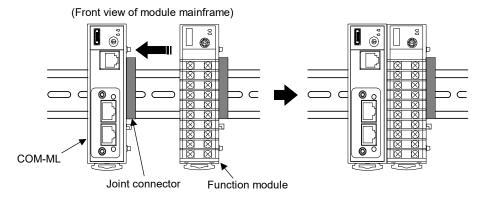

- **2.** Push in the mounting brackets to lock the modules together and fix to the DIN rail.
- After module joining, install a plastic cover on the connector on both sides of the mounted modules for protection of connectors. (Refer to **P. 8**)
- To firmly fix the modules, use end plates (DEP-01) sold separately on both sides of the mounted modules.

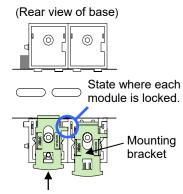

Push in all of the mounting brackets.

# ■ Removing procedures

- 1. Turn the power OFF.
- 2. Remove the wiring.
- 3. Pull down a mounting bracket with a slotted screwdriver (A). Lift the module from bottom, and take it off (B).

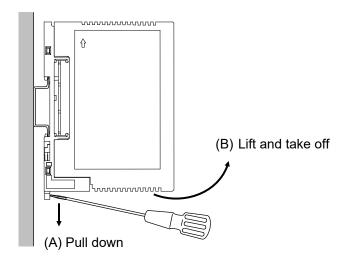

# 3.4 Panel Mounting

# **■** Mounting procedures

1. Refer to the mounting dimensions below when selecting the location.

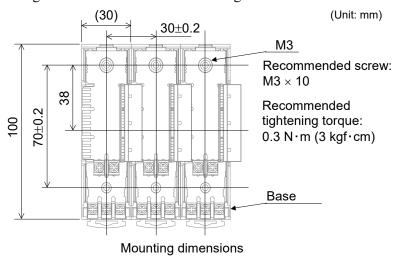

2. Remove the base from the module (B) while the lock is pressed (A).

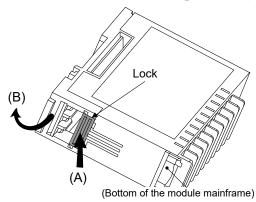

- 3. Join bases. Then, lock them by pushing in the mounting brackets. (Refer to P. 10)
- 4. Fix the base to its mounting position using M3 screws. Customer must provide the screws.
- 5. Mount the module on the base.

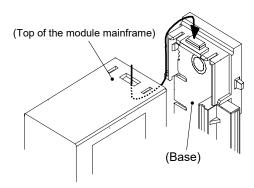

# 4. WIRING

This chapter describes wiring cautions, terminal configuration and connections.

# 4.1 Wiring Cautions

# **MARNING**

To prevent electric shock or instrument failure, do not turn on the power until all wiring is completed. Make sure that the wiring is correct before applying power to the instrument.

- To avoid noise induction, keep communication signal wire away from instrument power line, load lines and power lines of other electric equipment.
- If there is electrical noise in the vicinity of the instrument that could affect operation, use a noise filter.
  - Shorten the distance between the twisted power supply wire pitches to achieve the most effective noise reduction.
  - Always install the noise filter on a grounded panel. Minimize the wiring distance between the noise filter output and the instrument power supply terminals to achieve the most effective noise reduction.
  - Do not connect fuses or switches to the noise filter output wiring as this will reduce the effectiveness of the noise filter.
- Power supply wiring must be twisted and have a low voltage drop.
- For an instrument with 24 V power supply input, supply power from a "SELV" circuit defined as IEC 60950-1.
- A suitable power supply should be considered in end-use equipment. The power supply must be in compliance with a limited-energy circuits (maximum available current of 8 A).
- Supply the power to only one of the joined modules or COM-ML. When power is supplied to any one of the joined modules or COM-ML, all of the joined modules and COM-ML will receive power.
- Select the power capacity which is appropriate for the total power consumption of all joined modules (include COM-ML) and the initial current surge when the power is turned on.

Power consumption (at maximum load): 120 mA max. (at 24 V DC) Rush current: 12 A or less

• When connecting the wiring to the power supply terminals on the base, use the specified solderless terminals. Only these specified solderless terminals can be used due to the insulation between the terminals.

Screw Size:  $M3 \times 7$  (with  $5.8 \times 5.8$  square washer)

Recommended tightening torque:

0.4 N·m (4 kgf·cm)

Applicable wire: Solid/twisted wire of 0.25 to 1.65 mm<sup>2</sup>

Specified solderless terminal:

Manufactured by J.S.T MFG CO., LTD. Circular terminal with isolation V1.25–MS3

• Make sure that the any wiring such as solderless terminal is not in contact with the adjoining terminals.

When tightening a screw of the instrument, make sure to fit the screwdriver properly into the screw head mounted tilted or flat as shown in the right figure. Tightening the screw with excessive torque may damage the screw thread. (Only function modules)

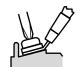

5.6 mm

 $\phi$  5.5 MAX

 $\phi$  3.2 MIN

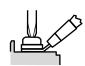

9.0 mm

 $\phi$  5.0

Tilted terminal Flat terminal

# 4.2 Terminal Configuration

The terminal layout of COM-ML (base) is as follows.

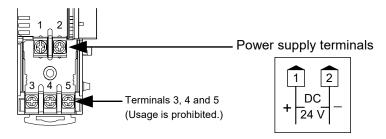

# **NOTE**

When using the COM-ML connected to function modules, terminals 3, 4 and 5 are not used. Do not connect anything to terminals 3, 4 and 5.

In addition, do not use terminals 3, 4 and 5 of function modules.

# ■ Wiring method

When using the COM-ML connected to function modules, the power supply wiring is connected to any one of the modules. Power is supplied from the module with the power wiring to the other modules.

# [Wiring example]

When power is supplied to a COM-ML

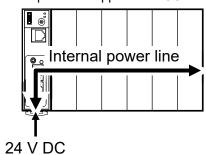

When power is supplied to a function module

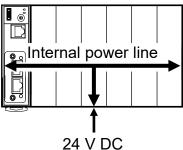

- 1. Remove the module mainframe to which the power wiring will be connected.
- 2. Attach the solderless terminals to the power terminals with a Phillips head screwdriver. When attaching the terminals, make sure that the polarity (+ and -) is correct.

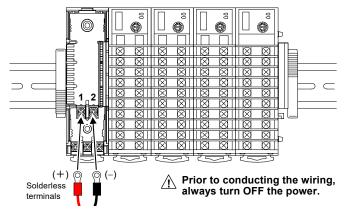

3. Return the module mainframe to the base. This completes the wiring work.

# 4.3 Connection to Ethernet

Connect COM-ML to Ethernet.

# ■ Pin layout of connector

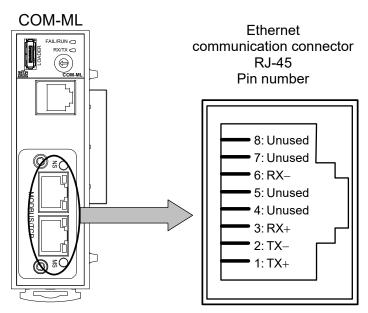

# ■ Connector pin number and signal details

| Pin No. | Signal name    | Symbol |
|---------|----------------|--------|
| 1       | Send data +    | TX+    |
| 2       | Send data –    | TX-    |
| 3       | Receive data + | RX+    |
| 4       | Unused         | _      |
| 5       | Unused         | _      |
| 6       | Receive data – | RX-    |
| 7       | Unused         | _      |
| 8       | Unused         | _      |

The cable must be provided by the customer.

Used cable: The cable is based on the 10BASE-T or the 100BASE-TX standard of

Ethernet.

Used connector: RJ-45 type

# ■ Wiring example

The Ethernet cable (LAN cable) which is marketed can be connected. The Ethernet cable (LAN cable) must be provided by the customer.

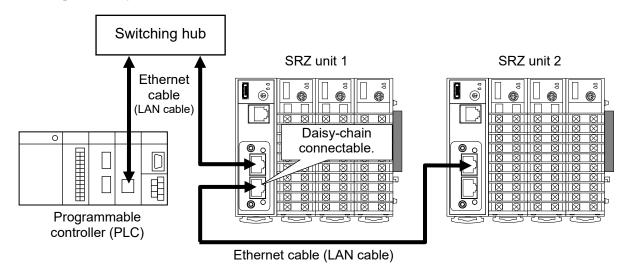

- Ethernet straight through cable and Ethernet crossover cable may be used.
- Identification of the SRZ unit connected to Ethernet is done by the IP address of the COM-ML connected to each unit. To use two or more SRZ units, set a unique IP address to each unit.

# 4.4 Connection to Host Computer

This section explains the connections for using the host computer and the operation panel to set COM-ML data and controller (SRZ) data.

### 4.4.1 When connected with RS-422A

# ■ Pin layout of connector

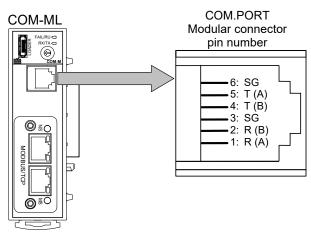

# ■ Connector pin number and signal details

| Pin No. | Signal name   | Symbol |
|---------|---------------|--------|
| 1       | Receive data  | R (A)  |
| 2       | Receive data  | R (B)  |
| 3       | Signal ground | SG     |
| 4       | Send data     | T (B)  |
| 5       | Send data     | T (A)  |
| 6       | Signal ground | SG     |

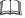

The 6-pin type modular connector should be used for the connection to the COM-ML.

Recommended model: TM4P-66P (Manufactured by HIROSE ELECTRIC CO., LTD.)

# ■ Wiring

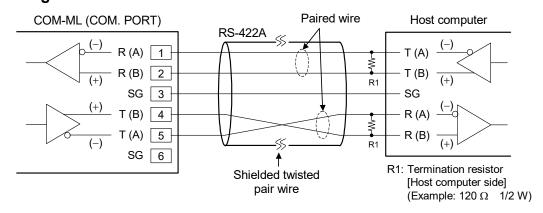

### **NOTE**

If communication errors occur frequently due to the operation environment or the communication distance, connect termination resistors to the COM-ML and the other party unit.

Up to 16 SRZ units can be connected to a host computer communication port.

### ■ When the interface of host computer is RS-232C

Connect the RS-232C/RS-422A converter between the host computer and the COM-ML.

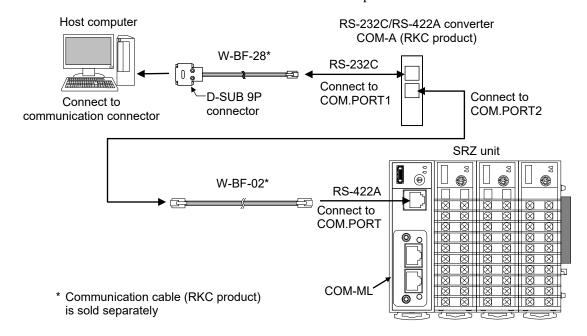

- W-BF-02\* and W-BF-28\* communication cable (RKC product) can be used as communication cable. If noise is a factor, customer should use a twisted pair cable (not included) or something to that effect.
  - \* Shields of the cable are connected to SG (No. 6 pin) of the COM-ML connector.
- Recommended RS-232C/RS-422A converter: COM-A (RKC product)
  For the COM-A, refer to the **COM-A/COM-B Instruction Manual (IMSRM33-E** \boxed).

### ■ When the host computer has a USB connector

Connect the USB communication converter between the host computer and the COM-ML.

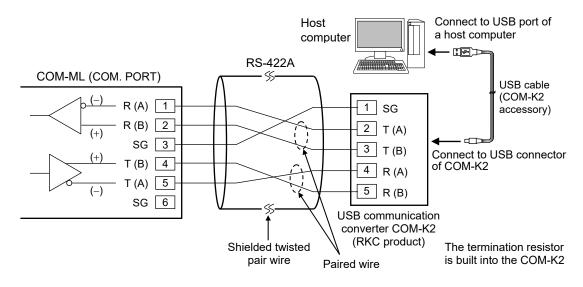

For the COM-K2, refer to the COM-K2 Instruction Manual (IMR01Z02-E□).

# 4.4.2 When connected with RS-485

# ■ Pin layout of connector

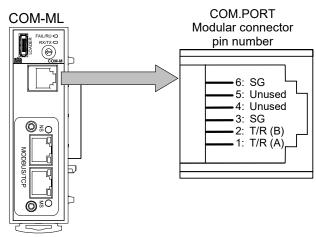

# ■ Connector pin number and signal details

| Pin No. | Signal name       | Symbol  |
|---------|-------------------|---------|
| 1       | Send/Receive data | T/R (A) |
| 2       | Send/Receive data | T/R (B) |
| 3       | Signal ground     | SG      |
| 4       | Unused            | _       |
| 5       | Unused            | _       |
| 6       | Signal ground     | SG      |

The 6-pin type modular connector should be used for the connection to the COM-ML.

Recommended model: TM4P-66P (Manufactured by HIROSE ELECTRIC CO., LTD.)

# **■** Wiring

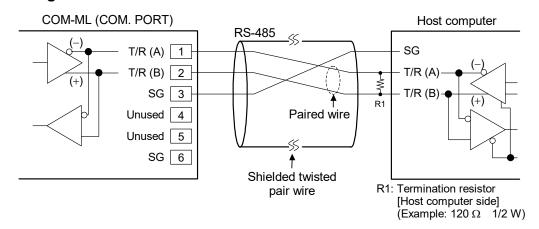

# **NOTE**

If communication errors occur frequently due to the operation environment or the communication distance, connect termination resistors to the COM-ML and the other party unit.

Up to 16 SRZ units can be connected to a host computer communication port.

### ■ When the interface of host computer is RS-232C

Connect the RS-232C/RS-485 converter between the host computer and the COM-ML.

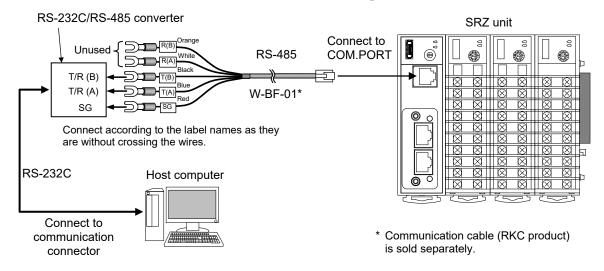

### **NOTE**

Be sure to insulate the wires that are not used by covering them with insulating tape.

- Recommended RS-232C/RS-485 converter: CD485, CD485/V Data Link product, Inc. or equivalent.
- W-BF-01\* communication cable (RKC product) can be used as communication cable. If noise is a factor, customer should use a twisted pair cable (not included) or something to that effect.
  - \* Shields of the cable are connected to SG (No. 6 pin) of the COM-ML connector.

### ■ When the host computer has a USB connector

Connect the USB communication converter between the host computer and the COM-ML.

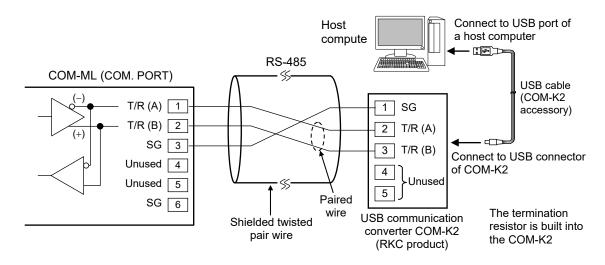

For the COM-K2, refer to the COM-K2 Instruction Manual (IMR01Z02-E□).

# 4.4.3 Connections for loader communication

Connect a USB communication converter COM-K2 (sold separately)\* between the personal computer and the COM-ML.

Loader communication makes it possible to check and set data of the COM-ML and the controller (SRZ). To set and verify the data, our communication tool PROTEM 2 can be used.

\* A loader communication cable (optional) is required for the connection to the loader communication connector on the COM-ML.

USB communication converter COM-K2-1 (with Loader communication cable [cable length: 1.5 m])

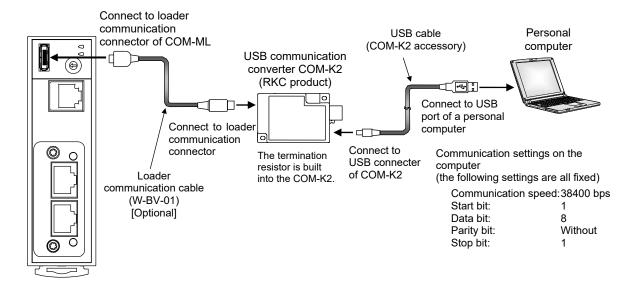

- The PROTEM 2 can be downloaded from the official RKC website.
- During the loader communication, the COM-ML requires an external power source. The COM-ML will not function on the USB power from a personal computer alone.
- The module address for loader communication is fixed at "0."
- Loader communication corresponds to RKC communication (based on ANSI X3.28-1976 subcategories 2.5 and B1).
- For the COM-K2, refer to the COM-K2 Instruction Manual (IMR01Z02-E□).

# 5. HOST COMMUNICATION SETTING

# **⚠** WARNING

- To prevent electric shock or instrument failure, always turn off the power before setting the switch.
- To prevent electric shock or instrument failure, never touch any section other than those instructed in this manual.

# 5.1 Address Setting

Set host communication address of COM-ML (SRZ unit). Set an address for the COM-ML (SRZ unit) using a small blade screwdriver.

# **NOTE**

Set the address such that it is different to the other addresses on the same line. Otherwise, problems or malfunction may result.

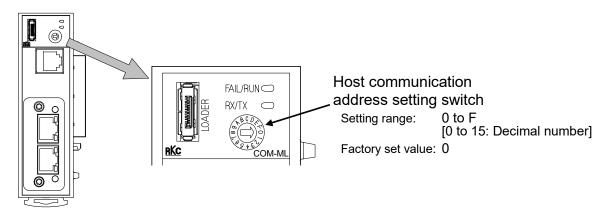

# 5.2 DIP Switch Setting

Use the DIP switch to set the speed and protocol of host communication, default IP address setting, and DIP switch enable/disable.

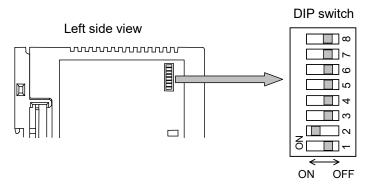

| 1   | 2   | Host communication speed |                    |
|-----|-----|--------------------------|--------------------|
| OFF | OFF | 4800 bps                 |                    |
| ON  | OFF | 9600 bps                 |                    |
| OFF | ON  | 19200 bps                | [Factory se value] |
| ON  | ON  | 38400 bps                |                    |

| 3   | Communication protocol/Data bit configuration              |                    |
|-----|------------------------------------------------------------|--------------------|
| OFF | RKC communication (Data 8-bit, without parity, Stop 1-bit) | [Factory se value] |
| ON  | Modbus (Data 8-bit, without parity, Stop 1-bit)            |                    |

| 4   | 5   |       |
|-----|-----|-------|
| OFF | OFF | Fixed |

| 6   | 7   | Default IP address setting                                       |  |
|-----|-----|------------------------------------------------------------------|--|
| OFF | OFF | Do not execute the default IP address setting [Factory se value] |  |
| ON  | OFF | Do not set this one                                              |  |
| OFF | ON  | Do not set this one                                              |  |
| ON  | ON  | Execute the default IP address setting *                         |  |

<sup>\*</sup> Refer to 7.3 Default IP Address Setting (P. 31).

| 8   | DIP switch enable/disable                                                  |  |  |
|-----|----------------------------------------------------------------------------|--|--|
| OFF | F Enable (enable the DIP switch settings) [Factory                         |  |  |
| ON  | Disable (enable the host communication or loader communication settings) * |  |  |

<sup>\*</sup> The only host communication or loader communication settings that are enabled are the host communication speed and protocol and the data bit configuration.

When the communication protocol is set with the DIP switch, the data bit configuration is automatically set to "data 8-bit, without parity, stop 1-bit." To change to another data bit configuration, set the configuration in host communication or loader communication.

If you wish to set the data bit configuration, host communication speed, and communication protocol in host communication or loader communication, first set DIP switch No. 8 to ON.

# 6. COMMUNICATION SETTING OF FUNCTION MODULE

Make the module address setting to make the function module (Z-TIO, Z-DIO and Z-CT modules) communication settings. The SRZ unit performs internal communication between the COM-ML and the function module, so the communication protocol, communication speed, and data bit configuration do not need to be set.

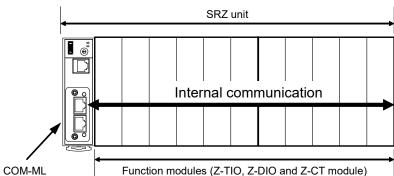

Setting the Z-TIO module address determines the temperature control channel number used for communication.

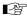

For relation of the module address and channel number, refer to the below:

- 6.2 Temperature Control Channel of SRZ Unit (P. 24)
- 6.3 Digital Input/Output Channel of Z-DIO Module (P. 25).
- 6.4 Current Transformer (CT) Input Channel of Z-CT Module (P. 26)

# **6.1 Address Setting of the Function Modules**

Set the address of the function modules. When using two or more function modules, set the desired module address to each module. For this setting, use a small blade screwdriver.

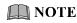

To avoid problems or malfunction, do not duplicate an address in a function module of the same type on the same communication line.

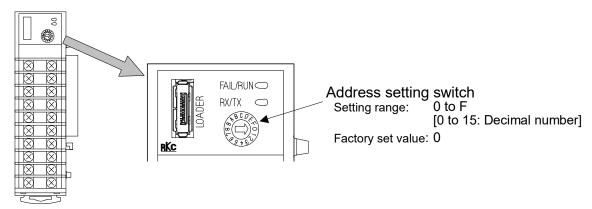

The maximum number of function modules (Z-TIO, Z-DIO and Z-CT modules) described in the following can be joined per COM-ML.

- When joining function modules of the same type: Up to 16 modules
- When joining function modules of two or more different types: Up to 30 modules (However, the maximum joinable number of function modules of the same type is 16.)

Address setting example of function module (16 Z-TIO module, 7 Z-DIO module and 7 Z-CT module):

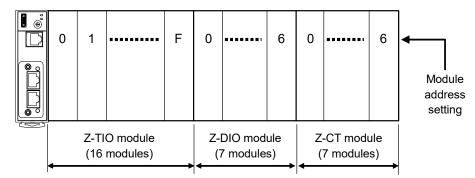

# 6.2 Temperature Control Channel of the SRZ Unit

Setting the Z-TIO module address determines the temperature control channel number used for communication. To each Z-TIO module address, the relevant temperature control channel is assigned. Each temperature control channel number can be calculated from the following equation.

Temperature control channel number of communication =

[Module address setting <sup>a</sup>] × [Maximum channel number of the function module <sup>b</sup>]

+ [Channel number in a module]

- <sup>a</sup> When the setting is A to F, it is a decimal number.
- <sup>b</sup> For the Z-TIO module, it is calculated by "4."

Example: When 16 Z-TIO modules (4-channel type) are joined

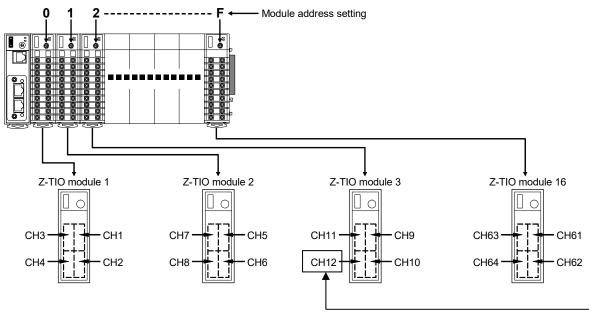

• Z-TIO module 3: The temperature control channel number used for communication of channel 4 --- 2  $\times$  4 + 4 = 12

# 6.3 Digital Input/Output Channel of Z-DIO Module

Setting the Z-DIO module address determines the digital input/output channel number of SRZ unit. To each Z-DIO module address, the relevant digital input/output channel is assigned. Each digital input/output channel can be calculated from the following equation.

Digital input/output channel number =

[Module address setting a] × [Maximum channel number of the function module b]

+ [Input (or output) channel number in a module]

- <sup>a</sup> When the setting is A to F, it is a decimal number.
- <sup>b</sup> For the Z-DIO module, it is calculated by "8."

Example: When 16 Z-DIO modules are joined

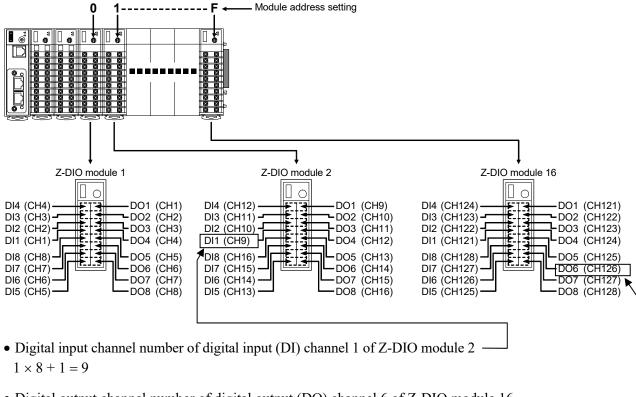

• Digital output channel number of digital output (DO) channel 6 of Z-DIO module 16

 $15 \times 8 + 6 = 126$ 

# 6.4 Current Transformer (CT) Input Channel of Z-CT Module

Setting the Z-CT module address determines the current transformer (CT) input channel number of SRZ unit. To each Z-CT module address, the relevant current transformer (CT) input channel is assigned. Each current transformer (CT) input channel can be calculated from the following equation.

Current transformer (CT) input channel number =

[Module address setting <sup>a</sup>] × [Maximum channel number of the function module <sup>b</sup>]

+ [Channel number in a module]

- <sup>a</sup> When the setting is A to F, it is a decimal number.
- <sup>b</sup> For the Z-CT module, it is calculated by "12."

# Example: When 16 Z-CT modules are joined

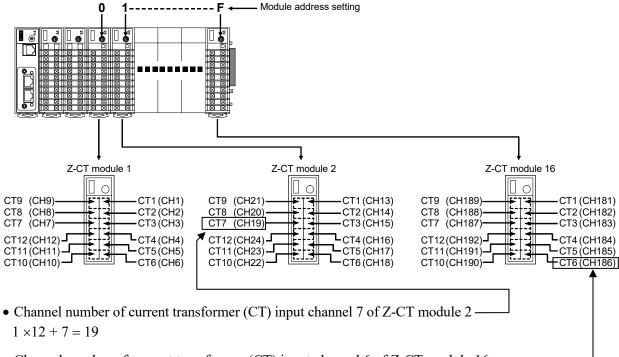

• Channel number of current transformer (CT) input channel 6 of Z-CT module 16 -

 $15 \times 12 + 6 = 186$ 

# 7. IP ADDRESS SETTINGS

To use the COM-ML on Ethernet [Modbus/TCP or PLC communication (MAPMAN)], IP address setting is necessary.

The IP address can be set in host communication or loader communication.

Identification of the SRZ unit connected to Ethernet is done by the IP address of the COM-ML connected to each unit. To use two or more SRZ units, set a unique IP address to each unit.

### 7.1 Host Communication Settings

#### ■ Fixed IP address setting

When setting via host communication, refer to the following RKC communication identifiers and Modbus register addresses to set the IP address.

For the set IP address, the power must be turned off and then on, in order for the settings to take effect.

| Name RK0                  |            | Modbus register address |       | Data range | Factory   |
|---------------------------|------------|-------------------------|-------|------------|-----------|
|                           | identifier | HEX                     | DEC   | _          | set value |
| First-byte of IP address  | QB         | 801B                    | 32795 | 0 to 255   | 192       |
| Second-byte of IP address | QC         | 801C                    | 32796 | 0 to 255   | 168       |
| Third-byte of IP address  | QD         | 801D                    | 32797 | 0 to 255   | 1         |
| Fourth-byte of IP address | QE         | 801E                    | 32798 | 0 to 255   | 1         |

(Factory set value for COM-ML IP address: 192.168.1.1)

#### **NOTE**

For the IP address, check with the administrator of the network (LAN) to which the COM-ML is connected.

- The DIP switches can be used to return the IP address to the factory set value setting. For operating procedure, refer to 7.3 Default IP Address Setting (P. 31).
- Our Communication tool "PROTEM 2" can be used for the communication setup.

  This tool can be downloaded from the official RKC website.
- For information on connecting the COM-ML to a host computer, refer to **4.4 Connection to Host Computer (P. 16)**.

# 7.2 Loader Communication Settings

#### ■ Preparation

To perform Loader communication, our converter and a communication cable are required.

- USB communication converter COM-K2 (With USB cable)

  To use the Loader communication, USB driver for COM-K2 must be installed on the personal computer. The USB driver for COM-K2 can be downloaded from the official RKC website.
- Loader communication cable W-BV-01 [Options for COM-K2]
- Communication tool PROTEM 2

  This tool can be downloaded from the official RKC website.

#### ■ Connection method

Connect the COM-ML, the COM-K2, and the personal computer with a USB cable and a loader communication cable.

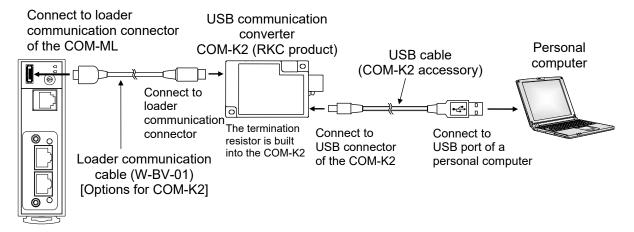

During the loader communication, the COM-ML requires an external power source. The COM-ML will not function on the USB power from a personal computer alone.

#### Setting of loader communication

The device address, the communication speed and the data bit configuration are fixed as follows for the loader communication.

• Device address: 0

• Communication speed: 38400 bps

• Data bit configuration: Data 8-bit, Without parity, Stop 1-bit

#### ■ Setting of PROTEM 2

1. Turn on the power of the COM-ML (SRZ unit).

#### 2. Start PPROTEM 2

If you use the PROTEM 2 for the first time, you have to create a new project and set a communication port.

3. Click "Base Tool: Select model"

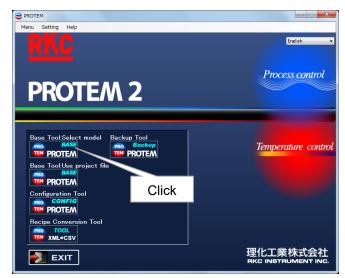

4. Select the "COM-ML" and "Loader Communication," and click "OK"

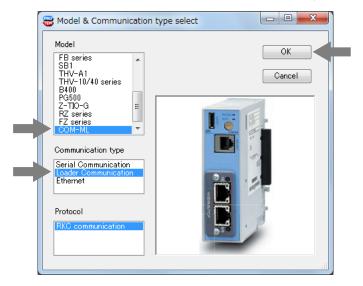

5. Set "Address" setting "0" and "Comm. Port" setting "38400 bps, Data 8-bit, Without parity, Stop 1-bit." (The COM port number depends on the connected personal computer.)

Setting
Address Comm.Port

6. Click the menu bar in order of "Operation," "Online," and "Online(All)."

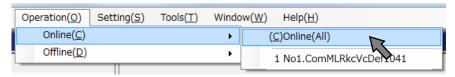

7. Click the menu bar in order of "Setting" and "User level" to activate the "Engineer level."

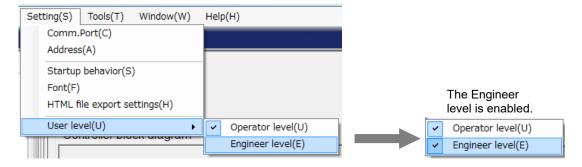

**8.** Select "COM-ML ENG(1)" under the "Engineering settings."

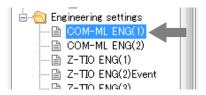

9. Set IP address.

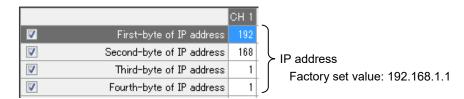

10. The set IP address is enabled by turning OFF the power and then turning it ON again.

### 7.3 Default IP Address Setting

The IP address can be set to the factory set value using the DIP switches.

#### ■ Operation procedure

- 1. Turn off the power of COM-ML.
- 2. Turn on No. 6 and No. 7 of DIP switch.

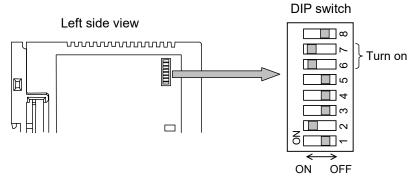

- 3. Turn on the power of COM-ML.
- **4.** The FAIL/RUN lamp will flash green for about 5 seconds and then light solidly. At this point, the IP address changes to the factory set value "192.168.1.1."

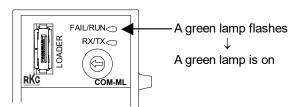

- 5. Turn off the power of the COM-ML once again and return DIP switches No. 6 and No. 7 to OFF.
  - If DIP switches No. 6 and No. 7 are left ON, the set IP address will revert to the factory set value every time the power is turned on.
- 6. Turn the power of the COM-ML back on. This completes the procedure.

### 7.4 Other Communication Data Settings

Set communication data (PID constants and event set values of the Z-TIO module, DO manual output of the Z-DIO module, etc.) using host communication or loader communication.

- Host communication or loader communication is used to configure the IP address setting, and thus it is possible to continue configuring other communication data settings after the IP address setting.
- For each of the communication setting items, refer to 9. COMMUNICATION DATA LIST (P. 46).

#### ■ Host communication settings by loader communication

Communication protocol, communication speed and data bit configuration can be set by loader communication.

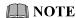

Set switch No.8 to "ON" when performing communication by the communication settings set via Host communication or Loader communication. When set to "ON," the DIP switch settings are disabled.

Set the items in the same way as "7.2 Loader Communication Settings" (P. 29; same procedures up to Step 7 of "Setting of PROTEM 2").

| V        | Host communication protocol               | 0  |
|----------|-------------------------------------------|----|
| <b>V</b> | Host communication communication speed    | 2  |
| <b>V</b> | Host communication data bit configuration | 0  |
| <b>V</b> | Host communication interval time          | 10 |
|          |                                           |    |

R/W: Read/Write

| Name                                      | RKC<br>identifier |      | lbus<br>address | Attri-<br>Digits bute Data range |      | Factory set value                                                              |           |
|-------------------------------------------|-------------------|------|-----------------|----------------------------------|------|--------------------------------------------------------------------------------|-----------|
|                                           | identifier        | HEX  | DEC             | J                                | butc | 3                                                                              | SCI Value |
| Host communication Protocol               | VP                | 8004 | 32772           | 1                                | R/W  | RKC communication     Modbus                                                   | 0         |
| Host communication<br>Communication speed | VU                | 8005 | 32773           | 1                                | R/W  | 0: 4800 bps<br>1: 9600 bps<br>2: 19200 bps<br>3: 38400 bps                     | 2         |
| Host communication Data bit configuration | VW                | 8006 | 32774           | 7                                | R/W  | Modbus: 0 to 2 RKC communication: 0 to 5 Refer to Data bit configuration table | 0         |
| Host communication<br>Interval time       | VX                | 8007 | 32775           | 7                                | R/W  | 0 to 250 ms                                                                    | 10        |

#### Data bit configuration table

| 0.4       | D - 4 - 1-14 | Denite della | 04 1-14  | NA II         | DICO              |
|-----------|--------------|--------------|----------|---------------|-------------------|
| Set value | Data bit     | Parity bit   | Stop bit | Modbus        | RKC communication |
| 0         | 8            | Without      | 1        |               |                   |
| 1         | 8            | Even         | 1        | Can be set    |                   |
| 2         | 8            | Odd          | 1        |               | Can be set        |
| 3         | 7            | Without      | 1        |               | Can be set        |
| 4         | 7            | Even         | 1        | Cannot be Set |                   |
| 5         | 7            | Odd          | 1        |               |                   |

# 8. MODBUS/TCP PROTOCOL

Modbus/TCP is an open field network provided with the Modbus protocol on the TCP/IP protocol of Ethernet.

The data request side is called "client" (such as computer) and the data response (supply) side is called "server" (COM-ML).

### 8.1 Message Configuration

Modbus ADU (Application Data Unit) on TCP/IP is in the following configuration.

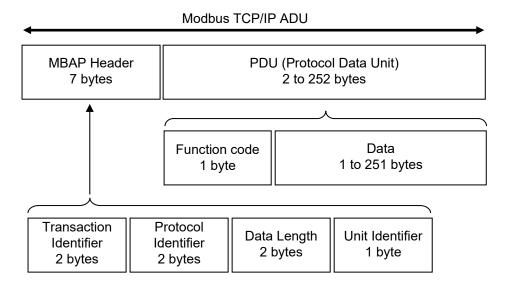

#### **■ MBAP Header**

MBAP (Modbus Application Protocol) header contains the following fields: Transaction Identifier, Protocol Identifier, Data Length and Unit Identifier.

| Fields                    | Length  | Request (Client)                                                                                                    | Response (Server)                                                     |
|---------------------------|---------|----------------------------------------------------------------------------------------------------|-----------------------------------------------------------------------|
| Transaction<br>Identifier | 2 bytes | Unused However, data corresponding to two bytes is sent According to need, request and the response are used in order to take consistency | Returns data from the client as is                                    |
| Protocol<br>Identifier    | 2 bytes | "0" fixed<br>(Modbus protocol = 0)                                                                                                    | Returns data from the client as is                                    |
| Data Length               | 2 bytes | The total number of bytes of Unit Identifier and PDU (256 bytes max.)                                                                     | The total number of bytes of Unit Identifier and PDU (256 bytes max.) |
| Unit<br>Identifier        | 1 byte  | Unused However, data corresponding to one byte is sent According to need, request and the response are used in order to take consistency  | Returns data from the client as is                                    |

#### ■ PDU

PDU (Protocol Data Unit) consists of two blocks: function codes and data.

| Fields        | Length         | Request (Client)                                                                           | Response (Server)                                                                                                    |
|---------------|----------------|--------------------------------------------------------------------------------------------|----------------------------------------------------------------------------------------------------|
| Function code | 1 byte         | 03H: Read holding registers<br>06H: Write single register<br>10H: Write multiple registers | Normal response Returns data from the client as is Error response 80H + Function code                                                                         |
| Data          | 1 to 251 bytes | Data meeting the function code                                                             | Normal response Data meeting the function code Error response Exception code 01H: Illegal function code 02H: Illegal register address 03H: Illegal data value |

# **8.2 Function Code**

#### • Function code contents

| Function code | Function                 | Contents                                                                                  |
|---------------|--------------------------|-------------------------------------------------------------------------------------------|
| 03H           | Read holding registers   | Measured value, Control output value, Current transformer input value, Event status, etc. |
| 06H           | Write single register    | Set value, PID constants, Event set value, etc.                                           |
| 10H           | Write multiple registers | Set value, PID constants, Event set value, etc.                                           |

### • Message (PDU) length of each function [Unit: byte]

| Function code   | Function                 | Request message |     | Response message |     |  |
|-----------------|--------------------------|-----------------|-----|------------------|-----|--|
| 1 diletion code | Tunction                 | Min             | Max | Min              | Max |  |
| 03H             | Read holding registers   | 5               | 5   | 4                | 252 |  |
| 06H             | Write single register    | 5               | 5   | 5                | 5   |  |
| 10H             | Write multiple registers | 8               | 252 | 5                | 5   |  |

### 8.3 Server (COM-ML) Responses

#### ■ Normal response

- In the response message of the read holding registers, the server (COM-ML) returns the "Function code," "Number of data items" and the "Read out data" as the response message.
- In the response message of the write single register, the server (COM-ML) returns the same message as the request message.
- In the response message of the write multiple registers, the server (COM-ML) returns the "Function code," the "Register address number" and the "Number of register" as the response message.

#### ■ Defective message response

• If the request message from the client is defective, except for transmission error, the server (COM-ML) returns the exception response message without any action.

Function code

Exception code

• If the self-diagnostic function of the server (COM-ML) detects an error, the server will return an exception response message to all request messages.

Exception response message

• The function code of each exception response message is obtained by adding "80H" to the function code of the request message.

| Exception code | Contents                 | Causes                                                                                                    |
|----------------|--------------------------|----------------------------------------------------------------------------------------------------|
| 01H            | Illegal function code    | An unsupported function code was specified                                                                                                    |
| 02H            | Illegal register address | When the mismatched register address is specified.                                                                                                    |
| 03Н            | Illegal data value       | <ul> <li>The number of specified data points was out of the following range during data read or write. Function code 03H: 1 to 125 Function code 10H: 1 to 123</li> <li>When the data written exceeds the setting range</li> </ul> |

Exception code priority order

Order of a no response in PDU data length error > 01H > 03H > 02H

#### ■ No response

The server (COM-ML) ignores the request message and does not respond when:

- The IP address does not coincide.
- The server (COM-ML) is not connected to the network.
- The PDU (Protocol Data Unit) data length is abnormal.

  When the PDU data length specified by the request message does not coincide with the number of bytes received as one TCP packet.

# 8.4 Message Format

### 8.4.1 Read holding registers [03H]

The request message specifies the starting register address number and quantity of register addresses to be read.

The contents of the registers are entered in the response message as data, divided into two parts: the high-order eight bits and low-order eight bits, arranged in the order of the register numbers.

#### Example: The contents of the four registers from 01FCH to 01FFH are the read out.

#### Request message [Client]

|                        | •    |     | _                                         |
|------------------------|------|-----|-------------------------------------------|
| Transaction Identifier | High | 00H | ])                                        |
|                        | Low  | 00H |                                           |
| Protocol Identifier    | High | 00H |                                           |
|                        | Low  | 00H | MBAP Header                               |
| Data Length            | High | 00H |                                           |
|                        | Low  | 06H |                                           |
| Unit Identifier        |      | 00H | ]]                                        |
| Function code          |      | 03H |                                           |
| Register address       | High | 01H | Final majorana 11 mm                      |
|                        | Low  | FCH | First register address                    |
| Quantity               | High | 00H | The setting must be between 1 (0001H) and |
| (Number of words)      | Low  | 04H | ∫ 125 (007DH).                            |

#### Normal response message [Server]

| Morrial response mes   | ougo [oci | 101] | _                         |
|------------------------|-----------|------|---------------------------|
| Transaction Identifier | High      | 00H  | ])                        |
|                        | Low       | 00H  |                           |
| Protocol Identifier    | High      | 00H  |                           |
|                        | Low       | 00H  | MBAP Header               |
| Data Length            | High      | 00H  |                           |
|                        | Low       | 0BH  |                           |
| Unit Identifier        |           | 00H  | ]]                        |
| Function code          |           | 03H  |                           |
| Number of data (byte)  |           | 08H  | → Number of registers × 2 |
| First register         | High      | 01H  |                           |
| contents               | Low       | 24H  |                           |
| Next register          | High      | 01H  |                           |
| contents               | Low       | 1BH  |                           |
| Next register          | High      | 01H  |                           |
| contents               | Low       | 2BH  |                           |
| Next register          | High      | 01H  |                           |
| contents               | Low       | 22H  |                           |

# Exception response message [Sever]

| Transaction Identifier | High | 00H | ] ]                                       |
|------------------------|------|-----|-------------------------------------------|
|                        | Low  | 00H |                                           |
| Protocol Identifier    | High | 00H |                                           |
|                        | Low  | 00H | ➤ MBAP Header                             |
| Data Length            | High | 00H |                                           |
|                        | Low  | 03H |                                           |
| Unit Identifier        |      | 00H | ]                                         |
| 80H + Function code    |      | 83H |                                           |
| Exception code         |      | 03H | → When the data exceeds the setting range |

### 8.4.2 Write single register [06H]

The request message specifies data to be written into the designated register.

Write data items are arranged in the request message in order starting from the smallest register address number. In addition, each register address is assigned in the order of high-order eight bits and low-order eight bits, respectively.

#### Example: When 100 (64H) is written to the register 0ADCH

#### Request message [Client]

|                        |      |     | _  |
|------------------------|------|-----|----|
| Transaction Identifier | High | 00H | 1  |
|                        | Low  | 00H | 1  |
| Protocol Identifier    | High | 00H | l  |
|                        | Low  | 00H | l  |
| Data Length            | High | 00H | 1  |
|                        | Low  | 06H | 1  |
| Unit Identifier        |      | 00H | 1  |
| Function code          |      | 06H | 1  |
| Register address       | High | 0AH | 1  |
|                        | Low  | DCH | 1  |
| Write data             | High | 00H | ŀ  |
|                        | Low  | 64H | I. |

MBAP Header

Any data within the range

#### Normal response message [Server]

| torman rooponee meesaage [eerror] |      |     |  |  |  |  |  |
|-----------------------------------|------|-----|--|--|--|--|--|
| Transaction Identifier            | High | 00H |  |  |  |  |  |
|                                   | Low  | 00H |  |  |  |  |  |
| Protocol Identifier               | High | 00H |  |  |  |  |  |
|                                   | Low  | 00H |  |  |  |  |  |
| Data Length                       | High | 00H |  |  |  |  |  |
|                                   | Low  | 06H |  |  |  |  |  |
| Unit Identifier                   |      | 00H |  |  |  |  |  |
| Function code                     |      | 06H |  |  |  |  |  |
| Register address                  | High | 0AH |  |  |  |  |  |
|                                   | Low  | DCH |  |  |  |  |  |
| Write data                        | High | 00H |  |  |  |  |  |
|                                   | Low  | 64H |  |  |  |  |  |

Contents will be the same as request message data

#### **Exception response message [Sever]**

| Exception response message [ocver] |                        |  |  |  |  |  |  |
|------------------------------------|------------------------|--|--|--|--|--|--|
| High                               | 00H                    |  |  |  |  |  |  |
| Low                                | 00H                    |  |  |  |  |  |  |
| High                               | 00H                    |  |  |  |  |  |  |
| Low                                | 00H                    |  |  |  |  |  |  |
| High                               | 00H                    |  |  |  |  |  |  |
| Low                                | 03H                    |  |  |  |  |  |  |
| Unit Identifier                    |                        |  |  |  |  |  |  |
| 80H + Function code                |                        |  |  |  |  |  |  |
|                                    | 03H                    |  |  |  |  |  |  |
|                                    | High Low High Low High |  |  |  |  |  |  |

MBAP Header

➤ When the data exceeds the setting range

### 8.4.3 Write multiple registers [10H]

Each data is written to registers in specified quantities starting from the specified register address. Write data items are arranged in the request message in order starting from the smallest register address number. In addition, each register address is assigned in the order of high-order eight bits and low-order eight bits, respectively.

Example: When 100 (64H) and 120 (78H) are written to the register 0ADCH and 0ADDH (two in total)

### Request message [Client]

| Transaction Identifier | High | 00H | ]]                                        |
|------------------------|------|-----|-------------------------------------------|
|                        | Low  | 00H |                                           |
| Protocol Identifier    | High | 00H |                                           |
|                        | Low  | 00H | ► MBAP Header                             |
| Data Length            | High | 00H |                                           |
|                        | Low  | 0BH |                                           |
| Unit Identifier        |      | 00H | J                                         |
| Function code          | -    | 10H |                                           |
| Register address       | High | 0AH | First register address                    |
|                        | Low  | DCH | This register address                     |
| Quantity               | High | 00H | The setting must be between 1 (0001H) and |
| (Number of words)      | Low  | 02H | ∫ 123 (007BH).                            |
| Number of data (byte)  |      | 04H | → Number of registers × 2                 |
| Data to first          | High | 00H |                                           |
| register               | Low  | 64H |                                           |
| Data to next           | High | 00H |                                           |
| register               | Low  | 78H |                                           |

#### Normal response message [Server]

| Normal response message [Server] |      |     |                        |  |  |  |  |  |
|----------------------------------|------|-----|------------------------|--|--|--|--|--|
| Transaction Identifier           | High | 00H | ]                      |  |  |  |  |  |
|                                  | Low  | 00H |                        |  |  |  |  |  |
| Protocol Identifier              | High | 00H |                        |  |  |  |  |  |
|                                  | Low  | 00H | ➤ MBAP Header          |  |  |  |  |  |
| Data Length                      | High | 00H |                        |  |  |  |  |  |
|                                  | Low  | 06H |                        |  |  |  |  |  |
| Unit Identifier                  |      | 00H | ] ]                    |  |  |  |  |  |
| Function code                    |      | 10H |                        |  |  |  |  |  |
| Register address                 | High | 0AH | Finet manietem a 1.1   |  |  |  |  |  |
|                                  | Low  | DCH | First register address |  |  |  |  |  |
| Quantity                         | High | 00H |                        |  |  |  |  |  |
| (Number of words)                | Low  | 02H |                        |  |  |  |  |  |

### Exception response message [Sever]

| Transaction Identifier | High | 00H |                                           |
|------------------------|------|-----|-------------------------------------------|
|                        | Low  | 00H |                                           |
| Protocol Identifier    | High | 00H |                                           |
|                        | Low  | 00H | MBAP Header                               |
| Data Length            | High | 00H |                                           |
|                        | Low  | 03H |                                           |
| Unit Identifier        |      | 00H | IJ                                        |
| 80H + Function code    |      | 90H |                                           |
| Exception code         |      | 03H | → When the data exceeds the setting range |

### 8.5 Data Processing Precautions

- The numeric range of data used in Modbus protocol is 0000H to FFFFH. Only the set value within the setting range is effective.
  - FFFFH represents –1.
- The Modbus protocol does not recognize data with decimal points during communication.

Example1: When Heater break alarm (HBA) set value is 20.0 A, 20.0 is processed as 200, 200 = 00C8H

| Heater break alarm (HBA) | High | 00H |
|--------------------------|------|-----|
| set value                | Low  | C8H |

Example2: When Set value (SV) is  $-20.0 \,^{\circ}\text{C}$ ,  $-20.0 \,^{\circ}\text{S}$  processed as -200, -200 = 0000H - 00CSH = FF38H

| Set value (SV) | High | FFH |
|----------------|------|-----|
|                | Low  | 38H |

- In this communication, the data that memory area includes handles different address with for Control area and for setting area.
- If data (register) exceeding the accessible address range is accessed, an exception response message is returned.
- Read data of unused item is a default value.
- Any attempt to write to an unused item is not processed as an error. Data cannot be written into an unused item.
- If an error (data range error or address error) is detected in the data writing process, an exception response message is returned. Writing is aborted at and after the addresses where an error occurred. After having completed the setting, check to see if the data was properly written.
- An attribute of the item for functions which are not in the controller is RO (read only). If read action to this item is performed, the read data will be "0." If write action to this item is performed, no error message is indicated and no data is written.

For details, refer to 9. COMMUNICATION DATA LIST (P. 46).

### 8.6 How to Use Memory Area Data

Memory area function can store up to 8 individual sets of SVs and parameters. One of the areas is used for control, and the currently selected area is Control area.

Memory area data can be used to check and change settings that belong to memory areas other than the Control area. Reading and writing of memory area data is performed by channel.

#### ■ Read and write of memory area data

If any Memory area number to perform data read and write is specified by the Setting memory area number (386CH to 38ABH), data corresponding to the specified Memory area number is called up to the register addresses from 38ACH to 3DABH. By using these register addresses from 38ACH to 3DABH, it becomes possible to read and write data in any memory area.

|                                     |       | Register | address |       | ]                                       |
|-------------------------------------|-------|----------|---------|-------|-----------------------------------------|
|                                     | CH1   | CH2      | ••••    | CH64  |                                         |
| Setting memory area number          | 386CH | 386DH    |         | 38ABH | Register address to specify memory area |
| Event 1 set value (EV1)             | 38ACH | 38ADH    |         | 38EBH | <u> </u>                                |
| Event 2 set value (EV2)             | 38ECH | 38EDH    | ••••    | 392BH | ] }                                     |
| Event 3 set value (EV3)             | 392CH | 392DH    |         | 396BH | 11                                      |
| Event 4 set value (EV4)             | 396CH | 396DH    | •••••   | 39ABH |                                         |
| Control loop break alarm (LBA) time | 39ACH | 39ADH    | ••••    | 39EBH |                                         |
| LBA deadband                        | 39ECH | 39EDH    |         | 3A2BH |                                         |
| Set value (SV)                      | 3A2CH | 3A2DH    |         | 3A6BH |                                         |
| Proportional band [heat-side]       | 3A6CH | 3A6DH    | ••••    | 3AABH |                                         |
| Integral time [heat-side]           | 3AACH | 3AADH    |         | 3AEBH | ] \                                     |
| Derivative time [heat-side]         | 3AECH | 3AEDH    | ••••    | 3B2BH | Register address of memory area data    |
| Control response parameter          | 3B2CH | 3B2DH    |         | 3B6BH | ] /                                     |
| Proportional band [cool-side]       | 3B6CH | 3B6DH    |         | 3BABH |                                         |
| Integral time [cool-side]           | 3BACH | 3BADH    |         | 3BEBH | ]                                       |
| Derivative time [cool-side]         | 3BECH | 3BEDH    |         | 3C2BH | 11                                      |
| Overlap/Deadband                    | 3C2CH | 3C2DH    |         | 3C6BH | 11                                      |
| Manual reset                        | 3C6CH | 3C6DH    |         | 3CABH | ]                                       |
| Setting change rate limiter (up)    | 3CACH | 3CADH    |         | 3CEBH | 11                                      |
| Setting change rate limiter (down)  | 3CECH | 3CEDH    |         | 3D2BH | ] [                                     |
| Area soak time                      | 3D2CH | 3D2DH    |         | 3D6BH | ]                                       |
| Link area number                    | 3D6CH | 3D6DH    |         | 3DABH | $\mathcal{V}$                           |

For the Memory area data list, refer to 9.4 Memory Area Data of Z-TIO Module (P. 76).

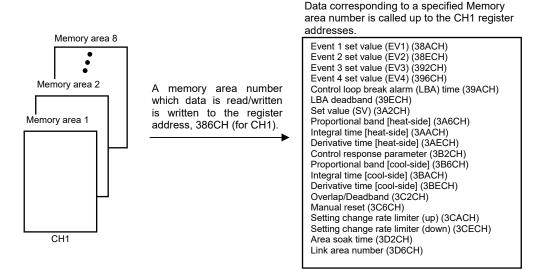

#### [Example 1] When data on the Event 1 set value in Memory area 2 of CH1 is read

*I.* The Memory area number, "2" is written to the CH1 Setting memory area number (386CH). Data in Memory area 2 is called up to the CH1 register addresses.

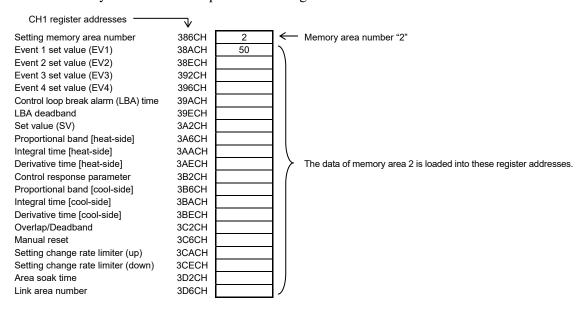

2. Data "50" on Event 1 set value (38ACH) is read.

#### [Example 2] When the Set value (SV) in Memory area 3 of CH1 is changed to 200

1. The Memory area number, "3" is written to the CH1 Setting memory area number (386CH). Data in Memory area 3 is called up to the CH1 register addresses.

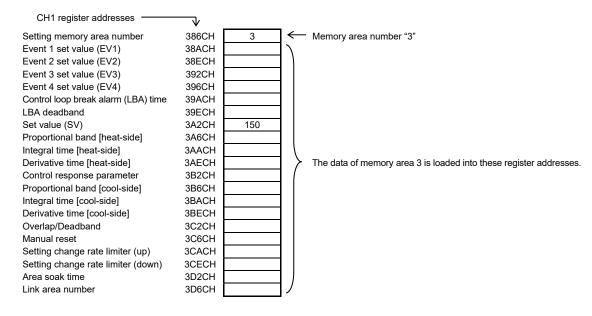

2. "200" is written to the Set value (SV) (3A2CH).

#### ■ Control area transfer

Any memory area used for control is specified by the Memory area transfer (08DCH to 091BH). The area (095CH to 0E5BH) now used for control is called Control area.

The Memory area number (Control area) can be changed at either RUN or STOP.

|                                     |       | Register | address   |       |                                          |
|-------------------------------------|-------|----------|-----------|-------|------------------------------------------|
|                                     | CH1   | CH2      | ••••      | CH64  |                                          |
| Memory area transfer                | 08DCH | 08DDH    |           | 091BH | Register address to specify Control area |
| Event 1 set value (EV1)             | 095CH | 095DH    |           | 099BH | 1\                                       |
| Event 2 set value (EV2)             | 099CH | 099DH    |           | 09DBH | 1 )                                      |
| Event 3 set value (EV3)             | 09DCH | 09DDH    | _ ····· _ | 0A1BH | 11                                       |
| Event 4 set value (EV4)             | 0A1CH | 0A1DH    |           | 0A5BH | ]                                        |
| Control loop break alarm (LBA) time | 0A5CH | 0A5DH    |           | 049BH | ]                                        |
| LBA deadband                        | 0A9CH | 0A9DH    | ••••      | 0ADBH | 11                                       |
| Set value (SV)                      | 0ADCH | 0ADDH    |           | 0B1BH | 11                                       |
| Proportional band [heat-side]       | 0B1CH | 0B1DH    |           | 0B5BH | ]                                        |
| Integral time [heat-side]           | 0B5CH | 0B5DH    | ••••      | 0B9BH | ] \                                      |
| Derivative time [heat-side]         | 0B9CH | 0B9DH    |           | 0BDBH | Register address of memory area data     |
| Control response parameter          | 0BDCH | 0BDDH    | ••••      | 0C1BH | ] /                                      |
| Proportional band [cool-side]       | 0C1CH | 0C1DH    | ••••      | 0C5BH | 11                                       |
| Integral time [cool-side]           | 0C5CH | 0C5DH    |           | 0C9BH | ]                                        |
| Derivative time [cool-side]         | 0C9CH | 0C9DH    |           | 0CDBH | ]                                        |
| Overlap/Deadband                    | 0CDCH | 0CDDH    | ••••      | 0CDCH | 11                                       |
| Manual reset                        | 0D1CH | 0D1DH    | ••••      | 0D5BH |                                          |
| Setting change rate limiter (up)    | 0D5CH | 0D5DH    | ••••      | 0D9BH |                                          |
| Setting change rate limiter (down)  | 0D9CH | 0D9DH    |           | 0DDBH | ]                                        |
| Area soak time                      | 0DDCH | 0DDDH    |           | 0E1BH | <u> </u>                                 |
| Link area number                    | 0E1CH | 0E1CH    | ••••      | 0E5BH | У                                        |

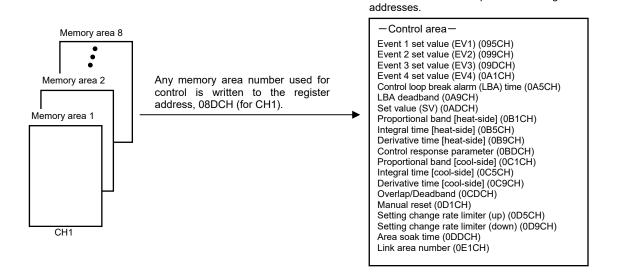

Data corresponding to a specified Memory area number is called up to the CH1 register

#### [Example] When performing control by calling up data in Memory area 3 of CH1

1. The Memory area number, "3" is written to the Memory area transfer (08DCH). Data in Memory area 3 is called up to the CH1 register addresses.

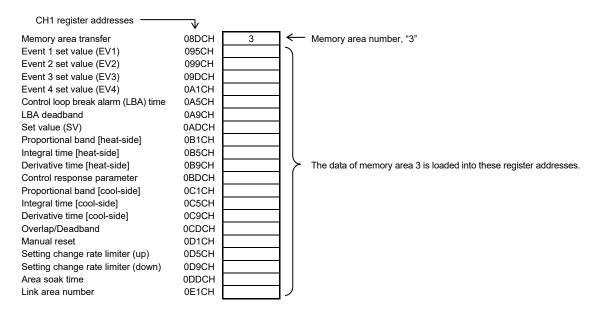

2. Control of CH1 is performed by using data in the register addresses.

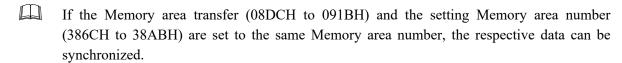

- Values in the Control areas (095CH to 0E5BH) and the Setting memory area number (38ACH to 3DABH) are set to the same Memory area number, the respective data can be synchronized.
- If data in the Control area is changed, data in the memory area is also changed.
- If data in the memory area is changed, data in the Control area is also changed.

# 9. COMMUNICATION DATA LIST

#### 9.1 Reference to Communication Data List

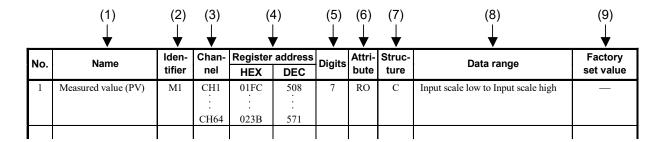

(1) Name: Communication data name

(2) Identifier: Communication identifier of RKC communication

(3) Channel: Channel number of data of one unit

(4) Register address: Register address of Modbus data item specification

HEX: Hexadecimal DEC: Decimal

(5) Digits: The number of communication data digits in RKC communication

(6) Attribute: A method of how communication data items are read or written when

viewed from the host computer is described

RO: Read only data

R/W: Read and Write data

(7) **Structure:** U: Data for each SRZ unit

M: Data for each module C: Data for each channel 1,2

(8) Data range: Read or write range of communication data

ASCII code data (Example: 7 digits)

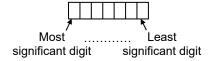

• 16-bit data (bit image)

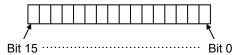

(9) Factory set value: Factory set value of communication data

<sup>&</sup>lt;sup>1</sup> On a Z-TIO module (2-channel type), the communication data of the CH3 and CH4 becomes invalid.

<sup>&</sup>lt;sup>2</sup> Parameters only used for Heat/Cool control or position proportioning control, therefore data (indicated by ♣ in the name column) for CH2 and CH4 of Z-TIO modules are unused. [Read is possible (0 is shown), but the result of Write is disregarded.]

# **MARNING**

The Engineering setting data should be set according to the application before setting any parameter related to operation. Once the communication data in the Engineering mode are set correctly, no further changes need to be made to parameters for the same application under normal conditions. If they are changed unnecessarily, it may result in malfunction or failure of the instrument. RKC will not bear any responsibility for malfunction or failure as a result of improper changes in the Engineering mode.

#### **NOTE**

Some of the communication data of the COM-ML will not be enabled until the power is turned on again, or control is switched from STOP to RUN.

Communication data No. 22, 24, 46 to 49, 55 to 58, and 60 to 63

#### **NOTE**

Communication data includes both "Normal setting data" and "Engineering setting data." During RUN (control), the attribute of Engineering setting data is RO. To configure Engineering setting data, the RUN/STOP switch must be set to STOP (control stopped).

Z-TIO module: Normal setting data No. 1 to 85

Engineering setting data No. 86 to 208

Z-DIO module: Normal setting data No. 1 to 13

Engineering setting data No. 14 to 27

**Z-CT module:** Normal setting data No. 1 to 16

Engineering setting data No. 17 to 28 \*

\* No. 17 to 28: When the set lock (Identifier: LK, Resister address: 5E0CH to 5E1BH) is set to "0: Unlock," writing data is possible.

### 9.2 Communication Data of COM-ML

The communication data below is for PLC communication.

- No. 13 to 16, No. 18 and No. 45: System data (monitoring item) for PLC communication
- No. 32 to 35 and No. 40: System data (setting item) for PLC communication

| NI a | Nama                                                      | lden-  | Chan-             | Register | address | D:-:4- | Attri- | Struc- | Data was no                                                                                                    | Factory   |
|------|-----------------------------------------------------------|--------|-------------------|----------|---------|--------|--------|--------|----------------------------------------------------------------------------------------------------|-----------|
| No.  | Name                                                      | tifier | nel               | HEX      | DEC     | Digits | bute   | ture   | Data range                                                                                                    | set value |
| 1    | Instrument number (COM-ML)                                | RX     | CH1               |          | _       | 8      | RO     | M      | Serial number (character)                                                                                                    | _         |
| 2    | Instrument number (Function module)                       | RZ     | CH1<br>:<br>CH100 | —        |         | 8      | RO     | M      | Serial number (character)                                                                                                    | _         |
| 3    | Model code<br>(COM-ML)                                    | ID     | CH1               | _        | _       | 32     | RO     | M      | Model code (character)                                                                                                    | _         |
| 4    | Model code<br>(Function module)                           | IE     | CH1<br>:<br>CH100 |          | _       | 32     | RO     | М      | Model code (character)                                                                                                    | _         |
| 5    | ROM version<br>(COM-ML)                                   | VR     | CH1               | _        | _       | 8      | RO     | M      | ROM version                                                                                                    | _         |
| 6    | ROM version<br>(Function module)                          | VQ     | CH1<br>:<br>CH100 | _        | _       | 8      | RO     | М      | ROM version                                                                                                    | _         |
| 7    | Integrated operating time monitor (COM-ML)                | UT     | CH1               |          | _       | 7      | RO     | M      | 0 to 19999 hours                                                                                                    | _         |
| 8    | Integrated operating<br>time monitor<br>(Function module) | UV     | CH1<br>:<br>CH100 | _        |         | 7      | RO     | M      | 0 to 19999 hours                                                                                                    | _         |
| 9    | Error code<br>(COM-ML)                                    | ER     | CHI               | 0000     | 0       | 7      | RO     | U      | RKC communication Data back-up error Stack overflow Data back-up error Stack overflow Stack overflow Stack overflow Unused Bit 0: Unused Bit 1: Data back-up error Bit 2 to Bit 5: Unused Bit 6: Stack overflow Bit 7 to Bit 9: Unused Bit 10: Network module error Bit 11 to Bit 15: Unused Data 0: OFF 1: ON [Decimal number: 0 to 1090] The error condition is shown by the OR of each module. When multiple errors occur, the error No. is the sum value. |           |

Continued on the next page.

| Ne  | Nama                                                | lden-  | Chan-             | Register          | address         | Diete  | Attri- | Struc- | Dete remain                                                                                                    | Factory   |
|-----|-----------------------------------------------------|--------|-------------------|-------------------|-----------------|--------|--------|--------|----------------------------------------------------------------------------------------------------|-----------|
| No. | Name                                                | tifier | nel               | HEX               | DEC             | Digits | bute   | ture   | Data range                                                                                                    | set value |
| 10  | Error code<br>(Function module)                     | EZ     | CH1<br>:<br>CH100 | 0001<br>:<br>0064 | 1 : 100         | 7      | RO     | M      | RKC communication  Adjustment data error  AD conversion error  Logic output data error  Modbus  Bit 0: Adjustment data error  AD conversion error  AD conversion error  AD conversion error  Bit 1: Data back-up error  Bit 2: AD conversion error  Bit 3 to Bit 4: Unused  Bit 5: Logic output data error  Bit 6 to Bit 15: Unused  Data 0: OFF 1: ON  [Decimal number: 0 to 39]  When multiple errors occur, the error No. is the sum value.  Only the Z-TIO and Z-DIO module | -         |
| 11  | Backup memory state<br>monitor<br>(COM-ML)          | EM     | CH1               | 0065              | 101             | 1      | RO     | M      | 0: The content of the backup memory does not coincide with that of the RAM.                                                                                                    | _         |
| 12  | Backup memory state<br>monitor<br>(Function module) | CZ     | CH1<br>:<br>CH100 | 0066<br>:<br>00C9 | 102<br>:<br>201 | 1      | RO     | M      | The content of the backup<br>memory coincides with that of<br>the RAM.                                                                                                    | _         |
| 13  | System<br>communication<br>state                    | QM     | CH1               | 00CA              | 202             | 1      | RO     | U      | Bit data Bit 0: Data collection condition Bit 1 to Bit 15: Unused Data 0: Before data collection is completed 1: Data collection is completed [Decimal number: 0 to 1]                                                                                                    | _         |
| 14  | Normal<br>communication<br>state                    | QL     | CH1               | 00CB              | 203             | 1      | RO     | U      | 0/1 transfer or Count up at 0 to 30000 (For communication checking) "0" and "1" are repeated for each communication period. Or 1 is added in the range of 0 to 30000 for each communication cycle. (The count is reset to zero when 30000 is reached). Use the identifier QT (Normal communication state selection) to select.                                                                                                    | _         |
| 15  | PLC<br>communication<br>error code                  | ES     | CH1               | 00CC              | 204             | 7      | RO     | U      | Bit data Bit 0: Network operation not possible Bit 1: PLC register read/write error Bit 2: PLC communication timeout Bit 3: Unused Bit 4: Internal communication error Bit 5 to Bit 15: Unused Data 0: OFF 1: ON [Decimal number: 0 to 31]                                                                                                    | _         |
| 16  | PLC communication unit recognition flag             | QN     | СН1               | 00CD              | 205             | 7      | RO     | U      | Bit data Bit 0: SRZ unit Bit 1 to Bit 15: Unused Data 0: No unit exists 1: Unit exists [Decimal number: 0 to 1]                                                                                                    | _         |

Continued on the next page.

|     |                                                                   | lden-  | Chan-             | Register          | address         |        | Attri- | Struc- | _ ,                                                                                                   | Factory                                                                 |
|-----|-------------------------------------------------------------------|--------|-------------------|-------------------|-----------------|--------|--------|--------|----------------------------------------------------------------------------------------------------|-------------------------------------------------------------------------|
| No. | Name                                                              | tifier | nel               | HEX               | DEC             | Digits | bute   | ture   | Data range                                                                                            | set value                                                               |
| 17  | Unused                                                            | _      | _                 | 00CD<br>:<br>0131 | 205<br>:<br>305 | _      | _      | _      | _                                                                                                    |                                                                         |
| 18  | Monitor for the number of connected modules                       | QK     | CH1               | 0132              | 306             | 7      | RO     | U      | 0 to 31                                                                                               | _                                                                       |
| 19  | RUN/STOP transfer <sup>1</sup> (Each unit)                        | SR     | CH1               | 0133              | 307             | 1      | R/W    | U      | 0: STOP (Control stop) 1: RUN (Control start)                                                         | 0                                                                       |
| 20  | RUN/STOP transfer <sup>2</sup> (Each module)                      | SW     | CH1<br>:<br>CH100 | 0134<br>:<br>0197 | 308<br>:<br>407 | 1      | R/W    | М      | 0: STOP (Control stop) 1: RUN (Control start)                                                         | 0                                                                       |
| 21  | Control RUN/STOP<br>holding setting <sup>2</sup><br>(Each module) | X1     | CH1<br>:<br>CH100 | 0198<br>:<br>01FB | 408<br>:<br>507 | 1      | R/W    | М      | Not holding (STOP start)     Holding (RUN/STOP hold)                                                  | 1                                                                       |
| 22  | Ethernet selection <sup>3</sup>                                   | VK     | СН1               | 8000              | 32768           | 1      | R/W    | U      | 0: Modbus/TCP 3: PLC communication (MAPMAN) MITSUBISHI MELSEC series (QnA-compatible 3E frame [SLMP]) | 0                                                                       |
| 23  | ASCII/Binary selection                                            | VL     | CH1               | 8001              | 32769           | 1      | R/W    | U      | 0: ASCII<br>1: Binary                                                                                 | 1                                                                       |
| 24  | TCP port number <sup>3</sup>                                      | VM     | CH1               | 8002              | 32770           | 7      | R/W    | U      | 0 to 65535                                                                                            | Modbus/TCP:<br>502<br>PLC<br>communication<br>(MITSUBISHI<br>PLC): 4096 |
| 25  | Unused                                                            | _      | _                 | 8003              | 322771          | _      | _      | _      | _                                                                                                    | _                                                                       |
| 26  | Host communication protocol                                       | VP     | CH1               | 8004              | 32772           | 1      | R/W    | U      | 0: RKC communication<br>1: Modbus                                                                     | 0                                                                       |
| 27  | Host communication communication speed                            | VU     | СН1               | 8005              | 32773           | 1      | R/W    | U      | 0: 4800 bps<br>1: 9600 bps<br>2: 19200 bps<br>3: 38400 bps                                            | 2                                                                       |
| 28  | Host communication data bit configuration                         | VW     | CH1               | 8006              | 32774           | 7      | R/W    | U      | 0 to 5 Refer to Table 1: Data bit configuration                                                       | 0                                                                       |
| 29  | Host communication interval time                                  | VX     | CH1               | 8007              | 32775           | 7      | R/W    | U      | 0 to 250 ms                                                                                           | 10                                                                      |
| 30  | Unused                                                            | _      | _                 | 8008              | 32776           | _      | _      | _      | _                                                                                                    | _                                                                       |
| 31  | Unused                                                            |        | _                 | 8009              | 32777           | _      | _      | _      | _                                                                                                    | _                                                                       |

<sup>&</sup>lt;sup>1</sup> When RUN/STOP transfer (Each unit) becomes STOP, the set lock (Identifier: LK, Resister address: 5E0CH to 5E1BH) of the Z-CT module becomes "0: Unlock."

Table 1: Data bit configuration

| Set value | Data bit | Parity bit | Stop bit | Settable communication      |
|-----------|----------|------------|----------|-----------------------------|
| 0         | 8        | Without    | 1        | ) / 11                      |
| 1         | 8        | Even       | 1        | Modbus<br>RKC communication |
| 2         | 8        | Odd        | 1        | Terce communication         |
| 3         | 7        | Without    | 1        |                             |
| 4         | 7        | Even       | 1        | RKC communication           |
| 5         | 7        | Odd        | 1        |                             |

Continued on the next page.

 $<sup>^{2}\,\,</sup>$  This item does not support a Z-CT module.

<sup>&</sup>lt;sup>3</sup> Data that are activated by rebooting

| NI c | Na                                                            | lden-  | Chan- | Register | address | D:-:*  | Attri- | Struc- | Data was                                                                                                    | Factory   |
|------|---------------------------------------------------------------|--------|-------|----------|---------|--------|--------|--------|----------------------------------------------------------------------------------------------------|-----------|
| No.  | Name                                                          | tifier | nel   | HEX      | DEC     | Digits | bute   | ture   | Data range                                                                                                    | set value |
| 32   | System data<br>register type                                  | QZ     | СН1   | 800A     | 32778   | 7      | R/W    | U      | MITSUBISHI MELSEC series 0: D register (Data register) 1: R register (File register) 2: W register (Link register) 3: ZR register (Method of specifying consecutive numbers when 32767 of R register is exceeded.) 4 to 29: Unused                                                                              | 0         |
| 33   | System data<br>register start number<br>(High-order 4-bit)    | QS     | CH1   | 800B     | 32779   | 7      | R/W    | U      | 0 to 15                                                                                                    | 0         |
| 34   | System data<br>register start number<br>(Low-order 16-bit)    | QX     | CH1   | 800C     | 32780   | 7      | R/W    | U      | 0 to 65535                                                                                                    | 1000      |
| 35   | System data address bias                                      | QQ     | CH1   | 800D     | 32781   | 7      | R/W    | U      | 0 to 65535                                                                                                    | 0         |
| 36   | Normal<br>communication<br>state selection <sup>1</sup>       | QT     | CH1   | 800E     | 32782   | 7      | R/W    | U      | 0: "0" and "1" are repeated for each communication period.  1: 1 is added in the range of 0 to 30000 for each communication cycle. (The count is reset to zero when 30000 is reached).                                                                                                    | 0         |
| 37   | Unused                                                        | _      | _     | 800F     | 32783   | _      | _      | _      | _                                                                                                    | _         |
| 38   | Unused                                                        | _      | _     | 8010     | 32784   | _      | _      | _      | _                                                                                                    | _         |
| 39   | Method for setting the<br>number of connected<br>modules      | RY     | СН1   | 8011     | 32785   | 7      | R/W    | U      | No action     Automatically set the maximum number of connected function modules only when power is turned on.     Execute automatic setting of the maximum number of connected function modules.  (After automatic setting of the number of connected function modules, the value automatically reverts to 0.) | 1         |
| 40   | Slave mapping method                                          | RK     | CH1   | 8012     | 32786   | 7      | R/W    | U      | 0: Bias from the address setting<br>switch<br>[Resister address + (Set value of<br>address setting switch) × System<br>data address bias]<br>1: Bias disabled                                                                                                    | 1         |
| 41   | Number of connected<br>modules <sup>2</sup><br>(Z-TIO module) | QY     | CH1   | 8013     | 32787   | 7      | R/W    | U      | 0 to 16 This is the maximum address of the Z-TIO module that is connected to the COM-ML.                                                                                                    | _         |
| 42   | Number of connected<br>modules <sup>2</sup><br>(Z-DIO module) | QU     | CH1   | 8014     | 32788   | 7      | R/W    | U      | 0 to 16 This is the maximum address of the Z-DIO module that is connected to the COM-ML.                                                                                                    |           |
| 43   | Number of connected<br>modules <sup>2</sup><br>(Z-CT module)  | QO     | CH1   | 8015     | 32789   | 7      | R/W    | U      | 0 to 16<br>This is the maximum address of the<br>Z-CT module that is connected to<br>the COM-ML.                                                                                                    |           |

<sup>&</sup>lt;sup>1</sup> Data that are activated by rebooting

Continued on the next page.

When 1 or 2 is set for the communication identifier RY (method of setting the number of connected modules), the maximum number of connected modules is set automatically. When 0 is set, the maximum number of connected modules is set manually.

Maximum number of connected modules: Maximum address of function modules (address setting switch set value + 1)

COM-ML uses this set value to calculate the number of channels of communication data (RKC communication only).

|     |                                                    | lden-  | Chan- | Register          | address                  |        | Attri- | Struc- |                                                        | Factory   |
|-----|----------------------------------------------------|--------|-------|-------------------|--------------------------|--------|--------|--------|--------------------------------------------------------|-----------|
| No. | Name                                               | tifier | nel   | HEX               | DEC                      | Digits | bute   | ture   | Data range                                             | set value |
| 44  | Unused                                             | _      | _     | 8016              | 32790                    | _      | _      | _      | _                                                      | _         |
|     |                                                    |        |       | :                 | :                        |        |        |        |                                                        |           |
|     |                                                    |        |       | 8019              | 32793                    |        |        |        |                                                        |           |
| 45  | Number of valid groups                             | QA     | CH1   | 801A              | 32794                    | 7      | RO     | U      | 0 to 30                                                | _         |
| 46  | First-byte of IP address <sup>1, 2</sup>           | QB     | CH1   | 801B              | 32795                    | 7      | R/W    | U      | 0 to 255                                               | 192       |
| 47  | Second-byte of IP address 1, 2                     | QC     | CH1   | 801C              | 32796                    | 7      | R/W    | U      | 0 to 255                                               | 168       |
| 48  | Third-byte of IP address <sup>1, 2</sup>           | QD     | CH1   | 801D              | 32797                    | 7      | R/W    | U      | 0 to 255                                               | 1         |
| 49  | Fourth-byte of IP address <sup>1, 2</sup>          | QE     | CH1   | 801E              | 32798                    | 7      | R/W    | U      | 0 to 255                                               | 1         |
| 50  | Unused                                             | _      | _     | 801F<br>:<br>80B5 | 32799<br>:<br>32949      | _      | _      | _      | _                                                      | _         |
| 51  | MAPMAN<br>transmission delay<br>timer (×0.01 sec)  | Y6     | CH1   | 80B6              | 32950                    | 1      | R/W    | U      | 0 to 100<br>(0.00 seconds to 1.00 second)              | 0         |
| 52  | Control RUN/STOP<br>holding setting<br>(Each unit) | X2     | CH1   | 80B7              | 32951                    | 1      | R/W    | U      | 0: Not holding (STOP start) 1: Holding (RUN/STOP hold) | 1         |
| 53  | Unused                                             | _      | _     | 80B8              | 32952                    | _      | _      | _      | _                                                      | _         |
| 54  | Unused                                             | _      | _     | 80B9              | 32953                    | _      | _      | _      | _                                                      | _         |
| 55  | First-byte of remote IP address <sup>1</sup>       | Q6     | CH1   | 80BA              | 32954                    | 7      | R/W    | U      | 0 to 255                                               | 192       |
| 56  | Second-byte of remote IP address <sup>1</sup>      | Q7     | CH1   | 80BB              | 32955                    | 7      | R/W    | U      | 0 to 255                                               | 168       |
| 57  | Third-byte of remote IP address <sup>1</sup>       | Q8     | CH1   | 80BC              | 32956                    | 7      | R/W    | U      | 0 to 255                                               | 1         |
|     | Fourth-byte of remote IP address <sup>1</sup>      | Q9     | CH1   | 80BD              | 32957                    | 7      | R/W    | U      | 0 to 255                                               | 2         |
| 59  | Unused                                             | _      | _     | 80BE<br>:<br>813E | 32958<br>:<br>:<br>33086 | _      | _      | _      | _                                                      | _         |
| 60  | First-byte of gateway address <sup>1</sup>         | W1     | CH1   | 813F              | 33087                    | 7      | R/W    | U      | 0 to 255                                               | 0         |
| 61  | Second-byte of gateway address <sup>1</sup>        | W2     | CH1   | 8140              | 33088                    | 7      | R/W    | U      | 0 to 255                                               | 0         |
| 62  | Third-byte of gateway address <sup>1</sup>         | W3     | CH1   | 8141              | 33089                    | 7      | R/W    | U      | 0 to 255                                               | 0         |
| 63  | Fourth-byte of gateway address <sup>1</sup>        | W4     | CH1   | 8142              | 33090                    | 7      | R/W    | U      | 0 to 255                                               | 0         |
| 64  | Subnet mask CIDR                                   | W5     | CH1   | 8143              | 33091                    | 7      | R/W    | U      | 0 to 32                                                | 24        |
| 65  | Unused                                             | _      | _     | 8144<br>:         | 33092<br>:               | _      | _      | _      | _                                                      | _         |
|     |                                                    |        |       | 814A              | 33098                    |        |        |        |                                                        |           |

<sup>&</sup>lt;sup>1</sup> Data that are activated by rebooting

 $<sup>^{2}\,\,</sup>$  When the IP address is 0.0.0.0, the IP address is obtained through DHCP.

### 9.3 Communication Data of Z-TIO Module

For details of Z-TIO module communication data, refer to SRZ Instruction Manual (IMS01T04-ED).

| Ī   |                                                   | lden-  | Chan-            | Register          | address          |        | Attri- | Struc- |                                                                                                    | Factory   |
|-----|---------------------------------------------------|--------|------------------|-------------------|------------------|--------|--------|--------|----------------------------------------------------------------------------------------------------|-----------|
| No. | Name                                              | tifier | nel              | HEX               | DEC              | Digits | bute   | ture   | Data range                                                                                                    | set value |
| 1   | Measured value (PV)                               | M1     | CH1<br>:         | 01FC<br>:         | 508<br>:         | 7      | RO     | С      | Input scale low to Input scale high                                                                                                    | _         |
|     |                                                   |        | CH64             | 023B              | 571              |        |        |        |                                                                                                    |           |
| 2   | Comprehensive event state                         | AJ     | CH1<br>:<br>CH64 | 023C<br>:<br>027B | 572<br>::<br>635 | 7      | RO     | C      | ● RKC communication Least significant digit:                                                                                                    |           |
| 3   | Operation mode state monitor                      | LO     | CH1<br>:<br>CH64 | 027C<br>:<br>02BB | 636<br>:<br>699  | 7      | RO     | С      | RKC communication Least significant digit: Control STOP 2nd digit: Control RUN 3rd digit: Manual mode 4th digit: Remote mode 5th digit to Most significant digit: Unused Data 0: OFF 1: ON  Modbus Bit data Bit 0: Control STOP Bit 1: Control RUN Bit 2: Manual mode Bit 3: Remote mode Bit 4 to Bit 15: Unused Data 0: OFF 1: ON  [Decimal number: 0 to 15] | _         |
| 4   | Unused                                            | _      | _                | 02BC<br>:<br>02CB | 700<br>:<br>715  | _      | _      | _      | _                                                                                                    | _         |
| 5   | Manipulated output value (MV) monitor [heat-side] | 01     | CH1<br>:<br>CH64 | 02CC<br>:<br>030B | 716<br>:<br>779  | 7      | RO     | С      | PID control or Heat/Cool PID control:<br>-5.0 to +105.0 %<br>Position proportioning PID control<br>with feedback resistance (FBR) input:<br>0.0 to 100.0 %                                                                                                    | _         |
| 6   | Manipulated output value (MV) monitor [cool-side] | O2     | CH1<br>:<br>CH64 | 030C<br>:<br>034B | 780<br>:<br>843  | 7      | RO     | С      | -5.0 to +105.0 %                                                                                                    | _         |

Parameters only used for Heat/Cool PID control or Position proportioning PID control, therefore data for CH2 and CH4 of Z-TIO modules are unused.

Continued on the next page.

| NI - | Nama                                    | lden-  | Chan-            | Register          | address                | D:-:*  | Attri- | Struc- | Data was si                                                                                                    | Factory   |
|------|-----------------------------------------|--------|------------------|-------------------|------------------------|--------|--------|--------|----------------------------------------------------------------------------------------------------|-----------|
| No.  | Name                                    | tifier | nel              | HEX               | DEC                    | Digits | bute   | ture   | Data range                                                                                                    | set value |
| 7    | Current transformer                     | M3     | CH1              | 034C              | 844                    | 7      | RO     | С      | CTL-6-P-N:                                                                                                    | _         |
|      | (CT) input value<br>monitor             |        | :<br>CH64        | :<br>038B         | ÷<br>907               |        |        |        | 0.0 to 30.0 A<br>CTL-12-S56-10L-N:<br>0.0 to 100.0 A                                                                                                    |           |
| 8    | Set value (SV)<br>monitor               | MS     | CH1<br>:         | 038C<br>:         | 908<br>:               | 7      | RO     | С      | Setting limiter low to<br>Setting limiter high                                                                                                    | _         |
|      |                                         |        | CH64             | 03CB              | 971                    |        |        |        |                                                                                                    |           |
| 9    | Remote setting (RS) input value monitor | S2     | CH1<br>:         | 03CC<br>:         | 972<br>:               | 7      | RO     | С      | Setting limiter low to<br>Setting limiter high                                                                                                    |           |
| 10   | Burnout state monitor                   | B1     | CH64<br>CH1      | 040B<br>040C      | 1035<br>1036           | 1      | RO     | С      | 0: OFF                                                                                                    |           |
| 10   | Burnout state monitor                   | ы      | :<br>CH64        | 040C<br>:<br>044B | 1030                   | 1      | KO     | C      | 1: ON                                                                                                    | _         |
| 11   | Event 1 state monitor                   | AA     | CH1<br>:         | 044C<br>:         | 1100                   | 1      | RO     | С      | 0: OFF<br>1: ON                                                                                                    | _         |
|      |                                         |        | CH64             | 048B              | 1163                   |        |        |        |                                                                                                    |           |
| 12   | Event 2 state monitor                   | AB     | CH1<br>:         | 048C<br>:         | 1164                   | 1      | RO     | С      | If the Event 3 type is temperature rise completion, check the temperature rise completion state                                                                                                    | _         |
| 13   | Event 3 state monitor                   | AC     | CH64<br>CH1      | 04CB<br>04CC      | 1227<br>1228           | 1      | RO     | С      | in the comprehensive event state                                                                                                    |           |
| 13   | Event 3 state monitor                   | AC     | :<br>CH64        | 04CC<br>:<br>050B | 1228                   | 1      | KO     | C      | (Identifier: AJ, Register address: 023CH to 027BH). (The Event 3 state monitor does                                                                                                    | _         |
| 14   | Event 4 state monitor                   | AD     | CH1              | 050C              | 1292                   | 1      | RO     | С      | not turn ON.)                                                                                                    |           |
|      |                                         |        | :<br>CH64        | :<br>054B         | :<br>1355              |        |        |        |                                                                                                    |           |
| 15   | Heater break alarm                      | AE     | CH1              | 054C              | 1356                   | 1      | RO     | С      | 0: OFF                                                                                                    | _         |
|      | (HBA) state monitor                     |        | :<br>CH64        | :<br>058B         | :<br>1419              |        |        |        | 1: ON                                                                                                    |           |
| 16   | Output state monitor                    | Q1     | CH1              | 058C              | 1420                   | 7      | RO     | M      | RKC communication                                                                                                    | _         |
|      |                                         |        | ECH16            | :<br>059B         | 1435                   |        |        |        | Least significant digit: OUT1 2nd digit: OUT2 3rd digit: OUT3 4th digit: OUT4 5th digit to Most significant digit: Unused Data 0: OFF 1: ON • Modbus Bit data Bit 0: OUT1 Bit 1: OUT2 Bit 2: OUT3 Bit 3: OUT4 Bit 4 to Bit 15: Unused Data 0: OFF 1: ON [Decimal number: 0 to 15] Valid only for time-proportional control output. |           |
| 17   | Memory area soak<br>time monitor        | TR     | CH1<br>:<br>CH64 | 059C<br>:<br>05DB | 1436<br>:<br>:<br>1499 | 7      | RO     | C      | 0 minutes 00 seconds to 199 minutes 59 seconds: RKC communication: 0:00 to 199:59 (min:sec) Modbus: 0 to 11999 seconds 0 hours 00 minutes to 99 hours 59 minutes: RKC communication: 0:00 to 99:59 (hrs:min) Modbus: 0 to 5999 minutes Data range of Area soak time can be selected on the Soak time unit.                         | _         |

Continued on the next page.

| No. | Name                  | lden-  | Chan-     | Register     | address      | Digits | Attri- | Struc- | Data range                                                                 | Factory   |
|-----|-----------------------|--------|-----------|--------------|--------------|--------|--------|--------|----------------------------------------------------------------------------|-----------|
| NO. | Name                  | tifier | nel       | HEX          | DEC          | Digits | bute   | ture   | Data range                                                                 | set value |
| 18  | Unused                | _      | _         | 05DC         | 1500         | _      | _      | _      | _                                                                          | _         |
|     |                       |        |           | .:<br>05ED   | 1515         |        |        |        |                                                                            |           |
| 19  | Holding peak value    | Нр     | CH1       | 05EB<br>05EC | 1515<br>1516 | 7      | RO     | С      | −10.0 to +100.0 °C                                                         |           |
| 19  | ambient temperature   | пр     | :         | :<br>:       | :            | ,      | RO     |        | (14.0 to 212.0 °F)                                                         |           |
|     | monitor               |        | CH64      | 062B         | 1579         |        |        |        |                                                                            |           |
| 20  | Unused                | _      | _         | 062C         | 1580         | _      | _      | _      | _                                                                          | _         |
|     |                       |        |           | :            | 1505         |        |        |        |                                                                            |           |
| 21  | Logic output          | ED     | CH1       | 063B<br>063C | 1595<br>1596 | 7      | RO     | M      | RKC communication                                                          |           |
| 21  | monitor 1             |        | :         | ÷            | ÷            | ,      | 100    | 1,1    | Least significant digit:                                                   |           |
|     |                       |        | CH16      | 064B         | 1611         |        |        |        | Logic output 1<br>2nd digit: Logic output 2                                |           |
|     |                       |        |           |              |              |        |        |        | 3rd digit: Logic output 3                                                  |           |
|     |                       |        |           |              |              |        |        |        | 4th digit: Logic output 4 5th digit to Most significant digit:             |           |
|     |                       |        |           |              |              |        |        |        | Unused                                                                     |           |
|     |                       |        |           |              |              |        |        |        | Data 0: OFF 1: ON                                                          |           |
|     |                       |        |           |              |              |        |        |        | Modbus Bit data                                                            |           |
|     |                       |        |           |              |              |        |        |        | Bit 0: Logic output 1                                                      |           |
|     |                       |        |           |              |              |        |        |        | Bit 1: Logic output 2 Bit 2: Logic output 3                                |           |
|     |                       |        |           |              |              |        |        |        | Bit 3: Logic output 4                                                      |           |
|     |                       |        |           |              |              |        |        |        | Bit 4: Logic output 5                                                      |           |
|     |                       |        |           |              |              |        |        |        | Bit 5: Logic output 6 Bit 6: Logic output 7                                |           |
|     |                       |        |           |              |              |        |        |        | Bit 7: Logic output 8                                                      |           |
|     |                       |        |           |              |              |        |        |        | Bit 8 to Bit 15: Unused Data 0: OFF 1: ON                                  |           |
|     |                       |        |           |              |              |        |        |        | [Decimal number: 0 to 255]                                                 |           |
| 22  | Logic output          | EE     | CH1       | _            | _            | 7      | RO     | M      | Least significant digit:                                                   |           |
|     | monitor 2             |        | :         |              |              |        |        |        | Logic output 5 2nd digit: Logic output 6                                   |           |
|     |                       |        | CH16      |              |              |        |        |        | 3rd digit: Logic output 7                                                  |           |
|     |                       |        |           |              |              |        |        |        | 4th digit: Logic output 8 5th digit to Most significant digit:             |           |
|     |                       |        |           |              |              |        |        |        | Unused                                                                     |           |
| 22  | YY 1                  |        |           | 0646         | 1612         |        |        |        | Data 0: OFF 1: ON                                                          |           |
| 23  | Unused                | _      | _         | 064C<br>:    | 1612<br>:    | _      | _      | _      | _                                                                          | _         |
|     |                       |        |           | 080B         | 2059         |        |        |        |                                                                            |           |
| 24  | PID/AT transfer       | G1     | CH1       | 080C         | 2060         | 1      | R/W    | С      | 0: PID control                                                             | 0         |
|     |                       |        | CIICA     |              | :            |        |        |        | 1: Autotuning (AT) *  * Automatically reverts to 0 after                   |           |
|     |                       |        | CH64      | 084B         | 2123         |        |        |        | autotuning ends.                                                           |           |
| 25  | Auto/Manual transfer  | J1     | CH1       | 084C         | 2124         | 1      | R/W    | С      | 0: Auto mode<br>1: Manual mode                                             | 0         |
|     |                       |        | :<br>CH64 | :<br>088B    | :<br>2187    |        |        |        | 1. Ividiluai iliouc                                                        |           |
| 26  | Remote/Local transfer | C1     | CH1       | 088C         | 2188         | 1      | R/W    | С      | 0: Local mode                                                              | 0         |
|     |                       |        | :         | ÷            | ÷            |        |        |        | 1: Remote mode                                                             |           |
|     |                       |        | CH64      | 08CB         | 2251         |        |        |        | When performing remote control by remote setting input and also performing |           |
|     |                       |        |           |              |              |        |        |        | cascade control and ratio setting,<br>transfer to the Remote mode.         |           |
| 27  | Unused                | _      | _         | 08CC         | 2252         | _      | _      | _      | —                                                                          | _         |
|     |                       |        |           | :            | :            |        |        |        |                                                                            |           |
| 20  | Managara              | 7.4    | CIII      | 08DB         | 2267         | 7      | D /337 | C      | 14- 0                                                                      | 1         |
| 28  | Memory area transfer  | ZA     | CH1<br>:  | 08DC<br>:    | 2268<br>:    | 7      | R/W    | С      | 1 to 8                                                                     | 1         |
|     |                       |        | CH64      | 091B         | 2331         |        |        |        |                                                                            |           |

Continued on the next page.

| Mc  | Name                                     | lden-  | Chan-            | Register          | address                | Die!t- | Attri- | Struc- | Data remains                                                                                                    | Factory                           |
|-----|------------------------------------------|--------|------------------|-------------------|------------------------|--------|--------|--------|----------------------------------------------------------------------------------------------------|-----------------------------------|
| No. | Name                                     | tifier | nel              | HEX               | DEC                    | Digits | bute   | ture   | Data range                                                                                                    | set value                         |
| 29  | Interlock release                        | AR     | CH1<br>:         | 091C<br>:         | 2332<br>:              | 1      | R/W    | С      | 0: Normal state<br>1: Interlock release execution                                                                                                    | 0                                 |
|     |                                          |        | CH64             | 095B              | 2395                   |        |        |        |                                                                                                    |                                   |
| 30  | Event 1 set value (EV1) ★                | A1     | CH1<br>:<br>CH64 | 095C<br>:<br>099B | 2396<br>:<br>:<br>2459 | 7      | R/W    | С      | Deviation action, Deviation action<br>between channels, Temperature rise<br>completion range:<br>—Input span to +Input span                                                                                                    | 50 (50.0)                         |
| 31  | Event 2 set value (EV2) ★                | A2     | CH1<br>:<br>CH64 | 099C<br>:<br>09DB | 2460<br>:<br>2523      | 7      | R/W    | С      | Process action, SV action: Input scale low to Input scale high  MV action: -5.0 to +105.0 %                                                                                                    | 50 (50.0)                         |
| 32  | Event 3 set value (EV3) ★                | A3     | CH1<br>:<br>CH64 | 09DC<br>:<br>0A1B | 2524<br>:<br>:<br>2587 | 7      | R/W    | С      | If the Event type corresponds to "0:<br>None," set to RO (Only reading data is<br>possible).<br>If Event 3 corresponds to "9: Temperature<br>rise completion," the Event 3 set value<br>becomes the range for determining                                                                        | 50 (50.0)                         |
| 33  | Event 4 set value (EV4) ★                | A4     | CH1<br>:<br>CH64 | 0A1C<br>:<br>0A5B | 2588<br>:<br>:<br>2651 | 7      | R/W    | С      | temperature rise completion.  If Event 4 corresponds to "9: Control loop break alarm (LBA)," the Event 4 set value becomes RO (Only reading data is possible).                                                                                                    | 50 (50.0)                         |
| 34  | Control loop break<br>alarm (LBA) time ★ | A5     | CH1<br>:<br>CH64 | 0A5C<br>:<br>0A9B | 2652<br>:<br>2715      | 7      | R/W    | С      | 0 to 7200 seconds (0: Unused)                                                                                                    | 480                               |
| 35  | LBA deadband ★                           | N1     | CH1<br>:<br>CH64 | 0A9C<br>:<br>0ADB | 2716<br>:<br>:<br>2779 | 7      | R/W    | С      | 0 (0.0) to Input span Varies with the setting of the decimal point position.                                                                                                    | 0 (0.0)                           |
| 36  | Set value (SV) ★                         | S1     | CH1<br>:<br>CH64 | 0ADC<br>:<br>0B1B | 2780<br>:<br>:<br>2843 | 7      | R/W    | С      | Setting limiter low to<br>Setting limiter high                                                                                                    | TC/RTD:<br>0 (0.0)<br>V/I: 0.0    |
| 37  | Proportional band [heat-side]  * *       | P1     | CH1<br>:<br>CH64 | 0B1C<br>:<br>0B5B | 2844<br>:<br>:<br>2907 | 7      | R/W    | С      | TC/RTD inputs:  0 (0.0) to Input span (Unit: °C [°F]) Varies with the setting of the decimal point position selection.  Voltage (V)/current (I) inputs: 0.0 to 1000.0 % of input span 0 (0.0): ON/OFF action (ON/OFF action for both heat and cool actions in case of a Heat/Cool control type.) | TC/RTD:<br>30 (30.0)<br>V/I: 30.0 |
| 38  | Integral time [heat-side]  ★ ♣           | I1     | CH1<br>:<br>CH64 | 0B5C<br>:<br>0B9B | 2908<br>:<br>:<br>2971 | 7      | R/W    | С      | PID control or Heat/Cool PID control: 0 to 3600 seconds or 0.0 to 1999.9 seconds (0, 0.0: PD action) Position proportioning PID control: 1 to 3600 seconds or 0.1 to 1999.9 seconds Varies with the setting of the Integral/ Derivative time decimal point position.                             | 240                               |
| 39  | Derivative time [heat-side]              | D1     | CH1<br>:<br>CH64 | 0B9C<br>:<br>0BDB | 2972<br>:<br>3035      | 7      | R/W    | С      | 0 to 3600 seconds or 0.0 to 1999.9 seconds (0, 0.0: PI action) Varies with the setting of the Integral/ Derivative time decimal point position.                                                                                                    | 60                                |

<sup>★</sup> Parameters which can be used in multi-memory area function

Continued on the next page.

<sup>\*</sup> Parameters only used for Heat/Cool PID control or Position proportioning PID control, therefore data for CH2 and CH4 of Z-TIO modules are unused.

| No. | Na                                   | lden-  | Chan-             | Register          | address                | Diet   | Attri- | Struc- | Data areas                                                                                                    | Factory                                                                                    |
|-----|--------------------------------------|--------|-------------------|-------------------|------------------------|--------|--------|--------|----------------------------------------------------------------------------------------------------|--------------------------------------------------------------------------------------------|
| 10. | Name                                 | tifier | nel               | HEX               | DEC                    | Digits | bute   | ture   | Data range                                                                                                    | set value                                                                                  |
| 40  | Control response parameter  ★ ♣      | CA     | CH1<br>:<br>CH64  | 0BDC<br>:<br>0C1B | 3036<br>:<br>:<br>3099 | 1      | R/W    | С      | 0: Slow 1: Medium 2: Fast When the P or PD action is selected, this setting becomes invalid.                                                                                                    | PID control,<br>Position<br>proportioning<br>PID control: 0<br>Heat/Cool PID<br>control: 2 |
| 41  | Proportional band [cool-side]        | P2     | CH1<br>:<br>CH64  | 0C1C<br>:<br>0C5B | 3100<br>:<br>3163      | 7      | R/W    | С      | TC/RTD inputs:  1 (0.1) to Input span (Unit: °C [°F]) Varies with the setting of the decimal point position selection.  Voltage (V)/current (I) inputs: 0.1 to 1000.0 % of input span If control is other than Heat/Cool PID control, set to RO (Only reading data is possible).                                                | TC/RTD:<br>30 (30.0)<br>V/I: 30.0                                                          |
| 42  | Integral time<br>[cool-side]<br>★ ♣  | 12     | CH1<br>:<br>CH64  | 0C5C<br>:<br>0C9B | 3164<br>:<br>3227      | 7      | R/W    | С      | 0 to 3600 seconds or 0.0 to 1999.9 seconds (0, 0.0: PD action) Varies with the setting of the Integral/Derivative time decimal point position selection. If control is other than Heat/Cool PID control, set to RO (Only reading data is possible).                                                                             | 240                                                                                        |
| 43  | Derivative time [cool-side]  ★ ♣     | D2     | CH1<br>:<br>CH64  | 0C9C<br>:<br>0CDB | 3228<br>:<br>:<br>3291 | 7      | R/W    | С      | 0 to 3600 seconds or 0.0 to 1999.9 seconds (0, 0.0: PI action) Varies with the setting of the Integral/ Derivative time decimal point position selection. If control is other than Heat/Cool PID control, set to RO (Only reading data is possible).                                                                            | 60                                                                                         |
| 44  | Overlap/Deadband ★ ♣                 | V1     | CH1<br>:<br>CH64  | 0CDC<br>:<br>0D1B | 3292<br>:<br>:<br>3355 | 7      | R/W    | С      | TC/RTD inputs:  -Input span to +Input span (Unit: °C [°F])  Voltage (V)/current (I) inputs:  -100.0 to +100.0 % of input span Minus (-) setting results in overlap. However, the overlapping range is within the proportional range. If control is other than Heat/Cool PID control, set to RO (Only reading data is possible). | 0 (0.0)                                                                                    |
| 45  | Manual reset ★                       | MR     | CH1<br>:<br>CH64  | 0D1C<br>:<br>0D5B | 3356<br>:<br>3419      | 7      | R/W    | С      | -100.0 to +100.0 %  If the integral function is valid, set to RO (Only reading data is possible).  When integral action (heating or cooling side) is zero, manual reset value is added to the control output.                                                                                                    | 0.0                                                                                        |
| 46  | Setting change rate limiter (up) ★   | НН     | CH1<br>::<br>CH64 | 0D5C<br>:<br>0D9B | 3420<br>:<br>3483      | 7      | R/W    | С      | 0 (0.0) to Input span/unit time * 0 (0.0): Unused                                                                                                    | 0 (0.0)                                                                                    |
| 47  | Setting change rate limiter (down) ★ | HL     | CH1<br>:<br>CH64  | 0D9C<br>:<br>0DDB | 3484<br>:<br>3547      | 7      | R/W    | С      | * Unit time: 60 seconds<br>(factory set value)                                                                                                    | 0 (0.0)                                                                                    |

 $<sup>\</sup>bigstar$  Parameters which can be used in multi-memory area function

Continued on the next page.

<sup>\*</sup> Parameters only used for Heat/Cool PID control or Position proportioning PID control, therefore data for CH2 and CH4 of Z-TIO modules are unused.

| No. | Name                                  | lden-<br>tifier | Chan-<br>nel          | Register<br>HEX   | address<br>DEC         | Digits | Attri-<br>bute | Struc-<br>ture | Data range                                                                                                    | Factory set value                         |
|-----|---------------------------------------|-----------------|-----------------------|-------------------|------------------------|--------|----------------|----------------|----------------------------------------------------------------------------------------------------|-------------------------------------------|
| 48  | Area soak time ★                      | TM              | CH1<br>:<br>CH64      | 0DDC<br>:<br>0E1B | 3548<br>:<br>3611      | 7      | R/W            | С              | 0 minutes 00 seconds to 199 minutes 59 seconds: RKC communication: 0:00 to 199:59 (min:sec) Modbus: 0 to 11999 seconds                                                                                                    | RKC<br>communication<br>0:00<br>Modbus: 0 |
|     |                                       |                 |                       |                   |                        |        |                |                | 99 hours 59 minutes: RKC communication: 0:00 to 99:59 (hrs:min) Modbus: 0 to 5999 minutes  Data range of Area soak time can be                                                                                                    |                                           |
| 10  | ×                                     |                 | CYY                   | 0516              | 2612                   | _      | D. WY          | ~              | selected on the Soak time unit.                                                                                                    |                                           |
| 49  | Link area number ★                    | LP              | CH1<br>:<br>CH64      | 0E1C<br>:<br>0E5B | 3612<br>:<br>3675      | 7      | R/W            | С              | 0 to 8<br>(0: No link)                                                                                                    | 0                                         |
| 50  | Heater break alarm<br>(HBA) set value | A7              | CH1<br>:<br>:<br>CH64 | 0E5C<br>:<br>0E9B | 3676<br>:<br>:<br>3739 | 7      | R/W            | С              | When CT is CTL-6-P-N: 0.0 to 30.0 A (0.0: Not used) When CT is CTL-12-S56-10L-N: 0.0 to 100.0 A (0.0: Not used) If there is no current transformer (CT) or CT is assigned to "0: None," set to RO (Only reading data is possible).                                                                    | 0.0                                       |
| 51  | Heater break<br>determination point   | NE              | CH1<br>:<br>CH64      | 0E9C<br>:<br>0EDB | 3740<br>:<br>3803      | 7      | R/W            | С              | 0.0 to 100.0 % of HBA set value (0.0:Heater break determination is invalid)  If there is no current transformer (CT) or CT is assigned to "0: None," set to RO (Only reading data is possible).  If Heater break alarm (HBA) corresponds to "0: Type A," set to RO (Only reading data is possible).   | 30.0                                      |
| 52  | Heater melting determination point    | NF              | CH1<br>:<br>CH64      | 0EDC<br>:<br>0F1B | 3804<br>:<br>3867      | 7      | R/W            | С              | 0.0 to 100.0 % of HBA set value (0.0:Heater melting determination is invalid)  If there is no current transformer (CT) or CT is assigned to "0: None," set to RO (Only reading data is possible).  If Heater break alarm (HBA) corresponds to "0: Type A," set to RO (Only reading data is possible). | 30.0                                      |
| 53  | PV bias                               | PB              | CH1<br>:<br>:         | 0F1C<br>:<br>0F5B | 3868<br>:<br>3931      | 7      | R/W            | С              | -Input span to +Input span Varies with the setting of the decimal point position.                                                                                                    | 0 (0.0)                                   |
| 54  | PV digital filter                     | F1              | CH1<br>:<br>CH64      | 0F5C<br>:<br>0F9B | 3932<br>:<br>3995      | 7      | R/W            | С              | 0.0 to 100.0 seconds<br>(0.0: Unused)                                                                                                    | 0.0                                       |
| 55  | PV ratio                              | PR              | CH1<br>::<br>CH64     | 0F9C<br>:<br>0FDB | 3996<br>:<br>4059      | 7      | R/W            | С              | 0.500 to 1.500                                                                                                    | 1.000                                     |
| 56  | PV low input cut-off                  | DP              | CH04 CH1 : CH64       | 0FDC<br>:<br>101B | 4060<br>:<br>4123      | 7      | R/W            | С              | 0.00 to 25.00 % of input span  If the Square root extraction corresponds to "0: Unused," set to RO (Only reading data is possible).                                                                                                    | 0.00                                      |
| 57  | RS bias *                             | RB              | CH1<br>:<br>CH64      | 101C<br>:<br>105B | 4124<br>:<br>4187      | 7      | R/W            | С              | -Input span to +Input span Varies with the setting of the decimal point position.                                                                                                    | 0 (0.0)                                   |
| 58  | RS digital filter *                   | F2              | CH1<br>:<br>:<br>CH64 | 105C<br>:<br>109B | 4188<br>:<br>4251      | 7      | R/W            | С              | 0.0 to 100.0 seconds<br>(0.0: Unused)                                                                                                    | 0.0                                       |

<sup>\*</sup> Data on RS bias, RS ratio and RS digital filter is that in cascade control or ratio setting.

Continued on the next page.

 $<sup>\</sup>bigstar$  Parameters which can be used in multi-memory area function

| NI - | N                               | lden-    | Chan-       | Register     | address      | D:''   | Attri- | Struc- | D-4                                                     | Factory                  |
|------|---------------------------------|----------|-------------|--------------|--------------|--------|--------|--------|---------------------------------------------------------|--------------------------|
| No.  | Name                            | tifier   | nel         | HEX          | DEC          | Digits | bute   | ture   | Data range                                              | set value                |
| 59   | RS ratio *                      | RR       | CH1         | 109C         | 4252         | 7      | R/W    | С      | 0.001 to 9.999                                          | 1.000                    |
|      |                                 |          | :           | :            | :            |        |        |        |                                                         |                          |
|      |                                 |          | CH64        | 10DB         | 4315         |        |        |        |                                                         |                          |
| 60   | Output distribution             | DV       | CH1         | 10DC         | 4316         | 1      | R/W    | C      | 0: Control output                                       | 0                        |
|      | selection                       |          | :           | i            | :            |        |        |        | 1: Distribution output                                  |                          |
|      |                                 |          | CH64        | 111B         | 4379         |        |        |        |                                                         |                          |
| 61   | Output distribution             | DW       | CH1         | 111C         | 4380         | 7      | R/W    | C      | -100.0 to +100.0 %                                      | 0.0                      |
|      | bias                            |          | :           | 1150         | :            |        |        |        |                                                         |                          |
| 62   | Output distribution             | DO       | CH64<br>CH1 | 115B<br>115C | 4443<br>4444 | 7      | R/W    | С      | -9.999 to +9.999                                        | 1.000                    |
| 02   | ratio                           | DQ       | CH1<br>:    | 1130         | 4444         | /      | K/W    | C      | -9.999 to +9.999                                        | 1.000                    |
|      | Tutto                           |          | CH64        | 119B         | 4507         |        |        |        |                                                         |                          |
| 63   | Proportional cycle              | T0       | CH1         | 119C         | 4508         | 7      | R/W    | С      | 0.1 to 100.0 seconds                                    | Relay contac             |
| 03   | time                            | 10       | :           | :            | :            | ,      | 10 11  |        | This item becomes RO (Only reading                      | output:                  |
|      |                                 |          | CH64        | 11DB         | 4571         |        |        |        | data is possible) for the Voltage/Current               | 20.0                     |
|      |                                 |          | 0110        | 1122         | ,1           |        |        |        | output specification.                                   | Voltage puls             |
|      |                                 |          |             |              |              |        |        |        | This parameter is valid when "0: Control                | output, triac output and |
|      |                                 |          |             |              |              |        |        |        | output" has been selected at No.95                      | open collecto            |
|      |                                 |          |             |              |              |        |        |        | "Output assignment."                                    | output: 2.0              |
| 64   | Minimum ON/OFF                  | VI       | CH1         | 11DC         | 4572         | 7      | R/W    | C      | 0 to 1000 ms                                            | 0                        |
|      | time of proportioning           |          | :           | :            | :            |        |        |        | This item becomes RO (Only reading                      |                          |
|      | cycle                           |          | CH64        | 121B         | 4635         |        |        |        | data is possible) for the Voltage/Current               |                          |
|      |                                 |          |             |              |              |        |        |        | output specification.                                   |                          |
| 65   | Manual manipulated output value | ON       | CH1         | 121C         | 4636         | 7      | R/W    | С      | PID control: Output limiter low to                      | 0.0                      |
|      | • •                             |          | :           | 1250         | 1600         |        |        |        | Output limiter low to                                   |                          |
|      | ••                              |          | CH64        | 125B         | 4699         |        |        |        | Heat/Cool PID control:                                  |                          |
|      |                                 |          |             |              |              |        |        |        | -Cool-side output limiter (high)                        |                          |
|      |                                 |          |             |              |              |        |        |        | to +Heat-side output limiter                            |                          |
|      |                                 |          |             |              |              |        |        |        | (high) Position proportioning PID control:              |                          |
|      |                                 |          |             |              |              |        |        |        | When there is feedback resistance                       |                          |
|      |                                 |          |             |              |              |        |        |        | (FBR) input and it does not break:                      |                          |
|      |                                 |          |             |              |              |        |        |        | Output limiter low to                                   |                          |
|      |                                 |          |             |              |              |        |        |        | Output limiter high                                     |                          |
|      |                                 |          |             |              |              |        |        |        | When there is no feedback resistance (FBR) input or the |                          |
|      |                                 |          |             |              |              |        |        |        | feedback resistance (FBR) input is                      |                          |
|      |                                 |          |             |              |              |        |        |        | disconnected:                                           |                          |
|      |                                 |          |             |              |              |        |        |        | 0: Close-side output OFF,                               |                          |
|      |                                 |          |             |              |              |        |        |        | Open-side output OFF 1: Close-side output ON,           |                          |
|      |                                 |          |             |              |              |        |        |        | Open-side output OFF                                    |                          |
|      |                                 |          |             |              |              |        |        |        | 2: Close-side output OFF,                               |                          |
|      |                                 | <u> </u> |             |              |              |        |        |        | Open-side output ON                                     |                          |
| 66   | Area soak time stop             | RV       | CH1         | 125C         | 4700         | 1      | R/W    | C      | 0: No function                                          | 0                        |
|      | function                        |          | :           | :            | :            |        |        |        | 1: Event 1<br>2: Event 2                                |                          |
|      |                                 |          | CH64        | 129B         | 4763         |        |        |        | 3: Event 3                                              |                          |
|      |                                 |          |             |              | 1            |        |        |        | 4: Event 4                                              |                          |
| 67   | EDS mode                        | NG       | CH1         | 129C         | 4764         | 1      | R/W    | С      | 0: No function                                          | 0                        |
|      | (for disturbance 1)             |          | :           | :            | :            |        |        |        | 1: EDS function mode                                    |                          |
|      |                                 |          | CH64        | 12DB         | 4827         |        |        |        | 2: Learning mode                                        |                          |
| 68   | EDS mode                        | NX       | CH1         | 12DC         | 4828         | 1      | R/W    | C      | 3: Tuning mode EDS function: External disturbance       | 0                        |
|      | (for disturbance 2)             |          | :           | ::           | :            |        |        |        | suppression function                                    |                          |
|      |                                 |          | CH64        | 131B         | 4891         | 1      |        |        | FL respon remember                                      |                          |

<sup>\*</sup> Data on RS bias, RS ratio and RS digital filter is that in cascade control or ratio setting.

Continued on the next page.

<sup>\*</sup> Parameters only used for Heat/Cool PID control or Position proportioning PID control, therefore data for CH2 and CH4 of Z-TIO modules are unused.

| Nic | Nome                                  | lden-  | Chan-       | Register     | address      | Die!t- | Attri- | Struc- | Data                                                                         | Factory   |
|-----|---------------------------------------|--------|-------------|--------------|--------------|--------|--------|--------|------------------------------------------------------------------------------|-----------|
| No. | Name                                  | tifier | nel         | HEX          | DEC          | Digits | bute   | ture   | Data range                                                                   | set value |
| 69  | EDS value 1                           | NI     | CH1         | 131C         | 4892         | 7      | R/W    | С      | -100.0 to +100.0 %                                                           | 0.0       |
|     | (for disturbance 1)                   |        | :           | :            | :            |        |        |        |                                                                              |           |
| 70  | EDG 1 1                               | 277    | CH64        | 135B         | 4955         | -      | D /XX  | -      |                                                                              |           |
| 70  | EDS value 1 (for disturbance 2)       | NJ     | CH1<br>:    | 135C<br>:    | 4956<br>:    | 7      | R/W    | С      |                                                                              | 0.0       |
|     | (101 distancement 2)                  |        | CH64        | 139B         | 5019         |        |        |        |                                                                              |           |
| 71  | EDS value 2                           | NK     | CH1         | 139C         | 5020         | 7      | R/W    | С      | -100.0 to +100.0 %                                                           | 0.0       |
|     | (for disturbance 1)                   |        | :           | :            | :            |        |        |        |                                                                              |           |
|     | TDG 1 0                               | 20.6   | CH64        | 13DB         | 5083         |        | D 777  |        |                                                                              | 0.0       |
| 72  | EDS value 2 (for disturbance 2)       | NM     | CH1<br>:    | 13DC<br>:    | 5084         | 7      | R/W    | С      |                                                                              | 0.0       |
|     | (for distarbance 2)                   |        | СН64        | 141B         | 5147         |        |        |        |                                                                              |           |
| 73  | EDS transfer time                     | NN     | CH1         | 141C         | 5148         | 7      | R/W    | С      | 0 to 3600 seconds or                                                         | 0         |
|     | (for disturbance 1)                   |        | :           | :            | :            |        |        |        | 0.0 to 1999.9 seconds                                                        |           |
| - 1 | TDG: 0 d                              | NO     | CH64        | 145B         | 5211         |        | D 777  |        |                                                                              |           |
| 74  | EDS transfer time (for disturbance 2) | NO     | CH1<br>:    | 145C<br>:    | 5212<br>:    | 7      | R/W    | С      |                                                                              | 0         |
|     | (for distarbance 2)                   |        | CH64        | 149B         | 5275         |        |        |        |                                                                              |           |
| 75  | EDS action time                       | NQ     | CH1         | 149C         | 5276         | 7      | R/W    | С      | 1 to 3600 seconds                                                            | 600       |
|     | (for disturbance 1)                   |        | :           | :            | :            |        |        |        |                                                                              |           |
| 76  | EDS action time                       | NII    | CH64<br>CH1 | 14DB<br>14DC | 5339<br>5340 | 7      | R/W    | С      |                                                                              | (00       |
| /0  | (for disturbance 2)                   | NL     | :           | :            | :            | /      | K/W    |        |                                                                              | 600       |
|     | ,                                     |        | CH64        | 151B         | 5403         |        |        |        |                                                                              |           |
| 77  | EDS action wait time                  | NR     | CH1         | 151C         | 5404         | 7      | R/W    | С      | 0.0 to 600.0 seconds                                                         | 0.0       |
|     | (for disturbance 1)                   |        | :           | :<br>155D    | :            |        |        |        |                                                                              |           |
| 78  | EDS action wait time                  | NY     | CH64<br>CH1 | 155B<br>155C | 5467<br>5468 | 7      | R/W    | С      |                                                                              | 0.0       |
| 70  | (for disturbance 2)                   | IN I   | :           | :            | :            | ,      | IC/ W  |        |                                                                              | 0.0       |
|     |                                       |        | CH64        | 159B         | 5531         |        |        |        |                                                                              |           |
| 79  | EDS value learning                    | NT     | CH1         | 159C         | 5532         | 7      | R/W    | С      | 0 to 10 times                                                                | 1         |
|     | times                                 |        | :<br>CH64   | :<br>15DB    | :<br>5595    |        |        |        | (0: No learning mode)                                                        |           |
| 80  | EDS start signal                      | NU     | CH1         | 15DC         | 5596         | 1      | R/W    | С      | 0: EDS start signal OFF                                                      | 0         |
|     | 8                                     |        | :           | :            | :            |        |        |        | 1: EDS start signal ON                                                       |           |
|     |                                       |        | CH64        | 161B         | 5659         |        |        |        | (for disturbance 1) 2: EDS start signal ON                                   |           |
|     |                                       |        |             |              |              |        |        |        | (for disturbance 2)                                                          |           |
| 81  | Operation mode                        | EI     | CH1         | 161C         | 5660         | 1      | R/W    | С      | 0: Unused                                                                    | 3         |
|     |                                       |        | :           | :            | :            |        |        |        | 1: Monitor 2: Monitor + Event function                                       |           |
|     |                                       |        | CH64        | 165B         | 5723         |        |        |        | 3: Control                                                                   |           |
| 82  | Startup tuning (ST)                   | ST     | CH1         | 165C         | 5724         | 1      | R/W    | С      | 0: ST unused                                                                 | 0         |
|     |                                       |        | :           | :            | :            |        |        |        | 1: Execute once * 2: Execute always                                          |           |
|     |                                       |        | CH64        | 169B         | 5787         |        |        |        | * When the Startup tuning (ST) is                                            |           |
|     |                                       |        |             |              |              |        |        |        | finished, the setting will automatically returns to "0: ST unused."          |           |
|     |                                       |        |             |              |              |        |        |        | The Startup tuning (ST) function is                                          |           |
|     |                                       |        |             |              |              |        |        |        | activated according to the ST start condition selected.                      |           |
|     |                                       |        |             |              |              |        |        |        | If control is Position proportioning PID                                     |           |
|     |                                       |        |             |              |              |        |        |        | control, set to RO (Only reading data is possible).                          |           |
| 83  | Automatic                             | Y8     | CH1         | 169C         | 5788         | 1      | R/W    | С      | 0: Unused                                                                    | 0         |
| 0.5 | temperature rise                      | 10     | :           | :            | :            | 1      | 10 11  |        | 1: Learning *                                                                |           |
|     | learning                              |        | CH64        | 16DB         | 5851         |        |        |        | * When the automatic temperature rise                                        |           |
|     |                                       |        |             |              |              |        |        |        | learning is finished, the setting will automatically returns to "0: Unused." | I         |

Continued on the next page.

| No. | Name                           | Iden-    | Chan-            | Register          | address           | Die!t- | gits Attri-<br>bute | Struc-<br>ture | Data remas                                                                                                    | Factory set value                                   |
|-----|--------------------------------|----------|------------------|-------------------|-------------------|--------|---------------------|----------------|----------------------------------------------------------------------------------------------------|-----------------------------------------------------|
|     | Name                           | tifier   | nel              | HEX               | DEC               | Digits |                     |                | Data range                                                                                                    |                                                     |
| 84  | Communication switch for logic | EF       | CH1<br>:<br>CH16 | 16DC<br>:<br>16EB | 5852<br>:<br>5867 | 7      | R/W                 | M              | RKC communication Least significant digit: Communication switch 1 2nd digit: Communication switch 2 3rd digit: Communication switch 3 4th digit: Communication switch 4 5th digit to Most significant digit: Unused Data 0: OFF 1: ON  Modbus Bit data Bit 0: Communication switch 1 Bit 1: Communication switch 2 Bit 2: Communication switch 3 Bit 3: Communication switch 4 Bit 4 to Bit 15: Unused Data 0: OFF 1: ON [Decimal number: 0 to 15]                                                                                                    | 0                                                   |
| 85  | Unused                         |          | _                | 16EC<br>:<br>196B | 5868<br>:<br>6507 | _      | _                   |                | _                                                                                                    | _                                                   |
|     | So                             | t data N | 26 or            |                   |                   | ooring | sottin              | a [Writs       | ble in the STOP mode]                                                                                                    |                                                     |
| 86  | Input type                     | XI       | CH1              | 196C              | 6508              | 7      | R/W                 | C              | 0: TC input K                                                                                                    | Based on                                            |
|     |                                |          | ECH64            | :<br>19AB         | ÷ 6571            |        |                     |                | 1: TC input J 2: TC input R 3: TC input S 4: TC input B 5: TC input B 6: TC input D 6: TC input N 7: TC input T 8: TC input W5Re/W26Re 9: TC input PLII 12: RTD input Pt100 13: RTD input JPt100 14: Current input 0 to 20 mA DC 15: Current input 4 to 20 mA DC 16: Voltage (high) input 0 to 10 V DC 17: Voltage (high) input 1 to 5 V DC 18: Voltage (high) input 1 to 5 V DC 19: Voltage (low) input 0 to 1 V DC 20: Voltage (low) input 0 to 1 0 mV DC 21: Voltage (low) input 0 to 10 mV DC 21: Voltage (low) input 0 to 10 mV DC 22: Feedback resistance input 100 to 150 Ω 23: Feedback resistance input 151 Ω to 6 kΩ If changed to Voltage (high) input from TC/RTD/Current/Voltage (low)/ Feedback resistance input, select the hardware by the input selector switch at the side of the module. Refer to SRZ Instruction Manual (IMS01T04-ED). | model code  When not specifying: 0                  |
| 87  | Display unit                   | PU       | CH1<br>:<br>CH64 | 19AC<br>:<br>19EB | 6572<br>:<br>6635 | 7      | R/W                 | С              | 0: °C<br>1: °F<br>Use to select the temperature unit for<br>thermocouple (TC) and RTD inputs.                                                                                                    | Based on<br>model code<br>When not<br>specifying: 0 |

Continued on the next page.

| No. | Name                                                      | lden-  | Chan-            | Register address  |                   | Digito | Attri- | Struc- | Data range                                                                                                    | Factory                                                                     |
|-----|-----------------------------------------------------------|--------|------------------|-------------------|-------------------|--------|--------|--------|----------------------------------------------------------------------------------------------------|-----------------------------------------------------------------------------|
| NO. | Name                                                      | tifier | nel              | HEX               | DEC               | Digits | bute   | ture   | Data range                                                                                                    | set value                                                                   |
| 88  | Decimal point position                                    | XU     | CH1<br>:<br>CH64 | 19EC<br>:<br>1A2B | 6636<br>:<br>6699 | 7      | R/W    | С      | 0: No decimal place 1: One decimal place 2: Two decimal places 3: Three decimal places 4: Four decimal places TC input: • K, J, T, E: Only 0 or 1 can be set. • R, S, B, N, PLII, W5Re/W26Re: Only 0 can be set. RTD input: Only 0 or 1 can be set. Voltage (V)/Current (I) inputs: | Based on<br>model code<br>When not<br>specifying:<br>TC/RTD: 1<br>V/I: 1    |
| 89  | Input scale high                                          | XV     | CH1<br>:<br>CH64 | 1A2C<br>:<br>1A6B | 6700<br>:<br>6763 | 7      | R/W    | С      | From 0 to 4 can be set.  TC/RTD inputs: Input scale low to Maximum value of the selected input range  Voltage (V)/Current (I) inputs: -19999 to +19999 (However, a span is 20000 or less.)  Varies with the setting of the decimal point position.                                  | TC/RTD:<br>Maximum<br>value of the<br>selected<br>input range<br>V/I: 100.0 |
| 90  | Input scale low                                           | XW     | CH1<br>:<br>CH64 | 1A6C<br>:<br>1AAB | 6764<br>:<br>6827 | 7      | R/W    | C      | TC/RTD inputs:  Minimum value of the selected input range to Input scale high  Voltage (V)/Current (I) inputs:  -19999 to +19999  (However, a span is 20000 or less.)  Varies with the setting of the decimal point position.                                                       | TC/RTD:<br>Minimum<br>value of the<br>selected<br>input range<br>V/I: 0.0   |
| 91  | Input error<br>determination point<br>(high)              | AV     | CH1<br>:<br>CH64 | 1AAC<br>:<br>1AEB | 6828<br>:<br>6891 | 7      | R/W    | С      | Input error determination point (low limit) to (Input range high + 5 % of Input span)  Varies with the setting of the decimal point position.                                                                                                    | Input range<br>high + (5 %<br>of Input span)                                |
| 92  | Input error determination point (low)                     | AW     | CH1<br>:<br>CH64 | 1AEC<br>:<br>1B2B | 6892<br>:<br>6955 | 7      | R/W    | С      | (Input range low – 5 % of Input span) to Input error determination point (high limit)  Varies with the setting of the decimal point position.                                                                                                    | Input range<br>low – (5 %<br>of Input span)                                 |
| 93  | Burnout direction                                         | BS     | CH1<br>:<br>CH64 | 1B2C<br>:<br>1B6B | 6956<br>:<br>7019 | 1      | R/W    | С      | 0: Upscale 1: Downscale Valid only when the TC input and voltage (low) input are selected.                                                                                                    | 0                                                                           |
| 94  | Square root extraction                                    | XH     | CH1<br>:<br>CH64 | 1B6C<br>:<br>1BAB | 7020<br>:<br>7083 | 1      | R/W    | С      | 0: Unused<br>1: Used                                                                                                    | 0                                                                           |
| 95  | Output assignment (Logic output selection function)       | E0     | CH1<br>:<br>CH64 | 1BAC<br>:<br>1BEB | 7084<br>:<br>7147 | 1      | R/W    | С      | 0: Control output<br>1: Logic output result<br>2: FAIL output                                                                                                    | 0                                                                           |
| 96  | Energized/ De-energized (Logic output selection function) | NA     | CH1<br>:<br>CH64 | 1BEC<br>:<br>1C2B | 7148<br>:<br>7211 | 1      | R/W    | С      | 0: Energized<br>1: De-energized                                                                                                    | 0                                                                           |

Continued on the next page.

|     |                             | Iden-  | Chan-            | Register          | address           | <b>.</b> | Attri- | Struc- | <b>5</b> /                                                                                                    | Factory                                                |
|-----|-----------------------------|--------|------------------|-------------------|-------------------|----------|--------|--------|----------------------------------------------------------------------------------------------------|--------------------------------------------------------|
| No. | Name                        | tifier | nel              | HEX               | DEC               | Digits   | bute   | ture   | Data range                                                                                                    | set value                                              |
| 97  | Event 1 type                | XA     | CH1              | 1C2C              | 7212              | 7        | R/W    | С      | 0: None                                                                                                    | Based on                                               |
| 97  | Event 1 type                | XA     | CH1<br>:<br>CH64 | 1C2C<br>:<br>1C6B | 7212<br>:<br>7275 | 7        | R/W    | C      | 1: Deviation high (Using SV monitor value) 1 2: Deviation low (Using SV monitor value) 1 3: Deviation high/low (Using SV monitor value) 1 4: Band (Using SV monitor value) 1 5: Process high 1 6: Process low 1 7: SV high 8: SV low 9: Unused 10: MV high [heat-side] 1,2 11: MV low [heat-side] 1,2 12: MV high [cool-side] 1 13: MV low [cool-side] 1 13: MV low [cool-side] 1 14: Deviation high (Using local SV value) 1 15: Deviation low (Using local SV value) 1 16: Deviation high/low (Using local SV value) 1 17: Band (Using local SV value) 1 18: Deviation between channels high 1 19: Deviation between channels low 1 20: Deviation between channels high/low 1 21: Deviation between channels band 1 1 Event hold action is available. 2 If there is feedback resistance (FBR) input in Position proportioning PID control, set to the feedback resistance | Based on model code When not specifying: 0             |
| 98  | Event 1 channel setting     | FA     | CH1<br>:<br>CH64 | 1C6C<br>:<br>1CAB | 7276<br>:<br>7339 | 1        | R/W    | С      | (FBR) input value.  1: Channel 1 3: Channel 3 2: Channel 2 4: Channel 4 This function is valid when "deviation between channels" is selected.                                                                                                    | 1                                                      |
| 99  | Event 1 hold action         | WA     | CH1<br>:<br>CH64 | 1CAC<br>:<br>1CEB | 7340<br>:<br>7403 | 1        | R/W    | С      | O: OFF 1: Hold action ON (when power turned on; when transferred from STOP to RUN) 2: Re-hold action ON (when power turned on; when transferred from STOP to RUN; SV changed) This function is valid when input value, deviation or manipulated value action has been selected. In case of a deviation action, this function is not available while in remote mode and while setting changing rate limiter is working.                                                                                                    | Based on<br>model code<br>When not<br>specifying:<br>0 |
| 100 | Event 1 interlock           | LF     | CH1<br>:<br>CH64 | 1CEC<br>:<br>1D2B | 7404<br>:<br>7467 | 1        | R/W    | С      | 0: Unused<br>1: Used                                                                                                    | 0                                                      |
| 101 | Event 1<br>differential gap | НА     | CH1<br>:<br>CH64 | 1D2C<br>:<br>1D6B | 7468<br>:<br>7531 | 7        | R/W    | С      | <ul> <li>Deviation, process, set value, or Deviation action between channels: 0 (0.0) to Input span (Unit: °C [°F]) Varies with the setting of the decimal point position.</li> <li>MV: 0.0 to 110.0 %</li> </ul>                                                                                                    | ①: 1<br>②: 1.0                                         |
| 102 | Event 1 delay timer         | TD     | CH1<br>:<br>CH64 | 1D6C<br>:<br>1DAB | 7532<br>:<br>7595 | 7        | R/W    | С      | 0 to 18000 seconds                                                                                                    | 0                                                      |

Continued on the next page.

| NI. | Nome                       | lden-  | Chan-            | Register           | address           | Dimite | Attri- | Struc- | Data was sa                                                                                                    | Factory                                   |
|-----|----------------------------|--------|------------------|--------------------|-------------------|--------|--------|--------|----------------------------------------------------------------------------------------------------|-------------------------------------------|
| No. | Name                       | tifier | nel              | HEX                | DEC               | Digits | bute   | ture   | Data range                                                                                                    | set value                                 |
| 103 | Force ON of Event 1 action | OA     | CH1<br>:<br>CH64 | 1DAC<br>:<br>1DEB  | 7596<br>:<br>7659 | 7      | R/W    | C      | RKC communication Least significant digit: Event output turned on at input error occurrence 2nd digit: Event output turned on in manual mode 3rd digit: Event output turned on during the Autotuning (AT) function is being executed 4th digit: Event output turned on during the setting change rate limiter is being operated 5th digit to Most significant digit: Unused Data 0: Invalid 1: Valid  Modbus Bit data Bit 0: Event output turned on at input error occurrence Bit 1: Event output turned on in manual mode Bit 2: Event output turned on during the Autotuning (AT) function is being executed Bit 3: Event output turned on during the setting change rate limiter is being operated Bit 4 to Bit 15: Unused Data 0: Invalid 1: Valid [Decimal number: 0 to 15] | 0                                         |
| 104 | Event 2 type               | XB     | CH1<br>:<br>CH64 | 1DEC<br>::<br>1E2B | 7660<br>:<br>7723 | 7      | R/W    | С      | 0: None 1: Deviation high                                                                                                    | Based on model code When not specifying 0 |

Continued on the next page.

| No. | Name                        | lden-  | Chan-                 |                           | address                   | Digits | Attri- |      | Data range                                                                                                    | Factory                                               |
|-----|-----------------------------|--------|-----------------------|---------------------------|---------------------------|--------|--------|------|----------------------------------------------------------------------------------------------------|-------------------------------------------------------|
| 10. | Halle                       | tifier | nel                   | HEX                       | DEC                       | Digits | bute   | ture | Data laliye                                                                                                    | set value                                             |
| 105 | Event 2 channel setting     | FB     | CH1<br>:<br>CH64      | 1E2C<br>:<br>1E6B         | 7724<br>:<br>7787         | 1      | R/W    | С    | 1: Channel 1<br>2: Channel 2<br>3: Channel 3<br>4: Channel 4                                                                                                    | 1                                                     |
|     |                             |        |                       |                           |                           |        |        |      | This function is valid when "deviation between channels" is selected.                                                                                                    |                                                       |
| 106 | Event 2 hold action         | WB     | CH1<br>:<br>CH64      | 1E6C<br>:<br>1EAB         | 7788<br>:<br>7851         | 1      | R/W    | С    | O: OFF 1: Hold action ON (when power turned on; when transferred from STOP to RUN) 2: Re-hold action ON (when power turned on; when transferred from STOP to RUN; SV changed) This function is valid when input value, deviation or manipulated value action has been selected.  In case of a deviation action, this function is not available while in remote mode and while setting changing rate limiter is working.                                                                                                    | Based on<br>model code<br>When not<br>specifying<br>0 |
| 107 | Event 2 interlock           | LG     | CH1<br>:<br>:<br>CH64 | 1EAC<br>:<br>1EEB         | 7852<br>:<br>7915         | 1      | R/W    | С    | 0: Unused<br>1: Used                                                                                                    | 0                                                     |
| 108 | Event 2<br>differential gap | НВ     | CH04 CH1 : CH64       | 1EEB<br>1EEC<br>:<br>1F2B | 7913<br>7916<br>:<br>7979 | 7      | R/W    | С    | ① Deviation, process, set value, or Deviation action between channels: 0 (0.0) to Input span (Unit: °C [°F]) Varies with the setting of the decimal point position. ② MV: 0.0 to 110.0 %                                                                                                    | ①: 1<br>②: 1.0                                        |
| 109 | Event 2 delay timer         | TG     | CH1<br>:<br>:<br>CH64 | 1F2C<br>:<br>1F6B         | 7980<br>:<br>8043         | 7      | R/W    | С    | 0 to 18000 seconds                                                                                                    | 0                                                     |
| 110 | Force ON of Event 2 action  | OB     | CH1<br>:<br>CH64      | 1F6C<br>:<br>1FAB         | 8044<br>:<br>8107         | 7      | R/W    | С    | ● RKC communication Least significant digit: Event output turned on at input error occurrence 2nd digit: Event output turned on in manual mode 3rd digit: Event output turned on during the Autotuning (AT) function is being executed 4th digit: Event output turned on during the setting change rate limiter is being operated 5th digit to Most significant digit: Unused Data 0: Invalid 1: Valid ● Modbus Bit data Bit 0: Event output turned on at input error occurrence Bit 1: Event output turned on in manual mode Bit 2: Event output turned on during the Autotuning (AT) function is being executed Bit 3: Event output turned on during the setting change rate limiter is being operated Bit 4 to Bit 15: Unused Data 0: Invalid 1: Valid [Decimal number: 0 to 15] | 0                                                     |

Continued on the next page.

| No   | Nama                        | lden-  | Chan-            | Register                  | address                   | Dicito | Attri- | Struc- | Data rongo                                                                                                    | Factory                                                |
|------|-----------------------------|--------|------------------|---------------------------|---------------------------|--------|--------|--------|----------------------------------------------------------------------------------------------------|--------------------------------------------------------|
| INO. | Name                        | tifier | nel              | HEX                       | DEC                       | gitsוח | bute   | ture   | Data range                                                                                                    | set value                                              |
| No.  | Name Event 3 type           |        |                  |                           |                           | 7      |        |        | 0: None 1: Deviation high (Using SV monitor value) 1 2: Deviation low (Using SV monitor value) 1 3: Deviation high/low (Using SV monitor value) 1 4: Band (Using SV monitor value) 1 5: Process high 1 6: Process low 1 7: SV high 8: SV low 9: Unused 10: MV high [heat-side] 1, 2 11: MV low [heat-side] 1, 2 12: MV high [cool-side] 1 13: MV low [cool-side] 1 14: Deviation high (Using local SV value) 1 15: Deviation low (Using local SV value) 1 16: Deviation high/low (Using local SV value) 1 17: Band (Using local SV value) 1 18: Deviation between channels high 1 19: Deviation between channels low 1 20: Deviation between channels high/low 1 21: Deviation between channels high/low 1 21: Deviation between channels band 1 1 Event hold action is available. 2 If there is feedback resistance (FBR) input in Position proportioning PID control, set to the feedback resistance | ,                                                      |
| 112  | Event 3 channel setting     | FC     | CH1<br>:<br>CH64 | 1FEC<br>:<br>:<br>202B    | 8172<br>:<br>8235         | 1      | R/W    | С      | (FBR) input value.  1: Channel 1 2: Channel 2 3: Channel 3 4: Channel 4 This function is valid when "deviation between channels" is selected.                                                                                                    | 1                                                      |
| 113  | Event 3 hold action         | WC     | CH1<br>:<br>CH64 | 202C<br>:<br>206B         | 8236<br>:<br>8299         | 1      | R/W    | С      | O: OFF 1: Hold action ON (when power turned on; when transferred from STOP to RUN) 2: Re-hold action ON (when power turned on; when transferred from STOP to RUN; SV changed) This function is valid when input value, deviation or manipulated value action has been selected. In case of a deviation action, this function is not available while in remote mode and while setting changing rate limiter is working.                                                                                                    | Based on<br>model code<br>When not<br>specifying:<br>0 |
| 114  | Event 3 interlock           | LH     | CH1<br>:<br>CH64 | 206C<br>:                 | 8300<br>:                 | 1      | R/W    | С      | 0: Unused<br>1: Used                                                                                                    | 0                                                      |
| 115  | Event 3<br>differential gap | НС     | CH64 CH1 : CH64  | 20AB<br>20AC<br>:<br>20EB | 8363<br>8364<br>:<br>8427 | 7      | R/W    | С      | Deviation, process, set value, or     Deviation action between channels:     0 (0.0) to Input span (Unit: °C [°F])     Varies with the setting of the decimal point position.      MV: 0.0 to 110.0 %                                                                                                    | ①: 1<br>②: 1.0                                         |
| 116  | Event 3 delay timer         | TE     | CH1<br>:<br>CH64 | 20EC<br>:<br>212B         | 8428<br>:<br>8491         | 7      | R/W    | С      | 0 to 18000 seconds<br>If Event 3 corresponds to "9: Temperature<br>rise completion," the Event 3 delay timer<br>becomes the temperature rise completion<br>soak time.                                                                                                    | 0                                                      |

Continued on the next page.

| No.  | Name                       | lden-  | Chan-            | Register          | address           | Digits | Attri- | Struc- | Data rango                                                                                                    | Factory                                  |
|------|----------------------------|--------|------------------|-------------------|-------------------|--------|--------|--------|----------------------------------------------------------------------------------------------------|------------------------------------------|
| INU. | Name                       | tifier | nel              | HEX               | DEC               | פוופוט | bute   | ture   | Data range                                                                                                    | set value                                |
| 117  | Force ON of Event 3 action | OC     | CH1<br>:<br>CH64 | 212C<br>:<br>216B | 8492<br>:<br>8555 | 7      | R/W    | С      | RKC communication Least significant digit: Event output turned on at input error occurrence 2nd digit: Event output turned on in manual mode 3rd digit: Event output turned on during the Autotuning (AT) function is being executed 4th digit: Event output turned on during the setting change rate limiter is being operated 5th digit to Most significant digit: Unused Data 0: Invalid 1: Valid  Modbus Bit data Bit 0: Event output turned on at input error occurrence Bit 1: Event output turned on in manual mode Bit 2: Event output turned on during the Autotuning (AT) function is being executed Bit 3: Event output turned on during the setting change rate limiter is being operated Bit 4 to Bit 15: Unused Data 0: Invalid 1: Valid                                                                                                    | 0                                        |
| 118  | Event 4 type               | XD     | CH1<br>:<br>CH64 | 216C<br>:<br>21AB | 8556<br>:<br>8619 | 7      | R/W    | C      | [Decimal number: 0 to 15]  0: None 1: Deviation high   (Using SV monitor value) 1 2: Deviation low   (Using SV monitor value) 1 3: Deviation high/low   (Using SV monitor value) 1 4: Band (Using SV monitor value) 1 5: Process high 1 6: Process low 1 7: SV high 8: SV low 9: Control loop break alarm (LBA) 10: MV high [heat-side] 1, 2 11: MV low [heat-side] 1 12: MV low [cool-side] 1 13: MV low [cool-side] 1 13: MV low [cool-side] 1 14: Deviation high   (Using local SV value) 1 15: Deviation low   (Using local SV value) 1 16: Deviation high/low   (Using local SV value) 1 17: Band (Using local SV value) 1 18: Deviation between channels high 1 19: Deviation between channels low 1 20: Deviation between channels high/low 1 21: Deviation between channels band 1 1 Event hold action is available. 2 If there is feedback resistance (FBR) input in Position proportioning PID control, set to the feedback resistance   (FBR) input value. | Based on model code When not specifying: |

Continued on the next page.

| No. | Nome                        | lden-  | Chan-            | Register               | address           | Digits | Attri- | Struc- | Doto rema                                                                                                    | Factory                                               |
|-----|-----------------------------|--------|------------------|------------------------|-------------------|--------|--------|--------|----------------------------------------------------------------------------------------------------|-------------------------------------------------------|
| NO. | Name                        | tifier | nel              | HEX                    | DEC               | Digits | bute   | ture   | Data range                                                                                                    | set value                                             |
| 119 | Event 4 channel setting     | FD     | CH1<br>:<br>CH64 | 21AC<br>:<br>21EB      | 8620<br>:<br>8683 | 1      | R/W    | С      | 1: Channel 1 2: Channel 2 3: Channel 3 4: Channel 4 This function is valid when "deviation between channels" is selected.                                                                                                    | 1                                                     |
| 120 | Event 4 hold action         | WD     | CH1<br>:<br>CH64 | 21EC<br>:<br>222B      | 8684<br>:<br>8747 | 1      | R/W    | С      | O: OFF 1: Hold action ON (when power turned on; when transferred from STOP to RUN) 2: Re-hold action ON (when power turned on; when transferred from STOP to RUN; SV changed) This function is valid when input value, deviation or manipulated value action has been selected. In case of a deviation action, this function is not available while in remote mode and while setting changing rate limiter is working.                                                                                                    | Based on<br>model code<br>When not<br>specifying<br>0 |
| 121 | Event 4 interlock           | LI     | CH1<br>:<br>CH64 | 222C<br>:<br>226B      | 8748<br>:<br>8811 | 1      | R/W    | С      | 0: Unused<br>1: Used                                                                                                    | 0                                                     |
| 122 | Event 4<br>differential gap | HD     | CH1<br>:<br>CH64 | 226C<br>:<br>:<br>22AB | 8812<br>:<br>8875 | 7      | R/W    | С      | <ul> <li>Deviation, process, set value, or Deviation action between channels: 0 (0.0) to Input span (Unit: °C [°F]) Varies with the setting of the decimal point position.</li> <li>MV: 0.0 to 110.0 %</li> <li>Becomes invalid when the Event 4 type corresponds to "9: Control loop break alarm (LBA)."</li> </ul>                                                                                                    | ①: 1<br>②: 1.0                                        |
| 123 | Event 4 delay timer         | TF     | CH1<br>:<br>CH64 | 22AC<br>:<br>22EB      | 8876<br>:<br>8939 | 7      | R/W    | С      | 0 to 18000 seconds                                                                                                    | 0                                                     |
| 124 | Force ON of Event 4 action  | OD     | CH1<br>:<br>CH64 | 22EC<br>:<br>:<br>232B | 8940<br>:<br>9003 | 7      | R/W    | С      | ■ RKC communication  Least significant digit: Event output turned on at input error occurrence  2nd digit: Event output turned on in manual mode  3rd digit: Event output turned on during the Autotuning (AT) function is being executed  4th digit: Event output turned on during the setting change rate limiter is being operated  5th digit to Most significant digit: Unused  Data 0: Invalid 1: Valid  ■ Modbus  Bit data  Bit 0: Event output turned on at input error occurrence  Bit 1: Event output turned on in manual mode  Bit 2: Event output turned on during the Autotuning (AT) function is being executed  Bit 3: Event output turned on during the Setting change rate limiter is being operated  Bit 4 to Bit 15: Unused  Data 0: Invalid 1: Valid  [Decimal number: 0 to 15] | 0                                                     |

Continued on the next page.

| NI. | Ma                                                              | lden-  | Chan-            | Register          | address           | D1. "  | Attri- | Struc- | D-4-                                                                                                    | Factory                                       |
|-----|-----------------------------------------------------------------|--------|------------------|-------------------|-------------------|--------|--------|--------|----------------------------------------------------------------------------------------------------|-----------------------------------------------|
| No. | Name                                                            | tifier | nel              | HEX               | DEC               | Digits | bute   | ture   | Data range                                                                                                    | set value                                     |
| 125 | CT ratio                                                        | XS     | CH1              | 232C              | 9004              | 7      | R/W    | С      | 0 to 9999                                                                                                    | CTL-6-P-N:<br>800                             |
|     |                                                                 |        | :<br>CH64        | :<br>236B         | 9067              |        |        |        |                                                                                                    | CTL-12-S56-<br>10L-N:<br>1000                 |
| 126 | CT assignment                                                   | ZF     | CH1<br>:         | 236C<br>:         | 9068<br>:         | 1      | R/W    | С      | 0: None<br>1: OUT1<br>2: OUT2                                                                                                    | CH1: 1, CH2: 2<br>CH3: 3, CH4: 4<br>(for each |
|     |                                                                 |        | CH64             | 23AB              | 9131              |        |        |        | 3: OUT3<br>4: OUT4                                                                                                    | Z-TIO module)                                 |
| 127 | Heater break alarm (HBA) type                                   | ND     | CH1<br>:<br>CH64 | 23AC<br>:<br>23EB | 9132<br>:<br>9195 | 1      | R/W    | С      | 0: Heater break alarm (HBA)<br>type A (Time-proportional<br>control output)                                                                                 | Set value is based on the Output type         |
|     |                                                                 |        | C1104            | 23EB              | 9193              |        |        |        | Heater break alarm (HBA)     type B (Continuous control     output and time-proportional     control output)                                                | specified at ordering.                        |
| 128 | Number of heater<br>break alarm (HBA)<br>delay times            | DH     | CH1<br>:<br>CH64 | 23EC<br>:<br>242B | 9196<br>:<br>9259 | 7      | R/W    | С      | 0 to 255 times                                                                                                    | 5                                             |
| 129 | Hot/Cold start                                                  | XN     | CH1              | 242B<br>242C      | 9239              | 1      | R/W    | С      | 0: Hot start 1                                                                                                    | 0                                             |
|     | Tion Cold State                                                 |        | :<br>CH64        | :<br>246B         | :<br>9323         |        |        |        | 1: Hot start 2<br>2: Cold start                                                                                                    |                                               |
| 130 | Start determination                                             | SX     | CH1              | 246C              | 9324              | 7      | R/W    | С      | 0 (0.0) to Input span<br>(The unit is the same as input value.)                                                                                             | Based on specification                        |
|     | point                                                           |        | :<br>CH64        | :<br>24AB         | 9387              |        |        |        | 0 (0.0): Action depending on the Hot/Cold start selection                                                                                                   | specification                                 |
|     |                                                                 |        |                  |                   |                   |        |        |        | Varies with the setting of the decimal point position.                                                                                                    |                                               |
| 131 | SV tracking                                                     | XL     | CH1<br>:<br>CH64 | 24AC<br>:<br>24EB | 9388<br>:<br>9451 | 1      | R/W    | С      | 0: Unused<br>1: Used                                                                                                    | 1                                             |
| 132 | MV transfer function                                            | OT     | CH1              | 24EC              | 9452              | 1      | R/W    | С      | 0: MV in Auto mode is used.                                                                                                    | 0                                             |
|     | [Action taken when<br>changed to Manual mode<br>from Auto mode] |        | :<br>CH64        | :<br>252B         | 9515              |        |        |        | [Balanceless-bumpless function] 1: MV in previous Manual mode is used.                                                                                      |                                               |
| 133 | Control action                                                  | XE     | CH1              | 252C              | 9516              | 1      | R/W    | С      | 0: Brilliant II PID control                                                                                                    | Based on                                      |
|     |                                                                 |        | :<br>CH64        | :<br>256B         | 9579              |        |        |        | (Direct action) 1: Brilliant II PID control                                                                                                    | model code                                    |
|     |                                                                 |        |                  |                   |                   |        |        |        | (Reverse action) 2: Brilliant II Heat/Cool PID                                                                                                    | When not specifying: 1                        |
|     |                                                                 |        |                  |                   |                   |        |        |        | control [Water cooling type] 3: Brilliant II Heat/Cool PID                                                                                                  | specifying. 1                                 |
|     |                                                                 |        |                  |                   |                   |        |        |        | control [Air cooling type] 4: Brilliant II Heat/Cool PID control [Cooling gain linear type]                                                                 |                                               |
|     |                                                                 |        |                  |                   |                   |        |        |        | 5: Brilliant II position proportioning PID control                                                                                                    |                                               |
|     |                                                                 |        |                  |                   |                   |        |        |        | Odd channel: From 0 to 5 can be set.<br>Even channel: Only 0 or 1 can be set. *                                                                             |                                               |
|     |                                                                 |        |                  |                   |                   |        |        |        | * In Heat/Cool PID control and Position<br>proportioning PID control, control<br>action is not performed. Only PV<br>monitor and event action is performed. |                                               |
| 134 | Integral/Derivative                                             | PK     | CH1              | 256C              | 9580              | 1      | R/W    | С      | 0: 1 second setting                                                                                                    | 0                                             |
|     | time decimal point position                                     |        | :<br>CH64        | :<br>25AB         | 9643              |        |        |        | (No decimal place) 1: 0.1 seconds setting (One decimal place)                                                                                               |                                               |
| 135 | Derivative action                                               | KA     | CH1<br>:         | 25AC<br>:         | 9644<br>:         | 1      | R/W    | С      | Measured value derivative     Deviation derivative                                                                                                    | 0                                             |
|     |                                                                 |        | CH64             | 25EB              | 9707              |        |        |        |                                                                                                    |                                               |

A Parameters only used for Heat/Cool PID control or Position proportioning PID control, therefore data for CH2 and CH4 of Z-TIO modules are unused.

Continued on the next page.

| NLs | NI-                                               | lden-  | Chan-            | Register               | address                  | D:     | Attri- | Struc- | Dete                                                                                                    | Factory                                                         |
|-----|---------------------------------------------------|--------|------------------|------------------------|--------------------------|--------|--------|--------|----------------------------------------------------------------------------------------------------|-----------------------------------------------------------------|
| No. | Name                                              | tifier | nel              | HEX                    | DEC                      | Digits | bute   | ture   | Data range                                                                                                    | set value                                                       |
| 136 | Undershoot<br>suppression factor                  | KB     | CH1<br>:<br>CH64 | 25EC<br>:<br>262B      | 9708<br>:<br>9771        | 7      | R/W    | С      | 0.000 to 1.000                                                                                                    | Water cooling<br>0.100<br>Air cooling:<br>0.250<br>Cooling gain |
| 137 | Derivative gain                                   | DG     | CH1              | 262C                   | 9772                     | 7      | R/W    | С      | 0.1 to 10.0                                                                                                    | linear type:<br>1.000<br>6.0                                    |
| 137 | &                                                 | DG     | :<br>CH64        | :<br>266B              | 9835                     | ,      | 10 11  |        | 0.1 to 10.0                                                                                                    | 0.0                                                             |
| 138 | ON/OFF action<br>differential gap<br>(upper)      | IV     | CH1<br>:<br>CH64 | 266C<br>:<br>26AB      | 9836<br>:<br>9899        | 7      | R/W    | С      | TC/RTD inputs: 0 (0.0) to Input span (Unit: °C [°F]) Varies with the setting of the                                                                                                    | TC/RTD: 1<br>V/I: 0.1                                           |
| 139 | ON/OFF action<br>differential gap<br>(lower)      | IW     | CH1<br>:<br>CH64 | 26AC<br>:<br>26EB      | 9900<br>:<br>9963        | 7      | R/W    | С      | decimal point position.  Voltage (V)/Current (I) inputs:  0.0 to 100.0 % of input span                                                                                                    | TC/RTD: 1<br>V/I: 0.1                                           |
| 140 | Action (high) at input error                      | WH     | CH1<br>:<br>CH64 | 26EC<br>:<br>272B      | 9964<br>:<br>10027       | 1      | R/W    | С      | Normal control     Manipulated output value at     Input error                                                                                                    | 0                                                               |
| 141 | Action (low) at input error                       | WL     | CH1<br>:<br>CH64 | 272C<br>:<br>276B      | 10028<br>:<br>10091      | 1      | R/W    | С      |                                                                                                    | 0                                                               |
| 142 | Manipulated output<br>value at input error        | OE     | CH1<br>:<br>CH64 | 276C<br>:<br>27AB      | 10092<br>:<br>10155      | 7      | R/W    | С      | -105.0 to +105.0 %  Actual output values become those restricted by the output limiter.  Position proportioning PID control: If there is no feedback resistance (FBR) input or the feedback resistance (FBR) input is disconnected, an action taken when abnormal is in accordance with the value action setting during STOP. | 0.0                                                             |
| 143 | Manipulated output value at STOP mode [heat-side] | OF     | CH1<br>:<br>CH64 | 27AC<br>:<br>27EB      | 10156<br>:<br>10219      | 7      | R/W    | С      | -5.0 to +105.0 %  Position proportioning PID control: Only when there is feedback resistance (FBR) input and it does not break, the                                                                                                    | -5.0                                                            |
| 144 | Manipulated output value at STOP mode [cool-side] | OG     | CH1<br>:<br>CH64 | 27EC<br>:<br>:<br>282B | 10220<br>:<br>10283      | 7      | R/W    | С      | manipulated output value [heat-side] at STOP is output.                                                                                                    | -5.0                                                            |
| 145 | Output change rate limiter (up) [heat-side]       | PH     | CH1<br>:<br>CH64 | 282C<br>:<br>:<br>286B | 10284<br>:<br>10347      | 7      | R/W    | С      | 0.0 to 100.0 %/seconds (0.0: OFF)  Becomes invalid when in Position proportioning PID control.                                                                                                    | 0.0                                                             |
| 146 | Output change rate limiter (down) [heat-side]     | PL     | CH1<br>:<br>CH64 | 286C<br>:<br>28AB      | 10348<br>:<br>10411      | 7      | R/W    | С      |                                                                                                    | 0.0                                                             |
| 147 | Output limiter (high) [heat-side]                 | ОН     | CH1<br>:<br>CH64 | 28AC<br>:<br>:<br>28EB | 10412<br>:<br>:<br>10475 | 7      | R/W    | С      | Output limiter (low) to 105.0 %  Position proportioning PID control: Becomes valid only when there is feedback resistance (FBR) input and it does not break.                                                                                                    | 105.0                                                           |
| 148 | Output limiter (low) [heat-side]                  | OL     | CH1<br>:<br>CH64 | 28EC<br>:<br>:<br>292B | 10476<br>:<br>10539      | 7      | R/W    | С      | -5.0 % to Output limiter (high) Position proportioning PID control: Becomes valid only when there is feedback resistance (FBR) input and it does not break.                                                                                                    | -5.0                                                            |

A Parameters only used for Heat/Cool PID control or Position proportioning PID control, therefore data for CH2 and CH4 of Z-TIO modules are unused.

Continued on the next page.

| N.c. | Nome                                                | lden-  | Chan-            | Register          | address                  | Die!t- | Attri- | Struc- | Data remain                                                                                                    | Factory   |
|------|-----------------------------------------------------|--------|------------------|-------------------|--------------------------|--------|--------|--------|----------------------------------------------------------------------------------------------------|-----------|
| No.  | Name                                                | tifier | nel              | HEX               | DEC                      | Digits | bute   | ture   | Data range                                                                                                    | set value |
| 149  | Output change rate limiter (up) [cool-side]         | PX     | CH1<br>:         | 292C<br>:         | 10540<br>:               | 7      | R/W    | С      | 0.0 to 100.0 % of manipulated<br>output/seconds<br>(0.0: OFF)                                                                                                    | 0.0       |
|      |                                                     |        | CH64             | 296B              | 10603                    |        |        |        | Becomes invalid when in Position                                                                                                    |           |
| 150  | Output change rate<br>limiter (down)<br>[cool-side] | PY     | CH1<br>:<br>CH64 | 296C<br>:<br>29AB | 10604<br>:<br>10667      | 7      | R/W    | С      | proportioning PID control.                                                                                                    | 0.0       |
| 151  | Output limiter (high) [cool-side]                   | OX     | CH1<br>:         | 29AC<br>:         | 10668                    | 7      | R/W    | С      | Output limiter low [cool-side] to 105.0 %                                                                                                    | 105.0     |
|      | *                                                   |        | CH64             | 29EB              | 10731                    |        |        |        |                                                                                                    |           |
| 152  | Output limiter (low) [cool-side]                    | OY     | CH1<br>:<br>CH64 | 29EC<br>:<br>2A2B | 10732<br>:<br>10795      | 7      | R/W    | С      | -5.0 % to Output limiter high [cool-side]                                                                                                    | -5.0      |
| 153  | AT bias                                             | GB     | CH1              | 2A2C              | 10796                    | 7      | R/W    | С      | -Input span to +Input span                                                                                                    | 0 (0.0)   |
|      | *                                                   |        | :<br>CH64        | :<br>2A6B         | :<br>10859               |        |        |        | Varies with the setting of the decimal point position.                                                                                                    | ` '       |
| 154  | AT cycles                                           | G3     | CH1<br>:<br>CH64 | 2A6C<br>:<br>2AAB | 10860<br>:<br>:<br>10923 | 1      | R/W    | С      | 0: 1.5 cycles<br>1: 2.0 cycles<br>2: 2.5 cycles<br>3: 3.0 cycles                                                                                                    | 1         |
| 155  | Output value with AT turned on                      | OP     | CH1<br>:         | 2AAC<br>:         | 10924<br>:               | 7      | R/W    | С      | Output value with AT turned off to +105.0 %                                                                                                    | 105.0     |
|      | *                                                   |        | CH64             | 2AEB              | 10987                    |        |        |        | Actual output values become those restricted by the output limiter.  Position proportioning PID control:                                                                   |           |
|      |                                                     |        |                  |                   |                          |        |        |        | Becomes valid only when there is<br>feedback resistance (FBR) input and it<br>does not break (high limit of feedback<br>resistance input at AT).                           |           |
| 156  | Output value with AT turned off                     | OQ     | CH1<br>:         | 2AEC<br>:         | 10988<br>:               | 7      | R/W    | С      | -105.0 % to Output value with AT turned on                                                                                                    | -105.0    |
|      | *                                                   |        | CH64             | 2B2B              | 11051                    |        |        |        | Actual output values become those restricted by the output limiter.                                                                                                    |           |
|      |                                                     |        |                  |                   |                          |        |        |        | Position proportioning PID control: Becomes valid only when there is feedback resistance (FBR) input and it does not break (low limit of feedback resistance input at AT). |           |
| 157  | AT differential gap time                            | GH     | CH1<br>:<br>CH64 | 2B2C<br>:<br>2B6B | 11052<br>:<br>11115      | 7      | R/W    | С      | 0.0 to 50.0 seconds                                                                                                    | 10.0      |
| 158  | Proportional band adjusting factor                  | KC     | CH1<br>:         | 2B6C<br>:         | 11116                    | 7      | R/W    | С      | 0.01 to 10.00 times                                                                                                    | 1.00      |
|      | [heat-side]                                         |        | СН64             | 2BAB              | 11179                    |        |        |        |                                                                                                    |           |
| 159  | Integral time adjusting factor                      | KD     | CH1<br>:         | 2BAC<br>:         | 11180<br>:               | 7      | R/W    | С      | 0.01 to 10.00 times                                                                                                    | 1.00      |
|      | [heat-side]                                         |        | CH64             | 2BEB              | 11243                    |        |        |        |                                                                                                    |           |
| 160  | Derivative time adjusting factor                    | KE     | CH1<br>:         | 2BEC<br>:         | 11244<br>:               | 7      | R/W    | С      | 0.01 to 10.00 times                                                                                                    | 1.00      |
|      | [heat-side]                                         |        | CH64             | 2C2B              | 11307                    |        |        |        |                                                                                                    |           |
| 161  | Proportional band adjusting factor                  | KF     | CH1<br>:         | 2C2C<br>:         | 11308<br>:               | 7      | R/W    | С      | 0.01 to 10.00 times                                                                                                    | 1.00      |

A Parameters only used for Heat/Cool PID control or Position proportioning PID control, therefore data for CH2 and CH4 of Z-TIO modules are unused.

Continued on the next page.

| No. | Nome                                      | lden-  | Chan-     | Register  | address    | Dieita | Attri- | Struc- | Data range                                                                                 | Factory                         |
|-----|-------------------------------------------|--------|-----------|-----------|------------|--------|--------|--------|--------------------------------------------------------------------------------------------|---------------------------------|
| NO. | Name                                      | tifier | nel       | HEX       | DEC        | Digits | bute   | ture   | Data range                                                                                 | set value                       |
| 162 | Integral time adjusting factor            | KG     | CH1<br>:  | 2C6C<br>: | 11372<br>: | 7      | R/W    | С      | 0.01 to 10.00 times                                                                        | 1.00                            |
|     | [cool-side]                               |        | CH64      | 2CAB      | 11435      |        |        |        |                                                                                            |                                 |
| 163 | Derivative time adjusting factor          | KH     | CH1<br>:  | 2CAC<br>: | 11436<br>: | 7      | R/W    | С      | 0.01 to 10.00 times                                                                        | 1.00                            |
|     | [cool-side]                               |        | CH64      | 2CEB      | 11499      |        |        |        |                                                                                            |                                 |
| 164 | Proportional band limiter (high)          | P6     | CH1<br>:  | 2CEC<br>: | 11500<br>: | 7      | R/W    | С      | TC/RTD inputs:<br>0 (0.0) to Input span                                                    | TC/RTD:<br>Input span           |
|     | [heat-side]                               |        | CH64      | 2D2B      | 11563      |        |        |        | (Unit: °C [°F])  Varies with the setting of the decimal point position selection.          | V/I: 1000.0                     |
| 165 | Proportional band limiter (low)           | P7     | CH1       | 2D2C      | 11564      | 7      | R/W    | С      | Voltage (V)/Current (I) inputs:<br>0.0 to 1000.0 % of input span                           | TC/RTD:                         |
|     | [heat-side]                               |        | :<br>CH64 | :<br>2D6B | :<br>11627 |        |        |        | 0 (0.0): ON/OFF action<br>(ON/OFF action for both heat and                                 | 0 (0.0)<br>V/I: 0.0             |
|     | *                                         |        |           |           |            |        |        |        | cool actions in case of a Heat/Cool<br>PID control type.)                                  | V/1. 0.0                        |
| 166 | Integral time limiter (high) [heat-side]  | 16     | CH1<br>:  | 2D6C<br>: | 11628<br>: | 7      | R/W    | С      | PID control or Heat/Cool PID control:                                                      | 3600                            |
|     | *                                         |        | СН64      | 2DAB      | 11691      |        |        |        | 0 to 3600 seconds or 0.0 to 1999.9 seconds                                                 |                                 |
| 167 | Integral time limiter (low) [heat-side] ♣ | I7     | CH1<br>:  | 2DAC<br>: | 11692<br>: | 7      | R/W    | С      | Position proportioning PID control: 1 to 3600 seconds or 0.1 to                            | PID control,<br>Heat/Cool PII   |
|     | *                                         |        | CH64      | 2DEB      | 11755      |        |        |        | 1999.9 seconds Varies with the setting of the                                              | control: 0<br>Position          |
|     |                                           |        |           |           |            |        |        |        | Integral/Derivative time decimal point position selection.                                 | proportioning<br>PID control: 1 |
| 168 | Derivative time limiter (high)            | D6     | CH1<br>:  | 2DEC<br>: | 11756<br>: | 7      | R/W    | С      | 0 to 3600 seconds or 0.0 to 1999.9 seconds                                                 | 3600                            |
|     | [heat-side]                               |        | CH64      | 2E2B      | 11819      |        |        |        | Varies with the setting of the                                                             |                                 |
| 169 | Derivative time<br>limiter (low)          | D7     | CH1<br>:  | 2E2C<br>: | 11820<br>: | 7      | R/W    | С      | Integral/Derivative time decimal point position selection.                                 | 0                               |
|     | [heat-side]                               |        | CH64      | 2E6B      | 11883      |        |        |        | position selection.                                                                        |                                 |
| 170 | Proportional band limiter (high)          | P8     | CH1<br>:  | 2E6C<br>: | 11884<br>: | 7      | R/W    | С      | TC/RTD inputs:<br>1(1.0) to Input span                                                     | TC/RTD:<br>Input span           |
|     | [cool-side]                               |        | СН64      | 2EAB      | 11947      |        |        |        | (Unit: °C [°F])  Varies with the setting of the decimal                                    | V/I: 1000.0                     |
| 171 | Proportional band<br>limiter (low)        | Р9     | CH1<br>:  | 2EAC<br>: | 11948<br>: | 7      | R/W    | С      | point position selection.  Voltage (V)/Current (I) inputs:                                 | TC/RTD:<br>1 (0.1)              |
|     | [cool-side]                               |        | СН64      | 2EEB      | 12011      |        |        |        | 0.1 to 1000.0 % of input span                                                              | V/I: 0.1                        |
| 172 | Integral time limiter (high) [cool-side]  | 18     | CH1<br>:  | 2EEC<br>: | 12012      | 7      | R/W    | С      | 0 to 3600 seconds or 0.0 to 1999.9 seconds                                                 | 3600                            |
|     | *                                         |        | :<br>CH64 | :<br>2F2B | 12075      |        |        |        | Varies with the setting of the Integral/Derivative time decimal point                      |                                 |
| 173 | Integral time limiter                     | 19     | CH1       | 2F2C      | 12076      | 7      | R/W    | С      | position selection.                                                                        | 0                               |
|     | (low) [cool-side] ♣                       |        | :<br>CH64 | :<br>2F6B | :<br>12139 |        |        |        | If control is other than Heat/Cool PID control, set to RO (Only reading data is possible). |                                 |
| 174 | Derivative time limiter (high)            | D8     | CH1<br>:  | 2F6C      | 12140      | 7      | R/W    | С      | 0 to 3600 seconds or<br>0.0 to 1999.9 seconds                                              | 3600                            |
|     | [cool-side]                               |        | :<br>CH64 | :<br>2FAB | 12203      |        |        |        | Varies with the setting of the                                                             |                                 |
| 175 | Derivative time                           | D9     | CH1       | 2FAC      | 12204      | 7      | R/W    | С      | Integral/Derivative time decimal point position selection.                                 | 0                               |
|     | limiter (low) [cool-side]                 |        | :<br>CH64 | E<br>2FEB | :<br>12267 |        |        |        | If control is other than Heat/Cool PID control, set to RO (Only reading data is possible). |                                 |

A Parameters only used for Heat/Cool PID control or Position proportioning PID control, therefore data for CH2 and CH4 of Z-TIO modules are unused.

Continued on the next page.

| No.  | Name                                                  | lden-  | Chan-            |                   | address             | Digits | Attri-   |      | Data range                                                                                                    | Factory   |
|------|-------------------------------------------------------|--------|------------------|-------------------|---------------------|--------|----------|------|----------------------------------------------------------------------------------------------------|-----------|
| 110. |                                                       | tifier | nel              | HEX               | DEC                 | Pigits | bute     | ture | ū                                                                                                    | set value |
| 176  | Open/Close output neutral zone                        | V2     | CH1<br>:         | 2FEC<br>:         | 12268<br>:          | 7      | R/W      | С    | 0.1 to 10.0 % of output                                                                                                    | 2.0       |
|      | *                                                     |        | CH64             | 301C              | 12331               |        |          |      |                                                                                                    |           |
| 177  | Action at feedback<br>resistance (FBR) input<br>error | SY     | CH1<br>:         | 302C<br>:         | 12332               | 1      | R/W      | С    | O: Action depending on the valve     action at STOP     1: Control action continued                                          | 0         |
|      | *                                                     |        | CH64             | 306B              | 12395               |        |          |      | 1. Control action continued                                                                                                  |           |
| 178  | Feedback adjustment                                   | FV     | CH1<br>:         | 306C<br>:         | 12396<br>:          | 1      | R/W      | С    | 0: Adjustment end<br>1: Open-side adjustment start<br>2: Close-side adjustment start                                         | _         |
| 150  | 0 1 1 1                                               | TD 1   | CH64             | 30AB              | 12459               |        | 70 (77.7 | -    |                                                                                                    | 10        |
| 179  | Control motor time                                    | TN     | CH1<br>:         | 30AC<br>:<br>30EB | 12460               | 7      | R/W      | С    | 5 to 1000 seconds                                                                                                    | 10        |
| 180  | Integrated output                                     | OI     | CH64<br>CH1      | 30EB              | 12523<br>12524      | 7      | R/W      | С    | 0.0 to 200.0 % of control motor time                                                                                         | 150.0     |
| 100  | limiter                                               | OI     | ÷                | :                 | :                   | ,      | 10 **    |      | (0.0: OFF)  Becomes invalid when there is feedback                                                                           | 130.0     |
|      |                                                       |        | CH64             | 312B              | 12587               |        |          |      | resistance (FBR) input.                                                                                                    |           |
| 181  | Valve action at STOP ♣                                | VS     | CH1<br>:         | 312C<br>:         | 12588<br>:          | 1      | R/W      | С    | 0: Close-side output OFF, Open-side output OFF 1: Close-side output ON,                                                      | 0         |
|      |                                                       |        | CH64             | 316B              | 12651               |        |          |      | Open-side output OFF 2: Close-side output OFF, Open-side output ON                                                           |           |
|      |                                                       |        |                  |                   |                     |        |          |      | Becomes valid when there is no feedback<br>resistance (FBR) input or the feedback<br>resistance (FBR) input is disconnected. |           |
| 182  | ST proportional band adjusting factor                 | KI     | CH1<br>:         | 316C<br>:         | 12652<br>:          | 7      | R/W      | С    | 0.01 to 10.00 times                                                                                                    | 1.00      |
|      | *                                                     |        | CH64             | 31AB              | 12715               |        |          |      |                                                                                                    |           |
| 183  | ST integral time adjusting factor                     | KJ     | CH1<br>:         | 31AC<br>:         | 12716               | 7      | R/W      | С    | 0.01 to 10.00 times                                                                                                    | 1.00      |
| 104  |                                                       | 7777   | CH64             | 31EB              | 12779               | 7      | D/III    | -    | 0.01 - 10.00 -                                                                                                    | 1.00      |
| 184  | ST derivative time adjusting factor                   | KK     | CH1<br>:<br>CH64 | 31EC<br>:<br>322B | 12780<br>:<br>12843 | /      | R/W      | С    | 0.01 to 10.00 times                                                                                                    | 1.00      |
| 185  | ST start condition                                    | SU     | CH04             | 322B<br>322C      | 12843               | 1      | R/W      | С    | 0: Activate the Startup tuning (ST)                                                                                          | 0         |
|      | *                                                     |        | :<br>CH64        | :<br>326B         | 12907               |        |          |      | function when the power is<br>turned on; when transferred<br>from STOP to RUN; or when                                       |           |
|      |                                                       |        |                  |                   |                     |        |          |      | the Set value (SV) is changed.  1: Activate the Startup tuning (ST)                                                          |           |
|      |                                                       |        |                  |                   |                     |        |          |      | function when the power is<br>turned on; or when transferred<br>from STOP to RUN.                                            |           |
|      |                                                       |        |                  |                   |                     |        |          |      | 2: Activate the Startup tuning (ST) function when theSet value (SV) is changed.                                              |           |
| 186  | Automatic temperature                                 | Y7     | CH1              | 326C              | 12908               | 7      | R/W      | С    | 0 to 16                                                                                                    | 0         |
|      | rise group                                            |        | :<br>CH64        | :<br>32AB         | :<br>12971          |        |          |      | (0: Automatic temperature rise function OFF)                                                                                 |           |
| 187  | Automatic temperature rise dead time                  | RT     | CH1<br>:         | 32AC<br>:         | 12972               | 7      | R/W      | С    | 0.1 to 1999.9 seconds                                                                                                    | 10.0      |
|      | *                                                     |        | CH64             | 32EB              | 13035               |        |          |      |                                                                                                    |           |
| 188  | Automatic temperature                                 | R2     | CH1              | 32EC              | 13036               | 7      | R/W      | С    | 1 (0.1) to Input span/minutes                                                                                                | 1 (0.1)   |
|      | rise gradient data                                    |        | :<br>CH64        | :<br>332B         | :<br>13099          |        |          |      | Varies with the setting of the decimal point position.                                                                       |           |

<sup>\*</sup> Parameters only used for Heat/Cool PID control or Position proportioning PID control, therefore data for CH2 and CH4 of Z-TIO modules are unused.

Continued on the next page.

| No.  | Nama                                                                                          | lden-  | Chan-                 | Register                  | address                      | Digito | Attri- | Struc- | Data range                                                                                                    | Factory                        |
|------|-----------------------------------------------------------------------------------------------|--------|-----------------------|---------------------------|------------------------------|--------|--------|--------|----------------------------------------------------------------------------------------------------|--------------------------------|
| INO. | Name                                                                                          | tifier | nel                   | HEX                       | DEC                          | Digits | bute   | ture   | Data range                                                                                                    | set value                      |
| 189  | EDS transfer time decimal point position                                                      | NS     | CH1<br>:<br>CH64      | 332C<br>:<br>336B         | 13100<br>:<br>13163          | 1      | R/W    | С      | 0: 1 second setting (No decimal place) 1: 0.1 seconds setting                                                                                                    | 0                              |
| 190  | Output average processing time for EDS                                                        | NV     | CH1<br>:<br>CH64      | 336C<br>:<br>33AB         | 13164<br>:<br>:<br>13227     | 7      | R/W    | C      | (One decimal place) 0.1 to 200.0 seconds                                                                                                    | 1.0                            |
| 191  | Responsive action trigger point for EDS                                                       | NW     | CH1<br>:<br>CH64      | 33AC<br>:<br>33EB         | 13228<br>:<br>13291          | 7      | R/W    | C      | TC/RTD inputs:  0 (0.0) to Input span (Unit: °C [°F])  Varies with the setting of the decimal point position selection.  Voltage (V)/Current (I) inputs:  0.0 to Input span (Unit: %)                                                                                                    | TC/RTD:<br>1 (1.0)<br>V/I: 1.0 |
| 192  | Setting change rate limiter unit time                                                         | HU     | CH1<br>:              | 33EC<br>:                 | 13292                        | 7      | R/W    | С      | 1 to 3600 seconds                                                                                                    | 60                             |
| 193  | Soak time unit                                                                                | RU     | CH64 CH1 : CH64       | 342B<br>342C<br>:<br>346B | 13355<br>13356<br>:<br>13419 | 7      | R/W    | С      | RKC communication 0: 0:00 to 99:59 (hrs:min) [0 hours 00 minutes to 99 hours 59 minutes] 1: 0:00 to 199:59 (min:sec) [0 minutes 00 seconds to 199 minutes 59 seconds]  Modbus 0: 0 to 5999 minutes [0 hours 00 minutes to 99 hours 59 minutes] 1: 0 to 11999 seconds [0 minutes 00 seconds to 199 minutes 59 seconds] Set the data range of Memory area soak time monitor and Area soak time. | 1                              |
| 194  | Setting limiter high                                                                          | SH     | CH1<br>:<br>CH64      | 346C<br>:<br>34AB         | 13420<br>:<br>13483          | 7      | R/W    | С      | Setting limiter low to Input scale high Varies with the setting of the decimal                                                                                                    | Input scale<br>high            |
| 195  | Setting limiter low                                                                           | SL     | CH1<br>:<br>CH64      | 34AC<br>:<br>34EB         | 13484<br>:<br>13547          | 7      | R/W    | С      | point position.  Input scale low to Setting limiter high Varies with the setting of the decimal point position.                                                                                                    | Input scale<br>low             |
| 196  | PV transfer function                                                                          | TS     | CH1<br>:<br>CH64      | 34EC<br>:<br>352B         | 13548<br>:<br>13611          | 1      | R/W    | С      | 0: Unused<br>1: Used                                                                                                    | 0                              |
| 197  | Operation mode<br>assignment 1<br>(Logic output<br>selection function)<br>Logic output 1 to 4 | EA     | CH1<br>:<br>:<br>CH64 | 352C<br>:<br>356B         | 13612<br>:<br>:<br>13675     | 7      | R/W    | С      | 0: No assignment 1: Operation mode   (monitor, control) 2: Operation mode   (monitor, event function, control) 3: Auto/Manual 4: Remote/Local 5: Unused (Do not set this one)                                                                                                    | 0                              |
| 198  | Operation mode<br>assignment 2<br>(Logic output<br>selection function)<br>Logic output 5 to 8 | ЕВ     | CH1<br>:<br>CH64      | 356C<br>:<br>35AB         | 13676<br>:<br>:<br>13739     | 7      | R/W    | С      | 0: No assignment 1: Operation mode (monitor, control) 2: Operation mode (monitor, event function, control) 3: Auto/Manual 4: Remote/Local 5: Unused (Do not set this one)                                                                                                    | 0                              |

Continued on the next page.

| No. | Name                                                   | lden-  | Chan-       | Register                      | address        | Dicito | Attri- | Struc- | Data rongo                                                                                                    | Factory   |
|-----|--------------------------------------------------------|--------|-------------|-------------------------------|----------------|--------|--------|--------|----------------------------------------------------------------------------------------------------|-----------|
| NO. | Name                                                   | tifier | nel         | HEX                           | DEC            | Digits | bute   | ture   | Data range                                                                                                    | set value |
| 199 | SV select function                                     | KM     | CH1<br>:    | 35AC<br>:                     | 13740<br>:     | 1      | R/W    | С      | 0: Remote SV function 1: Cascade control function                                                                                                    | 0         |
|     |                                                        |        | CH64        | 35EB                          | 13803          |        |        |        | 2: Ratio setting function 3: Cascade control 2 function                                                                                                    |           |
| 200 | Remote SV function<br>master channel<br>module address | MC     | CH1<br>:    | 35EC<br>:                     | 13804<br>:     | 7      | R/W    | С      | -1 (Master channel is selected from itself) 0 to 99                                                                                                    | -1        |
|     | module address                                         |        | CH64        | 362B                          | 13867          |        |        |        | (Master channel is selected from other modules)                                                                                                    |           |
| 201 | Remote SV function<br>master channel                   | MN     | CH1<br>:    | 362C<br>:                     | 13868<br>:     | 7      | R/W    | С      | 1 to 99                                                                                                    | 1         |
|     | selection                                              |        | CH64        | 366B                          | 13931          |        |        |        |                                                                                                    |           |
| 202 | Output distribution<br>master channel                  | DY     | CH1<br>:    | 366C<br>:                     | 13932<br>:     | 7      | R/W    | С      | -1<br>(Master channel is selected from itself)                                                                                                    | -1        |
|     | module address                                         |        | CH64        | 36AB                          | 13995          |        |        |        | 0 to 99<br>(Master channel is selected from other<br>modules)                                                                                                    |           |
| 203 | Output distribution<br>master channel<br>selection     | DZ     | CH1<br>:    | 36AC<br>:                     | 13996          | 7      | R/W    | С      | 1 to 99                                                                                                    | 1         |
| 204 | Address of interacting                                 | RL     | CH64<br>CH1 | 36EB<br>36EC                  | 14059<br>14060 | 7      | R/W    | С      | -1                                                                                                    | -1        |
| 204 | modules                                                | KL     | :           | 30LC                          | :              | ,      | IO W   | C      | (Interact with its own module address)                                                                                                    | 1         |
|     |                                                        |        | СН64        | 372B                          | 14123          |        |        |        | 0 to 99<br>(Interact with the addresses of other<br>modules)                                                                                                    |           |
| 205 | Channel selection of                                   | RM     | CH1         | 372C                          | 14124          | 7      | R/W    | С      | 1 to 99                                                                                                    | 1         |
|     | interacting modules                                    |        | :<br>CH64   | :<br>376B                     | :<br>14187     |        |        |        | Becomes valid when the selected module is "Z-TIO module."                                                                                                    |           |
| 206 | Selection switch of interacting modules                | RN     | CH1<br>:    | 376C<br>:                     | 14188<br>:     | 7      | R/W    | С      | RKC communication Least significant digit:                                                                                                    | 0         |
|     |                                                        |        | CH64        | 37AB                          | 14251          |        |        |        | Memory area number 2nd digit: Operation mode 3rd digit: Auto/Manual 4th digit: Remote/Local 5th digit EDS start signal 6th digit Interlock release Most significant digit: Suspension of area soak time Data 0: No interaction 1: Interact with other channels  • Modbus Bit data Bit 0: Memory area number Bit 1: Operation mode Bit 2: Auto/Manual Bit 3: Remote/Local Bit 4: EDS start signal Bit 5: Interlock release |           |
| 207 | TIO Interval time                                      | VG     | CH1<br>:    | 37AC<br>:                     | 14252          | 7      | R/W    | M      | Bit 6: Suspension of area soak time Bit 7 to Bit 15: Unused Data 0: No interaction 1: Interact with other channels [Decimal number: 0 to 127] 0 to 250 ms                                                                                                    | 10        |
| 208 | Unused                                                 |        | CH16        | 37BB<br>37BC                  | 14267<br>14268 |        |        |        |                                                                                                    |           |
| 200 | Giluscu                                                |        |             | 37BC<br>:<br>:<br>:<br>:<br>: | 14208          |        |        |        | _                                                                                                    |           |

# 9.4 Memory Area Data Address of Z-TIO Module

The register addresses, 386CH to 3DABH are used for checking and changing each set value belonging to the memory area.

| No. | Name                      | Chan-       |              | address        | 1      | Struc- | Data range                                                                          | Factory                   |
|-----|---------------------------|-------------|--------------|----------------|--------|--------|-------------------------------------------------------------------------------------|---------------------------|
| 10. | Name                      | nel         | HEX          | DEC            | bute   | ture   | Data range                                                                          | set value                 |
| 1   | Setting memory area       | CH1         | 386C         | 14444          | R/W    | С      | 1 to 8                                                                              | 1                         |
|     | number                    | :           | :<br>20 A D  | 14507          |        |        |                                                                                     |                           |
| 2   | Event 1 set value (EV1)   | CH64<br>CH1 | 38AB<br>38AC | 14507<br>14508 | R/W    | С      | Deviation action,                                                                   | 50 (50.0)                 |
| 2   | Event 1 set value (EV1)   | :           | 36AC         | :              | IV W   |        | Deviation action, Deviation action between channels,                                | 30 (30.0)                 |
|     |                           | CH64        | 38EB         | 14571          |        |        | Temperatue rise completion range:                                                   |                           |
| 3   | Event 2 set value (EV2)   | CH1         | 38EC         | 14572          | R/W    | С      | -Input span to +Input span                                                          | 50 (50.0)                 |
|     |                           | :           | :            | ÷              |        |        | Process action, SV action: Input scale low to Input scale high                      |                           |
|     |                           | CH64        | 392B         | 14635          |        |        | MV action:                                                                          | ()                        |
| 4   | Event 3 set value (EV3)   | CH1         | 392C         | 14636          | R/W    | С      | -5.0 to +105.0 %                                                                    | 50 (50.0)                 |
|     |                           | :<br>CH64   | :<br>396B    | :<br>14699     |        |        |                                                                                     |                           |
| 5   | Event 4 set value (EV4)   | CH1         | 396C         | 14700          | R/W    | С      |                                                                                     | 50 (50.0)                 |
|     | Event i set varae (Evi)   | :           | :            | :              | 10 11  |        |                                                                                     | 30 (30.0)                 |
|     |                           | CH64        | 39AB         | 14763          |        |        |                                                                                     |                           |
| 6   | Control loop break alarm  | CH1         | 39AC         | 14764          | R/W    | С      | 0 to 7200 seconds                                                                   | 480                       |
|     | (LBA) time                | 1           | i            | i              |        |        | (0: Unused)                                                                         |                           |
|     | ****                      | CH64        | 39EB         | 14827          | D //// | -      | 0 (0 0) - X                                                                         | 0 (0 0)                   |
| 7   | LBA deadband              | CH1<br>:    | 39EC<br>:    | 14828          | R/W    | С      | 0 (0.0) to Input span                                                               | 0 (0.0)                   |
|     |                           | :<br>CH64   | 3A2B         | 14791          |        |        | Varies with the setting of the decimal point position.                              |                           |
| 8   | Set value (SV)            | CH1         | 3A2C         | 14892          | R/W    | С      | Setting limiter low to Setting limiter high                                         | TC/RTD:                   |
|     | , ,                       | :           | ÷            | :              |        |        |                                                                                     | 0 (0.0)                   |
|     |                           | CH64        | 3A6B         | 14955          |        |        |                                                                                     | V/I: 0.0                  |
| 9   | Proportional band         | CH1         | 3A6C         | 14956          | R/W    | С      | TC/RTD inputs:                                                                      | TC/RTD:                   |
|     | [heat-side]               | :           | :            | :              |        |        | 0 (0.0) to Input span (Unit: °C [°F])  Varies with the setting of the decimal point | 30 (30.0)                 |
|     |                           | CH64        | 3AAB         | 15019          |        |        | position.                                                                           | V/I: 30.0                 |
|     |                           |             |              |                |        |        | Voltage (V)/Current (I) inputs:                                                     |                           |
|     |                           |             |              |                |        |        | 0.0 to 1000.0 % of input span                                                       |                           |
|     |                           |             |              |                |        |        | 0 (0.0): ON/OFF action (ON/OFF action for both heat and cool actions                |                           |
|     |                           |             |              |                |        |        | in case of a Heat/Cool PID control type.)                                           |                           |
| 10  | Integral time [heat-side] | CH1         | 3AAC         | 15020          | R/W    | С      | PID control or Heat/Cool PID control:                                               | 240                       |
|     |                           | :           | :            | :              |        | _      | 0 to 3600 seconds or 0.0 to 1999.9 seconds                                          |                           |
|     |                           | CH64        | 3AEB         | 15083          |        |        | (0, 0.0: PD action)                                                                 |                           |
|     |                           |             |              |                |        |        | Position proportioning PID control:<br>1 to 3600 seconds or 0.1 to 1999.9 seconds   |                           |
| 11  | Derivative time           | CH1         | 3AEC         | 15084          | R/W    | С      | 0 to 3600 seconds or 0.0 to 1999.9 seconds                                          | 60                        |
| 11  | [heat-side]               | :           | SAEC<br>:    | :              | IX/ VV |        | (0, 0.0: PI action)                                                                 | 00                        |
|     | . ,                       | CH64        | 3B2B         | 15147          |        |        |                                                                                     |                           |
| 12  | Control response          | CH1         | 3B2C         | 15148          | R/W    | С      | 0: Slow                                                                             | PID control,              |
|     | parameter                 | :           | :            | :              |        |        | 1: Medium<br>2: Fast                                                                | Position<br>proportioning |
|     |                           | CH64        | 3B6B         | 15211          |        |        | Z. Past                                                                             | PID control: (            |
|     |                           |             |              |                |        |        | When the P or PD action is selected, this setting                                   | Heat/Cool                 |
|     |                           | 1           |              |                |        |        | becomes invalid.                                                                    | PID control: 2            |
| 13  | Proportional band         | CH1         | 3B6C         | 15212          | R/W    | С      | TC/RTD inputs:                                                                      | TC/RTD:                   |
|     | [cool-side]               | :<br>CIIC4  | 20.40        | 15075          |        |        | 1 to Input span or 0.1 to Input span<br>(Unit: °C [°F])                             | 30 (30.0)                 |
|     |                           | CH64        | 3BAB         | 15275          |        |        | Varies with the setting of the decimal point                                        | V/I: 30.0                 |
|     |                           |             | 1            |                | 1      | i      |                                                                                     | 1                         |
|     |                           |             |              |                |        |        | position. Voltage (V)/Current (I) inputs:                                           |                           |

Continued on the next page.

| No. | Name                               | Chan-       | Register     | address        | Attri- | Struc- | Data way wa                                                         | Factory   |
|-----|------------------------------------|-------------|--------------|----------------|--------|--------|---------------------------------------------------------------------|-----------|
| NO. | Name                               | nel         | HEX          | DEC            | bute   | ture   | Data range                                                          | set value |
| 14  | Integral time [cool-side]          | CH1         | 3BAC         | 15276          | R/W    | C      | 0 to 3600 seconds or 0.0 to 1999.9 seconds                          | 240       |
|     |                                    | :           | :            | :              |        |        | (0, 0.0: PD action)                                                 |           |
|     |                                    | CH64        | 3BEB         | 15339          |        |        |                                                                     |           |
| 15  | Derivative time                    | CH1         | 3BEC         | 15340          | R/W    | C      | 0 to 3600 seconds or 0.0 to 1999.9 seconds                          | 60        |
|     | [cool-side]                        | :           | :            | :              |        |        | (0, 0.0: PI action)                                                 |           |
|     |                                    | CH64        | 3C2B         | 15403          |        | _      |                                                                     |           |
| 16  | Overlap/Deadband                   | CH1         | 3C2C         | 15404          | R/W    | С      | TC/RTD inputs:  —Input span to +Input span (Unit:°C [°F])           | 0 (0.0)   |
|     |                                    | :<br>CH64   | :<br>3C6B    | :<br>15467     |        |        | Varies with the setting of the decimal point position.              |           |
|     |                                    |             |              |                |        |        | Voltage (V)/Current (I) inputs:<br>-100.0 to +100.0 % of input span |           |
| 17  | Manual reset                       | CH1         | 3C6C         | 15468          | R/W    | С      | -100.0 to +100.0 %                                                  | 0.0       |
|     |                                    | :           | :            | :              |        |        |                                                                     |           |
|     |                                    | CH64        | 3CAB         | 15531          |        |        |                                                                     |           |
| 18  | Setting change rate limiter        | CH1         | 3CAC         | 15532          | R/W    | C      | 0 (0.0) to Input span/unit time *                                   | 0 (0.0)   |
|     | (up)                               | :           | :            | :              |        |        | 0 (0.0): Unused                                                     |           |
|     |                                    | CH64        | 3CEB         | 15595          |        |        | Varies with the setting of the decimal point position.              |           |
| 19  | Setting change rate limiter (down) | CH1         | 3CEC         | 15596          | R/W    | C      | * Unit time: 60 seconds (factory set value)                         | 0 (0.0)   |
|     | (down)                             | :           | ;<br>2D2D    | 15650          |        |        |                                                                     |           |
| 20  | Area soak time                     | CH64<br>CH1 | 3D2B<br>3D2C | 15659<br>15660 | R/W    | С      | 0 minutes 00 seconds to 199 minutes 59 seconds:                     | 0         |
| 20  | Area soak time                     | :           | 3D2C<br>:    | 13000          | IC/ W  |        | 0 to 11999 seconds                                                  | U         |
|     |                                    | CH64        | 3D6B         | 15723          |        |        | 0 hours 00 minutes to 99 hours 59 minutes:                          |           |
|     |                                    | CIIO        | 3505         | 13,23          |        |        | 0 to 5999 minutes                                                   |           |
| 21  | Link area number                   | CH1         | 3D6C         | 15724          | R/W    | С      | 0 to 8                                                              | 0         |
|     |                                    | :           | :            | :              |        |        | (0: No link)                                                        |           |
|     |                                    | CH64        | 3DAB         | 15787          |        |        |                                                                     |           |
| 22  | Unused                             | _           | 3DAC         | 15788          | _      | _      | _                                                                   | _         |
|     |                                    |             | ÷            | :              |        |        |                                                                     |           |
|     |                                    |             | 3E6B         | 15979          |        |        |                                                                     |           |

# 9.5 Communication Data of Z-DIO Module

For details of Z-DIO module communication data, refer to SRZ Instruction Manual (IMS01T04-E ).

|     | .,                            | lden-  | Chan-            | Register          | address             | <b>.</b> ., | Attri- | Struc- | <b>-</b> .                                                                                                    | Factory   |
|-----|-------------------------------|--------|------------------|-------------------|---------------------|-------------|--------|--------|----------------------------------------------------------------------------------------------------|-----------|
| No. | Name                          | tifier | nel              | HEX               | DEC                 | Digits      | bute   | ture   | Data range                                                                                                    | set value |
| 1   | Digital input (DI) state 1    | L1     | CH1<br>:<br>CH16 | 3E6C<br>:<br>3E7B | 15980<br>:<br>15995 | 7           | RO     | M      | RKC communication Least significant digit: DI1 2nd digit: DI2 3rd digit: DI3 4th digit: DI4 5th digit to Most significant digit: Unused  Data 0: Contact open 1: Contact closed  Modbus Bit data Bit 0: DI1 Bit 1: DI2 Bit 2: DI3 Bit 3: DI4 Bit 4: DI5 Bit 5: DI6 Bit 6: DI7 Bit 7: DI8 Bit 8 to Bit 15: Unused  Data 0: Contact open 1: Contact closed |           |
| 2   | Digital input (DI)<br>state 2 | L6     | CH1<br>:<br>CH16 | _                 | _                   | 7           | RO     | M      | Least significant digit: D15 2nd digit: D16 3rd digit: D17 4th digit: D18 5th digit to Most significant digit: Unused Data 0: Contact open 1: Contact closed                                                                                                    | _         |
| 3   | Digital output (DO) state 1   | Q2     | CH1<br>:<br>CH16 | 3E7C<br>:<br>3E8B | 15996<br>:<br>16011 | 7           | RO     | M      | ● RKC communication Least significant digit: DO1 2nd digit: DO2 3rd digit: DO3 4th digit: DO4 5th digit to Most significant digit: Unused Data 0: OFF 1: ON ● Modbus Bit data Bit 0: DO1 Bit 1: DO2 Bit 2: DO3 Bit 3: DO4 Bit 4: DO5 Bit 5: DO6 Bit 6: DO7 Bit 7: DO8 Bit 8 to Bit 15: Unused Data 0: OFF 1: ON [Decimal number: 0 to 255]               |           |
| 4   | Digital output (DO) state 2   | Q3     | CH1<br>:<br>CH16 | _                 | _                   | 7           | RO     | М      | Least significant digit: DO5 2nd digit: DO6 3rd digit: DO7 4th digit: DO8 5th digit to Most significant digit: Unused Data 0: OFF 1: ON                                                                                                    | _         |

Continued on the next page.

| No. | Name                   | lden-  | Chan-        | Register     | address        | Digits | Attri- | Struc-   | Data rango                                                | Factory                    |
|-----|------------------------|--------|--------------|--------------|----------------|--------|--------|----------|-----------------------------------------------------------|----------------------------|
| 10. | Name                   | tifier | nel          | HEX          | DEC            | Digits | bute   | ture     | Data range                                                | set value                  |
| 5   | Unused                 | _      | _            | 3E8C         | 16012          | _      | _      | _        | _                                                         | _                          |
|     |                        |        |              | <u>:</u>     |                |        |        |          |                                                           |                            |
| _   | DO 1 1 1 1             | 0.4    | CITI         | 3FDB         | 16347          | -      | D /XX  |          | PWG : :                                                   | 0                          |
| 5   | DO manual output 1     | Q4     | CH1<br>:     | 3FDC<br>:    | 16348          | 7      | R/W    | M        | RKC communication  Least significant digit:               | 0                          |
|     |                        |        | CH16         | 3FEB         | 16363          |        |        |          | DO1 manual output                                         |                            |
|     |                        |        | CIIIO        | STED         | 10303          |        |        |          | 2nd digit: DO2 manual output                              |                            |
|     |                        |        |              |              |                |        |        |          | 3rd digit: DO3 manual output 4th digit: DO4 manual output |                            |
|     |                        |        |              |              |                |        |        |          | 5th digit to Most significant digit:                      |                            |
|     |                        |        |              |              |                |        |        |          | Unused                                                    |                            |
|     |                        |        |              |              |                |        |        |          | Data 0: OFF 1: ON                                         |                            |
|     |                        |        |              |              |                |        |        |          | Modbus Bit data                                           |                            |
|     |                        |        |              |              |                |        |        |          | Bit 0: DO1 manual output                                  |                            |
|     |                        |        |              |              |                |        |        |          | Bit 1: DO2 manual output                                  |                            |
|     |                        |        |              |              |                |        |        |          | Bit 2: DO3 manual output                                  |                            |
|     |                        |        |              |              |                |        |        |          | Bit 3: DO4 manual output Bit 4: DO5 manual output         |                            |
|     |                        |        |              |              |                |        |        |          | Bit 5: DO6 manual output                                  |                            |
|     |                        |        |              |              |                |        |        |          | Bit 6: DO7 manual output                                  |                            |
|     |                        |        |              |              |                |        |        |          | Bit 7: DO8 manual output<br>Bit 8 to Bit 15: Unused       |                            |
|     |                        |        |              |              |                |        |        |          | Data 0: OFF 1: ON                                         |                            |
|     |                        |        |              |              |                |        |        |          | [Decimal number: 0 to 255]                                |                            |
| 7   | DO manual output 2     | Q5     | CH1          | _            | _              | 7      | R/W    | M        | Least significant digit:                                  | 0                          |
|     |                        |        | :            |              |                |        |        |          | DO5 manual output 2nd digit: DO6 manual output            |                            |
|     |                        |        | CH16         |              |                |        |        |          | 3rd digit: DO7 manual output                              |                            |
|     |                        |        |              |              |                |        |        |          | 4th digit: DO8 manual output                              |                            |
|     |                        |        |              |              |                |        |        |          | 5th digit to Most significant digit:<br>Unused            |                            |
|     |                        |        |              |              |                |        |        |          | Data 0: OFF 1: ON                                         |                            |
| 8   | DO output              | DO     | CH1          | 3FEC         | 16364          | 1      | R/W    | С        | 0: DO output                                              | 0                          |
|     | distribution selection |        | :            | ÷            | ÷              |        |        |          | 1: Distribution output                                    |                            |
|     |                        |        | CH128        | 406B         | 16491          |        |        |          |                                                           |                            |
| 9   | DO output              | O8     | CH1          | 406C         | 16492          | 7      | R/W    | C        | -100.0 to +100.0 %                                        | 0.0                        |
|     | distribution bias      |        | :            | :<br>40ED    | 16610          |        |        |          |                                                           |                            |
| .0  | DO output              | 09     | CH128<br>CH1 | 40EB<br>40EC | 16619<br>16620 | 7      | R/W    | С        | -9.999 to +9.999                                          | 1.000                      |
| U   | distribution ratio     | 0)     | :            | :            | :              | ,      | 10 **  |          | -7.777 10 17.777                                          | 1.000                      |
|     |                        |        | CH128        | 416B         | 16747          |        |        |          |                                                           |                            |
| 1   | DO proportional cycle  | V0     | CH1          | 416C         | 16748          | 7      | R/W    | С        | 0.1 to 100.0 seconds                                      | Relay contact              |
|     | time                   |        | ÷            | i            | i              |        |        |          |                                                           | output: 20.0               |
|     |                        |        | CH128        | 41EB         | 16875          |        |        |          |                                                           | Open collector output: 2.0 |
| 2   | DO minimum             | VJ     | CH1          | 41EC         | 16876          | 7      | R/W    | С        | 0 to 1000 ms                                              | 0                          |
|     | ON/OFF time of         |        | :            | :            | :              |        |        |          |                                                           |                            |
|     | proportioning cycle    |        | CH128        | 426B         | 17003          |        |        |          |                                                           |                            |
| 13  | Unused                 | _      | _            | 426C         | 17004          | _      | _      | _        | _                                                         | _                          |
|     |                        |        |              | :<br>433B    | :<br>17211     |        |        |          |                                                           |                            |
|     | Set                    | data N | o 14 or      |              |                | eering | settin | g [Writa | ble in the STOP mode]                                     |                            |
| 4   | DI function            | H2     | CH1          | 433C         | 17212          | 7      | R/W    | M        | 0 to 29                                                   | Depends on                 |
|     | assignment             |        | :            | :            | :              |        |        |          | (Refer to <b>P. 81</b> .)                                 | model code.                |
|     |                        |        | CH16         | 434B         | 17227          |        |        |          |                                                           | When not                   |
|     |                        |        |              | 1            |                | i      | 1      | 1        |                                                           | specifying:                |

Continued on the next page.

| Ne  | Marri -                                      | lden-  | Chan-      | Register     | address    | Die:#  | Attri- | Struc- | Deta ::-:-                                                                                                    | Factory              |
|-----|----------------------------------------------|--------|------------|--------------|------------|--------|--------|--------|----------------------------------------------------------------------------------------------------|----------------------|
| No. | Name                                         | tifier | nel        | HEX          | DEC        | Digits | bute   | ture   | Data range                                                                                                    | set value            |
| 15  | Memory area setting                          | E1     | CH1        | 434C         | 17228      | 1      | R/W    | M      | 0: Valid                                                                                                    | 1                    |
|     | signal                                       |        | ÷          | ÷            | :          |        |        |        | 1: Invalid                                                                                                    |                      |
|     |                                              |        | CH16       | 435B         | 17243      |        |        |        |                                                                                                    |                      |
| 16  | DO signal assignment module address 1        | LQ     | CH1        | 435C         | 17244      | 7      | R/W    | M      | -1, 0 to 99                                                                                                    | -1                   |
|     | [DO1 to DO4]                                 |        | :<br>CH16  | :<br>436B    | :<br>17259 |        |        |        | When "-1" is selected, all of the signals of the same type (except temperature rise completion and DO manual output value) are <i>OR</i> -operated and produced as outputs from DO. |                      |
| 17  | DO signal assignment                         | LR     | CH1        | 436C         | 17260      | 7      | R/W    | M      | -1, 0 to 99                                                                                                    | -1                   |
|     | module address 2<br>[DO5 to DO8]             |        | :<br>CH16  | :<br>437B    | :<br>17275 |        |        |        | When "-1" is selected, all of the signals of the same type (except temperature rise completion and DO manual output value) are <i>OR</i> -operated and produced as outputs from DO. |                      |
| 18  | DO output                                    | LT     | CH1        | 437C         | 17276      | 7      | R/W    | M      | 0 to 13                                                                                                    | Based on             |
|     | assignment 1                                 |        | ÷          | ÷            | :          |        |        |        | (Refer to <b>P. 82</b> .)                                                                                                    | model code.          |
|     | [DO1 to DO4]                                 |        | CH16       | 438B         | 17291      |        |        |        |                                                                                                    | When not specifying: |
| 19  | DO output                                    | LX     | CH1        | 438C         | 17292      | 7      | R/W    | M      | 0 to 13                                                                                                    | Based on             |
|     | assignment 2 [DO5 to DO8]                    |        | :          |              | :          |        |        |        | (Refer to <b>P. 82</b> .)                                                                                                    | model code.          |
|     |                                              |        | CH16       | 439B         | 17307      |        |        |        |                                                                                                    | When not specifying: |
| 20  | DO                                           | NB     | CH1        | 439C         | 17308      | 7      | R/W    | С      | 0: Energized                                                                                                    | 0                    |
|     | energized/de-energized                       |        | :          | i :          | i          |        |        |        | 1: De-energized                                                                                                    |                      |
| 21  | DOtt di-t-ilti                               | DD     | CH128      | 441B         | 17435      | 7      | D/XX   | -      |                                                                                                    | 1                    |
| 21  | DO output distribution master channel module | DD     | CH1<br>:   | 441C<br>:    | 17436      | 7      | R/W    | С      | -1 (Master channel is selected from itself)                                                                                                    | -1                   |
|     | address                                      |        | CH128      | 449B         | 17563      |        |        |        | 0 to 99                                                                                                    |                      |
|     |                                              |        | 011120     | 1102         | 17505      |        |        |        | (Master channel is selected from other modules)                                                                                                    |                      |
| 22  | DO output distribution                       | DJ     | CH1        | 449C         | 17564      | 7      | R/W    | С      | 1 to 99                                                                                                    | 1                    |
|     | master channel                               |        | ÷          | i            | :          |        |        |        |                                                                                                    |                      |
|     | selection                                    |        | CH128      | 451B         | 17691      |        |        |        |                                                                                                    |                      |
| 23  | DO manipulated output value (MV) at          | OJ     | CH1        | 451C         | 17692      | 7      | R/W    | С      | -5.0 to +105.0 %                                                                                                    | -5.0                 |
|     | STOP mode                                    |        | :<br>CH128 | :<br>459B    | :<br>17819 |        |        |        |                                                                                                    |                      |
| 24  | DO output limiter                            | D3     | CH128      | 459B<br>459C | 17819      | 7      | R/W    | С      | DO output limiter (low) to 105.0 %                                                                                                    | 105.0                |
| 27  | (high)                                       | D3     | :          | :            | :          | ,      | 10 11  |        | Do output ininter (low) to 103.0 70                                                                                                    | 103.0                |
|     | ( 0 )                                        |        | CH128      | 461B         | 17947      |        |        |        |                                                                                                    |                      |
| 25  | DO output limiter                            | D4     | CH1        | 461C         | 17948      | 7      | R/W    | С      | -5.0 % to DO output limiter (high)                                                                                                    | -5.0                 |
|     | (low)                                        |        | ÷          | ÷            | i          |        |        |        |                                                                                                    |                      |
|     |                                              |        | CH128      | 469B         | 18075      |        |        |        |                                                                                                    |                      |
| 26  | Z-DIO Interval time                          | VF     | CH1<br>:   | 469C<br>:    | 18076      | 7      | R/W    | M      | 0 to 250 ms                                                                                                    | 10                   |
| 27  | Unused                                       |        | CH16       | 46AB         | 18091      |        |        |        |                                                                                                    |                      |
| 27  | Unused                                       |        |            | 46AC<br>:    | 18092      | _      |        |        | _                                                                                                    | _                    |
|     |                                              |        |            | 46BB         | 18107      |        |        |        |                                                                                                    |                      |

Table 1: DI assignment table

| Set value | DI1                                         | DI2                      | DI3                  | DI4                   | DI5               | DI6                   | DI7                                     | DI8                 |
|-----------|---------------------------------------------|--------------------------|----------------------|-----------------------|-------------------|-----------------------|-----------------------------------------|---------------------|
| 0         |                                             |                          |                      | No a                  | ssignment         |                       |                                         |                     |
| 1         |                                             |                          |                      |                       |                   |                       |                                         | AUTO/MAN ⁴          |
| 2         |                                             |                          |                      |                       |                   |                       |                                         | REM/LOC 4           |
| 3         |                                             |                          |                      |                       |                   |                       | Interlock release                       | EDS start signal 1  |
| 4         |                                             |                          |                      |                       |                   |                       |                                         | Soak stop           |
| 5         |                                             |                          |                      |                       |                   |                       |                                         | RUN/STOP 4          |
| 6         |                                             |                          |                      |                       |                   |                       |                                         | REM/LOC 4           |
| 7         |                                             |                          |                      |                       |                   |                       | AUTO/MAN ⁴                              | EDS start signal 1  |
| 8         |                                             |                          |                      |                       | Operation         | n mode <sup>3</sup>   |                                         | Soak stop           |
| 9         |                                             |                          |                      |                       |                   |                       |                                         | RUN/STOP 4          |
| 10        |                                             |                          |                      |                       |                   |                       |                                         | EDS start signal 1  |
| 11        |                                             |                          |                      |                       |                   |                       | REM/LOC ⁴                               | Soak stop           |
| 12        |                                             |                          |                      |                       |                   |                       |                                         | RUN/STOP ⁴          |
| 13        | M                                           | lemory area transfer (   | 1 to 8) <sup>1</sup> | Area set <sup>2</sup> |                   |                       | EDS start signal 1                      | Soak stop           |
| 14        |                                             |                          |                      |                       |                   |                       | LDO start signal i                      | RUN/STOP 4          |
| 15        |                                             |                          |                      |                       |                   |                       | Soak stop                               | 11014/0101          |
| 16        |                                             |                          |                      |                       | Interlock release |                       |                                         | EDS start signal 1  |
| 17        |                                             |                          |                      |                       |                   | AUTO/MAN <sup>4</sup> | REM/LOC <sup>4</sup> EDS start signal 1 | Soak stop           |
| 18        |                                             |                          |                      |                       |                   |                       |                                         | RUN/STOP ⁴          |
| 19        |                                             |                          |                      |                       |                   |                       |                                         | Soak stop           |
| 20        |                                             |                          |                      |                       |                   |                       |                                         | RUN/STOP ⁴          |
| 21        |                                             |                          |                      |                       |                   |                       | Soak stop                               | 110110101           |
| 22        |                                             |                          |                      |                       |                   |                       | EDS start signal 1                      | Soak stop           |
| 23        |                                             |                          |                      |                       | AUTO/MAN          | REM/LOC               | 250 otal roighair.                      |                     |
| 24        |                                             |                          |                      |                       |                   |                       | Soak stop                               | RUN/STOP 4          |
| 25        |                                             | T                        | •                    |                       | REM/LOC           | EDS start signal 1    |                                         |                     |
| 26        | Memory area<br>transfer (1, 2) <sup>1</sup> | Area set <sup>2</sup>    | Interlock release    | RUN/STOP 4            | AUTO/MAN ⁴        | REM/LOC 4             | Operatio                                | n mode <sup>3</sup> |
| 27        | Men                                         | nory area transfer (1 to | 8) 1                 | Area set <sup>2</sup> | Operation         | n mode <sup>3</sup>   |                                         |                     |
| 28        | Memory area<br>transfer (1, 2) 1            | Area set <sup>2</sup>    | Interlock release    | RUN/STOP 4            | AUTO/MAN ⁴        | REM/LOC 4             | EDS start signal 1                      | EDS start signal 2  |
| 29        | EDS start signal 1                          | EDS start signal 2       |                      |                       |                   |                       | Operatio                                | n mode <sup>3</sup> |

RUN/STOP: RUN/STOP transfer (Contact closed: RUN)
AUTO/MAN: Auto/Manual transfer (Contact closed: Manual mode)
REM/LOC: Remote/Local transfer (Contact closed: Remote mode)
Interlock release (Interlock release when rising edge is detected)
EDS start signal 1 (EDS start signal ON when rising edge is detected [for disturbance 1])
EDS start signal 2 (EDS start signal ON when rising edge is detected [for disturbance 2])
Soak stop (Contact closed: Soak stop)

DI signal will become valid at rising edge after the closed contact is held for 250 ms. 250 ms or more Contact closed (Rising edge) Contact open

<sup>1</sup> Memory area transfer

(x:Contact open -: Contact closed)

|     |   |   |   | Memory ar | ea number |   |   |   |
|-----|---|---|---|-----------|-----------|---|---|---|
|     | 1 | 2 | 3 | 4         | 5         | 6 | 7 | 8 |
| DI1 | × | _ | × | _         | ×         | _ | × | _ |
| DI2 | × | × | - | -         | ×         | × | - | _ |
| DI3 | × | × | × | ×         | -         | - | - | _ |

<sup>&</sup>lt;sup>2</sup> Area set becomes invalid prior to factory shipment.

<sup>3</sup> Operation mode transfer

(x:Contact open -: Contact closed)

|           |        | Operation mode                                  |   |   |  |  |  |  |  |  |  |
|-----------|--------|-------------------------------------------------|---|---|--|--|--|--|--|--|--|
|           | Unused | Unused Monitor Monitor + Event function Control |   |   |  |  |  |  |  |  |  |
| DI5 (DI7) | ×      | -                                               | × | - |  |  |  |  |  |  |  |
| DI6 (DI8) | ×      | ×                                               | - | - |  |  |  |  |  |  |  |

#### <sup>4</sup> Actual device states (AUTO/MAN, REM/LOC, RUN/STOP)

|                                    | DI-switched state       | Communication-switched state | Actual device state |
|------------------------------------|-------------------------|------------------------------|---------------------|
|                                    | Manual (Contact closed) | Manual → Auto                | Manual mode         |
| Auto/Manual transfer <sup>a</sup>  | Manual (Contact closed) | Auto → Manual                | ivianuai mode       |
| (AUTO/MAN)                         | Auto (Contact open)     | Manual → Auto                | Auto mode           |
|                                    | Auto (Contact open)     | Auto → Manual                | Auto mode           |
|                                    | Remote (Contact closed) | Remote → Local               | Remote mode         |
| Remote/Local transfer <sup>a</sup> | Remote (Contact closed) | Local → Remote               | Kemote mode         |
| (REM/LOC)                          | Local (Contact open)    | Remote → Local               | Local mode          |
|                                    | Local (Contact open)    | Local → Remote               | Local mode          |
|                                    | RUN (Contact closed)    | $STOP \rightarrow RUN$       | RUN                 |
| RUN/STOP b                         | Row (Contact closed)    | $RUN \rightarrow STOP$       | STOP                |
| Notwork.                           | STOP (Contact open)     | $STOP \rightarrow RUN$       | STOP                |

<sup>&</sup>lt;sup>a</sup> Device state when AUTO/MAN or REM/LOC assigned to DI is set so that the Z-TIO module and Z-DIO module are linked using the Master-slave mode of

<sup>&</sup>lt;sup>b</sup> STOP of RUN/STOP switching is given priority regardless of communication or DI switching.

Table 2: DO assignment table

[DO1 to DO4]

| Set value | DO1                            | DO2                            | DO3                                  | DO4                            |
|-----------|--------------------------------|--------------------------------|--------------------------------------|--------------------------------|
| 0         |                                | No a                           |                                      |                                |
| 1         | DO1 manual output              | DO2 manual output              | DO3 manual output                    | DO4 manual output              |
| 2         | Event 1 comprehensive output 1 | Event 2 comprehensive output 2 | Event 3 comprehensive output 3       | Event 4 comprehensive output 4 |
| 3         | Event 1 (CH1)                  | Event 2 (CH1)                  | Event 3 (CH1)                        | Event 4 (CH1)                  |
| 4         | Event 1 (CH2)                  | Event 2 (CH2)                  | Event 3 (CH2)                        | Event 4 (CH2)                  |
| 5         | Event 1 (CH3)                  | Event 2 (CH3)                  | Event 3 (CH3)                        | Event 4 (CH3)                  |
| 6         | Event 1 (CH4)                  | Event 2 (CH4)                  | Event 3 (CH4)                        | Event 4 (CH4)                  |
| 7         | Event 1 (CH1)                  | Event 1 (CH2)                  | Event 1 (CH3)                        | Event 1 (CH4)                  |
| 8         | Event 2 (CH1)                  | Event 2 (CH2)                  | Event 2 (CH3)                        | Event 2 (CH4)                  |
| 9         | Event 3 (CH1)                  | Event 3 (CH2)                  | Event 3 (CH3)                        | Event 3 (CH4)                  |
| 10        | Event 4 (CH1)                  | Event 4 (CH2)                  | Event 4 (CH3)                        | Event 4 (CH4)                  |
| 11        | HBA (CH1) of Z-TIO module      | HBA (CH2) of Z-TIO module      | HBA (CH3) of Z-TIO module            | HBA (CH4) of Z-TIO module      |
| 12        | Burnout status (CH1)           | Burnout status (CH2)           | Burnout status (CH3)                 | Burnout status (CH4)           |
| 13        | Temperature rise completion 5  | HBA comprehensive output 6     | Burnout state comprehensive output 7 | DO4 manual output              |

#### [DO5 to DO8]

| Set value | DO5                                      | DO6                            | DO7                                  | DO8                            |
|-----------|------------------------------------------|--------------------------------|--------------------------------------|--------------------------------|
| 0         |                                          | No a                           |                                      |                                |
| 1         | DO5 manual output                        | DO6 manual output              | DO7 manual output                    | DO8 manual output              |
| 2         | Event 1 comprehensive output 1           | Event 2 comprehensive output 2 | Event 3 comprehensive output 3       | Event 4 comprehensive output 4 |
| 3         | Event 1 (CH1)                            | Event 2 (CH1)                  | Event 3 (CH1)                        | Event 4 (CH1)                  |
| 4         | Event 1 (CH2)                            | Event 2 (CH2)                  | Event 3 (CH2)                        | Event 4 (CH2)                  |
| 5         | Event 1 (CH3)                            | Event 2 (CH3)                  | Event 3 (CH3)                        | Event 4 (CH3)                  |
| 6         | Event 1 (CH4)                            | Event 2 (CH4)                  | Event 3 (CH4)                        | Event 4 (CH4)                  |
| 7         | Event 1 (CH1)                            | Event 1 (CH2)                  | Event 1 (CH3)                        | Event 1 (CH4)                  |
| 8         | Event 2 (CH1)                            | Event 2 (CH2)                  | Event 2 (CH3)                        | Event 2 (CH4)                  |
| 9         | Event 3 (CH1)                            | Event 3 (CH2)                  | Event 3 (CH3)                        | Event 3 (CH4)                  |
| 10        | Event 4 (CH1)                            | Event 4 (CH2)                  | Event 4 (CH3)                        | Event 4 (CH4)                  |
| 11        | HBA (CH1) of Z-TIO module                | HBA (CH2) of Z-TIO module      | HBA (CH3) of Z-TIO module            | HBA (CH4) of Z-TIO module      |
| 12        | Burnout status (CH1)                     | Burnout status (CH2)           | Burnout status (CH3)                 | Burnout status (CH4)           |
| 13        | Temperature rise completion <sup>5</sup> | HBA comprehensive output 6     | Burnout state comprehensive output 7 | DO8 manual output              |

To output the HBA signal of a Z-CT module from DO, set "13." For details of the Z-CT module, refer to **Z-CT Instruction Manual [Detailed version] (IMS01T21-E□)**.

<sup>1</sup> Logical *OR* of Event 1 (ch1 to ch4)
2 Logical *OR* of Event 2 (ch1 to ch4)
3 Logical *OR* of Event 3 (ch1 to ch4)
4 Logical *OR* of Event 4 (ch1 to ch4)
5 Temperature rise completion status (ON when temperature rise completion occurs for all channels for which event 3 is set to temperature rise

<sup>&</sup>lt;sup>6</sup> The following signals are output depending on the setting of the DO signal assignment module address.

<sup>Logical OR of HBA (ch1 to ch4) of Z-TIO module
Logical OR of HBA (ch1 to ch12) of Z-CT module</sup> 

<sup>·</sup> Logical OR of HBA (ch1 to ch4) of Z-TIO module and HBA (ch1 to ch12) of Z-CT module

<sup>&</sup>lt;sup>7</sup> Logical *OR* of burnout state (ch1 to ch4)

# 9.6 Communication Data of Z-CT Module

For details of Z-CT module communication data, refer to **Z-CT Instruction Manual [Detailed version] (IMS01T21-E**.

| No. | Name                                                                       | lden-<br>tifier | Chan-<br>nel      | Resister address       |                          | D: 1/  | Attri- | Struc- | 5.                                                                                                    | Factory   |
|-----|----------------------------------------------------------------------------|-----------------|-------------------|------------------------|--------------------------|--------|--------|--------|----------------------------------------------------------------------------------------------------|-----------|
|     |                                                                            |                 |                   | HEX                    | DEC                      | Digits | bute   | ture   | Data range                                                                                                    | set value |
| 1   | Current transformer (CT) input value monitor                               | M4              | CH1<br>:<br>CH192 | 46BC<br>:<br>477B      | 18108<br>:<br>18299      | 7      | RO     | С      | CTL-6-P-Z: 0.0 to 10.0 A<br>CTL-6-P-N: 0.0 to 30.0 A<br>CTL-12-S56-10L-N: 0.0 to 100.0 A                                                                                                    | _         |
| 2   | Load factor<br>conversion<br>CT monitor                                    | M5              | CH1<br>:<br>CH192 | 477C<br>:<br>483B      | 18300<br>:<br>:<br>18491 | 7      | RO     | С      | 0.0 to 100.0 A                                                                                                    | _         |
| 3   | Heater break alarm<br>(HBA) state monitor                                  | AF              | CH1<br>:<br>CH192 | 483C<br>:<br>48FB      | 18492<br>:<br>18683      | 1      | RO     | С      | 0: Normal<br>1: Break<br>2: Melting                                                                                                    | _         |
| 4   | Heater overcurrent alarm state monitor                                     | AG              | CH1<br>:<br>CH192 | 48FC<br>:<br>49BB      | 18684<br>:<br>18875      | 1      | RO     | С      | 0: Normal<br>1: Heater overcurrent                                                                                                    | _         |
| 5   | Automatic setting state monitor <sup>1</sup>                               | CJ              | CH1<br>:<br>CH16  | 49BC<br>:<br>49CB      | 18876<br>:<br>18891      | 1      | RO     | М      | Normal state     Automatic setting execution     Automatic setting failure                                                                                                    | _         |
| 6   | Unused                                                                     | _               | _                 | 49CC<br>:<br>4FCB      | 18892<br>:<br>:<br>20427 | _      |        | _      | _                                                                                                    | _         |
| 7   | Heater break/Heater<br>overcurrent alarm<br>automatic setting<br>selection | BT              | CH1<br>:<br>CH192 | 4FCC<br>:<br>:<br>508B | 20428<br>:<br>20619      | 1      | R/W    | С      | O: Automatic setting is disabled. (Alarm set value cannot be automatically set by the push button and communication.)  1: Automatic setting for heater break alarm (HBA) is enabled.  2: Automatic setting for heater overcurrent alarm set value is enabled.  3: Automatic setting for heater break alarm (HBA) and heater overcurrent alarm set values are enabled. | 1         |
| 8   | Automatic setting transfer <sup>2</sup>                                    | BU              | CH1<br>:<br>CH192 | 508C<br>:<br>514B      | 20620<br>:<br>:<br>20811 | 1      | R/W    | С      | O: Normal state  1: Automatic setting execution When automatic setting ends normally, this reverts to "0: Normal state."  2: Automatic setting failure (RO)                                                                                                    | 0         |
| 9   | Heater break alarm<br>(HBA) set value                                      | A8              | CH1<br>:<br>CH192 | 514C<br>:<br>520B      | 20812<br>:<br>:<br>21003 | 1      | R/W    | С      | 0.0 to 100.0 A 0.0: Heater break alarm function (HBA) OFF (HBA function OFF: The current transformer (CT) input value monitoring is available.)                                                                                                    | 0.0       |
| 10  | Heater break alarm<br>(HBA) selection                                      | BZ              | CH1<br>:<br>CH192 | 520C<br>:<br>52CB      | 21004<br>:<br>:<br>21195 | 1      | R/W    | С      | 0: Heater break alarm (HBA) unused 1: Heater break alarm (HBA) 2: Heater break alarm (HBA) (With alarm interlock function)                                                                                                    | 1         |

<sup>&</sup>lt;sup>1</sup> This is linked to the solid lighting or blinking state of the automatic setting state indication lamp (SET).

Continued on the next page.

<sup>&</sup>lt;sup>2</sup> Automatic setting is only possible for channels that have been set to other than "0: Automatic setting is disabled" in heater break/heater overcurrent alarm automatic setting selection.

| Ne  | Name                                                        | lden-<br>tifier | Chan-                   | Resister          | address                  | D:-::4- | Attri-           | Struc-   | D-4                                                                                                    | Factory                                                          |
|-----|-------------------------------------------------------------|-----------------|-------------------------|-------------------|--------------------------|---------|------------------|----------|----------------------------------------------------------------------------------------------------|------------------------------------------------------------------|
| No. |                                                             |                 | nel                     | HEX               | DEC                      | Digits  | bute             | ture     | Data range                                                                                                    | set value                                                        |
| 11  | Heater overcurrent alarm set value                          | A6              | CH1<br>:                | 52CC<br>:         | 21196<br>:               | 7       | R/W              | С        | 0.0 to 105.0 A<br>0.0: Heater overcurrent alarm<br>function OFF                                                               | 0.0                                                              |
| 12  | TT ,                                                        | DO              | CH192                   | 538B              | 21387                    | 1       | D/W              |          |                                                                                                    | 1                                                                |
| 12  | Heater overcurrent alarm selection                          | ВО              | CH1<br>:<br>CH192       | 538C<br>:<br>544B | 21388<br>:<br>:<br>21579 | 1       | R/W              | С        | Heater overcurrent alarm unused     Heater overcurrent alarm     Heater overcurrent alarm     (With alarm interlock function) | 1                                                                |
| 13  | Heater break alarm<br>(HBA) interlock<br>release            | CX              | CH1<br>:<br>CH192       | 544C<br>:<br>550B | 21580<br>:<br>:<br>21771 | 1       | R/W              | С        | Normal state     Interlock release execution     After the interlock is released, this automatically returns to "0."          | 0                                                                |
| 14  | Heater overcurrent<br>alarm interlock<br>release            | CY              | CH1<br>:<br>CH192       | 550C<br>:<br>55CB | 21772<br>:<br>:<br>21963 | 1       | R/W              | С        | Normal state     Interlock release execution     After the interlock is released, this automatically returns to "0."          | 0                                                                |
| 15  | Unused                                                      | _               | _                       | 55CC<br>:<br>5E0B | 21964<br>:<br>24075      | _       | _                | _        | _                                                                                                    | _                                                                |
| 16  | Set lock <sup>1</sup>                                       | LK              | CH1<br>:<br>:<br>CH16   | 5E0C<br>:<br>5E1B | 24076<br>:<br>:<br>24091 | 1       | R/W              | M        | 0: Unlock<br>1: Lock                                                                                                    | 0                                                                |
|     | Set                                                         | t data N        |                         |                   |                          | neering | settine          | g [Writa | ble in the STOP mode]                                                                                                    |                                                                  |
| 17  | CT type <sup>2</sup>                                        | BV              | CH1<br>:<br>CH192       | 5E1C<br>:<br>5EDB | 24092<br>:<br>:<br>24283 | 1       | R/W <sup>3</sup> | С        | 0: CTL-6-P-N (0.0 to 30.0 A) 1: CTL-12-S56-10L-N (0.0 to 100.0 A) 2: CTL-6-P-Z (0.0 to 10.0 A)                                | Based on<br>model code.<br>When not<br>specifying:<br>0          |
| 18  | CT ratio <sup>4</sup> (CT number of winds)                  | XT              | CH1<br>:<br>CH192       | 5EDC<br>:<br>5F9B | 24284<br>:<br>:<br>24475 | 7       | R/W <sup>3</sup> | С        | 0 to 9999                                                                                                    | CTL-6-P-N,<br>CTL-6-P-Z:<br>800<br>CTL-12-<br>S56-10L-N:<br>1000 |
| 19  | Number of heater<br>break alarm (HBA)<br>delay times        | DI              | CH1<br>:<br>CH192       | 5F9C<br>:<br>605B | 24476<br>:<br>24667      | 7       | R/W <sup>3</sup> | С        | 0 to 255 times                                                                                                    | 5                                                                |
| 20  | Automatic setting<br>factor for heater break<br>alarm (HBA) | BW              | CH1<br>:<br>:<br>:<br>: | 605C<br>:<br>611B | 24668<br>:<br>:<br>24859 | 7       | R/W <sup>3</sup> | С        | 1 to 100 %                                                                                                    | 75                                                               |
| 21  | Automatic setting factor for heater overcurrent alarm       | В9              | CH192<br>CH192          | 611C<br>:<br>61DB | 24860<br>:<br>25051      | 7       | R/W <sup>3</sup> | С        | 100 to 1000 %                                                                                                    | 200                                                              |
| 22  | Determination current value for automatic setting           | BP              | CH1<br>:<br>CH192       | 61DC<br>:<br>629B | 25052<br>:<br>25243      | 7       | R/W <sup>3</sup> | С        | 0.0 to 100.0 A                                                                                                    | 1.0                                                              |
| 23  | Automatic setting time                                      | BQ              | CH1<br>:<br>:<br>CH192  | 629C<br>:<br>635B | 25244<br>:<br>25435      | 7       | R/W <sup>3</sup> | С        | 10 to 250 seconds                                                                                                    | 60                                                               |

<sup>&</sup>lt;sup>1</sup> When the RUN/STOP transfer (Identifier: SR, Resister address: 0133H) of the COM-ML becomes STOP, set lock becomes "0: Unlock." (i.e. The engineering setting data is writable.)

Continued on the next page.

<sup>&</sup>lt;sup>2</sup> When using a non-specified CT, set to "1: CTL-12-S56-10L-N (0.0 to 100.0 A)."

<sup>&</sup>lt;sup>3</sup> When the set lock (Identifier: LK, Resister address: 5E0CH to 5E1BH) is set to "0: Unlock" (the RUN/STOP transfer of the COM-ML becomes STOP), writing data is possible.

<sup>&</sup>lt;sup>4</sup> When using a non-specified CT, set the number of winds of the CT.

| No. | Name                                          | lden-<br>tifier | Chan- F           | Resister          | address                  | Digits | jits Attri-<br>bute | Struc-<br>ture | Data range                                             | Factory set value |
|-----|-----------------------------------------------|-----------------|-------------------|-------------------|--------------------------|--------|---------------------|----------------|--------------------------------------------------------|-------------------|
| NO. |                                               |                 |                   | HEX               | DEC                      | Digits |                     |                |                                                        |                   |
| 24  | Module address<br>assignments for CT<br>input | BX              | CH1<br>:<br>CH192 | 635C<br>:<br>641B | 25436<br>:<br>25627      | 7      | R/W 1               | С              | 0 to 99                                                | 0                 |
| 25  | Module channel assignments for CT input       | BY              | CH1<br>:<br>CH192 | 641C<br>:<br>64DB | 25628<br>:<br>25819      | 7      | R/W 1               | С              | 1 to 99                                                | 1                 |
| 26  | Load factor<br>conversion method <sup>2</sup> | IC              | CH1<br>:<br>CH192 | 64DC<br>:<br>659B | 25820<br>:<br>26011      | 1      | R/W 1               | С              | Mean conversion     Root mean squared value conversion | 0                 |
| 27  | CT Interval time                              | VH              | CH1<br>:<br>CH16  | 659C<br>:<br>65AB | 26012<br>:<br>:<br>26027 | 7      | R/W 1               | М              | 0 to 250 ms                                            | 10                |
| 28  | Unused                                        | _               | _                 | 65AC<br>:<br>666B | 26028<br>:<br>26219      | _      | _                   | _              | _                                                      |                   |

<sup>&</sup>lt;sup>1</sup> When the set lock (Identifier: LK, Resister address: 5E0CH to 5E1BH) is set to "0: Unlock" (the RUN/STOP transfer of the COM-ML becomes STOP), writing data is possible.

- Module address assignments for CT input must be set.
- Module channel assignments for CT input must be set.
- The heater break alarm (HBA) value must be set to other than "0.0."

<sup>&</sup>lt;sup>2</sup> For monitoring using "0: Mean conversion" or "1: Root mean squared value conversion," the following settings are required:

# 10. PLC COMMUNICATION (MAPMAN)

# 10.1 PLC Communication Environment Setting

The PLC communication environment (system data) settings must be made to perform PLC communication.

The system data settings are made by the Host communication or Loader communication.

The system data contains setting items and monitor items. The monitor items require space (8-word) in the PLC register.

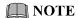

After each item of the system data is set, the power of the SRZ unit must be turned off and then on to enable the data.

The items will also become valid by switching control from STOP to RUN.

- For connection with host computer, refer to 4.4 Connection to Host Computer (P. 16).
- For communication protocol of host communication, refer to **APPENDIX. HOST COMMUNICATION PROTOCOL** (P. 144).
- For setting about host communication, refer to **5. HOST COMMUNICATION SETTINGS** (P. 21).
- For setting about loader communication, refer to 7.2 Loader Communication Settings (P. 28).

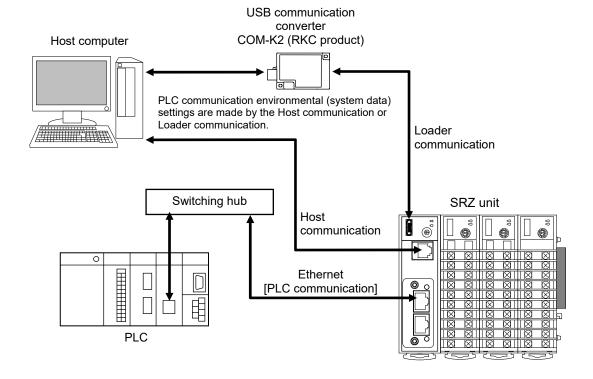

# ■ System data (setting items) list

The following items are set to the COM-NL (SRZ unit).

All of the following items can be read and written (R/W). No channel designation is required.

"Identifier" and "Digits" are used for RKC communication and "Register address" is used for Modbus.

| Nama                                                   | lden-  |        | Register address |       | Data varia                                                                                                    | Factory      |
|--------------------------------------------------------|--------|--------|------------------|-------|----------------------------------------------------------------------------------------------------|--------------|
| Name                                                   | tifier | Digits | HEX              | DEC   | Data range                                                                                                    | set<br>value |
| System data Register type *                            | QZ     | 7      | 800A             | 32778 | MITSUBISHI MELSEC series  0: D register (data register)  1: R register (file register)  2: W register (link register)  3: ZR register   (Method of specifying consecutive numbers when 32767 of R register is exceeded.)  4 to 29: Unused                                            | 0            |
|                                                        |        |        |                  |       | Set the register types used in PLC communication. (Refer to <b>P. 88</b> .)                                                                                                    |              |
| System data Register start number * (High-order 4-bit) | QS     | 7      | 800B             | 32779 | O to 15 Set the start number of the register used in PLC communication. Set this if the register address 65535 is exceeded in the ZR register. (For the setting procedure, refer to <b>P. 88</b> .)                                                                                  | 0            |
| System data Register start number * (Low-order 16-bit) | QX     | 7      | 800C             | 32780 | 0 to 65535 Set the start number of the register used in PLC communication. (For the setting procedure, refer to <b>P. 88</b> .)                                                                                                    | 1000         |
| System data address bias *                             | QQ     | 7      | 800D             | 32781 | 0 to 65535                                                                                                    | 0            |
| Slave mapping method                                   | RK     | 7      | 8012             | 32786 | 0: Bias from the address setting switch [Register address + (Address setting switch set value × System data address bias)]  1: Bias disabled  This setting determines whether or not the bias set in "System data address bias" is applied to register addresses.  (Refer to P. 89.) | 1            |

<sup>\*</sup> Usable register ranges and types vary depending on used CPU types. For register ranges and types that can actually be used, refer to the PLC instruction manual.

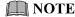

Usable register ranges and types vary depending on used CPU types. For register ranges and types that can actually be used, refer to the PLC instruction manual.

### ■ Changing the register type

The register type used for PLC communication can be changed. The factory set value is set to D register (data register).

## Setting method of the register start number

The start number of the register used for PLC communication can be changed. The factory set value is start from D01000 of the D register (data register). Refer to the example below for the procedure for changing the start number.

- When any numbers from 0 to 65535 are set the register start number
  - 2. Set the register start number (High-order 4-bit) [identifier: QS, register address: 800BH] to 0.
  - 3. In the register start number (Low-order 16-bit) [identifier: QX, register address: 800CH], set the register address to a value from 0 to 65535.

Example: When set the register start number to "10188"

Register start number (High-order 4-bit)
Set the "0."

Register start number (Low-order16-bit)
Set the "10188."

• When any numbers from 65536 to 1042431 are set the register start number (ZR register)

If set within the range from 65536 to 1042431, the register address must be converted. The converted register address is set in two parts in the register start number (high-order 4-bit) and the register start number (low-order 16-bit). Set the value as shown in the example below.

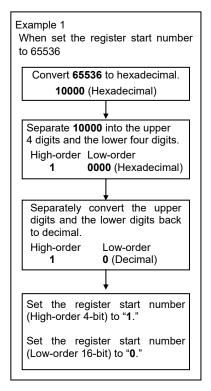

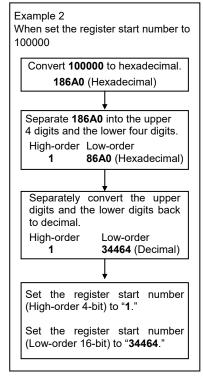

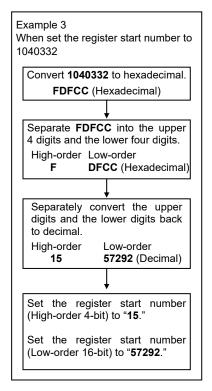

## System data address bias and Slave mapping method

Setting the slave mapping method and the system data address bias prevents duplication of system data addresses of each SRZ unit by the address setting switch of COM-ML.

• System data address bias: Set the bias value of system data address.

Factory set value is "0."

• Slave mapping method: Sets bias validate/invalidate.

The factory set value is "1: Bias disabled."

When the bias is enabled, a system data address is calculated as shown below.

System data address when bias is enabled =

System data address + (Address setting switch set value × System data address bias)

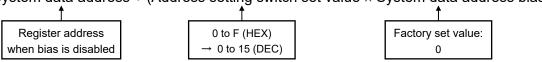

### Setting example

Condition: PLC: 1
SRZ unit: 3

System data address bias: 2100 (factory set value: 0) Slave mapping method: 0 (factory set value: 1)

Change the address by the address setting switch. When the value of slave mapping method is 0, the system data address bias is enabled and there is no longer duplication of system data addresses.

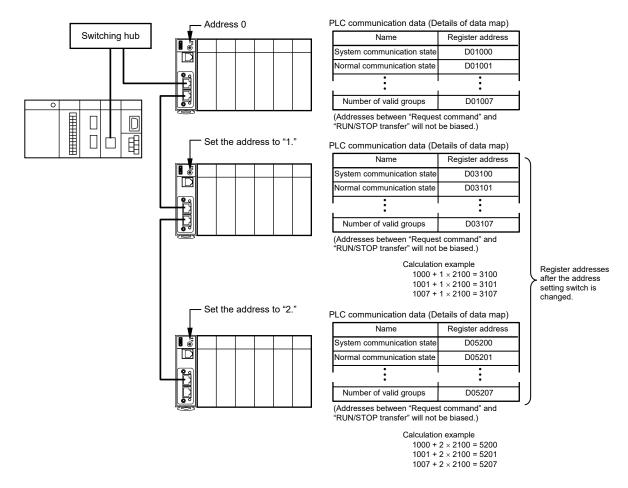

# ■ System data (monitor items) list

When System data (setting items) are set, the following System data (monitor items) are written to the register of the PLC when PLC communication is performed. (Following register address is the factory set value.)

- All of the following items are read only (RO).
- Details of System data (monitor items) can be checked via Host communication or Loader communication.
- For details of System data (monitor items), refer to 10.3 PLC Communication Data Map (P. 102).

| Name                                        | Register address | Struc-<br>ture | Attri-<br>bute | Data range                                                                                                    | Factory<br>set<br>value |
|---------------------------------------------|------------------|----------------|----------------|----------------------------------------------------------------------------------------------------|-------------------------|
| System communication state                  | D01000           | U              | RO             | Bit data Bit 0: Data collection condition Bit 1 to Bit 15: Unused Data 0: Before data collection is completed 1: Data collection is completed [Decimal number: 0 to 1] This is the communication data collection state of the function module joined to the COM-ML. | 0                       |
| Normal communication state                  | D01001           | U              | RO             | 0/1 transfer or Count up at 0 to 30000 (For communication checking) "0" and "1" are repeated for each communication period. Or 1 is added in the range of 0 to 30000 for each communication cycle. (The count is reset to zero when 30000 is reached).              | _                       |
| Unused                                      | D01002           |                | _              | Do not use this register address as it is used for the internal processing.                                                                                                    | _                       |
| Unused                                      | D01003           | _              | _              | p                                                                                                    | _                       |
| PLC communication error code                | D01004           | U              | RO             | Bit data Bit 0: Unused Bit 1: PLC register read/write error Bit 2: Unused Bit 3: Unused Bit 4: Internal communication error Bit 5 to Bit 15: Unused Data 0: OFF 1: ON [Decimal number: 0 to 31]                                                                     | _                       |
| PLC communication<br>Unit recognition flag  | D01005           | U              | RO             | Bit data Bit 0: SRZ unit Bit 1 to Bit 15: Unused Data 0: No unit exists 1: Unit exists [Decimal number: 0 to 1]                                                                                                    | _                       |
| Monitor for the number of connected modules | D01006           | U              | RO             | 0 to 31                                                                                                    |                         |
| Number of valid groups                      | D01007           | U              | RO             | 0 to 30                                                                                                    | _                       |

## 10.2 Data Transfer

## 10.2.1 PLC communication data transfer

The data transmitted between the PLC and the COM-ML is compiled in the PLC communication data map (hereafter called "data map").

In the PLC communication data map the communication data is classified into System data (monitor items), Request command, Monitor group, and Setting group. The communication data is transmitted to every group.

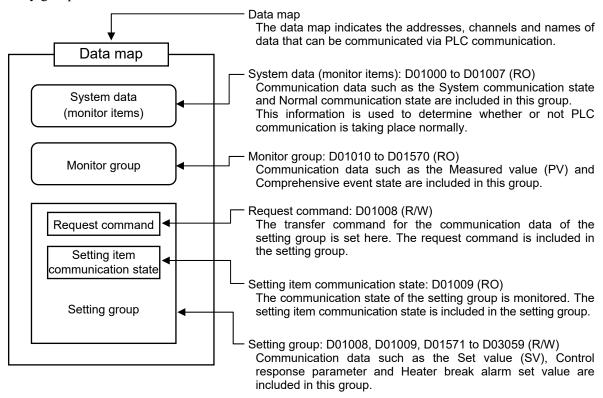

- Register address explaining in this section is factory set value for MITSUBISHI MELSEC series (64CH).
- For the communication data, refer to 10.3 PLC Communication Data Map (P. 102).

## ■ Request command

Data transfer between PLC and COM-ML are executed by Request command. For the Request command, both Setting request bit and Monitor request bit are available.

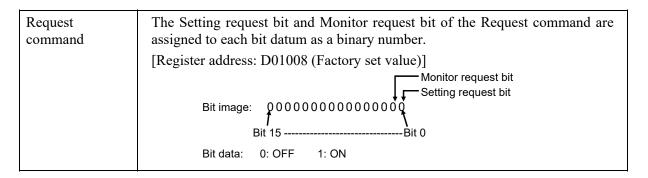

#### Setting request bit (PLC → COM-ML)

This command requests that the COM-ML read the communication data of the setting group on the PLC side.

#### [Processing]

1. When the Setting request bit of the Request command (D01008) is set to "1," the COM-ML starts to read the communication data of the setting group from the PLC.

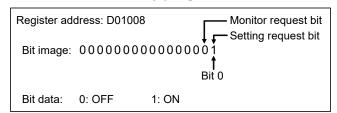

2. All data of the setting group is transferred from PLC to the COM-ML.

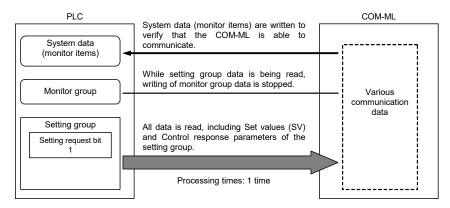

3. When reading is finished, the Setting request bit will change to "0" to indicate that reading of data from the PLC is finished.

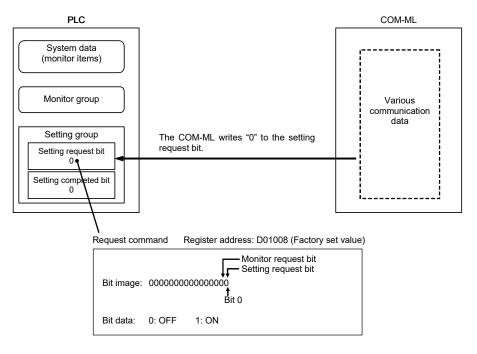

**4.** The COM-ML writes the communication state of the setting group to the Setting completed bit of setting item communication state.

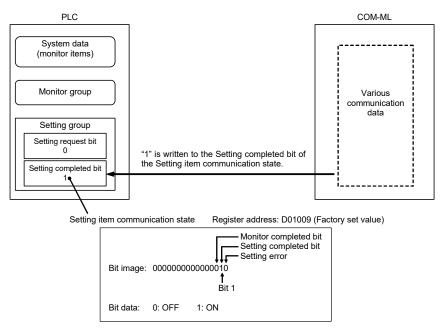

At the timing when the Setting completion bit gets 1 (edge), monitor the setting error flag at the same time.

If there is an error in the setting range of the data, the flag of Setting error will change to "1." Check and see if there is an error in the values set in the PLC register.

When Setting error is "1" (ON), it will return to "0" (OFF) the next time data is set normally.

5. If the Setting request bit is 0 at the timing of the next update of the "Setting item communication state", the Setting completion bit returns to 0.

## Monitor request bit (PLC ← COM-ML)

This command requests that the COM-ML write the communication data of the setting group on the PLC side.

#### [Processing]

1. When the Monitor request bit of the Request command (D01008) is set to "1," the COM-ML starts to write the communication data of the setting group to the PLC.

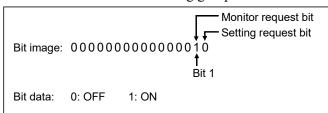

2. Setting group data is written from the COM-ML to the PLC.

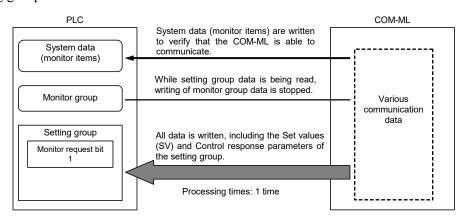

3. When writing is finished, the Monitor request bit will change to "0" to indicate that writing of data to the PLC is finished.

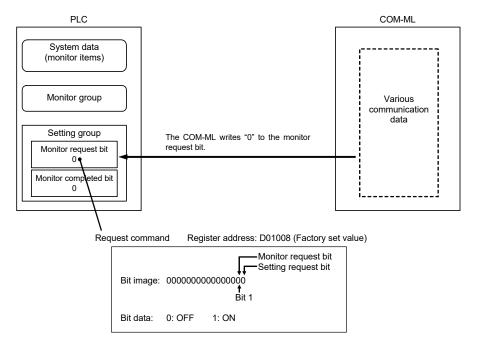

4. When writing is finished, the COM-ML writes the communication state of the setting group to the Monitor completed bit of setting item communication state.

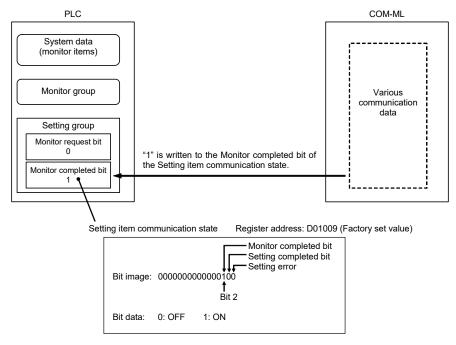

5. If the Monitor request bit is 0 at the timing of the next update of the "Setting item communication state", the Monitor completion bit returns to 0.

#### Caution for Request command

The Request command is bit data, however, actual reading/writing of the register takes place in words. For example, after the Setting request bit is set to "1," if the Monitor request bit is set to "1" before the Setting request bit returns to "0," when the Setting request bit returns to "0," the Monitor request bit will be overwritten with the state (Monitor request bit "0") that obtained when the Setting request bit was set to "1."

#### **■** Monitor group (PLC ← COM-ML)

The communication data of the monitor group does not have a Request command setting. The COM-ML regularly repeats writing of communication data to the PLC each communication period. Note that writing of monitor group data is stopped while the setting group reads or writes by Request command.

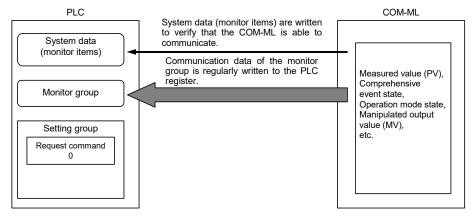

# 10.2.2 Data transfer procedures

### **NOTE**

Change each set value of SRZ unit from the PLC after the initial settings is made. If each set value of SRZ unit is changed from the PLC without setting the initial values, it is re-written to "0" with each set value of the PLC at that time set to "0."

#### ■ Initial setting

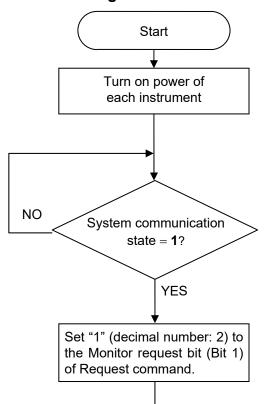

When the power of the SRZ unit is turned on, data collection of the function modules (Z-TIO, Z-DIO and Z-CT modules) joined to the COM-ML starts.

When data collection is finished, the COM-ML starts writing the communication data of the monitor group to the PLC. When monitor group writing starts, System communication state changes to "1."

When the System communication state becomes "1," PLC communication can be performed.

When the Monitor request bit (Bit 1) of the Request command of the PLC register is set to "1" (decimal number: 2), the COM-ML starts writing the setting group data to the PLC.

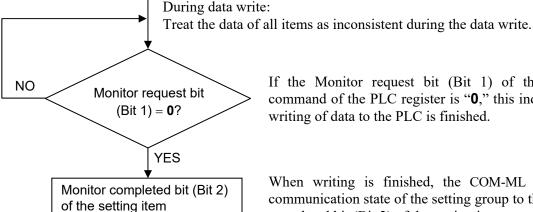

communication state = 1

End

(decimal number: 4)

If the Monitor request bit (Bit 1) of the Request command of the PLC register is "0," this indicates that writing of data to the PLC is finished.

When writing is finished, the COM-ML writes the communication state of the setting group to the Monitor completed bit (Bit 2) of the setting item communication state of the PLC.

# ■ When the setting group communication data is transferred from PLC to the COM-ML

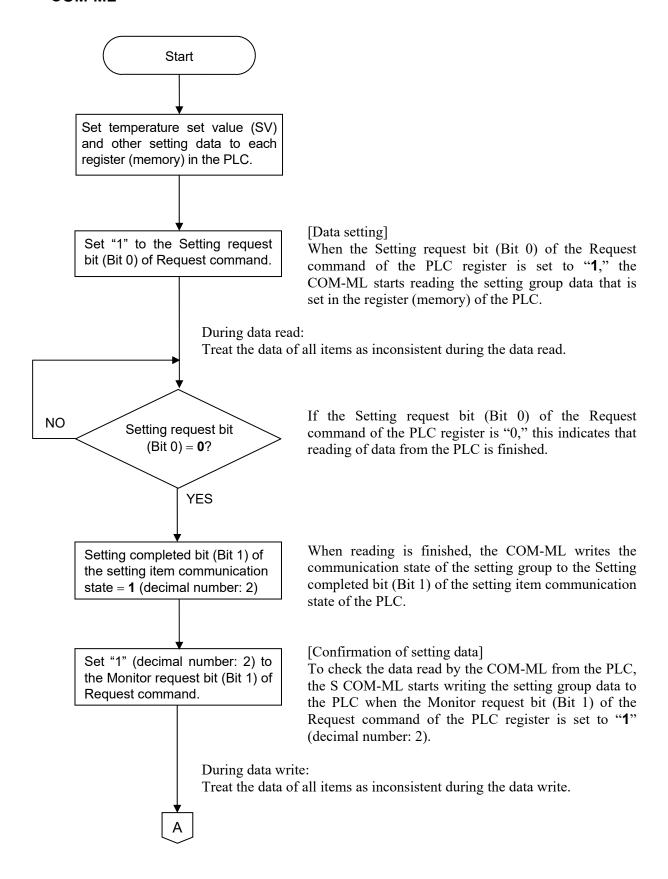

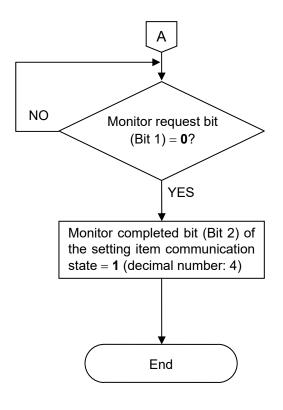

If the Monitor request bit (Bit 1) of the Request command of the PLC register is "**0**," this indicates that writing of data to the PLC is finished.

When writing is finished, the COM-ML writes the communication state of the setting group to the Monitor completed bit (Bit 2) of the setting item communication state of the PLC.

# 10.2.3 Data processing precautions

• The data type is treated as binary data with a sign and without a decimal point. For this reason, carefully express and set the data.

[Example] Setting of proportional band

Initial value of internal data: 3.0 Communication data: 30

- Any attempt to write to an unused channel is not processed as an error.
- Autotuning (AT) starts autotuning when PID/AT transfer is set to "1: Autotuning (AT)" and the Setting request bit is set to "1." After the autotuning function finishes its execution, PID/AT transfer returns to "0: PID control operation" and thus the PID constants are updated.
- Some communication data may become invalid depending on the module selection or the module configuration. If any one of the conditions listed below occurs and data items written are within the setting range.

## 10.2.4 When set register address with Zeal

Zeal was originally developed for the Z-COM module in the SRZ series to map the PLC register address, but it can be also used with the COM-ML. It should be noted, however, that "COM-ML" is not displayed on the screen. Replace the "Z-COM" with the "COM-ML" when using it.

If Zeal is not used, Host communication or Loader communication is used to set only the Register start number for the PLC register address. If Zeal is used, the following settings are possible.

- Assigning register addresses for each data item
- Group setting
- Communication mode (attribute) setting, etc.

# **NOTE**

#### To assign Z-CT module data to register addresses, Zeal must be used.

Zeal communicates with the COM-ML via Loader communication. In addition, Zeal can be downloaded from the RKC official website.

For the operation of Zeal, refer to Help of Zeal.

#### Assigning register addresses for each data item

In Zeal, the data of each SRZ module used in PLC communication is pre-registered, and thus you select the data that you actually wish to use in PLC communication and set a register address for each selected item.

Because Zeal uses Loader communication, only one COM-ML can be accessed at a time. When multiple SRZ units are connected to one PLC, a register address is set for each unit, and thus duplicate register addresses must not be set for the units.

#### ■ Group setting

When setting PLC register addresses using Zeal, the data can be divided into groups (maximum of 30 groups).

When registering an additional register address, the register address will be added as a new group if any of the following apply:

- The Register address number does not immediately follow the previous address.
- The Communication mode (attribute) differs before and after the register address.
- The Auto update setting differs before and after the register address.

Group numbers are automatically assigned in order from 1.

Two groups are set by factory default.

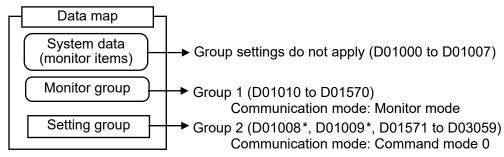

<sup>\*</sup> The D01008 (Request command) and D01009 (Communication state) register addresses are used to set and monitor groups. These are set separately from the other data (D01571 to D03059), and thus the same group applies even if the register address is separate.

## ■ Communication mode (attribute) setting

The Communication mode (attribute) stipulates the data communication direction and the number of processing times, and thus is specified when the register address is set.

| Communication mode (attribute) | Request command                                         | Communication direction  | Processing times | Description                                                                                                    |
|--------------------------------|---------------------------------------------------------|--------------------------|------------------|----------------------------------------------------------------------------------------------------|
| Command                        | Setting request bit<br>(Cleared after<br>communication) | PLC → COM-ML             | 1 time           | Setting communication is performed when the Setting request bit becomes "1." After communication, the Setting request bit is cleared.      |
| mode 0                         | Monitor request bit<br>(Cleared after<br>communication) | $COM-ML \rightarrow PLC$ | 1 time           | Monitor communication is performed when the Monitor request bit becomes "1." After communication, the Monitor request bit is cleared.      |
| Command                        | Setting request bit<br>(Cleared after<br>communication) | PLC → COM-ML             | 1 time           | Setting communication is performed when the Setting request bit becomes "1." After communication, the Setting request bit is cleared.      |
| mode 1                         | Monitor request bit<br>(Held after<br>communication)    | $COM-ML \rightarrow PLC$ | Repeat           | Monitor communication is performed when the Monitor request bit becomes "1." (The Monitor request bit is not cleared after communication.) |
| Command                        | Setting request bit<br>(Held after<br>communication)    | PLC → COM-ML             | Repeat           | Setting communication is performed when the Setting request bit becomes "1." (The Setting request bit is not cleared after communication.) |
| mode 2                         | Monitor request bit<br>(Cleared after<br>communication) | $COM-ML \rightarrow PLC$ | 1 time           | Monitor communication is performed when the Monitor request bit becomes "1." After communication, the Monitor request bit is cleared.      |
| Command                        | Setting request bit<br>(Held after<br>communication)    | PLC → COM-ML             | Repeat           | Setting communication is performed when the Setting request bit becomes "1." (The Setting request bit is not cleared after communication.) |
| mode 3                         | Monitor request bit<br>(Held after<br>communication)    | $COM-ML \rightarrow PLC$ | Repeat           | Monitor communication is performed when the Monitor request bit becomes "1." (The Monitor request bit is not cleared after communication.) |
| Setting mode                   | _                                                       | $PLC \rightarrow COM-ML$ | Repeat           | Setting communication is performed repeatedly regardless of the request command value.                                                     |
| Monitor mode                   | _                                                       | $COM-ML \rightarrow PLC$ | Repeat           | Monitor communication is performed repeatedly regardless of the request command value.                                                     |

When a command mode from 0 to 3 is set, the register address of the Request command (Setting/Monitor request bit) must be specified. The register address of the command communication state is specified at the same time.

Factory set value

Group 1 (Monitor group): Monitor communication mode

Group 2 (Setting group): Command mode 0 Request command (Setting request bit): D01008, Bit 0

Request command (Monitor request bit): D01008, Bit 1

Communication state: D01009

For processing of the Request command, refer to 10.2.1 PLC communication data transfer (P. 91).

## ■ System data (monitor items) setting

Perform system data allocation in the system data register allocation by following the menu command sequence; "Device," "Slave Device Setting," and "System Data Register Allocation."

Do not assign system data (monitor items) by selecting from Item Catalog and adding to the Register Map. Proper communication may not be achieved.

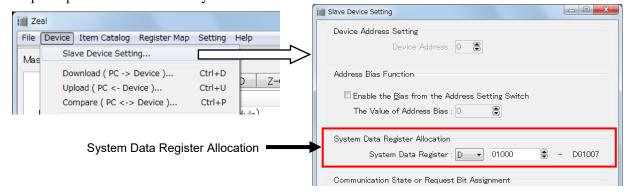

# 10.3 PLC Communication Data Map

The data map summarizes data addresses, channels and names which enable PLC communication.

# 10.3.1 Reference to data map

|        | (2         | 2)<br> <br><b>7</b> |                | (3)<br><del> </del>                   | (4)<br>↓                                         | (5)<br>↓                                                                                                    | (6)<br>↓                                  |
|--------|------------|---------------------|----------------|---------------------------------------|--------------------------------------------------|----------------------------------------------------------------------------------------------------|-------------------------------------------|
| 16CH   | . <u> </u> |                     | 64CH           | Struc-<br>ture                        | Attri-<br>bute                                   | Data range                                                                                                    | Factory set value                         |
| D01000 | D01000     | D01000              | D01000         | U                                     | RO                                               | Bit data Bit 0: Data collection condition Bit 1 to Bit 15: Unused Data 0: Before data collection is completed 1: Data collection is completed [Decimal number: 0 to 1] | _                                         |
|        | 16CH       | Register            | 16CH 32CH 48CH | Register address  16CH 32CH 48CH 64CH | Register address Struc- 16CH 32CH 48CH 64CH ture | Register address Struc-Attri- 16CH 32CH 48CH 64CH ture bute                                                                                                    | Register address   Structure   Data range |

(1) Name: Name of communication data

### (2) Register address:

A register address of communication data in PLC communication (Excluding data of the Z-CT module)

16CH: The number of correspondence channel is the register address of 16 channels

32CH: The number of correspondence channel is the register address of 32 channels

48CH: The number of correspondence channel is the register address of 48 channels

64CH: The number of correspondence channel is the register address of 64 channels

If a "Quick start code" was not specified when the order was placed, the register address is 64CH.

Register addresses in this manual are those assigned when the PLC communication environment is set as follows

• Register type: 0 (MITSUBISHI MELSEC series: D register)

• Register start number: 1000

The number of data handled on the SRZ unit is indicated below.

• Number of data per data item in each channel: 16CH: 16, 32CH: 32,

48CH: 48, 64CH: 64

• Number of data per data item in each module: 16CH: 4, 32CH: 8,

48CH: 12, 64CH: 16

• Number of data per data item in each unit: 1

• The total number of communication data: 16CH: 524 items \*

32CH: 1036 items \*

48CH: 1548 items \*

64CH: 2060 items \*

\* The total number of communication data of the Z-CT module is not included.

Register address assignment will vary depending on the Register type, Register start number, and the Maximum channel data specified when the order was placed. However, when the Zeal PLC register mapping software tool is used, register addresses can be assigned freely.

For the PLC communication environment setting, refer to 10.1 PLC Communication Environment Setting (P. 86).

(3) Structure: C: Data for each channel <sup>1,2</sup>

M: Data for each moduleU: Data for each SRZ unit

- <sup>1</sup> On a Z-TIO module (2-channel type), the communication data of the CH3 and CH4 becomes invalid.
- <sup>2</sup> Parameters only used for Heat/Cool PID control or Position proportioning PID control, therefore data (indicated by ♣ in the name column) for CH2 and CH4 of Z-TIO modules are unused. [Read is possible (0 is shown), but the result of Write is disregarded.]
- (4) Attribute: RO: At the time of Monitor request bit "1," COM-ML writes in data to the PLC. (PLC ← COM-ML)

R/W: At the time of Setting request bit "1," COM-ML read out data from the PLC. At the time of Monitor request bit "1," COM-ML writes in data to the PLC. (PLC ↔ COM-ML)

(5) Data range: Read or write range of communication data

(6) Factory set value:

Factory set value of communication data

## **NOTE**

The COM-ML occupies the number of PLC registers that corresponds to the number of channels specified for "Maximum channel data" when the order was placed. Even when the number of function modules (Z-TIO and Z-DIO modules) to be connected to the COM-ML is small, or there is unused communication data, the number of occupied registers does not change. "0" is sent from the COM-ML for function modules (Z-TIO and Z-DIO modules) that are not connected and for unused data.

However, if the data is edited using the Zeal PLC register mapping software tool, register assignments can be performed freely, including adjusting the number of registers to the actual number of channels and deleting unneeded data.

Communication data in the data map is grouped as shown below.

| Maximum channel data | Data group                  | Register address range           |
|----------------------|-----------------------------|----------------------------------|
|                      | System data (monitor items) | D01000 to D01007                 |
| 16CH                 | Monitor group               | D01010 to D01150                 |
|                      | Setting group               | D01008, D01009, D01151 to D01523 |
|                      | System data (monitor items) | D01000 to D01007                 |
| 32CH                 | Monitor group               | D01010 to D01290                 |
|                      | Setting group               | D01008, D01009, D01291 to D02035 |
|                      | System data (monitor items) | D01000 to D01007                 |
| 48CH                 | Monitor group               | D01010 to D01430                 |
|                      | Setting group               | D01008, D01009, D01431 to D02547 |
|                      | System data (monitor items) | D01000 to D01007                 |
| 64CH                 | Monitor group               | D01010 to D01570                 |
|                      | Setting group               | D01008, D01009, D01571 to D03059 |

# 10.3.2 Data map list (COM-ML, Z-TIO and Z-DIO module)

Communication data of Z-CT module is not included in this data map. For communication data of Z-CT module, refer to 10.3.3 Data map list (Z-CT module) (P. 113).

|                         |        | Register | address | ;      | Struc- | Attri- | 5.                                     | Factory   |
|-------------------------|--------|----------|---------|--------|--------|--------|----------------------------------------|-----------|
| Name                    | 16CH   | 32CH     | 48CH    | 64CH   | ture   | bute   | Data range                             | set value |
| System                  | D01000 | D01000   | D01000  | D01000 | U      | RO     | Bit data                               | _         |
| communication state 1   |        |          |         |        |        |        | Bit 0: Data collection condition       |           |
|                         |        |          |         |        |        |        | Bit 1 to Bit 15: Unused                |           |
|                         |        |          |         |        |        |        | Data                                   |           |
|                         |        |          |         |        |        |        | 0: Before data collection is completed |           |
|                         |        |          |         |        |        |        | 1: Data collection is completed        |           |
|                         |        |          |         |        |        |        | [Decimal number: 0 to 1]               |           |
| Normal                  | D01001 | D01001   | D01001  | D01001 | U      | RO     | 0/1 transfer or Count up at 0 to 30000 |           |
| communication           |        |          |         |        |        |        | (For communication checking)           |           |
| state <sup>2</sup>      |        |          |         |        |        |        | "0" and "1" are repeated for each      |           |
|                         |        |          |         |        |        |        | communication period. Or 1 is added    |           |
|                         |        |          |         |        |        |        | in the range of 0 to 30000 for each    |           |
|                         |        |          |         |        |        |        | communication cycle. (The count is     |           |
|                         |        |          |         |        |        |        | reset to zero when 30000 is reached).  |           |
| Unused                  |        | D01002   |         |        | _      | _      | <u> </u>                               | _         |
| Unused                  | D01003 | D01003   | D01003  | D01003 | _      | _      |                                        | _         |
| PLC communication       | D01004 | D01004   | D01004  | D01004 | U      | RO     | Bit data                               |           |
| error code <sup>3</sup> |        |          |         |        |        |        | Bit 0: Unused                          |           |
|                         |        |          |         |        |        |        | Bit 1: PLC register read/write error   |           |
|                         |        |          |         |        |        |        | Bit 2: Unused                          |           |
|                         |        |          |         |        |        |        | Bit 3: Unused                          |           |
|                         |        |          |         |        |        |        | Bit 4: Internal communication error    |           |
|                         |        |          |         |        |        |        | Bit 5 to Bit 15: Unused                |           |
|                         |        |          |         |        |        |        | Data 0: OFF 1: ON                      |           |
|                         |        |          |         |        |        |        | [Decimal number: 0 to 31]              |           |

<sup>&</sup>lt;sup>1</sup> When the power of the SRZ unit is turned on, the COM-ML begins collecting the data of the connected Z-TIO and Z-DIO modules. When System communication state becomes "1," PLC communication can be performed.

To be turned on when data read and write cannot be made to/from the PLC register.

Three seconds after the normal communication state is restored, this turns OFF.

#### Bit 4: Internal communication error

This turns ON when an internal communication error occurs in the SRZ unit.

Continued on the next page.

<sup>&</sup>lt;sup>2</sup> The COM-ML writes alternating zeros and ones  $(0\rightarrow 1\rightarrow 0)$  to this area each communication period. Or 1 is added in the range of 0 to 30000 for each communication cycle. The count is reset to zero when 30000 is reached. By periodically monitoring this area in the PLC program, it can be determined whether or not the COM-ML has stopped communicating.

<sup>&</sup>lt;sup>3</sup> Bit 1: PLC register read/write error

| News                             |        | Register | address | 3      | Struc- | Attri- | D. C. C. C. C. C. C. C. C. C. C. C. C. C. | Factory   |
|----------------------------------|--------|----------|---------|--------|--------|--------|-------------------------------------------|-----------|
| Name                             | 16CH   | 32CH     | 48CH    | 64CH   | ture   | bute   | Data range                                | set value |
| PLC communication                | D01005 | D01005   | D01005  | D01005 | U      | RO     | Bit data                                  | _         |
| Unit recognition flag 1          |        |          |         |        |        |        | Bit 0: SRZ unit                           |           |
|                                  |        |          |         |        |        |        | Bit 1 to Bit 15: Unused                   |           |
|                                  |        |          |         |        |        |        | Data 0: No unit exists                    |           |
|                                  |        |          |         |        |        |        | 1: Unit exists                            |           |
|                                  |        |          |         |        |        |        | [Decimal number: 0 to 1]                  |           |
| Monitor for the                  | D01006 | D01006   | D01006  | D01006 | U      | RO     | 0 to 31                                   | _         |
| number of connected              |        |          |         |        |        |        | Number of function modules                |           |
| modules                          |        |          |         |        |        |        | connected to one COM-ML.                  |           |
| Number of valid                  | D01007 | D01007   | D01007  | D01007 | U      | RO     | 0 to 30                                   | _         |
| groups                           |        |          |         |        |        |        |                                           |           |
| Request command <sup>2</sup>     | D01008 | D01008   | D01008  | D01008 | U      | R/W    | Bit data                                  | 0         |
| •                                |        |          |         |        |        |        | Bit 0: Setting request bit                |           |
|                                  |        |          |         |        |        |        | Bit 1: Monitor request bit                |           |
|                                  |        |          |         |        |        |        | Data 0: OFF 1: ON                         |           |
|                                  |        |          |         |        |        |        | [Decimal number: 0 to 3]                  |           |
| Setting item                     | D01009 | D01009   | D01009  | D01009 | U      | RO     | Bit data                                  | _         |
| communication state <sup>3</sup> |        |          |         |        |        |        | Bit 0: Setting error                      |           |
|                                  |        |          |         |        |        |        | Bit 1: Setting completed bit              |           |
|                                  |        |          |         |        |        |        | Bit 2: Monitor completed bit              |           |
|                                  |        |          |         |        |        |        | Data 0: OFF 1: ON                         |           |
|                                  |        |          |         |        |        |        | [Decimal number: 0 to 7]                  |           |

<sup>&</sup>lt;sup>1</sup> Indicates the connection state of the SRZ unit.

Bit 0: Setting request bit

This command requests that the COM-ML read the communication data of the setting group on the PLC side

Bit 1: Monitor request bit

This command requests that the COM-ML write the communication data of the setting group on the

Bit 0: Setting error

Turns ON when the PLC data and COM-ML data do not agree due to a setting range error or other error. Also turns ON when data cannot be set.

When Setting error is "1" (ON), it will return to "0" (OFF) the next time data is set normally.

Bit 1: Setting completed bit

When there is a request by Setting request bit for a PLC setting data read, this will turn ON when the PLC data read is finished.

Bit 2: Monitor completed bit

When there is a request by Monitor request bit for a COM-ML setting data write, this will turn ON when the COM-ML setting data write is finished.

Continued on the next page.

<sup>&</sup>lt;sup>2</sup> Request command

<sup>&</sup>lt;sup>3</sup> This is the communication state of setting group.

|                            |             | Register    | address     | •           | Struc- | Attri- | <b>5</b> /                                        | Factory   |
|----------------------------|-------------|-------------|-------------|-------------|--------|--------|---------------------------------------------------|-----------|
| Name                       | 16CH        | 32CH        | 48CH        | 64CH        | ture   | bute   | Data range                                        | set value |
| Measured value (PV)        | D01010      | D01010      | D01010      | D01010      | С      | RO     | Input scale low to Input scale high               | _         |
|                            | D01025      | :<br>D01041 | :<br>D01057 | :<br>D01073 |        |        |                                                   |           |
| Comprehensive event        | D01025      | D01041      | D01057      | D01073      | С      | RO     | Bit data                                          |           |
| state                      | ÷           | :           | :           | ÷           |        | RO     | Bit 0: Event 1                                    |           |
|                            | D01041      | D01073      | D01105      | D01137      |        |        | Bit 1: Event 2                                    |           |
|                            |             |             |             |             |        |        | Bit 2: Event 3                                    |           |
|                            |             |             |             |             |        |        | Bit 3: Event 4                                    |           |
|                            |             |             |             |             |        |        | Bit 4: Heater break alarm (HBA)                   |           |
|                            |             |             |             |             |        |        | Bit 5: Temperature rise completion Bit 6: Burnout |           |
|                            |             |             |             |             |        |        | Bit 6: Burnout Bit 7 to Bit 15: Unused            |           |
|                            |             |             |             |             |        |        | Data 0: OFF 1: ON                                 |           |
|                            |             |             |             |             |        |        | [Decimal number: 0 to 127]                        |           |
| Operation mode state       | D01042      | D01074      | D01106      | D01138      | С      | D.O.   | Bit data                                          |           |
| monitor                    | :           | :           | :           | :           | C      | RO     | Bit 0: STOP                                       | _         |
| IIIOIIIIOI                 | D01057      | D01105      | D01153      | D01201      |        |        | Bit 1: RUN                                        |           |
|                            |             |             |             |             |        |        | Bit 2: Manual mode                                |           |
|                            |             |             |             |             |        |        | Bit 3: Remote mode                                |           |
|                            |             |             |             |             |        |        | Bit 4 to Bit 15: Unused                           |           |
|                            |             |             |             |             |        |        | Data 0: OFF 1: ON                                 |           |
|                            |             |             |             |             |        |        | [Decimal number: 0 to 15]                         |           |
| Manipulated output         | D01058      | D01106      | D01154      | D01202      | C      | RO     | PID control or Heat/Cool PID control:             | _         |
| value (MV) monitor         | D01072      | :<br>D01137 | :<br>D01201 | :<br>D01265 |        |        | -5.0 to +105.0 %                                  |           |
| [heat-side] <sup>1</sup>   | D010/3      | D01137      | D01201      | D01203      |        |        | Position proportioning PID control with           |           |
| *                          |             |             |             |             |        |        | feedback resistance (FBR) input:                  |           |
|                            |             |             |             |             |        |        | 0.0 to 100.0 %                                    |           |
| Manipulated output         | D01074      | D01138      | D01202      | D01266      | С      | RO     | -5.0 to +105.0 %                                  | _         |
| value (MV) monitor         | D01080      | :<br>D01169 | D01240      | :<br>D01329 |        |        |                                                   |           |
| [cool-side] <sup>2</sup> ♣ |             |             |             |             |        |        |                                                   |           |
| Current transformer        | D01090      | D01170      | D01250      | D01330      | С      | RO     | CTL-6-P-N: 0.0 to 30.0 A                          | _         |
| (CT) input value           | D01105      | D01201      | D01207      | D01202      |        |        | CTL-12-S56-10L-N: 0.0 to 100.0 A                  |           |
| monitor <sup>3</sup>       |             | D01201      |             |             |        |        |                                                   |           |
| Set value (SV)             | D01106      | D01202      | D01298      | D01394      | С      | RO     | Setting limiter low to                            | _         |
| monitor                    | :<br>D01121 | :<br>D01222 | :<br>D01245 | :<br>D01457 |        |        | Setting limiter high                              |           |
|                            | D01121      | D01233      | D01345      | D01457      |        |        | This value is a monitor of the Set value          |           |
|                            |             |             |             |             |        |        | (SV) that is a desired value for control.         |           |

<sup>♣</sup> Parameters only used for Heat/Cool PID control or Position proportioning PID control, therefore data for CH2 and CH4 of Z-TIO modules are unused.

<sup>&</sup>lt;sup>3</sup> This item is current transformer input value to use by a heater break alarm (HBA) function.

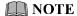

The CT input cannot measure less than 0.4 A.

Continued on the next page.

<sup>&</sup>lt;sup>1</sup> Heat-side output value for PID control or Heat/Cool PID control. When feedback resistance (FBR) input is used in Position proportioning PID control, the feedback resistance (FBR) input value is monitored.

When there is feedback resistance (FBR) input and the feedback resistance (FBR) is not connected, over-scale will occur and cause a burnout state.

<sup>&</sup>lt;sup>2</sup> Cool-side output value of Heat/Cool PID control. This item is valid only during Heat/Cool PID control.

|                       |        | Register    | address     | 5           | Struc- | Attri- | _                           | Factory   |
|-----------------------|--------|-------------|-------------|-------------|--------|--------|-----------------------------|-----------|
| Name                  | 16CH   | 32CH        | 48CH        | 64CH        | ture   | bute   | Data range                  | set value |
| Remote setting (RS)   | D01122 | D01234      | D01346      | D01458      | C      | RO     | Setting limiter low to      | _         |
| input value monitor * | D01137 | :<br>D01265 | :<br>D01393 | :<br>D01521 |        |        | Setting limiter high        |           |
| Output state monitor  | D01137 | D01266      | D01393      | D01521      | M      | RO     | Bit data                    |           |
| Output state monitor  | :      | :           | :           | :           | IVI    | KO     | Bit 0: OUT1                 | _         |
|                       | D01141 | D01273      | D01405      | D01537      |        |        | Bit 1: OUT2                 |           |
|                       |        |             |             |             |        |        | Bit 2: OUT3                 |           |
|                       |        |             |             |             |        |        | Bit 3: OUT4                 |           |
|                       |        |             |             |             |        |        | Bit 4 to Bit 15: Unused     |           |
|                       |        |             |             |             |        |        | Data 0: OFF 1: ON           |           |
|                       |        |             |             |             |        |        | [Decimal number: 0 to 15]   |           |
| Digital input (DI)    | D01142 | D01274      | D01406      | D01538      | M      | RO     | Bit data                    | _         |
| state                 | D01145 | :<br>D01201 | :<br>D01417 | D01552      |        |        | Bit 0: DI1                  |           |
|                       | D01143 | D01281      | D01417      | D01555      |        |        | Bit 1: DI2                  |           |
|                       |        |             |             |             |        |        | Bit 2: DI3                  |           |
|                       |        |             |             |             |        |        | Bit 3: DI4                  |           |
|                       |        |             |             |             |        |        | Bit 4: DI5                  |           |
|                       |        |             |             |             |        |        | Bit 5: DI6                  |           |
|                       |        |             |             |             |        |        | Bit 6: DI7                  |           |
|                       |        |             |             |             |        |        | Bit 7: DI8                  |           |
|                       |        |             |             |             |        |        | Bit 8 to Bit 15: Unused     |           |
|                       |        |             |             |             |        |        | Data 0: Contact open        |           |
|                       |        |             |             |             |        |        | 1: Contact closed           |           |
|                       |        |             |             |             |        |        | [Decimal number: 0 to 255]  |           |
| Digital output (DO)   | D01146 | D01282      | D01418      | D01554      | M      | RO     | Bit data                    | _         |
| state                 | D01140 | :<br>D01290 | :<br>D01429 | :<br>D01569 |        |        | Bit 0: DO1                  |           |
|                       | D01149 | D01289      | D01429      | D01309      |        |        | Bit 1: DO2                  |           |
|                       |        |             |             |             |        |        | Bit 2: DO3                  |           |
|                       |        |             |             |             |        |        | Bit 3: DO4                  |           |
|                       |        |             |             |             |        |        | Bit 4: DO5                  |           |
|                       |        |             |             |             |        |        | Bit 5: DO6                  |           |
|                       |        |             |             |             |        |        | Bit 6: DO7                  |           |
|                       |        |             |             |             |        |        | Bit 7: DO8                  |           |
|                       |        |             |             |             |        |        | Bit 8 to Bit 15: Unused     |           |
|                       |        |             |             |             |        |        | Data 0: OFF 1: ON           |           |
|                       |        |             |             |             |        |        | [Decimal number: 0 to 255]  |           |
| Error code            | D01150 | D01290      | D01430      | D01570      | U      | RO     | Bit data                    | _         |
| (COM-ML)              |        |             |             |             |        |        | Bit 0: Unused               |           |
|                       |        |             |             |             |        |        | Bit 1: Data back-up error   |           |
|                       |        |             |             |             |        |        | Bit 2 to Bit 5: Unused      |           |
|                       |        |             |             |             |        |        | Bit 6: Stack overflow       |           |
|                       |        |             |             |             |        |        | Bit 7 to Bit 9: Unused      |           |
|                       |        |             |             |             |        |        | Bit 10:Network module error |           |
|                       |        |             |             |             |        |        | Bit 11 to Bit 15: Unused    |           |
|                       |        |             |             |             |        |        | Data 0: OFF 1: ON           |           |
|                       |        |             |             |             |        |        | [Decimal number: 0 to 1090] |           |

<sup>\*</sup> Input value when remote mode is used. This monitors the remote SV of the action selected by the SV selection function.

Continued on the next page.

| Continued | trom t | he nrevio  | iis nage |
|-----------|--------|------------|----------|
| Commuca   | mom t  | IIC PICTIO | us page. |
|           |        |            |          |

|                   |        | Register | address | 3           | Struc- | Attri- | 5.                                     | Factory   |
|-------------------|--------|----------|---------|-------------|--------|--------|----------------------------------------|-----------|
| Name              | 16CH   | 32CH     | 48CH    | 64CH        | ture   | bute   | Data range                             | set value |
| PID/AT transfer * | D01151 | D01291   | D01431  | D01571      | С      | R/W    | 0: PID control                         | 0         |
|                   | D01166 | D01222   | D01479  | :<br>D01624 |        |        | 1: Autotuning (AT)                     |           |
|                   | D01100 | D01322   | D014/8  | D01634      |        |        | When the Autotuning (AT) is finished,  |           |
|                   |        |          |         |             |        |        | the control will automatically returns |           |
|                   |        |          |         |             |        |        | to 0: PID control.                     |           |

<sup>\*</sup> Activation or deactivation of the Autotuning (AT) function is selected.

#### Caution for using the Autotuning (AT)

- When a temperature change (UP and/or Down) is 1°C or less per minute during Autotuning (AT), Autotuning (AT) may not be finished normally. In that case, adjust the PID values manually. It is possible to happen when the set value is around the ambient temperature or is close to the maximum temperature achieved by the load.
- If the Output change rate limiter is set, the optimum PID values may not be calculated by Autotuning (AT).
- When the cascade control is activated, the AT function cannot be turned on.

#### • Requirements for Autotuning (AT) start

Start the Autotuning (AT) when all following conditions are satisfied:

The Autotuning (AT) function can start from any state after power on, during arise in temperature or in stable control.

|               | RUN/STOP transfer     | RUN                                                                                                    |
|---------------|-----------------------|----------------------------------------------------------------------------------------------------|
| Operation     | PID/AT transfer       | PID control                                                                                                    |
| mode state    | Auto/Manual transfer  | Auto mode                                                                                                    |
|               | Remote/Local transfer | Local mode                                                                                                    |
| Parameter s   | etting                | Output limiter high $\geq 0.1$ %, Output limiter low $\leq 99.9$ %                                             |
| Input value s | state                 | The Measured value (PV) is not underscale or over-scale.                                                       |
|               |                       | Input error determination point (high) $\geq$ Measured value (PV) $\geq$ Input error determination point (low) |
| Operation m   | ode (Identifier: EI)  | Control                                                                                                    |

#### Requirements for Autotuning (AT) cancellation

If the Autotuning (AT) is canceled according to any of the following conditions, the controller immediately changes to PID control. The PID values will be the same as before Autotuning (AT) was activated.

|                                    | When the RUN/STOP mode is changed to the STOP mode.                  |  |  |  |  |
|------------------------------------|----------------------------------------------------------------------|--|--|--|--|
| When the Operation mode is         | When the PID/AT transfer is changed to the PID control.              |  |  |  |  |
| transferred                        | When the Auto/Manual mode is changed to the Manual mode.             |  |  |  |  |
|                                    | When the Remote/Local mode is changed to the Remote mode.            |  |  |  |  |
| Operation mode (Identifier: EI)    | When changed to unused, monitor, or the monitor + event function.    |  |  |  |  |
|                                    | When the temperature set value (SV) is changed.                      |  |  |  |  |
| When the parameter is changed      | When the PV bias, the PV digital filter, or the PV ratio is changed. |  |  |  |  |
| When the parameter is changed      | When the AT bias is changed.                                         |  |  |  |  |
|                                    | When the control area is changed.                                    |  |  |  |  |
|                                    | When the Measured value (PV) goes to underscale or over-scale.       |  |  |  |  |
| When the input value becomes       | When the Measured value (PV) goes to input error range.              |  |  |  |  |
| abnormal                           | [Measured value (PV) ≥ Input error determination point (high)        |  |  |  |  |
|                                    | or Input error determination point (low) ≥ Measured value (PV)]      |  |  |  |  |
| When the AT exceeded the execution | When the AT does not end in two hours after AT started               |  |  |  |  |
| time                               |                                                                      |  |  |  |  |
| Power failure                      | When the power failure of more than 4 ms occurs.                     |  |  |  |  |
| Instrument error                   | When the instrument is in the FAIL state.                            |  |  |  |  |

Continued on the next page.

| Nama                        |             | Register    | address                         | 1           | Struc- | Attri- | Data was sa                                                                                                    | Factory                |
|-----------------------------|-------------|-------------|---------------------------------|-------------|--------|--------|----------------------------------------------------------------------------------------------------|------------------------|
| Name                        | 16CH        | 32CH        | 48CH                            | 64CH        | ture   | bute   | Data range                                                                                                    | set value              |
| Auto/Manual transfer        | :           | :           | D01479<br>:<br>D01526           | :           | С      | R/W    | O: Auto mode Automatic control is performed.  1: Manual mode The manipulated output value can be manually changed.                                                                 | 0                      |
|                             | D01102      | D01255      | D01527                          | D01600      |        |        | Use to transfer the Auto mode or Manual mode.                                                                                                    |                        |
| Event 1 set value           | :           | :           | D01527<br>:<br>D01574           | ÷           |        | R/W    | Deviation action, Deviation action<br>between channels, Temperature rise<br>completion range *:                                                                                    | 50 (50.0)              |
| Event 2 set value           | D01199<br>: | D01387<br>: | D01575<br>:<br>D01622           | D01763      | С      | R/W    | -Input span to +Input span  * When temperature rise completion is selected at Event 3 action type                                                                                  | 50 (50.0)              |
| Event 3 set value           | D01215      | D01419<br>: | D01623                          | D01827      | С      | R/W    | Process action, SV action:<br>Input scale low to Input scale high                                                                                                    | 50 (50.0)              |
| Event 4 set value           | D01231      | D01451      | D01670<br>D01671<br>:<br>D01718 | D01891<br>: | С      | R/W    | MV action: -5.0 to +105.0 % Use to set setting value of an event action.                                                                                                    | 50 (50.0)              |
| Set value (SV)              | D01247      | D01483      | D01719<br>:<br>D01766           | D01955      | С      | R/W    | Setting limiter low to Setting limiter high Set value (SV) is desired value of the                                                                                                 | TC/RTD:<br>0 (0.0)     |
| Proportional band           |             |             | D01767                          |             | С      | R/W    | control.  TC/RTD inputs:                                                                                                    | V/I: 0.0<br>TC/RTD:    |
| [heat-side]                 | :           | ÷           | E<br>D01814                     | ÷           |        | IV/ W  | 0 (0.0) to Input span (Unit: °C [°F])<br>Voltage (V)/Current (I) inputs:                                                                                                    | 30 (30.0)<br>V/I: 30.0 |
|                             |             |             |                                 |             |        |        | 0.0 to 1000.0 % of Input span<br>0 (0.0): ON/OFF action<br>Use to set the proportional band of<br>the P, PI, PD and PID control.                                                   |                        |
| Integral time [heat-side]   | :           | :           | D01815<br>:<br>D01862           | ÷           |        | R/W    | PID control or Heat/Cool PID control:<br>0 to 3600 seconds or<br>0.0 to 1999.9 seconds<br>(0, 0.0: PD action)                                                                      | 240                    |
|                             |             |             |                                 |             |        |        | Position proportioning PID control:<br>1 to 3600 seconds or<br>0.1 to 1999.9 seconds                                                                                               |                        |
|                             |             |             |                                 |             |        |        | Integral action is to eliminate offset<br>between Set value (SV) and Measured<br>value (PV) by proportional action. The<br>degree of Integral action is set by time<br>in seconds. |                        |
| Derivative time [heat-side] | :           | ÷           | D01863<br>:<br>D01910           | i           |        | R/W    | 0 to 3600 seconds or<br>0.0 to 1999.9 seconds<br>(0, 0.0: PI action)                                                                                                    | 60                     |
|                             |             |             |                                 |             |        |        | Derivative action is to prevent rippling and make control stable by monitoring output change. The degree of Derivative action is set by time in seconds.                           |                        |

<sup>\*</sup> Parameters only used for Heat/Cool PID control or Position proportioning PID control, therefore data for CH2 and CH4 of Z-TIO modules are unused.

Continued on the next page.

|                               |             | Register                   | address     | ;                     | Struc- | Attri- |                                                                                                    | Factory                                                                                          |
|-------------------------------|-------------|----------------------------|-------------|-----------------------|--------|--------|----------------------------------------------------------------------------------------------------|--------------------------------------------------------------------------------------------------|
| Name                          | 16CH        | 32CH                       | 48CH        | 64CH                  | ture   | bute   | Data range                                                                                                    | set value                                                                                        |
| Proportional band [cool-side] | E<br>D01326 | D01611<br>:<br>D01642      | :<br>D01958 | :<br>D02274           | С      | R/W    | TC/RTD inputs:  1 (0.1) to Input span (Unit: °C [°F])  Voltage (V)/Current (I) inputs:  0.1 to 1000.0 % of Input span  Use to set the proportional band of the P, PI, PD and PID control.  The Proportional band [cool-side] is valid only during Heat/Cool PID control.                                        | TC/RTD:<br>30 (30.0)<br>V/I: 30.0                                                                |
| Integral time [cool-side]     | :<br>D01342 | D01643<br>:<br>D01674      | :<br>D02006 | :<br>D02338           | С      | R/W    | 0 to 3600 seconds or 0.0 to 1999.9 seconds (0, 0.0: PD action) Integral action is to eliminate offset between Set value (SV) and Measured value (PV) by proportional action. The degree of Integral action is set by time in seconds. The Integral time [cool-side] is valid only during Heat/Cool PID control. | 240                                                                                              |
| Derivative time [cool-side]   | :<br>D01358 | D01675<br>:<br>:<br>D01706 | ;<br>D02054 | :<br>D02402           | С      | R/W    | 0 to 3600 seconds or 0.0 to 1999.9 seconds (0, 0.0: PI action) Derivative action is to prevent rippling and make control stable by monitoring output change. The degree of Derivative action is set by time in seconds. The Derivative time [cool-side] is valid only during Heat/Cool PID control.             |                                                                                                  |
| Control response parameter *  | :           | D01707<br>:<br>D01738      | :           | D02403<br>:<br>D02466 | С      | R/W    | 0: Slow 1: Medium 2: Fast When the P or PD action is selected, this setting becomes invalid.                                                                                                    | PID control,<br>Position<br>proportioning<br>PID control:<br>0<br>Heat/Cool<br>PID control:<br>2 |

- A Parameters only used for Heat/Cool PID control or Position proportioning PID control, therefore data for CH2 and CH4 of Z-TIO modules are unused.
- \* The control response for the Set value (SV) change can be selected among Slow, Medium, and Fast. If a fast response is required, Fast is chosen. Fast may cause overshoot. If overshoot is critical, Slow is chosen.

| Fast   | Selected when rise time needs to be shortened (operation needs to started fast). However in this case, slight overshooting may not be avoided. |
|--------|----------------------------------------------------------------------------------------------------|
| Medium | Middle between "Fast" and "Slow."  Overshooting when set to "Medium" becomes less than that when set to "Fast."                                |
| Slow   | Selected when no overshooting is allowed. Used when material may be deteriorated if the temperature becomes higher that the set value.         |

When the P or PD action is selected, this setting becomes invalid.

Continued on the next page.

| Manage                                          | Register address      |                       |                       |                       | Struc- | Attri- | D. A. Waller                                                                                                    | Factory   |
|-------------------------------------------------|-----------------------|-----------------------|-----------------------|-----------------------|--------|--------|----------------------------------------------------------------------------------------------------|-----------|
| Name                                            | 16CH                  | 32CH                  | 48CH                  | 64CH                  | ture   | bute   | Data range                                                                                                    | set value |
| Overlap/Deadband 1                              | D01375                | D01739                | D02103                | D02467                | С      | R/W    | TC/RTD inputs:                                                                                                    | 0 (0.0)   |
| *                                               | D01390                | :<br>D01770           | :<br>D02150           | :<br>D02530           |        |        | -Input span to +Input span<br>(Unit: °C [°F])                                                                                                    |           |
|                                                 |                       |                       |                       |                       |        |        | Voltage (V)/Current (I) inputs:<br>-100.0 to +100.0 % of input span                                                                                             |           |
| Setting change rate<br>limiter (up)             | D01391<br>:<br>D01406 | ÷                     | D02151<br>:<br>D02198 | D02531<br>:<br>D02594 | С      | R/W    | 0 (0.0) to Input span/unit time<br>0 (0.0): Unused<br>Unit time: 60 seconds<br>(factory set value)                                                              | 0 (0.0)   |
| Setting change rate<br>limiter (down)           | D01407<br>:<br>D01422 | i                     | :                     | D02595<br>:<br>D02658 |        | R/W    | This function is to allow the Set value (SV) to be automatically changed at specific rates when a new Set value (SV).                                           | 0 (0.0)   |
| Heater break alarm (HBA) set value <sup>2</sup> | D01423<br>:<br>D01438 | D01835<br>:<br>D01866 | D02247<br>:<br>D02294 | ÷                     | С      | R/W    | When CT is CTL-6-P-N: 0.0 to 30.0 A (0.0: Not used) When CT is CTL-12-S56-10L-N: 0.0 to 100.0 A (0.0: Not used)                                                 | 0.0       |
| Heater break<br>determination point             | D01439<br>:<br>D01454 | D01867<br>:<br>D01898 | D02295<br>:<br>D02342 | :                     | С      | R/W    | 0.0 to 100.0 % of HBA set value (0.0: Heater break determination is invalid)  Set the Heater break determination point for the heater break alarm (HBA) type B. | 30.0      |

<sup>♣</sup> Parameters only used for Heat/Cool PID control or Position proportioning PID control, therefore data for CH2 and CH4 of Z-TIO modules are unused.

#### Overlap (OL):

Range in which the Proportional band [heat-side] and the Proportional band [cool-side] are overlapped. If a Measured value (PV) is within the overlapped range, Manipulated output values (heat-side and cool-side) may be simultaneously output.

#### Deadband (DB):

This is a control dead zone existing between the Proportional band [heat-side] and the Proportional band [cool-side]. If a Measured value (PV) is within the deadband range, neither the Manipulated output value [heat-side] nor the Manipulated output value [cool-side] is output.

The HBA function detects a fault in the heating circuit by monitoring the current flowing through the load by a dedicated current transformer (CT).

For type "A" HBA [for time proportional output],

- Set the set value to approximately 85 % of the maximum reading of the CT input.
- Set the set value to a slightly smaller value to prevent a false alarm if the power supply may become unstable.
- When more than one heater is connected in parallel, it may be necessary to increase the HBA set value to detect a single heater failure.

#### For type "B" HBA [for continuous output],

Set the set value to the maximum CT input value. This will be the current when the control is at 100 % control output. The set value is used to calculate the width of a non-alarm range.

The heater break alarm (HBA) type sets it by Host communication or Loader communication.

Continued on the next page.

<sup>&</sup>lt;sup>1</sup> This is the overlapped range of proportional bands (on the heat and cool sides) or the deadband range when Heat/Cool PID control is performed.

<sup>&</sup>lt;sup>2</sup> HBA is to set the set values for the heater break alarm (HBA) function.

| Nama                               |                        | Register              | address               | i           | Struc- |      | Dete venu-                                                                                                    | Factory   |
|------------------------------------|------------------------|-----------------------|-----------------------|-------------|--------|------|----------------------------------------------------------------------------------------------------|-----------|
| Name                               | 16CH                   | 32CH                  | 48CH                  | 64CH        | ture   | bute | Data range                                                                                                    | set value |
| Heater melting determination point | :<br>D01470            | D01899<br>:<br>D01930 | :<br>D02390           | :<br>D02850 | С      | R/W  | 0.0 to 100.0 % of HBA set value (0.0: Heater melting determination is invalid)  Set the Heater melting determination point for the heater break alarm (HBA) type B.                                                                                                    | 30.0      |
| PV bias                            | :<br>D01486            | D01931<br>:<br>D01962 | :<br>D02438           | :<br>D02914 | С      | R/W  | -Input span to +Input span PV bias adds bias to the Measured value (PV). The PV bias is used to compensate the individual variations of the sensors or correct the difference between the Measured value (PV) of other instruments.                                                                                                    | 0 (0.0)   |
| Manual manipulated output value    | ED01502                | D01963<br>:<br>D01994 | :<br>D02486           | :<br>D02978 | С      | R/W  | PID control: Output limiter low to Output limiter high Heat/Cool PID control: -Cool-side output limiter high to +Heat-side output limiter high Position proportioning PID control (with FBR input): Output limiter low to Output limiter high Position proportioning PID control (without FBR input): 0: Close-side output OFF, Open-side output OFF 1: Close-side output OFF 2: Close-side output OFF 2: Close-side output OFF, Open-side output OFF, Use to set the output value in the manual control. | 0.0       |
| Operation mode                     | :<br>D01518            | D01995<br>:<br>D02026 | :<br>D02534           | :<br>D03042 | С      | R/W  | O: Unused Honitor Only data monitor is performed Monitor + Event function Data monitor and event action (temperature rise completion, including LBA) are performed. Control                                                                                                    | 3         |
| DO manual output                   | D01519<br>::<br>D01522 | D02027<br>:<br>D02034 | D02535<br>:<br>D02546 | :           | M      | R/W  | Bit data Bit 0: DO1 manual output Bit 1: DO2 manual output Bit 2: DO3 manual output Bit 3: DO4 manual output Bit 4: DO5 manual output Bit 5: DO6 manual output Bit 6: DO7 manual output Bit 7: DO8 manual output Bit 8 to Bit 15: Unused Data 0: OFF 1: ON [Decimal number: 0 to 255]                                                                                                    | 0         |
| RUN/STOP transfer<br>(Each unit)   | D01523                 | D02035                | D02547                | D03059      | U      | R/W  | 0: STOP (Control stop) 1: RUN (Control start)                                                                                                    | 0         |

A Parameters only used for Heat/Cool PID control or Position proportioning PID control, therefore data for CH2 and CH4 of Z-TIO modules are unused.

# 10.3.3 Data map list (Z-CT module)

The communication data of the Z-CT module is not assigned to PLC register addresses prior to shipment, and thus the customer must assign the communication data to the PLC registers.

The Zeal PLC register mapping software tool is used to perform register address assignment. Refer to Help in Zeal to assign the communication data to PLC registers.

Zeal communicates with the COM-ML via Loader communication. In addition, Zeal can be downloaded from the RKC official website.

| Name                                                                     | Register address                  | Struc-<br>ture | Attri-<br>bute | Data range                                                                                                    | Number of data * | Factory set value |
|--------------------------------------------------------------------------|-----------------------------------|----------------|----------------|----------------------------------------------------------------------------------------------------|------------------|-------------------|
| Current transformer (CT) input value monitor                             | Not assigned prior to shipment    | С              | RO             | CTL-6-P-Z: 0.0 to 10.0 A<br>CTL-6-P-N: 0.0 to 30.0 A<br>CTL-12-S56-10L-N: 0.0 to 100.0 A                                                                                                    | 192              |                   |
| Load factor conversion CT monitor                                        | Not assigned prior to shipment    | С              | RO             | 0.0 to 100.0 A                                                                                                    | 192              | _                 |
| Heater break alarm (HBA) state monitor                                   | Not assigned prior to shipment    | С              | RO             | 0: Normal<br>1: Break<br>2: Melting                                                                                                    | 192              | _                 |
| Heater overcurrent alarm state monitor                                   | Not assigned prior to shipment    | С              | RO             | 0: Normal<br>1: Heater overcurrent                                                                                                    | 192              | _                 |
| Automatic setting state monitor                                          | Not assigned prior to shipment    | M              | RO             | Normal state     Automatic setting execution     Automatic setting failure                                                                                                    | 16               |                   |
| Heater break/<br>Heater overcurrent alarm<br>automatic setting selection | Not assigned<br>prior to shipment | С              | R/W            | O: Automatic setting is disabled. (Alarm set value cannot be automatically set by the push button and communication.)  1: Automatic setting for heater break alarm is enabled.  2: Automatic setting for heater overcurrent alarm set value is enabled.  3: Automatic setting for heater break alarm (HBA) and heater overcurrent alarm set values are enabled. | 192              | 1                 |
| Automatic setting transfer                                               | Not assigned prior to shipment    | С              | R/W            | Normal state     Automatic setting execution     Automatic setting failure (RO)                                                                                                    | 192              | 0                 |
| Heater break alarm (HBA) set value                                       | Not assigned prior to shipment    | С              | R/W            | 0.0 to 100.0 A 0.0: Heater break alarm (HBA) function OFF [HBA function OFF: The current transformer (CT) input value monitoring is available.]                                                                                                    | 192              | 0.0               |
| Heater break alarm (HBA) selection                                       | Not assigned prior to shipment    | С              | R/W            | 0: Heater break alarm (HBA) unused 1: Heater break alarm (HBA) 2: Heater break alarm (HBA) (With alarm interlock function)                                                                                                    | 192              | 1                 |
| Heater overcurrent alarm set value                                       | Not assigned prior to shipment    | С              | R/W            | 0.0 to 105.0 A<br>0.0: Heater overcurrent alarm function OFF                                                                                                    | 192              | 0.0               |
| Heater overcurrent alarm selection                                       | Not assigned prior to shipment    | С              | R/W            | Heater overcurrent alarm unused     Heater overcurrent alarm     Heater overcurrent alarm     (With alarm interlock function)                                                                                                    | 192              | 1                 |
| Heater break alarm (HBA) interlock release                               | Not assigned prior to shipment    | С              | R/W            | Normal state     Interlock release execution                                                                                                    | 192              | 0                 |
| Heater overcurrent alarm interlock release                               | Not assigned prior to shipment    | С              | R/W            | Normal state     Interlock release execution                                                                                                    | 192              | 0                 |

<sup>\*</sup> Maximum number of data (Max 12 channels per one module, Max 16 modules per one unit)

For the communication data of Z-CT module, refer to **Z-CT Instruction Manual [Detailed version] (IMS01T21-E** ...).

# 10.4 Usage Example

In this Chapter, an example of data setting procedure is explained when the COM-ML (SRZ unit) is connected to a PLC of MITSUBISHI MELSEC series. In this example, PLC communication environment settings (system data) and SRZ setting data settings are configured by loader communication.

# 10.4.1 Handling procedures

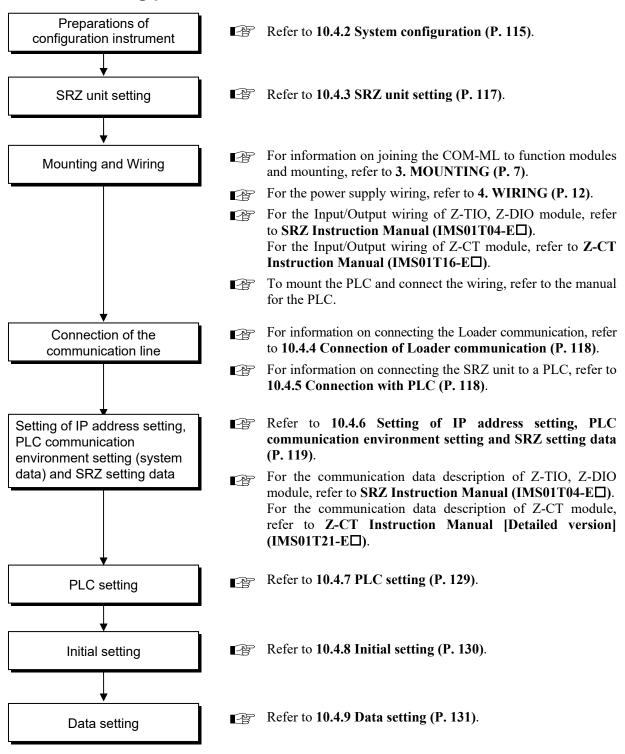

# 10.4.2 System configuration

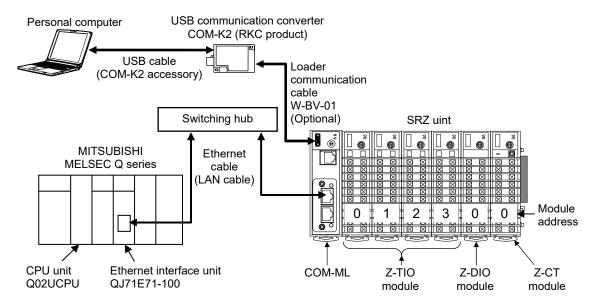

#### **■** Use instruments

#### MITSUBISHI MELSEC Q series

#### • Ethernet communication converter COM-ML

#### SRZ function module

## Communication converter

USB communication converter COM-K2 (RKC product).....1

#### Connection cable for connecting COM-ML and personal computer

#### Others

| Switching hub              | 1 |
|----------------------------|---|
| Ethernet cable (LAN cable) | 2 |

#### Personal computer

Software of the following must be installed in a personal computer.

- Communication tool PROTEM2
- PLC register mapping software tool "Zeal" (for register address assignment of Z-CT module)

The above software can be downloaded from the RKC official website.

#### ■ Communication software

#### Communication tool "PROTEM2"

Use the PROTEM2 to configure the PLC communication environment setting and the data setting of each module.

PROTEM2 is an integrated configuration support software to manage parameter setting and measured values of our controllers.

The PROTEM2 can be downloaded from the official RKC website. Check our website for more details and operating environment of the PROTEM2.

#### PLC register mapping software tool "Zeal"

Z-CT module data has not been assigned to PLC register addresses, and thus this must be done using Zeal.

#### [Using a default project]

The PLC register addresses indicated in 10.3 PLC Communication Data Map (P. 102) are registered in the Zeal default project. The default project can be selected in the "Welcome" window to use the factory set register addresses.

As such, when assigning Z-CT module data, the default project can be used to add only Z-CT module data, leaving the data of other modules unchanged.

Zeal was originally developed for the Z-COM module in the SRZ series to map the PLC register address, but it can be also used with the COM-ML. It should be noted, however, that "COM-ML" is not displayed on the screen. Replace the "Z-COM" with the "COM-ML" when using it.

For details, refer to Help of Zeal.

# 10.4.3 SRZ unit setting

### ■ COM-ML host communication address setting

Set the COM-ML host communication address by address setting switch of front of COM-ML. For this setting, use a small blade screwdriver. In this application, make the setting as follows.

COM-ML host communication address: 0

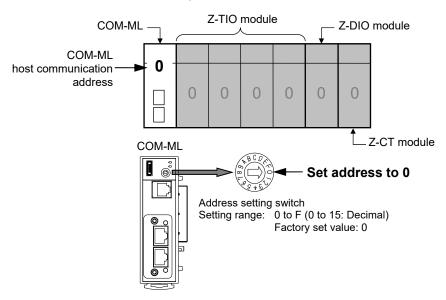

## ■ Function modules (Z-TIO, Z-DIO and Z-CT modules) address setting

Set the module address by address setting switch of front of module. For this setting, use a small blade screwdriver. In this application, make the setting as follows.

Z-TIO module address: 0, 1, 2, 3

Z-DIO module address: 0Z-CT module address: 0

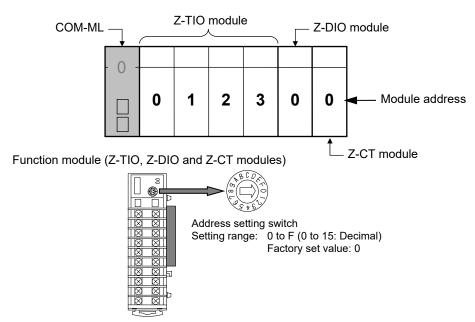

## 10.4.4 Connection of loader communication

Connect a personal computer, COM-K2 and COM-ML (SRZ unit).

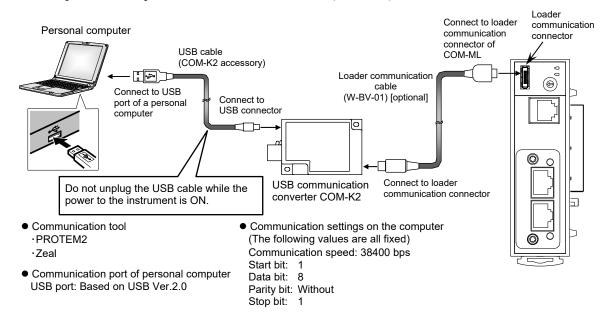

- During the loader communication, the COM-ML requires an external power source. The COM-ML will not function on the USB power from a personal computer alone.
- For the COM-K2, refer to **COM-K2 Instruction Manual (IMR01Z02-E□)**.

### 10.4.5 Connection with PLC

Connect the converter to Ethernet via a switching hub.

Can connect with the Ethernet cable (LAN cable) which is marketed.

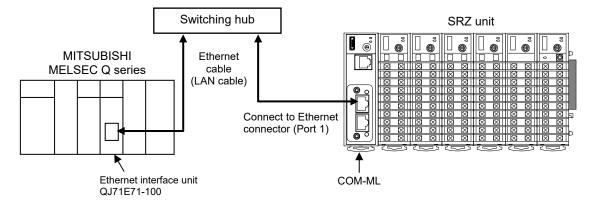

The details of the connectable connector for the PLC, refer to the instruction manual for the used PLC.

# 10.4.6 Setting of IP address, PLC communication environment setting and SRZ setting data

#### ■ Turn on the power of the personal computer and SRZ unit

The COM-ML starts collecting data on function modules (Z-TIO, Z-DIO and Z-CT modules) jointed from the time when the power is turned on. Data collection takes about 8 seconds.

If you will use Loader communication to configure the COM-ML System data (setting items) and the communication data of the function modules (Z-TIO, Z-DIO and Z-CT modules), do so after data collection is finished.

#### ■ Setting the IP address

Use PROTEM2 to set the IP address of the COM-ML and the IP address (remote IP address) and the TCP port number of the PLC to be connected.

#### 1. Start PPROTEM 2

If you use the PROTEM 2 for the first time, you have to create a new project and set a communication port.

2. Click "Base Tool: Select model"

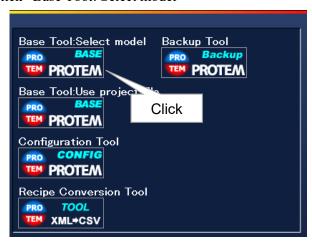

3. Select the "COM-ML" and "Loader Communication," and click "OK"

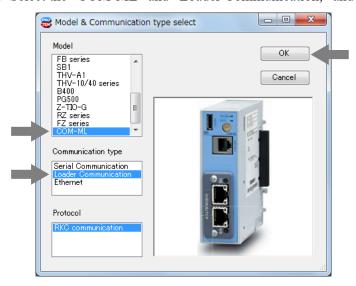

**4.** Set "Address" setting "0" and "Comm. Port" setting "38400 bps, Data 8-bit, Without parity, Stop 1-bit." (The COM port number depends on the connected personal computer.)

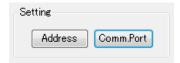

5. Click the menu bar in order of "Operation," "Online," and "Online(All)."

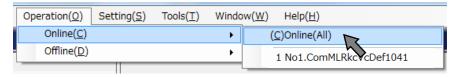

6. Click the menu bar in order of "Setting" and "User level" to activate the "Engineer level."

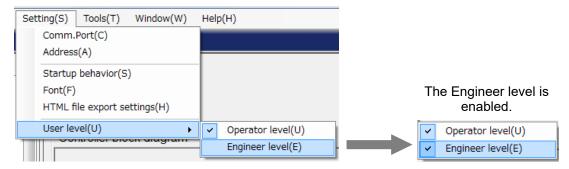

7. Select "COM-ML ENG(1)" under the "Engineering settings."

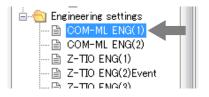

8. Set IP address, TCP port number and Remote IP address.

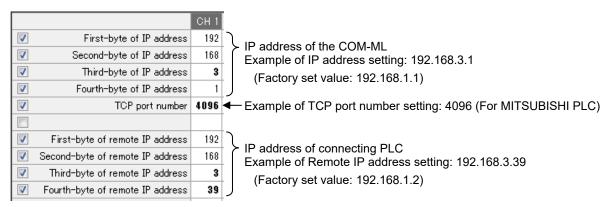

## ■ Set the PLC communication environment setting (system data)

After the IP address setting, set the system data (setting items). In this application, use the factory set value.

| Setting items                            | Identifier | Set value<br>(Factory set value) |
|------------------------------------------|------------|----------------------------------|
| Register type (D, R, W, ZR)              | QZ         | 0 (D register)                   |
| Register start number (High-order 4-bit) | QS         | 0                                |
| Register start number (Low-order 16-bit) | QX         | 1000                             |
| System data address bias                 | QQ         | 0                                |

These values can be changed to change the starting number of the PLC communication data register.

Set "Register type," "Eegister start number" and "System data address baias."

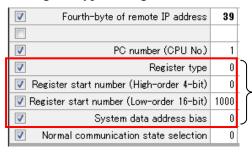

- PLC communication environment setting (system data)
   Register type: 0 (D register)
  - Register start number (High-order 4-bit): 0
    Register start number (Low-order 16-bit): 1000
    System data address bias: 0

#### ■ Confirm the Ethernet selection

1. Select "COM-ML ENG(2)" under the "Engineering settings."

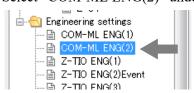

2. Confirm that the Ethernet selection is "MITSUBISHI MELSEC series (QnA-compatible 3E frame [SLMP])" and the ASCII/Binary selection is "Binary."

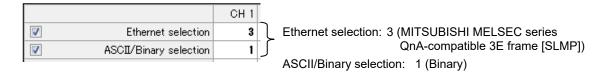

#### Assigning Z-CT module data

Z-CT module data has not been assigned to PLC register addresses, and thus this must be done using Zeal. An example of assigning Z-CT module data using Zeal is shown below.

- Refer to 10.2.4 When set register address with Zeal (P. 99).
- I. Start Zeal. The "Welcome" window will appear.
  For data other than that of the Z-CT module, the factory set values will be used, so select Open Default Project and click the [OK] button. If the Master Device or Channels setting is different from the connection configuration, change the setting and click the [OK] button.

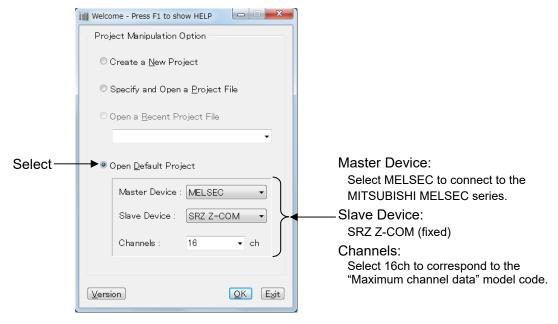

2. The main window will open. The Item Catalog and Register Map appear in the main window. The Item Catalog shows the data for which PLC communication is possible for each module type. The Register Map shows the register addresses of registered (factory set value) PLC communication data. At this point, Z-CT module data has not been registered.

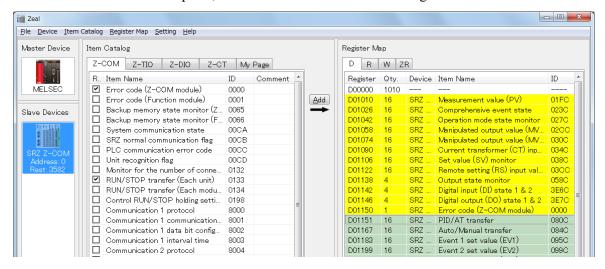

**3.** Click a Z-CT tab of Item Catalog, and display data of the Z-CT module. Register the following data here.

| Name                                                                           | Q'ty | Communication mode (attribute) | Group         |
|--------------------------------------------------------------------------------|------|--------------------------------|---------------|
| Current transformer (CT) input value monitor <sup>1</sup>                      | 12   | Monitor mode                   |               |
| Heater break alarm (HBA) state monitor <sup>1</sup>                            | 12   | Monitor mode                   | Monitor group |
| Automatic setting state monitor <sup>1</sup>                                   | 4    | Monitor mode                   |               |
| Heater break/Heater overcurrent alarm automatic setting selection <sup>2</sup> | 12   | Command mode 0                 |               |
| Automatic setting transfer <sup>2</sup>                                        | 12   | Command mode 0                 | ]             |
| Heater break alarm (HBA) set value <sup>2</sup>                                | 12   | Command mode 0                 | Setting group |
| Heater break alarm (HBA) selection <sup>2</sup>                                | 12   | Command mode 0                 |               |
| Heater break alarm (HBA) interlock release <sup>2</sup>                        | 12   | Command mode 0                 |               |

<sup>&</sup>lt;sup>1</sup> This is added to the monitor group of the registered register map.

- For data items, refer to 10.3.3 Data map list (Z-CT module) (P. 113) or Z-CT Instruction Manual [Detailed version] (IMS01T21-E□).

  For attribute and groups, refer to 10.2.4 When set register address with Zeal (P. 99) or Help of Zeal.
- 4. To add the [Current transformer (CT) input value monitor], [Heater break alarm (HBA) state monitor], and [Automatic setting state monitor] monitor items of the Z-CT module to the registered register map, blank registers for the monitor items to be added must be inserted between the monitor group and setting group in the register map.

  Right-click the communication item (at the top of the setting group) immediately under the monitor group in the register map and select "Insert Blanks...".

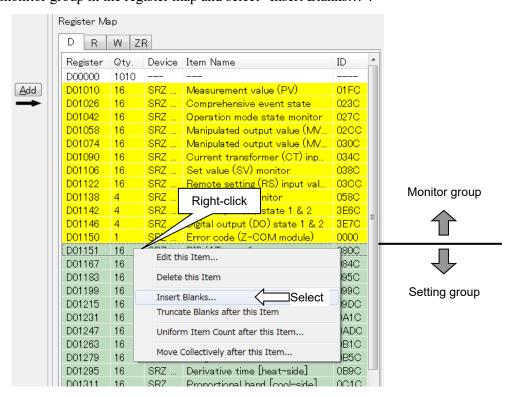

<sup>&</sup>lt;sup>2</sup> This is added to the setting group of the registered register map.

5. The Input Window for Insert Blank Items dialog box appears. Enter "28" (12+12+4) for the number of register addresses of the monitor items to be inserted, and click [OK].

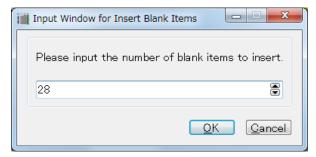

**6.** Blank registers for 28 items are allocated between the monitor group and setting group. The register addresses of the setting group automatically shift by an amount equal to the inserted registers.

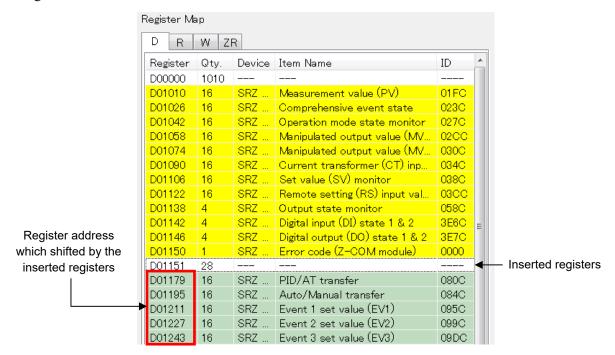

7. Add the data of the monitor group.

Click Current transformer (CT) input value monitor in the Item Catalog and click [Add]. The Add an Item window opens. Set the values below and click [OK].

Register: Set D01151, the first address of the inserted registers.

Qty: Set 12 for the quantity of register address data.

Attribute: Select Monitor Mode Other items are used as they appear.

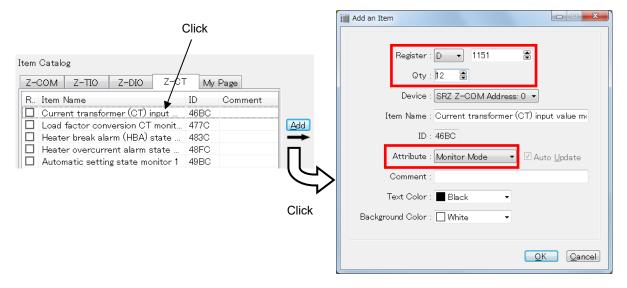

8. Set Heater break alarm (HBA) state monitor and Automatic setting state monitor similarly. Set the register addresses so that they follow in succession after Current transformer (CT) input value monitor.

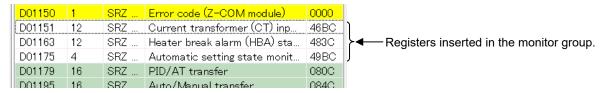

**9.** Add the data of the setting group.

Click Heater break/Heater overcurrent alarm automatic setting selection in the Item Catalog and click [Add]. The Add an Item window opens. Set the values below and click [OK].

Register: The subsequent address (the next address after the last address of the setting group) of the registered register map appears automatically. Use that address.

Qty: Set 12 for the quantity of register address data.

Attribute: Select Command Mode 0 Other items are used as they appear.

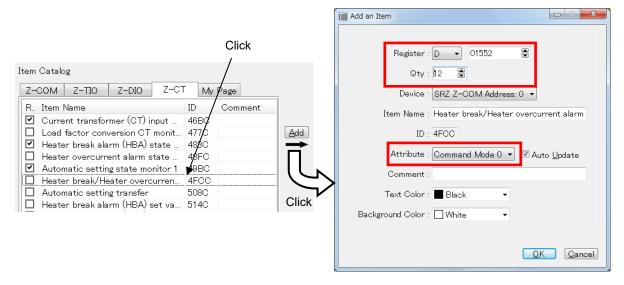

- 10. Enter the remaining items, referring to the table in step 3.
- 11. After entering the items, check the connection to the device. If there is no problem, the edited data will be downloaded to the COM-ML.
  - Select Device  $\rightarrow$  Download (PC -> Device)(D)... in the menu bar to check the data. If there is no problem, downloading begins. A window will open to show the progress of the download.
- 12. When the download is finished, disconnect the loader cable. Turn off the power of the COM-ML (SRZ unit) and then turn it back on to make the downloaded data take effect.

## ■ PLC communication register address

When the register type is set to "D register" and the register start number is set to "1000" in the system data (setting item), the register addresses of the data in PLC communication after the addition of the Z-CT module data using Zeal are as shown below.

In this example, the "Maximum channel data" of the COM-ML is specified as 16 channels, and thus the register addresses of PLC communication are based on the 16CH specification (refer to 10.3 PLC Communication Data Map, P. 102); however, because Z-CT module data was added in Zeal, the register addresses of PLC communication differ from the 16CH specification.

| Register address | Communication items                                       |             | Group           |
|------------------|-----------------------------------------------------------|-------------|-----------------|
| D01000           | System communication state                                |             |                 |
| D01001           | Normal communication state                                |             |                 |
| D01002           | Do not use this register address as it is used for the ir | nternal     |                 |
| D01003           | processing.                                               |             | System data     |
| D01004           | PLC communication error code                              |             | (monitor items) |
| D01005           | PLC communication unit recognition flag                   |             |                 |
| D01006           | Monitor for the number of connected modules               |             |                 |
| D01007           | Number of valid groups                                    |             |                 |
| D01008           | Request command                                           |             | C-44:           |
| D01009           | Setting item communication state                          |             | Setting group   |
| D01010 to D01025 | Measured value (PV)                                       | CH1 to CH16 |                 |
| D01026 to D01041 | Comprehensive event monitor                               | CH1 to CH16 |                 |
| D01042 to D01057 | Operation mode state monitor                              | CH1 to CH16 |                 |
| D01058 to D01073 | Manipulated output value (MV) monitor [heat-side]         | CH1 to CH16 |                 |
| D01074 to D01089 | Manipulated output value (MV) monitor [cool-side]         | CH1 to CH16 |                 |
| D01090 to D01105 | Current transformer (CT) input value monitor              | CH1 to CH16 |                 |
| D01106 to D01121 | Set value (SV) monitor                                    | CH1 to CH16 |                 |
| D01122 to D01137 | Remote setting (RS) input value monitor                   | CH1 to CH16 |                 |
| D01138 to D01141 | Output state monitor                                      | CH1 to CH4  | Monitor group   |
| D01142           | Digital input (DI) state                                  | CH1*        |                 |
| D01143 to D01145 | Unused                                                    | CH2 to CH4  |                 |
| D01146           | Digital output (DO) state                                 | CH1*        |                 |
| D01147 to D01149 | Unused                                                    | CH2 to CH4  |                 |
| D01150           | Error code (COM-ML)                                       | CH1         |                 |
| D01151 to D01162 | Current transformer (CT) input value monitor              | CH1 to CH12 |                 |
| D01163 to D01174 | Heater break alarm (HBA) state monitor                    | CH1 to CH12 |                 |
| D01175 to D01178 | Automatic setting state monitor                           | CH1 to CH4  |                 |
| D01179 to D01194 | PID/AT transfer                                           | CH1 to CH16 |                 |
| D01195 to D01210 | Auto/Manual transfer                                      | CH1 to CH16 |                 |
| D01211 to D01226 | Event 1 set value                                         | CH1 to CH16 | Setting group   |
| D01227 to D01242 | Event 2 set value                                         | CH1 to CH16 |                 |
| D01243 to D01258 | Event 3 set value                                         | CH1 to CH16 |                 |

<sup>\*</sup> The data of one Z-DIO module (DI: 8 channels, DO: 8 channels) is handled in 1 channel, and thus CH2 to CH4 are not used.

Continued on the next page.

| Register address | Communication items                               |                                  | Group         |
|------------------|---------------------------------------------------|----------------------------------|---------------|
| D01259 to D01274 | Event 4 set value                                 | CH1 to CH16                      |               |
| D01275 to D01290 | Set value (SV)                                    | CH1 to CH16                      |               |
| D01291 to D01306 | Proportional band [heat-side]                     | CH1 to CH16                      |               |
| D01307 to D01322 | Integral time [heat-side]                         | CH1 to CH16                      |               |
| D01323 to D01338 | Derivative time [heat-side]                       | CH1 to CH16                      |               |
| D01339 to D01354 | Proportional band [cool-side]                     | CH1 to CH16                      |               |
| D01355 to D01370 | Integral time [cool-side]                         | CH1 to CH16                      |               |
| D01371 to D01386 | Derivative time [cool-side]                       | CH1 to CH16                      |               |
| D01387 to D01402 | Control response parameter                        | CH1 to CH16                      |               |
| D01403 to D01418 | Overlap/Deadband                                  | CH1 to CH16                      |               |
| D01419 to D01434 | Setting change rate limiter (up)                  | CH1 to CH16                      |               |
| D01435 to D01450 | Setting change rate limiter (down)                | CH1 to CH16                      |               |
| D01451 to D01466 | Heater break alarm (HBA) set value                | CH1 to CH16                      |               |
| D01467 to D01482 | Heater break determination point                  | CH1 to CH16                      | Setting group |
| D01483 to D01498 | Heater melting determination point                | CH1 to CH16                      |               |
| D01499 to D01514 | PV bias                                           | CH1 to CH16                      |               |
| D01515 to D01530 | Manual manipulated output value                   | CH1 to CH16                      |               |
| D01531 to D01546 | Operation mode                                    | CH1 to CH16                      |               |
| D01547           | DO manual output                                  | CH1*                             |               |
| D01548 to D01550 | Unused                                            | CH2 to CH4                       |               |
| D01551           | RUN/STOP transfer (Each unit)                     | CH1                              |               |
| D01552 to D01563 | Heater break/Heater overcurrent alarm automatic s | setting selection<br>CH1 to CH12 |               |
| D01564 to D01575 | Automatic setting transfer                        | CH1 to CH12                      |               |
| D01576 to D01587 | Heater break alarm (HBA) set value                | CH1 to CH12                      |               |
| D01588 to D01599 | Heater break alarm (HBA) selection                | CH1 to CH12                      |               |
| D01600 to D01611 | Heater break alarm (HBA) interlock release        | CH1 to CH12                      |               |

<sup>\*</sup> The data of one Z-DIO module (DI: 8 channels, DO: 8 channels) is handled in 1 channel, and thus CH2 to CH4 are not used.

### **NOTE**

In this example, since "Open default project" is selected at the beginning, system data (monitor items) are already assigned.

Do not assign system data (monitor items) by selecting from Item Catalog and adding to the Register Map. Proper communication may not be achieved.

For how to assign system data (monitor items), refer to ■ System data (monitor items) setting (P. 101).

## Setting SRZ setting data by Loader communication

Communication data of function modules (Z-TIO, Z-DIO and Z-CT modules) that cannot be set using PLC communication are set using Loader communication (engineering data, operation data, etc.). PROTEM2 activated to set "**Setting the IP address (P.119)**" can be used without any changes.

#### **NOTE**

If the control is the control start (RUN), transfer to the control stop (STOP). Engineering data can only be set in Z-TIO, Z-DIO and Z-CT modules when the SRZ unit is stopped.

- For the data range of function modules (Z-TIO, Z-DIO and Z-CT modules), refer to **9. COMMUNICATION DATA LIST (P. 46)**.
- For the function description of Z-TIO and Z-DIO modules communication data, refer to SRZ Instruction Manual (IMS01T04-E\Pi).

  For the function description of Z-CT module communication data, refer to Z-CT Instruction Manual [Detailed version] (IMS01T21-E\Pi).

#### ■ Turn off the power of the host computer and SRZ unit

To make the newly configured system data (settings) take effect, turn off the power of the host computer and SRZ unit.

The settings will take effect the next time the power is turned on.

# 10.4.7 PLC setting

Set the Ethernet Interface Unit (QJ71E71-100) of MITSUBISHI MELSEC Q series as follows. Use GX Works 2 (Programming software for MITSUBISHI MELSEC) to do this setting.

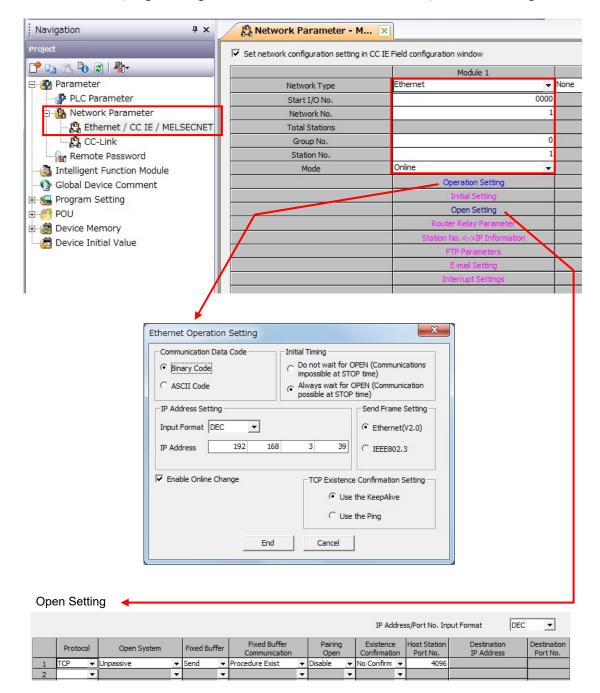

For detailed settings of the PLC, refer to the instruction manual for the PLC being used.

## 10.4.8 Initial setting

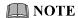

Change each set value of SRZ unit from the PLC after the initial settings are made.

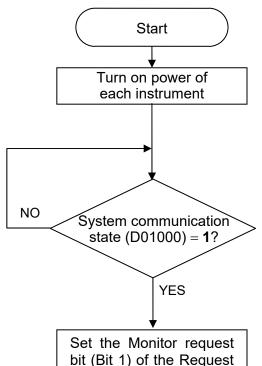

Turn on the power of the SRZ unit, the PLC, and the host computer. The COM-ML starts collecting data on function modules (Z-TIO, Z-DIO and Z-CT modules) jointed from the time when the power is turned on.

When data collection is finished, the COM-ML starts writing the communication data of the monitor group to the PLC. When monitor group writing starts, System communication state changes to "1."

When the System communication state becomes "1," PLC communication can be performed.

command (D01008) to "1

When the Monitor request bit (Bit 1) of Request command (D01008) of the PLC register is set to "1 (Decimal: 2)," the COM-ML begins writing the setting group to the PLC.

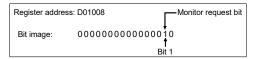

During data write:

Treat the data of all items as inconsistent during the data write.

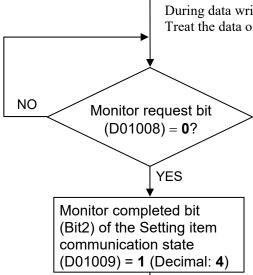

End

(Decimal: 2)."

If the Monitor request bit (Bit 1) of the Request command (D01008) of the PLC register is "0," this indicates that writing of data to the PLC is finished.

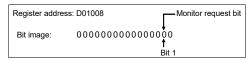

When writing is finished, the COM-ML writes the communication state of the setting group to the Monitor completed bit (Bit 2) of the Setting item communication state (D01009) of the PLC.

## 10.4.9 Data setting

It is assumed that initial setting is finished.

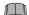

#### **NOTE**

If each set value of SRZ unit is changed from the PLC without setting the initial values, it is re-written to 0 with each set value of the PLC at that time set to 0.

## ■ Setting example

When set the Set value (SV) of SRZ unit as follows:

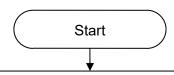

Set the Set value (SV) to each register (memory) in the PLC.

### Register address of Set value (SV) (refer to P. 127)

| Register address | Communication item  | Set value |
|------------------|---------------------|-----------|
| D01275           | Set value (SV) CH1  | 100       |
| D01276           | Set value (SV) CH2  | 100       |
| D01277           | Set value (SV) CH3  | 110       |
| D01278           | Set value (SV) CH4  | 110       |
| D01279           | Set value (SV) CH5  | 120       |
| D01280           | Set value (SV) CH6  | 120       |
| D01281           | Set value (SV) CH7  | 130       |
| D01282           | Set value (SV) CH8  | 130       |
| D01283           | Set value (SV) CH9  | 140       |
| D01284           | Set value (SV) CH10 | 140       |
| D01285           | Set value (SV) CH11 | 150       |
| D01286           | Set value (SV) CH12 | 150       |
| D01287           | Set value (SV) CH13 | 80        |
| D01288           | Set value (SV) CH14 | 80        |
| D01289           | Set value (SV) CH15 | 50        |
| D01290           | Set value (SV) CH16 | 50        |

Set the Setting request bit (Bit 0) of the Request command (D01008) to "1 (Decimal: 1)."

When the Setting request bit (Bit 0) of Request command (**D01008**) of the PLC register is set to "1 (Decimal: 1)," the COM-ML begins reading the setting group data set in the PLC register (memory).

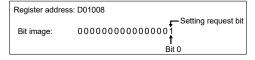

During data read:

Treat the data of all items as inconsistent during the data read.

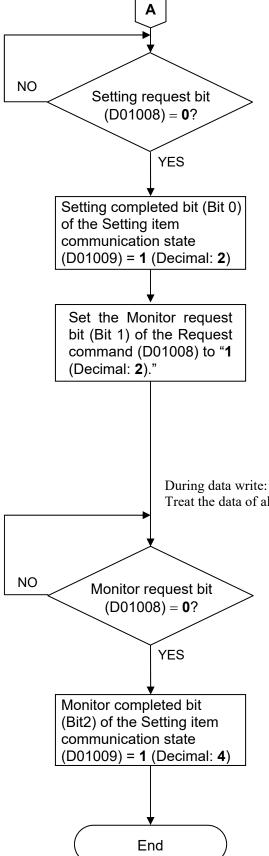

If the Setting request bit (Bit 0) of the Request command (**D01008**) of the PLC register is "**0**," this indicates that reading of data from the PLC is finished.

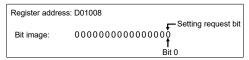

When reading of the setting group data ends, the COM-ML writes the setting group communication state to the Setting completed bit (Bit 1) of PLC setting item communication state (**D01009**).

#### [Confirmation of setting data]

To confirm the data read by the COM-ML from the PLC, the COM-ML will begin writing the setting group data to the PLC when "1" (Decimal: 2) is set in Monitor request bit (Bit 1) of Request command (**D01008**) of the PLC register.

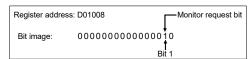

Treat the data of all items as inconsistent during the data write.

If the Monitor request bit (Bit 1) of the Request command (**D01008**) of the PLC register is "**0**," this indicates that writing of data to the PLC is finished.

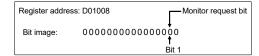

When writing is finished, the COM-ML writes the communication state of the setting group to the Monitor completed bit (Bit 2) of the Setting item communication state (**D01009**) of the PLC.

# 11. TROUBLESHOOTING

This section explains possible causes and solutions if any abnormality occurs in the instrument. For any inquiries or to confirm the specifications of the product, please contact RKC sales office or the agent.

If the instrument needs to replaced, always strictly observe the warnings below.

# **∕** WARNING

- To prevent electric shock or instrument failure, always turn off the system power before replacing the instrument.
- To prevent electric shock or instrument failure, always turn off the power before mounting or removing the instrument.
- To prevent electric shock or instrument failure, do not turn on the power until all the wiring is completed. Make sure that the wiring is correct before applying power to the instrument.
- To prevent electric shock or instrument failure, do not touch the inside of the instrument.
- All wiring must be performed by authorized personnel with electrical experience in this type of work.

# **⚠** CAUTION

Do not separate the mainframe from the terminal base with the power turned on. If so, instrument failure may result.

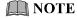

When replacing the module with a new one, always use the module with the same model code. If the module is replaced, it is necessary to re-set each data item.

# ■ COM-ML

| Problem                                                    | Probable cause                                                                                | Solution                                                                                                    |  |
|------------------------------------------------------------|-----------------------------------------------------------------------------------------------|----------------------------------------------------------------------------------------------------|--|
| FAIL/RUN lamp does not                                     | Power not being supplied                                                                      | Check external breaker etc.                                                                                                    |  |
| light up                                                   | Appropriate power supply voltage not being supplied                                           | Check the power supply                                                                                                    |  |
|                                                            | Power supply terminal contact defect                                                          | Retighten the terminals                                                                                                    |  |
|                                                            | Power supply section defect                                                                   | Replace COM-ML                                                                                                    |  |
| The FAIL/RUN lamp flashes (green): Recoverable fault occur | Data bac-kup error (Error code 2) EEPROM read/write error                                     | Turn off the power to the instrument. If the same error occurs when the power is turned back on, please contact RKC sales office or the agent.                                           |  |
|                                                            | Stack overflow (Error code 64) Runaway of the program, etc.                                   |                                                                                                    |  |
|                                                            | Network module error (Error code 512) Operational failure of the network module in the COM-ML | Confirm the wiring, remove the noise, and turn off the power to the instrument. If the same error occurs when the power is turned back on, please contact RKC sales office or the agent. |  |
| The FAIL/RUN lamp<br>flashes (red):<br>Major fault occur   | RAM value abnormal<br>Power suooly voltage monitoring<br>error<br>Watchdog timer error        | Turn off the power to the instrument. If the same error occurs when the power is turned back on, please contact RKC sales office or the agent.                                           |  |

# **■** Ethernet

| Problem                                        | Probable cause                                                                                                    | Solution                                                                                                    |
|------------------------------------------------|----------------------------------------------------------------------------------------------------|----------------------------------------------------------------------------------------------------|
| No response                                    | Wrong connection, no connection or disconnection of the communication cable                                                | Confirm the connection method or condition and connect correctly                                                                                                   |
|                                                | Breakage, wrong wiring, or imperfect contact of the communication cable                                                    | Confirm the wiring or connector and repair or replace the wrong one                                                                                                |
|                                                | IP address acquisition by DHCP is<br>enabled and the IP address changes<br>each time the device connects to<br>the network | Set the fixed IP address                                                                                                    |
|                                                | Wrong IP address setting                                                                                                   | Confirm the settings and set them correctly                                                                                                    |
| NS lamp: OFF<br>MS lamp: ON (green)            | No IP address                                                                                                    | Confirm the settings and set them correctly                                                                                                    |
| NS lamp: Flashs (green)<br>MS lamp: ON (green) | Modbus/TCP: Waiting for connection                                                                                         | Confirm the settings and set them correctly                                                                                                    |
|                                                | PLC communication (MAPMAN):<br>Normal operation                                                                            |                                                                                                    |
| NS lamp: Flashs (red)<br>MS lamp: ON (green)   | Process Active Timeout                                                                                                    | Confirm the wiring or condition of scanner side and connect correctly                                                                                              |
| NS lamp: ON (red)<br>MS lamp: ON (green)       | Duplicate IP address, or FATAL error                                                                                       | Restart after the resetting is made so that IP address is not duplicated If the error is repeated after the restart, please contact RKC sales office or the agent. |
| MS lamp: Flashs (red)                          | Recoverable fault                                                                                                    | Turn off the power once and then turn it on again.                                                                                                    |
| MS lamp: ON (red)                              | Major fault<br>(COM-ML failure)                                                                                            | Replace COM-ML                                                                                                    |
| Link/Activity lamp: OFF                        | Link has not been established. Destination is not on Ethernet.                                                             | Confirm that the power supply is ON and the Ethernet cable is connected correctly. Then permit the connection of the destination device.                           |
| An IP address cannot be acquired by DHCP       | The IP address of the COM-ML is set to other than 0.0.0.0.                                                                 | Set the IP address to 0.0.0.0.                                                                                                    |
|                                                | Problem on the network                                                                                                    | Consult your network administrator.                                                                                                    |

# ■ Modbus/TCP

| Problem             | Probable cause                                                                                                    | Solution                                                            |  |
|---------------------|----------------------------------------------------------------------------------------------------|---------------------------------------------------------------------|--|
| No response         | Wrong connection, no connection or disconnection of the communication cable                                                                               | Confirm the connection method or condition and connect correctly    |  |
|                     | Breakage, wrong wiring, or imperfect contact of the communication cable                                                                                   | Confirm the wiring or connector and repair or replace the wrong one |  |
|                     | Wrong IP address setting                                                                                                    | Confirm the settings and set them                                   |  |
|                     | There is length of query message exceeds set range                                                                                                    | correctly                                                           |  |
|                     | The number of data points is not twice<br>the specified number of data points at the<br>time of data write                                                |                                                                     |  |
| Exception code: 01H | Illegal function code (An unsupported function code was specified)                                                                                        | Confirm the function code                                           |  |
| Exception code: 02H | Illegal register address<br>(When the mismatched register address is<br>specified)                                                                        | Confirm the address of holding register                             |  |
| Exception code:     | Illegal data value                                                                                                    | Confirm the setting data                                            |  |
| 03Н                 | • The number of specified data points was out of the following range during data read or write.  Function code 03H: 1 to 125  Function code 10H: 1 to 123 |                                                                     |  |
|                     | When the data written exceeds the setting range                                                                                                    |                                                                     |  |

# ■ PLC communication (MAPMAN)

| Problem                                                                                                    | Probable cause                                                                                                    | Solution                                                                                                    |
|----------------------------------------------------------------------------------------------------|----------------------------------------------------------------------------------------------------|----------------------------------------------------------------------------------------------------|
| • Even if "1" is set to the sitting request bit or monitor request bit in                                                              | Wrong connection, no connection or disconnection of the communication cable                                             | Confirm the connection method or condition and connect correctly                                                                                                    |
| request command, transfer is not finished.  Request command does not return to "0: Monitor"                                            | Breakage, wrong wiring, or imperfect contact of the communication cable                                                 | Confirm the wiring or connector and repair or replace the wrong one                                                                                                    |
| No response                                                                                                    | Mismatch of the setting data of<br>Communication speed, Data bit<br>configuration and protocol with<br>those of the PLC | <ul> <li>Confirm the communication settings of COM-ML DIP switch and set them correctly</li> <li>If the communication settings of COM-ML are set via Host or Loader communications, confirm the communication settings of Host communication and set them correctly.</li> </ul> |
|                                                                                                    | Wrong setting of COM-ML communication data IP address Remote IP address TCP port number etc.                            | Confirm the COM-ML communication settings and set them correctly                                                                                                    |
|                                                                                                    | Wrong setting of PLC communication data                                                                                 | Confirm the PLC communication settings and set them correctly                                                                                                    |
|                                                                                                    | Setting of PLC becomes write inhibit                                                                                    | Setting of PLC is turned into write enable (Write enable in RUN, shift to monitor mode, etc.)                                                                                                    |
|                                                                                                    | Accesses outside the range of memory address of PLC (wrong setting of address)                                          | Confirm the PLC communication environment setting and set them correctly                                                                                                    |
| When the setting request command of request command is set in "1," setting error (Bit 0 of setting item communication state) is become | Data range error                                                                                                    | Confirm the setting range of set value and set them correctly                                                                                                    |

For the "PLC communication environment setting," refer to 10.1 PLC Communication Environment Setting (P. 86).

# ■ Host communication (RKC communication)

| Problem     | Probable cause                                                                                                    | Solution                                                                                                    |
|-------------|----------------------------------------------------------------------------------------------------|----------------------------------------------------------------------------------------------------|
| No response | Wrong connection, no connection or disconnection of the communication cable                                             | Confirm the connection method or condition and connect correctly                                                  |
|             | Breakage, wrong wiring, or imperfect contact of the communication cable                                                 | Confirm the wiring or connector and repair or replace the wrong one                                               |
|             | Mismatch of the setting data of<br>Communication speed and Data bit<br>configuration with those of the host<br>computer | Confirm the settings and set them correctly                                                                       |
|             | Wrong address setting                                                                                                   |                                                                                                    |
|             | Error in the data format                                                                                                | Reexamine the communication program                                                                               |
|             | Transmission line is not set to the receive state after data send                                                       |                                                                                                    |
| EOT return  | The specified identifier is invalid                                                                                     | Confirm the identifier is correct or that with the correct function is specified. Otherwise correct it            |
|             | Error in the data format                                                                                                | Reexamine the communication program                                                                               |
| NAK return  | Error occurs on the line (parity bit error, framing error, etc.)                                                        | Confirm the cause of error, and solve the problem appropriately. (Confirm the transmitting data, and resend data) |
|             | BCC error                                                                                                    |                                                                                                    |
|             | The data exceeds the setting range                                                                                      | Confirm the setting range and transmit correct data                                                               |
|             | The block data length of the transmission exceeds 136 bytes                                                             | Divide the block using ETB before sending it                                                                      |
|             | The specified identifier is invalid                                                                                     | Confirm the identifier is correct or that with the correct function is specified. Otherwise correct it            |

# ■ Host communication (Modbus)

| Problem      | Probable cause                                                                                                    | Solution                                                                                                    |
|--------------|----------------------------------------------------------------------------------------------------|----------------------------------------------------------------------------------------------------|
| No response  | Wrong connection, no connection or disconnection of the communication cable                                                                                                    | Confirm the connection method or condition and connect correctly                                                                               |
|              | Breakage, wrong wiring, or imperfect contact of the communication cable                                                                                                    | Confirm the wiring or connector and repair or replace the wrong one                                                                            |
|              | Mismatch of the setting data of<br>Communication speed and Data bit<br>configuration with those of the host<br>computer                                                                      | Confirm the settings and set them correctly                                                                                                    |
|              | Wrong address setting                                                                                                    |                                                                                                    |
|              | There is length of query message exceeds set range                                                                                                    |                                                                                                    |
|              | A transmission error (overrun error, framing error, parity error or CRC-16 error) is found in the query message                                                                              | Re-transmit after time-out occurs or verify communication program                                                                              |
|              | The time interval between adjacent data in<br>the query message is too long, exceeding<br>24-bit time                                                                                        |                                                                                                    |
| Error code 1 | Function cod error (Specifying nonexistent function code)                                                                                                    | Confirm the function code                                                                                                    |
| Error code 2 | When the mismatched address is specified                                                                                                    | Confirm the address of holding register                                                                                                    |
| Error code 3 | <ul> <li>When the specified number of data items in the query message exceeds the maximum number of data items available</li> <li>When the data written exceeds the setting range</li> </ul> | Confirm the setting data                                                                                                    |
| Error code 4 | Self-diagnostic error                                                                                                    | Turn off the power to the instrument. If the same error occurs when the power is turned back on, please contact RKC sales office or the agent. |

# 12. SPECIFICATIONS

#### **■** Ethernet communication

Modbus/TCP

**Physical layer:** 10BASE-T/100BASE-TX automatic recognition

User layer: Modbus/TCP

**Communication data:** Based on host communication (Modbus) map

**Connector type:** RJ-45 (2 ports)

PLC communication (MAPMAN)

**Physical layer:** 10BASE-T/100BASE-TX automatic recognition

User layer: TCP/IP

MITSUBISHI MELSEC series special protocol Frame: QnA-compatible 3E fame (SLMP 3E frame)

Code: Binary or ASCII

**Connector type:** RJ-45 (2 ports) [Only a single PLC is connectable]

■ Host communication

RKC communication

**Interface:** Based on RS-485, EIA standard

Based on RS-422A, EIA standard

**Connection method:** RS-485: 2-wire system, half-duplex multi-drop connection

RS-422A: 4-wire system, half-duplex multi-drop connection

**Synchronous method:** Start/Stop synchronous type

**Communication speed:** 4800 bps, 9600 bps, 19200 bps, 38400 bps

**Data bit configuration:** Start bit: 1

Data bit: 7 or 8

Parity bit: Without, Odd or Even

Stop bit: 1

**Protocol:** ANSI X3.28-1976 subcategories 2.5 and B1

Polling/Selecting type

Error control: Vertical parity (With parity bit selected)

Horizontal parity (BCC check)

Communication code: JIS/ASCII 7-bit code

**Interval time:** 0 to 250 ms

**Maximum connections:** 16 SRZ units per communication port of host computer

**Connection method:** Modular juck (6-pin)

**Termination resistor:** External connection is necessary (Example:  $120 \Omega$ , 1/2 W)

Modbus

**Interface:** Based on RS-485, EIA standard

Based on RS-422A, EIA standard

Connection method: RS-485: 2-wire system, half-duplex multi-drop connection

RS-422A: 4-wire system, half-duplex multi-drop connection

**Synchronous method:** Start/Stop synchronous type

**Communication speed:** 4800 bps, 9600 bps, 19200 bps, 38400 bps

**Data bit configuration:** Start bit: 1

Data bit: 8

Parity bit: Without, Odd or Even

Stop bit: 1

**Protocol:** Modbus

**Signal transmission mode:** Remote Terminal Unit (RTU) mode

**Function code:** 03H (Read holding registers)

06H (Preset single register) 08H (Diagnostics: loopback test) 10H (Preset multiple registers)

Error check method: CRC-16

**Error code:** 1: Function code error

(An unsupported function code was specified)
2: When the mismatched address is specified.

3: • When the data written exceeds the setting range.

• When the specified number of data items in the query message

exceeds the maximum number of data items available

4: Self-diagnostic error response

**Interval time:** 0 to 250 ms

**Maximum connections:** 16 SRZ units per communication port of host computer

**Connection method:** Modular juck (6-pin)

**Termination resistor:** External connection is necessary (Example:  $120 \Omega$ , 1/2 W)

#### **■** Loader communication

**Interface:** Connection with a loader communication cable for our USB converter

COM-K2 (sold separately).

**Protocol:** RKC communication (ANSI X3.28-1976 subcategories 2.5 and B1)

**Synchronous method:** Start/Stop synchronous type

Communication speed: 38400 bps

Data bit configuration: Start bit: 1

Data bit: 8

Parity bit: Without

Stop bit: 1

**Maximum connections:** One SRZ unit

# ■ Self-diagnostic function

Major fault

**Action stop:** RAM value abnormal

Power supply voltage monitoring error

Watchdog timer error

**Instrument status:** Display: A red lamp (FAIL/RUN) is on

Host communication:

Receive mode

Network communication:

Receive mode

**Error recovery:** Recovery by device power restart after cause of error is removed

Recoverable fault

**Data back-up error:** Display: A green lamp (FAIL/RUN) frashes

Status: Error code 2

**Stack overflow:** Display: A green lamp (FAIL/RUN) frashes

Status: Error code 64

**Network module error:** Display: A green lamp (FAIL/RUN) frashes

Status: Error code 512

# ■ General specifications

**Power supply voltage:** 21.6 to 26.4 V DC [Including power supply voltage variation]

(Rating 24 V DC)

**Power consumption:** 120 mA max. (at 24 V DC)

**Rush current:** 12 A or less

**Insulation resistance:** Between power supply terminal and grounding:

 $20 \text{ M}\Omega$  or more at 500 V DC

Between host communication and grounding:

 $20~\text{M}\Omega$  or more at 500~V DC

Between power supply terminal and host communication:

 $20 \text{ M}\Omega$  or more at 500 V DC

Between power supply terminal and network communication:

 $20 \text{ M}\Omega$  or more at 250 V DC

Withstand voltage: Refer to table shown below

| Time: 1 min.            | 1        | 2        | 3        |
|-------------------------|----------|----------|----------|
| ① Grounding             |          |          |          |
| ② Power supply terminal | 750 V AC |          |          |
| ③ Host communication    | 750 V AC | 750 V AC |          |
| 4 Network communication | 750 V AC | 250 V AC | 750 V AC |

**Power failure:** A power failure of 4 ms or less will not affect the control action.

**Memory backup:** Backed up by non-volatile memory

Number of writing: Approx. 1,000,000 times

Data storage period: Approx. 10 years

**Vibration:** Equivalent to JIS C1805-3 Clause 7 conformance test

Frequency range: 10 to 150 Hz Amplitude: < 0.075 mm Acceleration: < 9.8 m/s<sup>2</sup>

Each direction of XYZ axes

**Shock:** Free fall: Height 50 mm or less

Each direction of XYZ axes (de-energized state)

Allowable ambient temperature:

 $-10 \text{ to } +50 \,^{\circ}\text{C}$ 

Allowable ambient humidity: 5 to 95 %RH

(Absolute humidity: MAX.W.C 29.3 g/m<sup>3</sup> dry air at 101.3 kPa)

**Installation environment conditions:** 

Indoor use

Altitude up to 2000 m

**Operating environment:** Avoid the following conditions when selecting the mounting location.

• Rapid changes in ambient temperature which may cause condensation.

• Corrosive or inflammable gases.

• Water, oil, chemicals, vapor or steam splashes.

• Direct air flow from an air conditioner.

• Exposure to direct sunlight.

• Excessive heat accumulation.

Weight: Approx. 130 g

**Dimensions:**  $30.0 \times 100.0 \times 81.6 \text{ mm (W} \times H \times D) \text{ (Not including protruding parts)}$ 

# APPENDIX. HOST COMMUNICATION PROTOCOL

# A.1 Communication Requirements

# ■ Processing times during data send/receive

When the host computer is using either the polling or selecting procedure for communication, the following processing times are required for SRZ unit to send data:

- Response wait time after SRZ unit sends BCC in polling procedure
- Response wait time after SRZ unit sends ACK or NAK in selecting procedure

#### **RKC** communication (Polling procedure)

| Procedure details                                | Time       |
|--------------------------------------------------|------------|
| Response send time after controller receives ENQ | 60 ms max. |
| Response send time after controller receives ACK | 60 ms max. |
| Response send time after controller receives NAK | 60 ms max. |
| Response send time after controller sends BCC    | 2 ms max.  |

#### **RKC** communication (Selecting procedure)

| Procedure details                                | Time            |
|--------------------------------------------------|-----------------|
| Response send time after controller receives BCC | 60 ms max. 1, 2 |
| Response wait time after controller sends ACK    | 2 ms max.       |
| Response wait time after controller sends NAK    | 2 ms max.       |

#### **Modbus**

| Procedure details                                                                               | Time                     |
|-------------------------------------------------------------------------------------------------|--------------------------|
| Read holding registers [03H] Response send time after the slave receives the query message      | 60 ms max.               |
| Preset single register [06H] Response send time after the slave receives the query message      | 100 ms max.              |
| Diagnostics (loopback test) [08H] Response send time after the slave receives the query message | 30 ms max.               |
| Preset multiple registers [10H] Response send time after the slave receives the query message   | 100 ms max. <sup>2</sup> |

When selecting is performed for 128 or more channels on a Z-CT module, the maximum time is 90 ms.

- When successive changes are made to the setting of the same item [Example] Successive changes to a Set value (SV), control by manual manipulated output value, etc.
- When successive changes are made to multiple items [Example] Configuring initial settings

Processing times (Varies with the function module types.)

| Function module (When connected maximum connection number) | Time         |
|------------------------------------------------------------|--------------|
| Setting items of the Z-TIO module                          | 750 ms max.  |
| Setting items of the Z-DIO module                          | 2000 ms max. |
| Setting items of the Z-CT module                           | 5000 ms max. |

#### Caution for selecting

When selecting of the following communication data of a Z-TIO module is performed, the next selecting procedure for the changed Z-TIO module will not be possible for 4 to 6 seconds.

For this reason, when there are many channels to be changed, do not perform selecting for each channel individually; perform selecting for all channels at once. Note that if the communication data exceeds 136 bytes, the data will be separated into blocks by ETB.

- Input type
- Decimal point position
- Integral/Derivative time decimal point position

<sup>&</sup>lt;sup>2</sup> In the case of RKC communication (selecting procedure), the time will be "the time after BCC reception until an acknowledgment [ACK] is sent."

# ■ RS-485 (2-wire system) send/receive timing

RS-485 communication is conducted through two wires, therefore the transmission and reception of data requires precise timing.

#### Polling procedure

| Host          | Send data<br>(Possible/Impossible) | Possible Impossible |
|---------------|------------------------------------|---------------------|
| computer      | Sending status                     | E E C C A C C K     |
| SRZ unit      | Send data<br>(Possible/Impossible) | Possible a b c c    |
| Or V.Z. driit | Sending status                     | S                   |

- a: Response send time after the controller receives [ENQ] + Interval time
- b: Response send time after the controller sends BCC
- c: Response send time after the controller receives [ACK] + Interval time or Response send time after the controller receives [NAK] + Interval time

#### Selecting procedure

| Host        | Send data<br>(Possible/Impossible) | Possible Impossible |
|-------------|------------------------------------|---------------------|
| computer    | Sending status                     | S<br>T<br>X         |
| SRZ unit    | Send data<br>(Possible/Impossible) | Possible a b b      |
| Or VZ urint | Sending status                     | Or NAK              |

- a: Response send time after the controller receives BCC + Interval time
- b: Response wait time after the controller sends ACK or Response wait time after the controller sends NAK
- To switch the host computer from transmission to reception, send data must be on line.
- The following processing times are requires for the SRZ unit to process data.
  - In Polling procedure, Response wait time after the SRZ unit sends BCC
  - In Selecting procedure, Response wait time after the SRZ unit sends ACK or NAK

#### ■ Fail-safe

A transmission error may occur with the transmission line disconnected, shorted or set to the high-impedance state. In order to prevent the above error, it is recommended that the fail-safe function be provided on the receiver side of the host computer. The fail-safe function can prevent a framing error from its occurrence by making the receiver output stable to the MARK (1) when the transmission line is in the high-impedance state.

# A.2 RKC Communication Protocol

RKC communication uses the Polling/Selecting method to establish a data link. The basic procedure is followed ANSI X3.28-1976 subcategories 2.5 and B1 basic mode data transmission control procedure (Fast selecting is the selecting method used in SRZ unit).

- The Polling/Selecting procedures are a centralized control method where the host computer controls the entire process. The host computer initiates all communication so the SRZ unit responds according to queries and commands from the host.
- The code use in communication is 7-bit ASCII code including transmission control characters.

  Transmission control characters used in SRZ unit:

EOT (04H), ENQ (05H), ACK (06H), NAK (15H), STX (02H), ETB (17H), ETX (03H)

( ): Hexadecimal

Data send/receive state (communication data monitoring and setting) of RKC communication can be checked by using the following software:

Communication Tool "PROTEM2"

The software can be downloaded from the official RKC website.

# A.2.1 Polling procedures

Polling is the action where the host computer requests one of the connected SRZ units to transmit data. An example of the polling procedure is shown below:

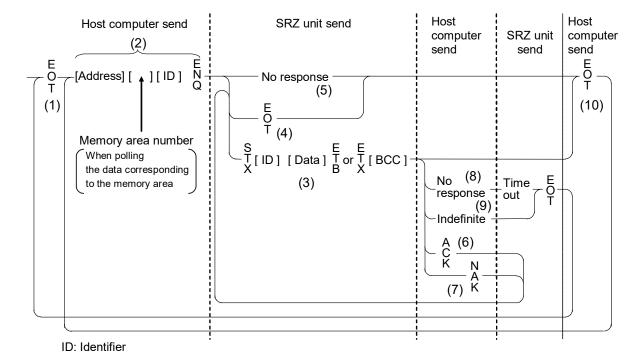

# (1) Data link initialization

Host computer sends EOT to the controllers to initiate data link before polling sequence.

#### (2) Data sent from host computer - Polling sequence

The host computer sends the polling sequence in the following two types of formats:

- Format in which no memory area number is specified, and
- Format in which the memory area number is specified.
- When no memory area number is specified

To be sent in this format for any identifier not corresponding to the memory area.

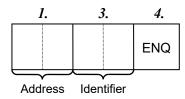

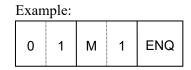

• When the memory area number is specified

To be sent in this format for any identifier corresponding to the memory area.

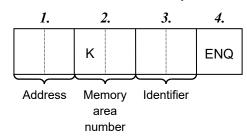

| Exan | nple: |   |   |   |   |     |
|------|-------|---|---|---|---|-----|
| 0    | 1     | K | 1 | s | 1 | ENQ |

1. Address (2 digits)

This data is a host communication address of the COM-ML for polled and must be the same as the unit address set value in item **5.1 Address Setting (P. 21)**.

The polling address which transmitted a message once becomes effective so long as data link is not initialized by transmit and receive of EOT.

2. Memory area number (2 digits)

This is the identifier to specify the memory area number. It is expressed by "K1" to "K8" to each memory area number (from 1 to 8). If the memory area number is assigned with "K0," this represents that control area is specified.

The memory area now used for control is called "Control area."

If the memory area number is not specified when polling the identifier corresponding to the memory area, this represents that the control area is specified.

If any identifier not corresponding to the memory area is assigned with a memory area number, this memory area number is ignored.

#### 3. Identifier (2 digits)

The identifier specifies the type of data that is requested from the SRZ unit. Always attach the ENQ code to the end of the identifier.

# Refer to 9. COMMUNICATION DATA LIST (P. 46).

#### 4. ENQ

The ENQ is the transmission control character that indicates the end of the polling sequence. The host computer then must wait for a response from the SRZ unit.

#### (3) Data sent from the SRZ unit

If the polling sequence is received correctly, the SRZ unit sends data in the following format:

| 1.  | 2.         | 3.   | 4.         | 6.  |
|-----|------------|------|------------|-----|
| STX | Identifier | Data | ETB        | всс |
|     |            | or   |            |     |
| 1.  | 2.         | 3.   | <i>5</i> . | 6.  |
| STX | Identifier | Data | ETX        | всс |

If the length of send data (from STX to BCC) exceeds 136 bytes, it is divided into blocks by ETB. In this case, the succeeding divided data is sent after STX.

#### *1*. STX

STX is the transmission control character which indicates the start of the text transmission (identifier and data).

# 2. Identifier (2 digits)

The identifier indicates the type of data (measured value, status and set value) sent to the host computer.

# Refer to 9. COMMUNICATION DATA LIST (P. 46).

#### 3. Data

Data which is indicated by an identifier of SRZ unit, consisting of channel numbers, data, etc. Each channel number and data are delimited by a space (20H). The data and the next channel number are delimited by a comma (2CH).

- Channel number: 3-digit ASCII code, not zero-suppressed. Channels without channel numbers may exist depending on the type of identifier.
- Data: ASCII code, zero-suppressed with spaces (20H). The number of digits varies depending on the type of identifier.

- Memory area soak time monitor and area soak time become the following data:
  - When data range is 0 hour 00 minute to 99 hours 59 minutes: Data range is 0:00 to 99:59, punctuation of time unit is expressed in colon ": (3AH)."
  - When data range is 0 minute 00 second to 199 minutes 59 seconds: Data range is 0:00 to 199:59, punctuation of time unit is expressed in colon ": (3AH)."
- "0" (without a decimal point) is sent for unused channels and for data that is invalid due to the function selection.

#### **4.** ETB

Transmission control character indicating the end of the block.

#### **5.** ETX

Transmission control character indicating the end of the text.

#### **6.** BCC

BCC (Block Check Character) detects error by using horizontal parity (even number).

Calculation method of BCC: *Exclusive OR* all data and characters from STX through ETB or ETX, not including STX.

#### Example:

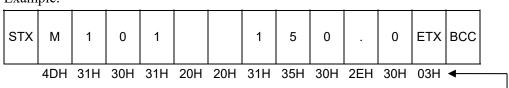

Hexadecimal numbers

BCC = 4DH  $\oplus$  31H  $\oplus$  30H  $\oplus$  31H  $\oplus$  20H  $\oplus$  20H  $\oplus$  31H  $\oplus$  35H  $\oplus$  30H  $\oplus$  2EH  $\oplus$  30H  $\oplus$  03H = 54H ( $\oplus$ : Exclusive OR)

Value of BCC becomes 54H

# (4) EOT send (Ending data transmission from the SRZ unit)

In the following cases, the SRZ unit sends EOT to terminate the data link:

- When the specified identifier is invalid
- When there is an error in the data format
- When all the data has been sent
- When the module that relates to the identifier is not connected

#### (5) No response from the SRZ unit

The SRZ unit will not respond if the polling address is not received correctly. It may be necessary for the host computer to take corrective action such as a time-out.

# (6) ACK (Acknowledgment)

An acknowledgment ACK is sent by the host computer when data received is correct. When the SRZ unit receives ACK from the host computer, the SRZ unit will send any remaining data of the next identifier without additional action from the host computer. When host computer determines to terminate the data link, EOT is sent from the host computer.

- When ACK is received after ETX and BCC are sent, the next identifier data is sent according to the order of the communication data list.
- When ACK is received after ETB and BCC are sent, the data after ETB is sent.

# (7) NAK (Negative acknowledge)

If the host computer does not receive correct data from the SRZ unit, it sends a negative acknowledgment NAK to the SRZ unit. The SRZ unit will re-send the same data when NAK is received. This cycle will go on continuously until either recovery is achieved or the data link is corrected at the host computer.

The format of the data that an SRZ unit re-sends is as follows.

| STX | Identifier | Data | ETB<br>or<br>ETX | всс |
|-----|------------|------|------------------|-----|
|-----|------------|------|------------------|-----|

#### (8) No response from host computer

When the host computer does not respond within approximately three seconds after the SRZ unit sends data, the SRZ unit sends EOT to terminate the data link (time-out time: about 3 seconds).

#### (9) Indefinite response from host computer

The SRZ unit sends EOT to terminate the data link when the host computer response is indefinite.

#### (10) EOT (Data link termination)

The host computer sends EOT message when it is necessary to suspend communication with the SRZ unit or to terminate the data link due lack of response from the SRZ unit.

# ■ Polling procedure example (When the host computer requests data)

#### Normal transmission

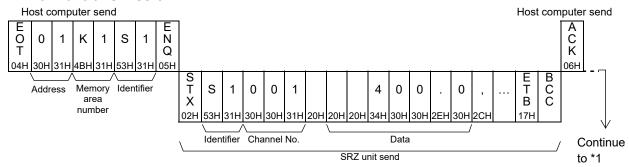

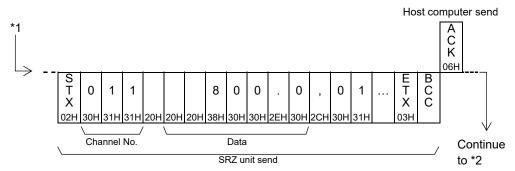

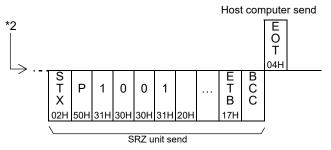

#### • Error transmission

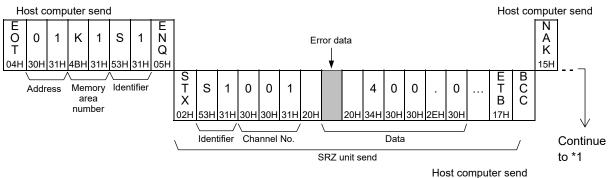

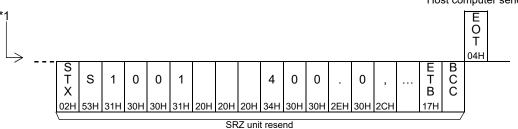

# A.2.2 Selecting procedures

Selecting is the action where the host computer requests one of the connected SRZ units to receive data. An example of the selecting procedure is shown below:

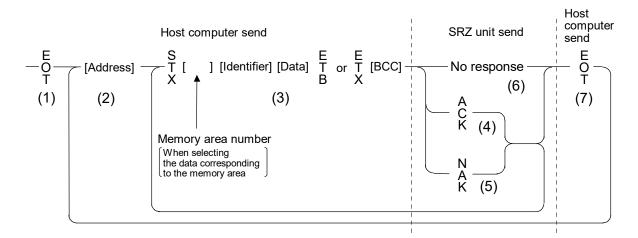

# (1) Data link initialization

Host computer sends EOT to the SRZ unit to initiate data link before selecting sequence.

# (2) Sending selecting address from the host computer

Host computer sends selecting address for the selecting sequence.

Address (2 digits):

This data is a host communication address of the COM-ML to be selected and must be the same as the unit address set value in item 5.1 Address Setting (P. 21).

As long as the data link is not initialized by sending or receiving EOT, the selecting address once sent becomes valid.

# (3) Data sent from the host computer

The host computer sends data for the selecting sequence with the following format:

• When no memory area number is specified

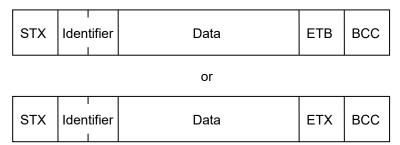

• When the memory area number is specified

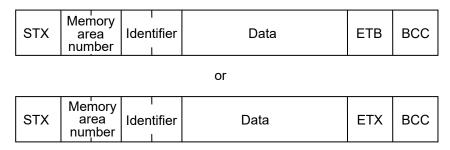

- For the STX, Memory area number Identifier, Data, ETB, ETX and BCC, refer to **A.2.1 Polling** procedures (P. 147).
- If the length of send data (from STX to BCC) exceeds 136 bytes, it is divided into blocks by ETB. In this case, the succeeding divided data is sent after STX.
- Area soak time set data as the following:
  - When data range is 0 hour 00 minute to 99 hours 59 minutes: Data range is 0:00 to 99:59, punctuation of time unit is expressed in colon ": (3AH)."
  - When data range is 0 hour 00 minute to 99 hours 59 minutes: Data range is 0:00 to 99:59, punctuation of time unit is expressed in colon ": (3AH)."

In addition to above, when minute and second data are set in more than 60, become as the following:

Example: 1:65 (1 hour 65 minutes)  $\rightarrow$  2:05 (2 hours 05 minutes) 0:65 (0 minute 65 seconds)  $\rightarrow$  1:05 (1 minute 05 seconds)

#### About numerical data

[The data that receipt of letter is possible]

• Data with numbers below the decimal point omitted or zero-suppressed data can be received.

(Number of digits: Within 7 digits)

<Example>

When data send with -001.5, -01.5, -1.5, -1.50, -1.500 at the time of -1.5, SRZ unit can receive a data.

• When the host computer sends data with decimal point to item of without decimal point, the SRZ unit receives a message with the value that cut off below the decimal point.

<Example>

When setting range is 0 to 200, the SRZ unit receives as a following.

| Send data    | 0.5 | 100.5 |
|--------------|-----|-------|
| Receive data | 0   | 100   |

• The SRZ unit receives value in accordance with decided place after the decimal point. The value below the decided place after the decimal point is cut off.

<Example>

When setting range is -10.00 to +10.00, the controller receives as a following.

| Send data    | 5     | 058   | .05  | -0   |
|--------------|-------|-------|------|------|
| Receive data | -0.50 | -0.05 | 0.05 | 0.00 |

If the host computer sends "decimal point only (.)" or "minus sign and decimal point only (-.)," the SRZ unit receives this as "0." However, the decimal point position will be the same as the decimal point position of the transmitted data item.

[The data that receipt of letter is impossible]

The SRZ unit sends NAK when received a following data.

| + | Plus sign and the data that gained plus sing |
|---|----------------------------------------------|
| _ | Only minus sign (there is no figure)         |

#### (4) ACK (Acknowledgment)

An acknowledgment ACK is sent by the SRZ unit when data received is correct. When the host computer receives ACK from the SRZ unit, the host computer will send any remaining data. If there is no more data to be sent to the SRZ unit, the host computer sends EOT to terminate the data link.

# (5) NAK (Negative acknowledge)

If the SRZ unit does not receive correct data from the host computer, it sends a negative acknowledgment NAK to the host computer. Corrections, such as re-send, must be made at the host computer.

The send conditions of NAK (after reception of ETX or BCC)

- When an error occurs on communication the line (parity, framing error, etc.)
- When a BCC check error occurs
- When the specified identifier is invalid
- When receive data exceeds the setting range
- When receive data is the identifier of RO (read only)
- When the module related to the identifier received by the SRZ is not connected

The send conditions of NAK (after reception of ETB or BCC)

• When a BCC check error occurs

# (6) No response from SRZ unit

The SRZ unit does not respond when it cannot receive the selecting address, STX, ETB, ETX or BCC.

# (7) EOT (Data link termination)

The host computer sends EOT when there is no more data to be sent from the host computer or there is no response from the SRZ unit.

# ■ Selecting procedure example (when the host computer sends data)

#### Normal transmission

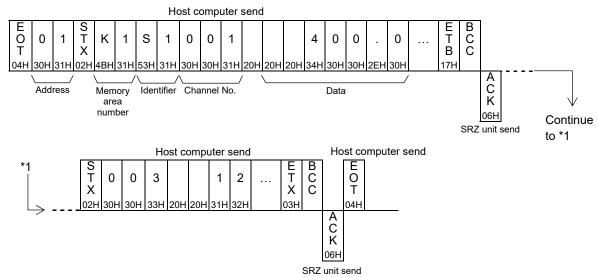

#### • Error transmission

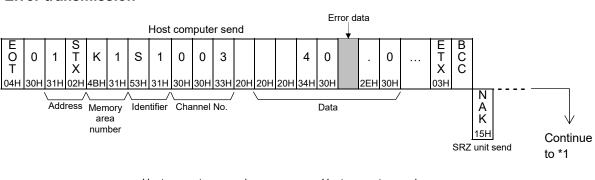

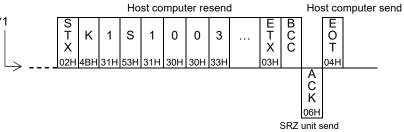

# A.2.3 Communication data structure

# ■ Data description

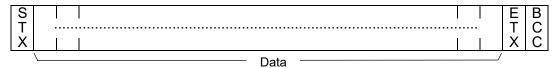

Part of the data above is shown below.

# • Data for each unit (Without channel)

Data length 7 digits

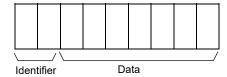

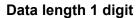

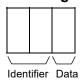

Data length 32 digits (Model code)

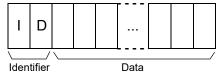

Data length 8 digits (ROM version)

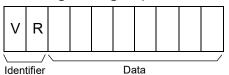

Example) Data structure for control RUN/STOP switching in each SRZ unit

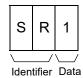

#### Data for each module

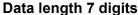

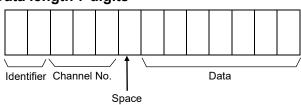

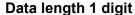

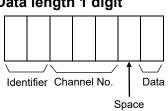

# Data length 32 digits (Model code)

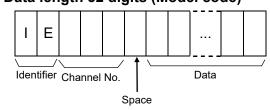

#### Data length 8 digits (ROM version)

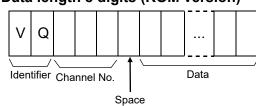

Continued on the next page.

#### Example) Data structure of error codes of Z-TIO, Z-DIO and Z-CT modules Ε 0 0 0 0 2 0 0 0 0 0 0 0 Ζ 0 0 0 0 0 0 Identifier Channel No. Channel No. Data Data Space Space Comma

For the calculation method of the channel number, refer to 6.2 Temperature Control Channel of the SRZ (P. 24) and 6.3 Digital Input/Output Channel of Z-DIO Module (P. 25).

#### Data for each channel

#### Data length 7 digits

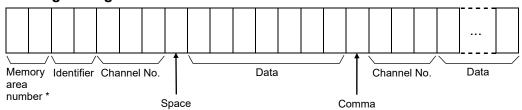

#### Data length 1 digit

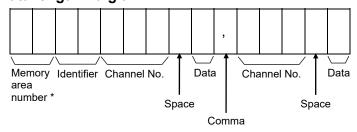

\* To select data corresponding to a memory area, specify the number of the appropriate memory area.

If a memory area number is specified for data that does not correspond to a memory area, the specification will be invalid.

#### Example) Data configuration of measured value (PV) of Z-TIO module

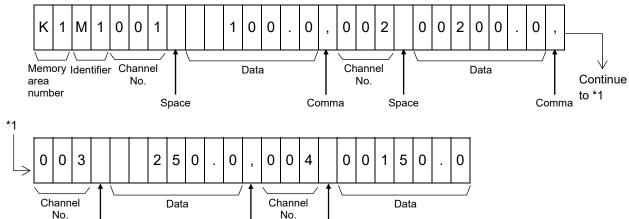

For the calculation method of the channel number, refer to 6.2 Temperature Control Channel of the SRZ (P. 24) and 6.3 Digital Input/Output Channel of Z-DIO Module (P. 25).

Space

Comma

# **A.3 Modbus Protocol**

The master controls communication between master and slave. A typical message consists of a request (query message) sent from the master followed by an answer (response message) from the slave (SRZ unit). When master begins data transmission, a set of data is sent to the slave in a fixed sequence. When it is received, the slave decodes it, takes the necessary action, and returns data to the master.

Data send/receive state (communication data monitoring and setting) of Modbus can be checked by using the following software:

Communication Tool "PROTEM2"

The software can be downloaded from the official RKC website.

# A.3.1 Message format

The message consists of four parts: slave address, function code, data, and error check code which are always transmitted in the same sequence.

| Slave address        |
|----------------------|
| Function code        |
| Data                 |
| Error check (CRC-16) |

Message format

#### ■ Slave address

The slave address is a number from 0 to F manually set at the address setting switch located at the front of COM-ML.

For details, refer to 5.1 Address Setting (P. 21).

Although all connected slave units receive the query message sent from the master, only the slave with the slave address coinciding with the query message will accept the message.

#### **■** Function code

The function codes are the instructions set at the master and sent to the slave describing the action to be executed. The function codes are included when the slave responds to the master.

For details, refer to **A.3.2 Function code (P. 161)**.

#### ■ Data

The data to execute the function specified by the function code is sent to the slave and corresponding data returned to the master from the slave.

For details, refer to A.3.6 Register read and write (P. 166), A.3.7 Caution for handling communication data (P. 170) and 9. COMMUNICATION DATA LIST (P. 46).

#### ■ Error check

An error checking code (CRC-16: Cyclic Redundancy Check) is used to detect an error in the signal transmission.

For details, refer to A.3.5 Calculating CRC-16 (P. 163).

# A.3.2 Function code

#### • Function code contents

| Function code (Hexadecimal) | Function                    | Contents                                                                                  |
|-----------------------------|-----------------------------|-------------------------------------------------------------------------------------------|
| 03H                         | Read holding registers      | Measured value, control output value, current transformer input value, Event status, etc. |
| 06H                         | Preset single register      | Set value, PID constants, event set value, etc.                                           |
| 08H                         | Diagnostics (loopback test) | Loopback test                                                                             |
| 10H                         | Preset multiple registers   | Set value, PID constants, event set value, etc.                                           |

# • Message length of each function (Unit: byte)

| Function code | Function                    | Query message |     | Response message |     |
|---------------|-----------------------------|---------------|-----|------------------|-----|
| (Hexadecimal) | Function                    | Min           | Max | Min              | Max |
| 03H           | Read holding registers      | 8             | 8   | 7                | 255 |
| 06H           | Preset single register      | 8             | 8   | 8                | 8   |
| 08H           | Diagnostics (loopback test) | 8             | 8   | 8                | 8   |
| 10H           | Preset multiple registers   | 11            | 255 | 8                | 8   |

# A.3.3 Communication mode

Signal transmission between the master and slaves is conducted in Remote Terminal Unit (RTU) mode.

| Items                 | Contents                         |
|-----------------------|----------------------------------|
| Data bit length       | 8-bit (Binary)                   |
| Start mark of message | Unused                           |
| End mark of message   | Unused                           |
| Message length        | Refer to A.3.2 Function code     |
| Data time interval    | Less than 24 bits' time *        |
| Error check           | CRC-16 (Cyclic Redundancy Check) |

<sup>\*</sup> When sending a command message from the master, set intervals of data configuring one message to time shorter than the 24 bits' time. If time intervals become time longer than the 24 bits' time the relevant slave assumes that message sending from the master is terminated to deform the message format. As a result, the slave does not make a response.

# A.3.4 Slave responses

# (1) Normal response

- In the response message of the Read Holding Registers, the slave returns the read out data and the number of data items with the same slave address and function code as the query message.
- In the response message of the Preset Single Register, the slave returns the same message as the query message.
- In the response message of the Diagnostics (Loopback test), the slave returns the same message as the query message.
- In the response message of the Preset Multiple Registers, the slave returns the slave address, the function code, starting number, and number of holding registers in the multi-query message.

# (2) Defective message response

• If the query message from the master is defective, except for transmission error, the slave (SRZ unit) returns the error response message without any action.

Example: If there is a problem in the data range of CH3 when writing data of four channels, the data of CH1 and CH2 will be written. The data of CH3 and CH4 will be disregarded and an error response message will be returned.

Slave address
Function code
Error code
Error check CRC-16

Error response message

- If the self-diagnostic function of the slave (SRZ unit) detects an error, the slave (SRZ unit) will return an error response message to all query messages.
- The function code of each error response message is obtained by adding 80H to the function code of the query message.

| Error code | Contents                                                                                                    |  |
|------------|----------------------------------------------------------------------------------------------------|--|
| 1          | Function code error (An unsupported function code was specified)                                                                                                    |  |
| 2          | When the mismatched address is specified.                                                                                                    |  |
| 3          | When the specified number of data items in the query message exceeds the maximum number of data items available     When the data written exceeds the setting range |  |
| 4          | Self-diagnostic error response                                                                                                    |  |

#### (3) No response

The slave (SRZ unit) ignores the query message and does not respond when:

- The slave address in the query message does not coincide with any slave address settings.
- The CRC code of the master does not coincide with that of the slave.
- Transmission error such as overrun, framing, parity and etc., is found in the query message.
- Data time interval in the query message from the master exceeds 24 bit's time.

# A.3.5 Calculating CRC-16

The Cyclic Redundancy Check (CRC) is a 2 byte (16-bit) error check code. After constructing the data message, not including start, stop, or parity bit, the master calculates a CRC code and appends this to the end of the message. The slave will calculate a CRC code from the received message, and compare it with the CRC code from the master. If they do not match, a communication error has occurred and the slave does not respond.

The CRC code is formed in the following sequence:

- 1. Load FFFFH to a 16-bit CRC register.
- 2. Exclusive OR ( $\oplus$ ) the first byte (8 bits) of the message with the CRC register. Return the result to the CRC register.
- 3. Shift the CRC register 1 bit to the right.
- 4. If the carry flag is 1, exclusive OR the CRC register with A001 hex and return the result to the CRC register. If the carry flag is 0, repeat step 3.
- 5. Repeat step 3 and 4 until there have been 8 shifts.
- 6. Exclusive OR the next byte (8 bits) of the message with the CRC register.
- 7. Repeat step 3 through 6 for all bytes of the message (except the CRC).
- **8.** The CRC register contains the 2 byte CRC error code. When they are appended to the message, the low-order byte is appended first, followed by the high-order byte.

# ■ The flow chart of CRC-16

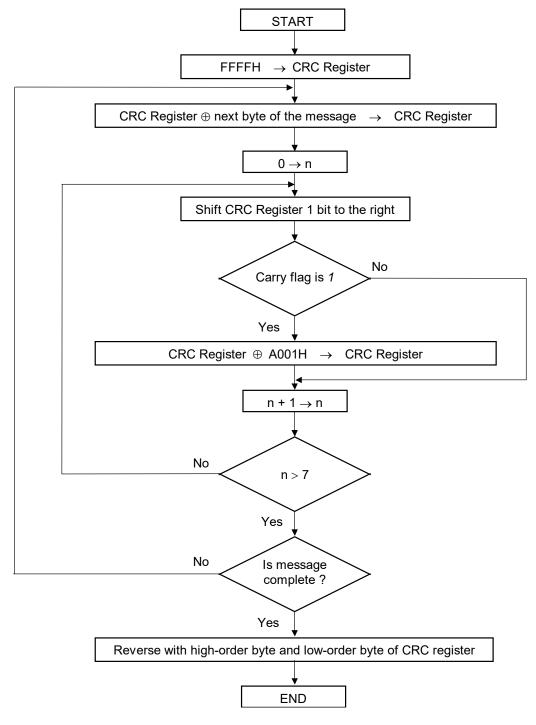

The  $\oplus$  symbol indicates an *exclusive OR* operation. The symbol for the number of data bits is n.

# ■ Example of a CRC calculation in the 'C' language

This routine assumes that the data types 'uint16' and 'uint8' exists. Theses are unsigned 16-bit integer (usually an 'unsigned short int' for most compiler types) and unsigned 8-bit integer (unsigned char). 'z\_p' is a pointer to a Modbus message, and 'z\_messaage\_length' is its length, excluding the CRC. Note that the Modbus message will probably contain NULL characters and so normal C string handling techniques will not work.

```
uint16 calculate crc (byte *z p, unit16 z message length)
/* CRC runs cyclic Redundancy Check Algorithm on input z p */
/* Returns value of 16 bit CRC after completion and
                                                                 */
/* always adds 2 crc bytes to message
                                                                 */
/* returns 0 if incoming message has correct CRC
   uint16 CRC= 0xffff;
   uint16 next;
   uint16 carry;
   uint16 n;
   uint8 crch, crcl;
   while (z messaage length--) {
       next = (uint16) *z p;
       CRC ^= next;
       for (n = 0; n < 8; n++)
           carry = CRC \& 1;
           CRC >>= 1;
           if (carry) {
             CRC ^= 0xA001;
       z p++;
   \operatorname{crch} = \operatorname{CRC} / 256;
   crcl = CRC \% 256
   z p [z messaage length++] = crcl;
   z_p [z_messaage_length] = crch;
   return CRC;
}
```

# A.3.6 Register read and write

# ■ Read holding registers [03H]

The query message specifies the starting register address and quantity of registers to be read. The contents of the holding registers are entered in the response message as data, divided into two parts: the high-order 8-bit and the low-order 8-bit, arranged in the order of the register numbers.

Example: The contents of the four holding registers from 01FCH to 01FFH are the read out from slave address 2.

# **Query message**

| Slave address            |  | 02H |
|--------------------------|--|-----|
| Function code            |  | 03H |
| Starting number High Low |  | 01H |
|                          |  | FCH |
| Quantity High Low        |  | 00H |
|                          |  | 04H |
| CRC-16 High              |  | 85H |
| Low                      |  | F6H |

First holding register address

The setting must be between 1 (0001H) and 125 (007DH).

#### Normal response message

| Slave address                       | 02H  |     |
|-------------------------------------|------|-----|
| Function code                       |      | 03H |
| Number of data                      |      | 08H |
| First holding register contents     | High | 01H |
|                                     | Low  | 24H |
| Next holding register contents High |      | 01H |
|                                     | 1BH  |     |
| Next holding register contents High |      | 01H |
|                                     | Low  | 2BH |
| Next holding register contents H    |      | 01H |
|                                     | 22H  |     |
| CRC-16                              | High | AAH |
|                                     | Low  | F3H |

 $\rightarrow$  Number of holding registers  $\times 2$ 

#### Error response message

| Slave address       |     | 02H |
|---------------------|-----|-----|
| 80H + Function code |     | 83H |
| Error code          | 03H |     |
| CRC-16 High         |     | F1H |
|                     | Low | 31H |

# ■ Preset single register [06H]

The query message specifies data to be written into the designated holding register. The write data is arranged in the query message with high-order 8-bit first and low-order 8-bit next. Only R/W holding registers can be specified.

Example: Data is written into the holding register 0ADCH of slave address 1.

# **Query message**

| Slave address              |      | 01H |
|----------------------------|------|-----|
| Function code              |      | 06H |
| Holding register number Hi |      | 0AH |
|                            | DCH  |     |
| Write data                 | High | 00H |
|                            | Low  | 64H |
| CRC-16 Hig                 |      | 4AH |
|                            | 03H  |     |

Any data within the range

# Normal response message

| Slave address               |     | 01H |
|-----------------------------|-----|-----|
| Function code               |     | 06H |
| Holding register number Hig |     | 0AH |
|                             |     | DCH |
| Write data H                |     | 00H |
|                             | 64H |     |
| CRC-16 Hi                   |     | 4AH |
| Low                         |     | 03H |

Contents will be the same as query message data.

# Error response message

| Slave address       |  | 01H |
|---------------------|--|-----|
| 80H + Function code |  | 86H |
| Error code          |  | 02H |
| CRC-16 High         |  | СЗН |
| Low                 |  | A1H |

# ■ Diagnostics (Loopback test) [08H]

The master's query message will be returned as the response message from the slave (SRZ unit). This function checks the communication system between the master and slave (SRZ unit).

Example: Loopback test for slave address 1

# **Query message**

| Slave address |              | 01H |                              |
|---------------|--------------|-----|------------------------------|
| Function code | unction code |     |                              |
| Test code     | High         | 00H | T 1                          |
|               | Low          | 00H | Test code must be set to 00. |
| Data          | High         | 1FH | A                            |
|               | Low          | 34H | Any pertinent data           |
| CRC-16        | High         | E9H |                              |
|               | Low          | ECH |                              |

# Normal response message

| Slave address | lave address |     | )     |
|---------------|--------------|-----|-------|
| Function code | ction code   |     |       |
| Test code     | High         | 00H |       |
|               | Low          | 00H | Conte |
| Data          | High         | 1FH | Cont  |
|               | Low          | 34H |       |
| CRC-16        | High         | E9H |       |
|               | Low          | ECH | ]     |

Contents will be the same as query message data.

# Error response message

| Slave address       |     | 01H |
|---------------------|-----|-----|
| 80H + Function code |     | 88H |
| Error code          |     | 03H |
| CRC-16 High         |     | 06H |
|                     | Low | 01H |

# ■ Preset multiple registers [10H]

The query message specifies the starting register address and quantity of registers to be written. The write data is arranged in the query message with high-order 8-bit first and low-order 8-bit next. Only R/W holding registers can be specified.

Example: Data is written into the two holding registers from 0ADCH to 0ADDH of slave address 1.

# **Query message**

| Slave address          | _    | 01H |                                           |
|------------------------|------|-----|-------------------------------------------|
| Function code          |      | 10H |                                           |
| Starting number        | High | 0AH | First holding register address            |
|                        | Low  | DCH | This holding register address             |
| Quantity               | High | 00H | The setting must be between 1 (0001H) and |
|                        | Low  | 02H | ∫ 123 (007BH).                            |
| Number of data         | ·    | 04H | → Number of holding registers × 2         |
| Data to first register | High | 00H | <b>)</b> )                                |
|                        | Low  | 64H |                                           |
| Data to next register  | High | 00H | Any pertinent data                        |
|                        | Low  | 64H | ] ]                                       |
| CRC-16                 | High | C0H |                                           |
|                        | Low  | 32H |                                           |

# Normal response message

| Slave address        |      | 01H |
|----------------------|------|-----|
| Function code        |      | 10H |
| Starting number High |      | 0AH |
|                      | Low  | DCH |
| Quantity             | High | 00H |
|                      | Low  | 02H |
| CRC-16               | High | 83H |
|                      | Low  | EAH |

#### Error response message

| Slave address       |     | 01H |
|---------------------|-----|-----|
| 80H + Function code | 90H |     |
| Error code          | 02H |     |
| CRC-16 High         |     | CDH |
| Low                 |     | C1H |

# A.3.7 Caution for handling communication data

• The numeric range of data used in Modbus protocol is 0000H to FFFFH. Only the set value within the setting range is effective.

FFFFH represents –1.

• The Modbus protocol does not recognize data with decimal points during communication.

Example1: When Heater break alarm (HBA) set value is 20.0 A, 20.0 is processed as 200, 200 = 00C8H

| Heater break alarm (HBA) | High | 00H |
|--------------------------|------|-----|
| set value                | Low  | C8H |

Example2: When Set value (SV) is  $-20.0 \,^{\circ}\text{C}$ ,  $-20.0 \,^{\circ}\text{C}$  is processed as -200, -200 = 0000H - 00C8H = FF38H

| Set value (SV) | High | FFH |  |
|----------------|------|-----|--|
|                | Low  | 38H |  |

- In this communication, the data that memory area includes handles different address with for Control area and for setting area.
- If data (holding register) exceeding the accessible address range is accessed, an error response message is returned.
- Read data of unused item is a default value.
- Any attempt to write to an unused item is not processed as an error. Data cannot be written into an unused item.
- If an error (data range error or address error) is detected in the data writing process, an error is returned. Writing is aborted at and after the addresses where an error occurred. After having completed the setting, check to see if the data was properly written.
- An attribute of the item for functions which are not in the controller is RO (read only). If read action to this item is performed, the read data will be "0." If write action to this item is performed, no error message is indicated and no data is written.

For details, refer to 9. COMMUNICATION DATA LIST (P. 46).

• Send the next command message at time intervals of 24 bits after the master receives the response message.

# A.3.8 How to use memory area data

Memory area function can store up to 8 individual sets of SVs and parameters. One of the areas is used for control, and the currently selected area is "Control area."

Memory area data can be used to check and change settings that belong to memory areas other than the control area. Reading and writing of memory area data is performed by channel.

#### ■ Read and write of memory area data

If any memory area number to perform data read and write is specified by the setting memory area number (386CH to 38ABH), data corresponding to the specified memory area number is called up to the register addresses from 38ACH to 3DABH. By using these register addresses from 38ACH to 3DABH, it becomes possible to read and write data in any memory area.

|                                     |       | Register address |           | 1     |     |                                         |
|-------------------------------------|-------|------------------|-----------|-------|-----|-----------------------------------------|
|                                     | CH1   | CH2              | •••••     | CH64  |     |                                         |
| Setting memory area number          | 386CH | 386DH            |           | 38ABH | ├—  | Register address to specify memory area |
| Event 1 set value (EV1)             | 38ACH | 38ADH            |           | 38EBH | h   |                                         |
| Event 2 set value (EV2)             | 38ECH | 38EDH            |           | 392BH | 1 ) |                                         |
| Event 3 set value (EV3)             | 392CH | 392DH            |           | 396BH | 11  |                                         |
| Event 4 set value (EV4)             | 396CH | 396DH            |           | 39ABH | 1   |                                         |
| Control loop break alarm (LBA) time | 39ACH | 39ADH            |           | 39EBH | 11  |                                         |
| LBA deadband                        | 39ECH | 39EDH            |           | 3A2BH | 11  |                                         |
| Set value (SV)                      | 3A2CH | 3A2DH            |           | 3A6BH | 1   |                                         |
| Proportional band [heat-side]       | 3A6CH | 3A6DH            |           | 3AABH | 1   |                                         |
| Integral time [heat-side]           | 3AACH | 3AADH            |           | 3AEBH | 1 \ |                                         |
| Derivative time [heat-side]         | 3AECH | 3AEDH            |           | 3B2BH | l > | Register address of memory area data    |
| Control response parameter          | 3B2CH | 3B2DH            |           | 3B6BH | 1 / |                                         |
| Proportional band [cool-side]       | 3B6CH | 3B6DH            |           | 3BABH | 11  |                                         |
| Integral time [cool-side]           | 3BACH | 3BADH            |           | 3BEBH | 1   |                                         |
| Derivative time [cool-side]         | 3BECH | 3BEDH            |           | 3C2BH | 1   |                                         |
| Overlap/Deadband                    | 3C2CH | 3C2DH            |           | 3C6BH | 1   |                                         |
| Manual reset                        | 3C6CH | 3C6DH            |           | 3CABH | 1   |                                         |
| Setting change rate limiter (up)    | 3CACH | 3CADH            |           | 3CEBH | 11  |                                         |
| Setting change rate limiter (down)  | 3CECH | 3CEDH            |           | 3D2BH | ]   |                                         |
| Area soak time                      | 3D2CH | 3D2DH            | _ ····· _ | 3D6BH |     |                                         |
| Link area number                    | 3D6CH | 3D6DH            |           | 3DABH | ノ   |                                         |

For the Memory area data list, refer to **9.4 Memory Area Data Address of Z-TIO Module** (P. 76).

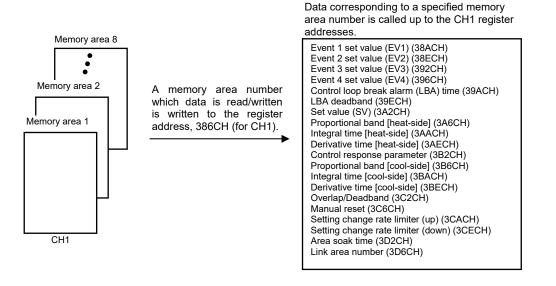

#### [Example 1] When data on the Event 1 set value in Memory area 2 of CH1 is read

1. The memory area number, "2" is written to the CH1 setting memory area number (386CH). Data in Memory area 2 is called up to the CH1 register addresses.

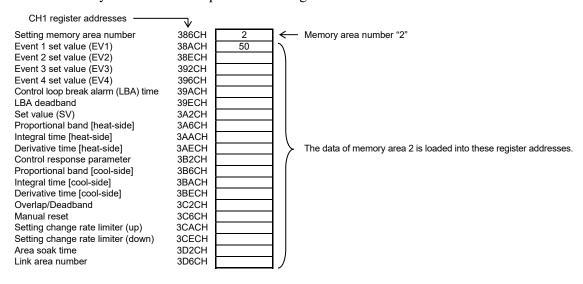

2. Data "50" on Event 1 set value (38ACH) is read.

#### [Example 2] When the set value (SV) in Memory area 3 of CH1 is changed to 200

1. The memory area number, "3" is written to the CH1 setting memory area number (386CH). Data in Memory area 3 is called up to the CH1 register addresses.

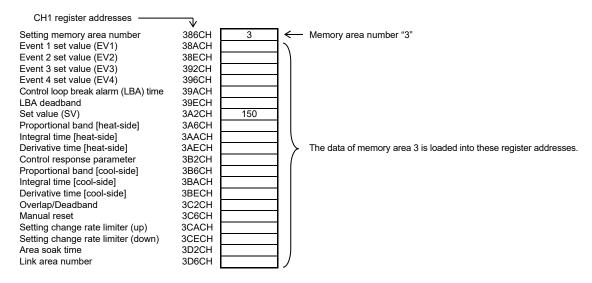

2. "200" is written to the set value (SV) (3A2CH).

Data corresponding to a specified memory

#### ■ Control area transfer

Any memory area used for control is specified by the memory area transfer (08DCH to 091BH). The area (095CH to 0E5BH) now used for control is called "Control area."

The memory area number (control area) can be changed at either RUN or STOP.

|                                     | Register address |       |       |       |                                          |
|-------------------------------------|------------------|-------|-------|-------|------------------------------------------|
|                                     | CH1              | CH2   | ••••• | CH64  |                                          |
| Memory area transfer                | 08DCH            | 08DDH |       | 091BH | Register address to specify control area |
| Event 1 set value (EV1)             | 095CH            | 095DH |       | 099BH | <b>\</b>                                 |
| Event 2 set value (EV2)             | 099CH            | 099DH |       | 09DBH | ] )                                      |
| Event 3 set value (EV3)             | 09DCH            | 09DDH |       | 0A1BH |                                          |
| Event 4 set value (EV4)             | 0A1CH            | 0A1DH |       | 0A5BH | 1                                        |
| Control loop break alarm (LBA) time | 0A5CH            | 0A5DH |       | 049BH |                                          |
| LBA deadband                        | 0A9CH            | 0A9DH |       | 0ADBH |                                          |
| Set value (SV)                      | 0ADCH            | 0ADDH |       | 0B1BH | 1                                        |
| Proportional band [heat-side]       | 0B1CH            | 0B1DH |       | 0B5BH |                                          |
| Integral time [heat-side]           | 0B5CH            | 0B5DH |       | 0B9BH | ] \                                      |
| Derivative time [heat-side]         | 0B9CH            | 0B9DH |       | 0BDBH | Register address of memory area data     |
| Control response parameter          | 0BDCH            | 0BDDH |       | 0C1BH | 1 /                                      |
| Proportional band [cool-side]       | 0C1CH            | 0C1DH |       | 0C5BH |                                          |
| Integral time [cool-side]           | 0C5CH            | 0C5DH |       | 0C9BH | 1                                        |
| Derivative time [cool-side]         | 0C9CH            | 0C9DH |       | 0CDBH | 1                                        |
| Overlap/Deadband                    | 0CDCH            | 0CDDH |       | 0CDCH | 1                                        |
| Manual reset                        | 0D1CH            | 0D1DH |       | 0D5BH | 1                                        |
| Setting change rate limiter (up)    | 0D5CH            | 0D5DH | ••••  | 0D9BH | 1                                        |
| Setting change rate limiter (down)  | 0D9CH            | 0D9DH | ••••  | 0DDBH | 1                                        |
| Area soak time                      | 0DDCH            | 0DDDH | ••••  | 0E1BH | 1 /                                      |
| Link area number                    | 0E1CH            | 0E1CH |       | 0E5BH | $\mathcal V$                             |

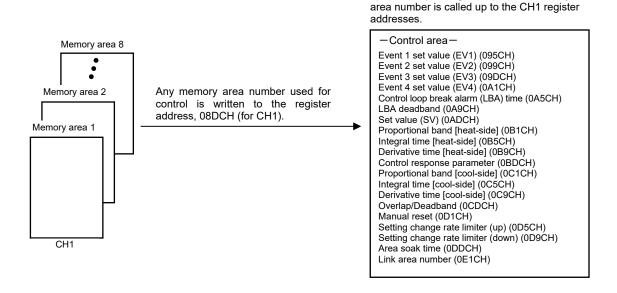

#### [Example] When performing control by calling up data in Memory area 3 of CH1

1. The memory area number, "3" is written to the memory area transfer (08DCH). Data in Memory area 3 is called up to the CH1 register addresses.

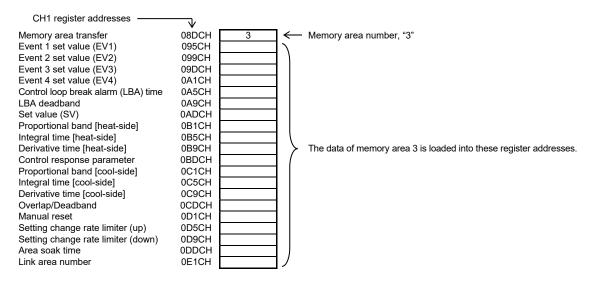

2. Control of CH1 is performed by using data in the register addresses.

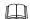

If the memory area transfer (08DCH to 091BH) and the setting memory area number (386CH to 38ABH) are set to the same memory area number, the respective data can be synchronized.

- Values in the control areas (095CH to 0E5BH) and the setting memory area number (38ACH to 3DABH) are set to the same memory area number, the respective data can be synchronized.
- If data in the control area is changed, data in the memory area is also changed.
- If data in the memory area is changed, data in the control area is also changed.

#### ■ Data mapping function

When using a COM-ML joined to function modules, the data mapping function cannot be used.

The first edition: JAN. 2018 [IMQ00] The second edition: DEC. 2020 [IMQ00]

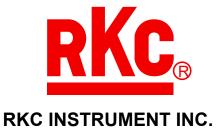

HEADQUARTERS: 16-6, KUGAHARA 5-CHOME, OHTA-KU TOKYO 146-8515 JAPAN

PHONE: 03-3751-9799 (+81 3 3751 9799)

E-mail: info@rkcinst.co.jp

Website: https://www.rkcinst.co.jp/english/

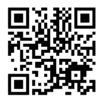

IMR02E17-E2 DEC. 2020